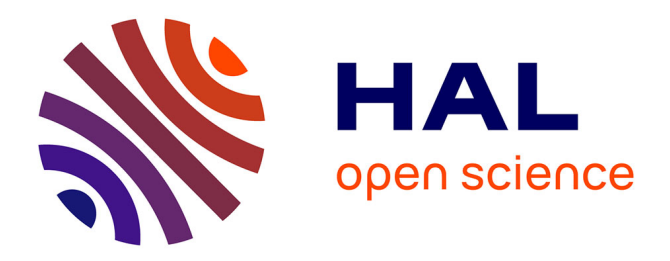

## **Conception optique freeform ex-nihilo**

Thibaut Mayeur

### **To cite this version:**

Thibaut Mayeur. Conception optique freeform ex-nihilo. Optique [physics.optics]. Université Paris-Saclay, 2023. Français. NNT: 2023UPASP165. tel-04394173

### **HAL Id: tel-04394173 <https://theses.hal.science/tel-04394173>**

Submitted on 15 Jan 2024

**HAL** is a multi-disciplinary open access archive for the deposit and dissemination of scientific research documents, whether they are published or not. The documents may come from teaching and research institutions in France or abroad, or from public or private research centers.

L'archive ouverte pluridisciplinaire **HAL**, est destinée au dépôt et à la diffusion de documents scientifiques de niveau recherche, publiés ou non, émanant des établissements d'enseignement et de recherche français ou étrangers, des laboratoires publics ou privés.

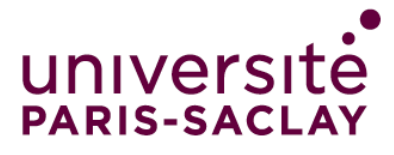

# Conception optique freeform ex-nihilo *Ex-nihilo freeform optical design*

### **Thèse de doctorat de l'université Paris-Saclay**

École doctorale n°572, Ondes et Matière (EDOM) Spécialité de doctorat : Physique Graduate School : Physique. Référent : Faculté des sciences d'Orsay

Thèse préparée au **Département d'Optique et Techniques Associées** (Université Paris-Saclay, ONERA), sous la direction de **Guillaume DRUART**, Directeur de recherche, le co-encadrement de **Jean-Baptiste VOLATIER**, Ingénieur de recherche, la co-supervision **Françoise CAU**, Ingénieur, **Elodie TARTAS**, Ingénieur, et **Alain DURAND**, Ingénieur

**Thèse soutenue à Paris-Saclay, le 30 Novembre 2023, par**

### **Thibaut MAYEUR**

#### **Composition du jury**

Membres du jury avec voix délibérative

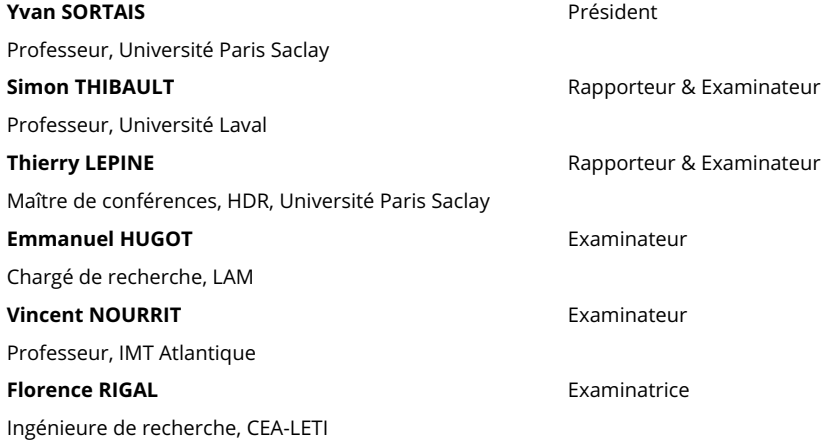

**THESE DE DOCTORAT** THESE DE DOCTORAT

NNT : 2023UPASP165

NNT: 2023UPASP165

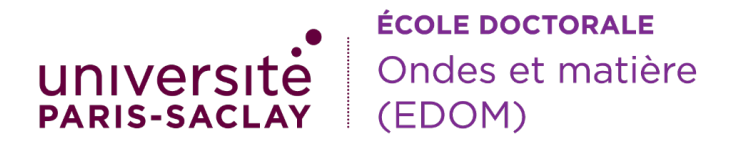

#### **Titre :** Conception optique freeform ex-nihilo

**Mots clés :** Optiques freeform, Optiques asphériques, Imagerie infrarouge, Système d'aide à la conduite automobile, Problématique SWaP, Approche globale

**Résumé :**De nos jours, la recherche d'une forte miniaturisation et simplification des systèmes optiques pousse le concepteur opticien à se restreindre à un nombre très limité de surfaces qui doivent en revanche être très asphérisées ou freeform pour maintenir les performances optiques. Cependant, l'augmentation considérable du nombre de degrés de liberté accroît le nombre de solutions possibles et rend le choix d'un bon point de départ encore plus critique pour converger vers les solutions les plus performantes. De nouvelles méthodes de conception optique ont donc été proposées pour explorer plus efficacement l'espace des solutions possibles et ainsi réduire l'impact de l'expérience du concepteur opticien.

C'est dans ce contexte que j'ai mis en place une approche de conception optique globale qui combine une étape de construction directe de surfaces appelée méthode "Simultaneous Multiple Surfaces" (SMS) pour générer des points de départ asphériques ou freeform et d'une étape d'optimisation automatique à l'aide du logiciel de conception optique Ansys Zemax OpticStudio. La méthode SMS a été initialement proposée par les équipes de J.C Miñano. Cette méthode permet à partir d'hypothèses simples de construire N surfaces optiques afin de corriger N points du champ. J'ai appliqué l'approche globale de conception optique développée pour concevoir des systèmes optiques dioptriques infrarouges pour des applications automobiles. Les systèmes asphériques ou freeform conçus sont très ouverts  $(F \# \leq 1.2)$  et répondent à une problématique Size, Weight and Power (SWAP) très sévère imposée par l'industrie automobile. Je me suis également servi de la méthode SMS implémentée pour générer des points de départ d'optimisation pour des systèmes optiques spécialisés, comme des systèmes optiques à vision fovéale ou panamorphes qui permettent de maximiser les performances optiques dans les zones d'imagerie d'intérêt.

**Title :** Ex-nihilo freeform optical design

**Keywords :** Freeform optics, Aspherical optics, Infrared imagery, Advanced Driver-Assistance System, SWaP problematic

**Abstract :** Nowadays, the research of significant miniaturization and simplification of optical systems considerably limits the number of surfaces an optical designer can use. However, those surfaces have highly aspherical or freeform shapes. The large number of induced degrees of freedom increases the number of possible solutions. Therefore, choosing a good starting point is even more critical for converging on high-performance systems. New optical design methods are proposed to explore more efficiently the solution space and then reduce the burden on optical designers.

In this context, I have developed a global optical design approach combining a direct construction method of surfaces called the "Simultaneous Multiple Surfaces" method to generate aspherical or freeform starting points with an automatic optimization using the optical design software Ansys Zemax OpticStudio. The SMS method was initially studied by J.C Miñano's team. Starting with simple hypotheses, this method allows constructing N optical surfaces to correct N points of the field of view. I applied the developed global optical design approach to design infrared dioptric optical systems for automotive applications. The designed aspherical or freeform systems are highly open ( $F\# \leq$ 1.2) and answer to severe Size, Weight, and Power (SWAP) problems imposed by the automotive industry. I also used the SMS method to generate starting points for further optimization for specialized systems such as foveated imaging or panamorph systems, maximizing the optical performances in the interest areas.

### **Remerciements**

Pour commencer, je remercie l'ONERA, Safran E&D et Lynred de m'avoir accueilli pour effectuer cette thèse, ainsi que pour le financement de celle-ci avec l'aide de l'ANRT.

Je remercie Yvan Sortais pour avoir rapidement accepté de présider mon jury de thèse. Vous m'avez donné mes premiers cours de conception optique, il était donc tout naturel de vous demander de présider mon jury de thèse dans ce domaine. Simon Thibault, c'est extrêmement valorisant pour moi que quelqu'un ayant votre expertise et reconnaissance dans le domaine de la conception optique ait accepté de rapporter ma thèse, j'en suis donc très honoré. Merci Thierry Lépine d'avoir également rapporté ma thèse. Il a été assez évident pour moi de vous choisir en tant que rapporteur au regard de votre expertise dans mon domaine de recherche. Il s'y ajoute le fait que vous avez dirigé la thèse de mon prédécesseur, Louis Duveau et que vous dirigez actuellement la thèse de mon co-bureau Clément Freslier. Je remercie pour finir Emmanuel Hugot, Vincent Nourrit et Florence Rigal d'avoir accepté d'être examinateur dans mon jury de thèse.

L'équipe encadrante est un élément essentiel afin qu'une thèse se déroule dans de bonnes conditions. Guillaume, je te remercie pour ta très grande implication dans la direction de ma thèse. Merci pour ton implication sans faille dans la relecture de mon manuscrit et ses 200 pages... Je te suis également reconnaissant de m'avoir aidé à trouver un emploi à la fin de ma thèse et de toujours mettre en avant les travaux de tes doctorants. Ce fût très agréable d'avoir effectué ma thèse sous ta direction. Jean-Baptiste, je te suis reconnaissant de m'avoir apporté énormément de connaissances dans le domaine de la conception optique et plus particulièrement sur l'aspect tracé de rayons où je partais de zéro. Merci pour ton implication dans l'encadrement de la thèse, notamment au début où le télétravail était obligatoire ce qui rendait l'encadrement plus compliqué. Merci Elodie, Alain et Françoise pour votre encadrement tout du long de mes trois années de thèse où à chaque réunion d'avancement, vous étiez sources de propositions permettant ainsi de faire avancer mes travaux.

Je suis reconnaissant envers l'équipe ERIO de l'ONERA qui m'a accueilli durant mes trois ans de thèse. L'ambiance était toujours au top parmi vous. Alice, un grand merci pour ton encadrement nonofficiel de ma thèse à la fin où tu as notamment relu mon manuscrit de thèse lui permettant d'être ce qu'il est à l'heure actuelle. Merci Oliver, Mathieu, Yann, Florence pour vos différents conseils lors de la préparation de ma soutenance de thèse.

Pour les doctorants, je tiens d'abord à m'excuser car je vais forcément oublier quelqu'un dans ma liste mais sachez que je remercie toute l'équipe des doctorants du D1. Je remercie Matthieu, Thomas, Léa, Louise, Anthony, Aline, Jonathan, Théo, Camille, Thibault, Pierre-Yves, Joris, Pierre, Sébastien, Robin, Emile, Clément et Ewen, avec qui j'ai passé de supers weekends, soirées et moments de vie en général! Nos débats que ce soit politique, sur le Sham ou autres sujets me manqueront. Pour ces remerciements je vais mettre les rivalités de côtés pour remercier également les doctorants du J3 : Clément, Laura et Cécile. Nos débats sur le meilleur bâtiment de l'ONERA me manqueront également mais bien sûr c'est le D1 qui a gagné sans contestation possible (non je ne suis pas biaisé). Je remercie aussi la nouvelle génération de doctorant : Pierre, Paul, Mathys et Thomas qui j'espère feront perdurer les traditions du D1. Bon courage à tous, notamment à ceux qui entament la dernière ligne droite! Vous verrez à la fin la thèse vous manquera!

Merci à mes amis de longue date Maxime et Mathis avec qui les soirées du mardi ont rythmé une grande partie de ma thèse. Je remercie également Maxime avec qui j'ai partagé une des meilleures expériences de ma vie qu'a été la préparation au marathon de Paris.

Un grand merci à ma famille sans qui je n'en serais pas là aujourd'hui et tout particulièrement ma mère et mon frère. Un énorme merci à Annaïg qui m'a soutenue durant mes 2 dernières années et surtout pendant ma rédaction de thèse qui est toujours une période particulière dans la vie d'un doctorant.

Je conclus mes remerciements en ayant une pensée particulière envers mon père qui m'a vu grandir et commencer ma thèse mais qui n'a malheureusement pas pu en voir l'aboutissement.

## **Table des matières**

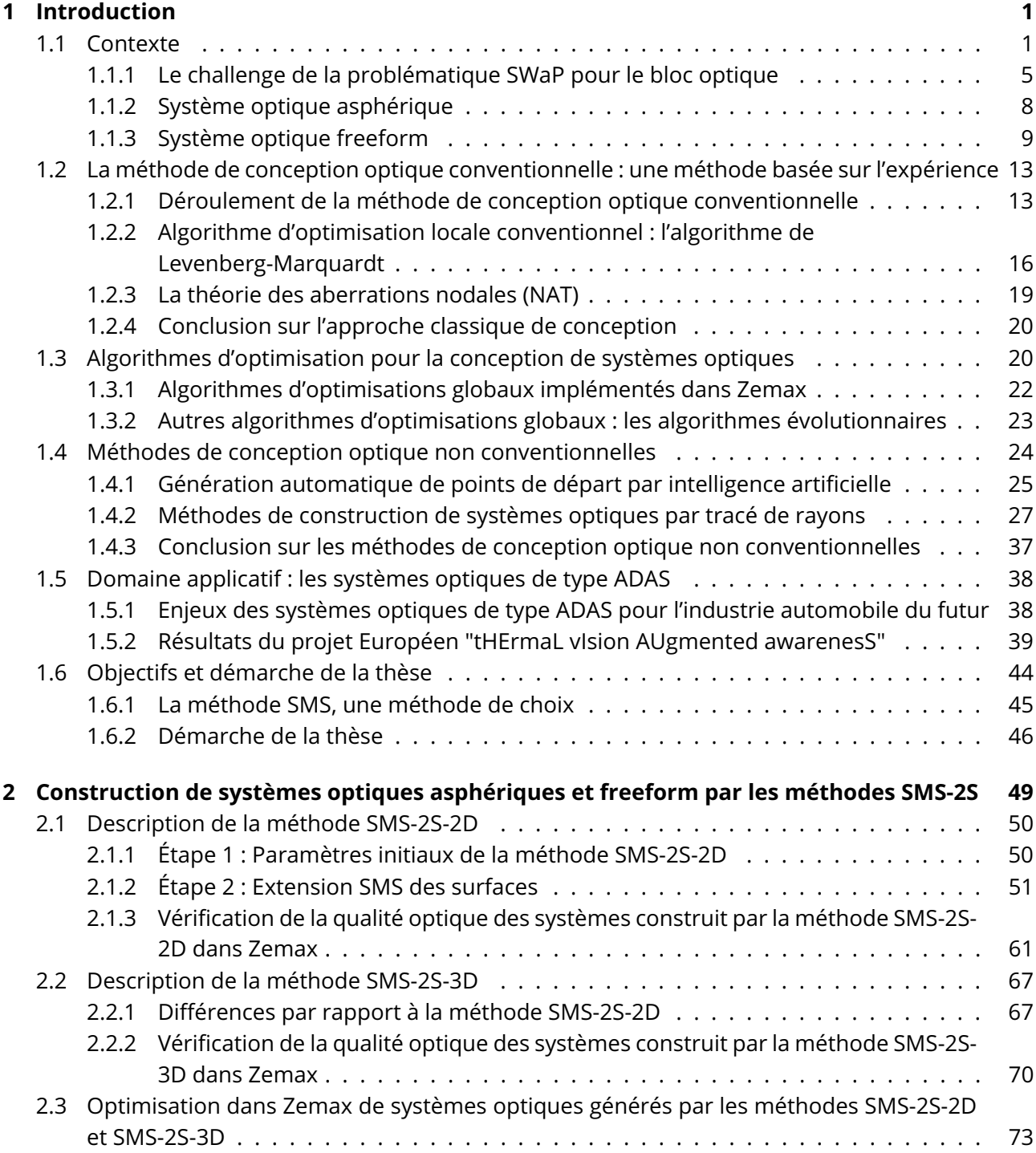

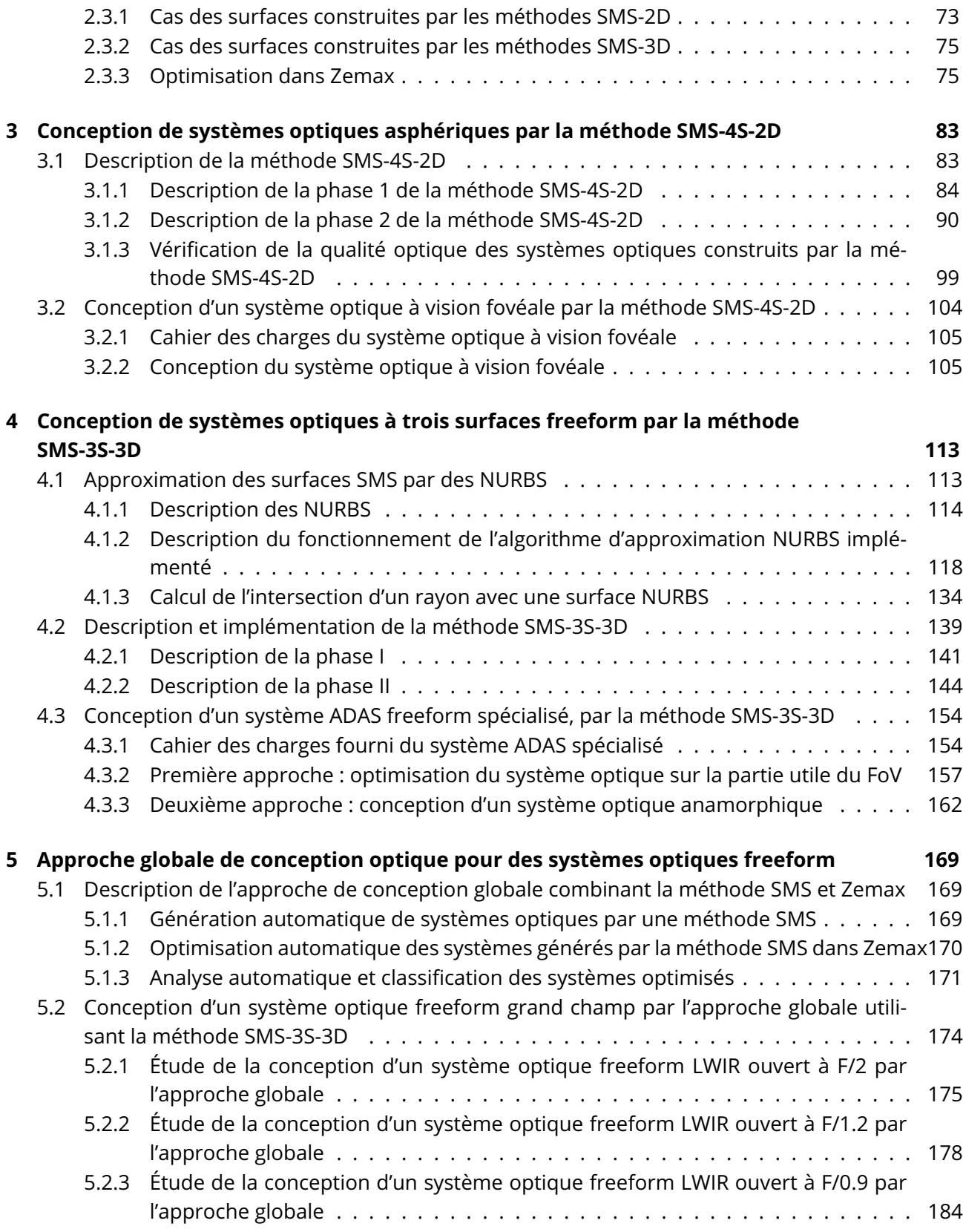

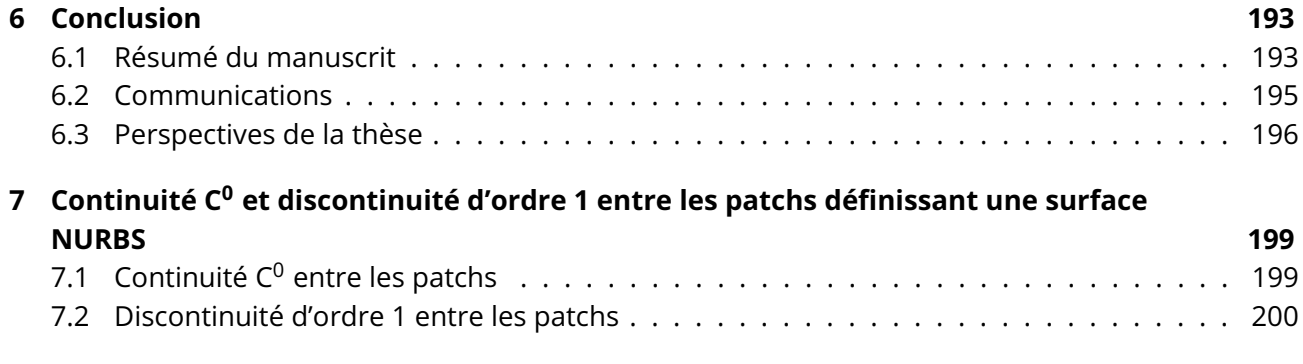

### **Acronymes**

**ADAS** *Advanced Driver-Assistance systems* ou système d'aide à la conduite automobile.

**BFL** *Back Focal Length* ou longueur focale arrière. **BFS** meilleure sphère approximant la surface (*Best Fit Sphere*).

**CI** processus de construction itératif des surfaces de la méthode PbP. **CLP** Cubic Local Patches : algorithme décrit dans la thèse de L.Wang [1].

**DdL** degré de liberté. **DFoV** champ de vue diagonal. **DL** *Deep Learning* (apprentissage profond). **DRT** *Differential Ray Tracing* ou méthode de construction par différentiation du tracé de rayon. **DSCE** méthode *Double Seed Curve Extension*.

**FoV** champ de vue (*Field of View*). **FTM** Fonction de Transfert de Modulation. **FTR** méthode *First Time Right*.

**GRIN** lentille à gradient d'indice. **GSA** *The Global Search algorithm*, algorithme global implémenté dans Zemax opticStudio.

**HA** *The Hammer algorithm*, algorithme global implémenté dans Zemax opticStudio. **HFoV** champ de vue horizontal (*Horizontal Field of View*).

**IA** intelligence artificielle. **IFoV** champ de vue instantané d'un pixel. **IR** Infrarouge.

**LM** Levenberg-Marquardt. **LWIR** *Long-wave Infrared*.

**MF** fonction de merite (*Merit Function*). **MSC** meilleur système d'une configuration trouvée par l'approche globale développée. **MWIR** *Mid Wavelength Infrared*.

**NAT** Nodal Aberration Theory. **NIR** *Near Infrared*. **NURBS** Non-Uniform Rational Basis Spline. **ONERA** Office National d'Études et de Recherches Aérospatiales.

**PbP** méthode *Point-by-Point*.

**RMS** écart quadratique moyen (*Root Mean Square*).

**SCE** méthode *Seed Curve Extension*.

**SED** Safran Electronics & Defense.

**SMS** méthode *Simultaneous Multiple Surfaces*.

**SMS-2S** méthode SMS pour 2 surfaces (SMS-2S-2D ou SMS-2S-3D).

**SMS-3D** méthodes SMS construisant des systèmes optiques 3 dimensions.

**SMS-2D** méthodes SMS construisant des systèmes optiques en 2 dimensions.

**SMS-3S-3D** méthode SMS pour 3 surfaces en 3 dimensions.

**SMS-2S-3D** méthode SMS pour 2 surfaces en 3 dimensions.

**SMS-2S-2D** méthode SMS pour 2 surfaces en 2 dimensions.

**SMS-4S-2D** méthode SMS pour 4 surfaces en 2 dimensions.

**SWaP** Size, Weight and Power.

**SWIR** *Short Wavelength Infrared*.

**TMA** *Three-Mirror Anastigmat*.

**VFoV** champ de vue vertical (*Vertical Field of View*).

### **Symboles**

 $\theta$  angle de champ.

 $\kappa$  constante de conicité.

 $\mathbf{p}_v$  coordonnée pupillaire normalisée pour l'axe Y.

 $\mathbf{p}_x$  coordonnée pupillaire normalisée pour l'axe X.

C courbe complément calculée lors d'une extension SMS 3D.

 $c$  courbure d'une surface conique.

 $q$  degré de la NURBS selon le paramètre  $v$ .

 $p$  degré de la NURBS selon le paramètre  $u$ .

 $B'$  dérivée des fonctions de base définies par l'équation 4.2.

 $\phi_{PE}$  diamètre de la pupille d'entrée d'un système optique.

 $\phi_{Airy}$  diamètre de la tache d'Airy.

 $l_c$  distance caractéristique de la courbure d'une surface.

 $F#$  nombre d'ouverture du système.

 $F\#_{cible}$  nombre d'ouverture requis pour le système.

- $f'$  focale image d'un système optique.
- $B$  fonctions de base définies par l'équation 4.2.

 $\vec{\nabla}$  gradient d'une fonction.

 $\lambda_{ref}$  longueur d'onde de référence d'un système optique.

Q matrice de points de contrôle d'une surface NURBS globale.

- $Q_{i,j}$  matrice de points de contrôle 4x4 définissant le patch de coordonnées (i, j).
- $N_{i,j}$  matrice contenant les normales de la sous-partie repérée par ses coordonnées (i, j) du nuage de points à approximer.
- $P_{i,j}$  matrice contenant les points de la sous-partie repérée par ses coordonnées (i, j) du nuage de points à approximer.
- $N$  matrice contenant les normales des points du nuage de points à approximer.
- $P$  matrice contenant les points du nuage de points à approximer.
- $n_{\rm P}$  nombre de points par courbe complément utilisé pour les méthodes SMS 3D.
- $N_c$  nombre de patchs nécessaires pour couvrir toutes les colonnes de P.
- $N_l$  nombre de patchs nécessaires pour couvrir toutes les lignes de P.
- $v$  noeud du paramètre  $v$  de la NURBS.

 $u$  noeud du paramètre  $u$  de la NURBS.

 $n + 1$  nombre de points de contrôle selon  $v$ .

 $m + 1$  nombre de points de contrôle selon  $u$ .

 $n_{SMS}$  Nombre de chaîne SMS calculée lors de la méthode SMS-2S.

 $\vec{N}$  vecteur normal à une surface.

 $\bar{v}$  paramètre  $v$  associé à un point à approximer/interpoler.

 $\bar{u}$  paramètre  $u$  associé à un point à approximer/interpoler.

 $u$  paramètre d'une courbe ou surface NURBS.

 $v$  second paramètre d'une surface NURBS.

 $p_{pix}$  pas pixel d'un détecteur.

 $w$  poids affecté à un point de contrôle d'une NURBS.

P point défini par ses coordonnées cartésiennes (X,Y,Z).

Q point de contrôle d'une NURBS.

Im point image d'un point du champ à travers un système optique.

 $P_{ref}$  point de référence dans l'espace objet pour calculer le front d'onde des champs.

⊗ opérateur du produit matriciel.

∧ opérateur produit vectoriel.

. opérateur produit scalaire.

 $r$  rayon défini par un point et son vecteur directeur,  $\vec{r}$ .

 $r_{PE}^Y\;$  rayon de la pupille d'entrée d'un système optique selon l'axe Y.

 $r_{PE}^X\;$  rayon de la pupille d'entrée d'un système optique selon l'axe X.

 $r_{Airy}$  rayon de la tache d'Airy d'un système optique.

 $R$  rayon de courbure d'une surface conique.

 $Syst_0$  système résultant de la Phase I de la méthode SMS-3S-3D.

 $\vec{r}$  vecteur directeur d'un  $r$ .

 $\vec{v}$  vecteur contenant les valeurs de  $v$  associées aux points à approximer/interpoler.

 $\vec{u}$  vecteur contenant les valeurs de  $u$  associées aux points à approximer/interpoler.

 $V$  vecteur nodal pour le paramètre  $v$  de la surface NURBS.

U vecteur nodal pour le paramètre  $u$  de la courbe ou surface NURBS.

### **1 - Introduction**

#### **1.1 Contexte**

Depuis plusieurs décennies, un des axes de recherche de grand intérêt pour les industriels ou les laboratoires académiques vise à concevoir des systèmes optroniques répondant à une problématique Size, Weight and Power (SWaP) toujours plus sévère. La problématique SWaP consiste à rendre les systèmes optroniques existants plus compacts, plus légers, moins énergivores, tout en conservant ou augmentant leurs performances. En répondant à cette problématique, deux principaux buts sont recherchés. Le premier but est d'augmenter l'opérabilité d'un système optronique, comme pour les jumelles militaires, où le poids et la compacité de celles-ci sont clefs pour pouvoir être utilisées convenablement. Le deuxième but est de réduire soit le coût propre du système optronique, soit le coût du système dans lequel celui-ci va être intégré. Les systèmes optroniques qui vont être produits en très grandes quantités sont ceux où la réduction du coût a le plus grand impact. Dans le domaine du civil, les caméras de smartphones ou les systèmes d'aide à la conduite automobile (ADAS pour *Advanced Driver-Assistance systems*) sont deux exemples types, car ils sont produits en millions d'exemplaires et donc la moindre réduction du coût du système aussi fine soit elle peut permettre de rendre viable ou non un projet. Un autre exemple où la réduction du coût par la miniaturisation et la réduction de poids a un fort impact concerne les satellites d'observation de la Terre qui peuvent alors être déployés en constellation. En effet, dans ce cas, le coût principal d'un tel système vient de son lancement qui augmente exponentiellement avec son poids et son volume et non pas du coût propre de sa charge utile. C'est pour cela que depuis plus d'une dizaine d'années, la taille des satellites tend à se réduire. Désormais, des satellites d'observation de la Terre peuvent être compris dans un cube de plusieurs dizaines de centimètres de côté [2].

Pour répondre à la problématique SWaP, des ruptures technologiques ont été et sont toujours nécessaires, et celles-ci viennent principalement des caméras visibles. Pour ces systèmes, l'industrie de la téléphonie mobile est l'un des principaux acteurs des avancées majeures. Cette industrie a permis de diffuser l'utilisation des caméras dans la société. En effet, les premiers téléphones équipés d'une caméra sont apparus depuis les années 2000. Depuis, des progrès majeurs ont été réalisés grâce au fort dynamisme de cette industrie et à son importante retombée financière de plusieurs centaines de milliards de dollars. Une des plus grandes avancées est le passage de détecteurs CMOS au format VGA (640x480 pixels) dans les années 2000 à des formats de détecteurs de plusieurs Mégapixels aujourd'hui. Plus récemment, une autre avancée majeure a été la multiplication des caméras pour un même smartphone afin de proposer différentes fonctionnalités : caméra grand champ, caméra avant et arrière, zoom optique et numérique, etc. Ces différentes caméras sont contenues dans un encombrement d'environ 1 cm $^3$ , montrant le challenge apporté par la problématique SWaP.

Cette volonté de miniaturisation, tout en améliorant les performances des caméras visibles, s'est vite transmise aux systèmes d'imagerie infrarouge (IR). Ces systèmes consistent à prendre une image d'une scène à des longueurs d'onde comprises entre 0.7 µm et 14 µm. Par rapport à un système visible, l'un des avantages majeurs des systèmes d'imagerie IR fonctionnant dans la bande spectrale 3-14 µm est qu'ils peuvent imager une scène de jour comme de nuit. Un autre avantage des systèmes IR est leur capacité à imager une scène dans des conditions difficiles (brouillard, fumée, etc.) comme le montre les figures 1.1(a) et 1.1(b). Une caméra IR peut donc être utilisée de manière autonome ou en complément d'un imageur visible. Les domaines applicatifs des caméras IR sont variés : surveillance de sites sensibles, véhicules autonomes, détection d'inflammations dans le médical (Fig. 1.1(d)), fuite énergétique des bâtiments (Fig. 1.1(c)), etc.

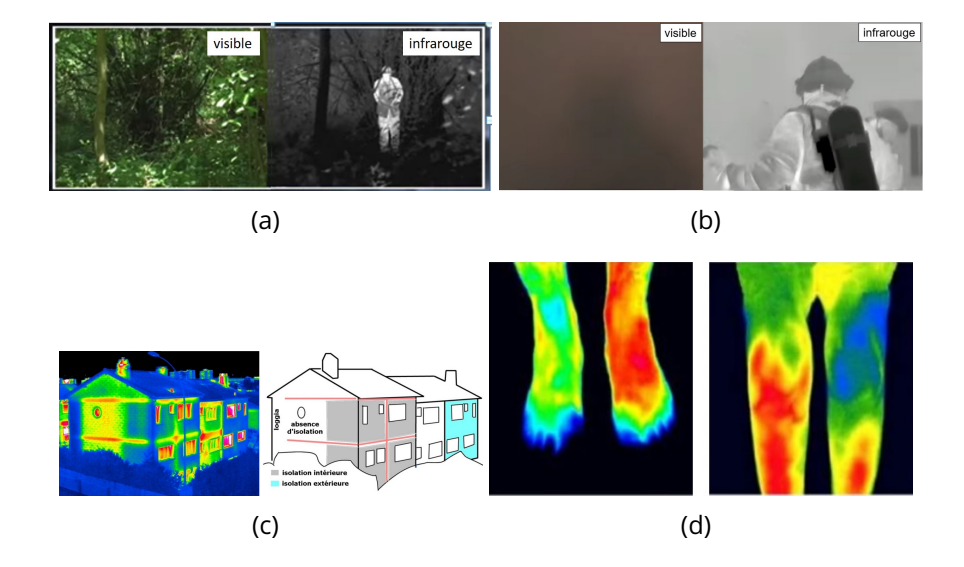

Figure 1.1 : (a) Images visible et IR d'une même scène végétale, où on distingue un individu à travers la végétation dans l'image IR, (b) images visible et IR d'une zone enfumée, où l'image IR permet d'observer le pompier à travers la fumée, (c) image IR d'un immeuble permettant de déterminer ses pertes thermiques et (d) détection d'inflammations

Dans le domaine de l'IR, on distingue différentes bandes spectrales d'intérêts qui sont définies à partir de la transmission atmosphérique qui peut être très absorbante entre ces bandes spectrales. La figure 1.2 représente les différentes bandes spectrales ainsi qu'un exemple d'une transmission atmosphérique. Ces différentes bandes spectrales sont appelées :

- le *Near Infrared* (NIR) définit pour les longueurs d'onde entre 0.7 et 1.4 µm
- le *Short Wavelength Infrared* (SWIR) ou Bande I est défini pour les longueurs d'onde entre 1.4 et 3 µm
- le *Mid Wavelength Infrared* (MWIR) ou Bande II est défini pour les longueurs d'onde entre 3 et 5 µm
- le *Long Wavelength Infrared* (LWIR) ou Bande III est défini pour les longueurs d'onde entre 8 et 14 µm

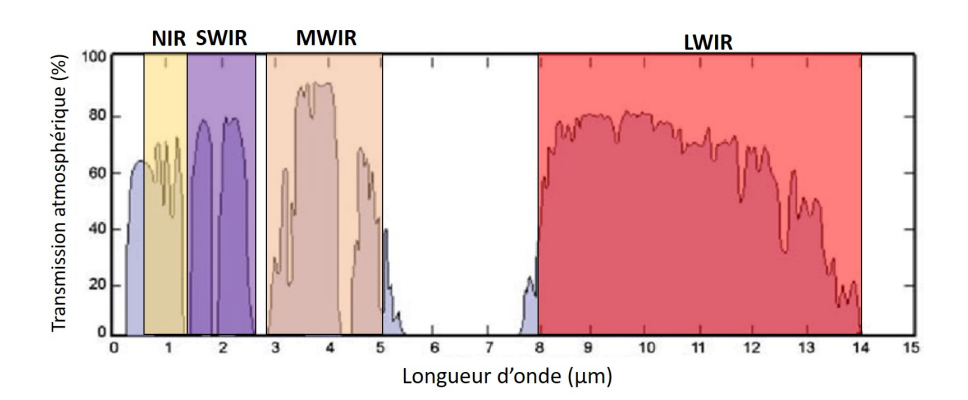

Figure 1.2 : Exemple de transmission atmosphérique en fonction de la longueur d'onde et les différentes bandes spectrales associées

La bande spectrale à utiliser pour une application donnée dépend de la température typique de la scène que l'on souhaite imager. Pour des scènes aux alentours des 300K (27°C), on utilise principalement des imageurs travaillant dans le MWIR ou le LWIR. Mes travaux de thèses porteront exclusivement sur des systèmes optiques LWIR.

Un système optronique est constitué de trois blocs principaux : l'optique, le détecteur et le traitement d'image. La chaîne constituant un système optronique est représentée sur la figure 1.3. La partie optique permet d'imager la scène sur le détecteur. Le détecteur convertit ensuite le flux lumineux provenant de la scène en électrons formant un signal électrique. Puis ce signal électrique est de nouveau converti par le bloc détecteur en un signal numérique, souvent un signal vidéo, afin qu'il puisse être affiché sur un écran de visualisation pour l'opérateur.

Pour les systèmes optroniques IR, il existe deux types de détecteurs : les détecteurs quantiques et les détecteurs thermiques. Un détecteur quantique

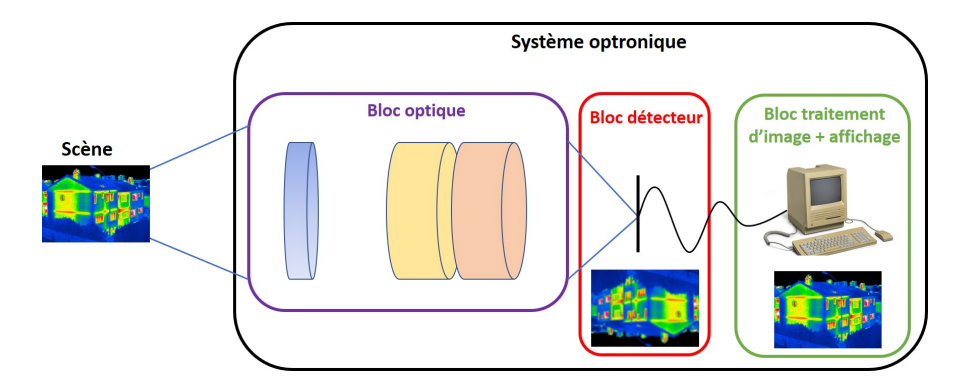

Figure 1.3 : Schéma illustrant les trois blocs constituant un système optronique

convertit directement les photons incidents en électrons, alors qu'un détecteur thermique se sert de l'échauffement créé par la focalisation des photons sur la zone active (matériau photosensible) pour modifier une de ses propriétés physiques [3]. Les détecteurs quantiques sont utilisés pour la conception de systèmes optiques haut de gamme, car ils permettent d'atteindre de meilleures performances optiques (temps d'acquisition inférieur, meilleure sensibilité, etc.) que les détecteurs thermiques [4]. Cependant, les détecteurs quantiques fonctionnent à des températures cryogéniques (<150K) [3], nécessitant d'être refroidis par un cryostat les rendant plus chers et plus encombrants que les détecteurs thermiques, qui eux fonctionnent à température ambiante.

Les détecteurs thermiques les plus utilisés dans le LWIR pour des applications d'imagerie sont les microbolomètres, qui utilisent la variation de résistivité de la zone active pour générer le signal électrique. L'effervescence autour des microbolomètres a permis de réduire considérablement leur coût, avec des caméras équipées d'un microbolomètre vendues à moins de 500\$. Cela a, dans le même temps, permis d'améliorer fortement leurs performances (temps de réponse, sensibilité, etc.), mais celles-ci restent inférieures à celles des détecteurs quantiques. Néanmoins, elles sont suffisantes pour la conception de systèmes optroniques LWIR bas ou moyen coût [5]. Par conséquent, un microbolomètre est la technologie de détecteur qui sera privilégiée pour concevoir un système optronique LWIR répondant à une problématique SWaP bas coût. Les fabricants de microbolomètres comme Lynred ont donc développé des microbolomètres s'adaptant à la problématique SWaP, en réduisant par exemple le pas pixel [6], ou en supprimant l'obturateur et en le remplaçant par un algorithme dit "*shutterless*" pour gagner en compacité [7].

C'est dans ce contexte que l'ONERA, Lynred et Safran Electronics & Defense (SED) s'intéressent à la problématique SWaP, chacun dans son domaine d'intérêt. Lynred tend à diversifier ses activités en concevant des caméras pour la domotique ou l'aide à la conduite automobile, recherche principalement l'aspect bas coût de la problématique SWaP. Au contraire, SED va lui utiliser des détecteurs quantiques dans ses systèmes optroniques portables comme les jumelles militaires ou les lunettes de tir. Ces deux types de systèmes représentent des marchés de petit volume, et dans lesquels SED se positionne dans la partie haut de gamme. Par conséquent, SED va rechercher l'aspect réduction du poids et de l'encombrement de ses systèmes plutôt que la réduction de leurs coûts. L'ONERA va quant à lui explorer ces deux aspects, séparément ou simultanément, en fonction des axes de recherche [8, 9, 10]. La ligne directrice de l'ONERA est la capacité d'intégrer des charges optroniques sur des plateformes à faible capacité d'emport.

#### **1.1.1 Le challenge de la problématique SWaP pour le bloc optique**

La miniaturisation et la prolifération des détecteurs IR dans les systèmes optroniques du quotidien a permis de fortement réduire leur coût et leur encombrement. Ainsi, le coût et l'encombrement du bloc optique n'est plus négligeable devant le bloc détecteur lors de la conception d'un système SWaP IR.

La conception d'un système optique SWaP signifie donc la réduction de son encombrement et potentiellement de son coût tout en conservant des performances optiques optimales. Pour réaliser cela, il est nécessaire de restreindre le nombre de surfaces optiques utilisées. Cependant, la suppression de surfaces optiques entraîne la réduction du nombre de degrés de liberté (DdL) du système qui permet d'obtenir les meilleures performances optiques possibles. Par conséquent, il va être nécessaire d'utiliser des surfaces optiques ayant plus de DdL que les surfaces sphériques ou coniques qui sont utilisées depuis le début de la conception optique. En effet, comme le montre l'équation 1.1, une surface conique possède uniquement deux DdL :  $R$ , son rayon de courbure et  $\kappa$ , sa constante de conicité.

$$
z_{con} = \frac{(x^2 + y^2)c}{1 + \sqrt{1 - (1 + \kappa)c^2(x^2 + y^2)}} \text{ avec } c = \frac{1}{R}
$$
 (1.1)

Par conséquent, il est nécessaire d'utiliser d'autres types de surface optique pour augmenter le nombre de DdL par surface. Il est à noter que la problématique SWaP a profité d'une réduction continue de la taille des pixels. Cela a cependant un impact sur la partie optique qui doit être plus ouverte et donc plus complexe pour maintenir les performances optiques. En effet, les systèmes optroniques IR sont typiquement échantillonnés pour valider le critère de Nyquist. Le critère de Nyquist dit que pour qu'un signal soit correctement échantillonné, il faut que sa fréquence spatiale soit inférieure à deux fois la fréquence d'échantillonnage. Dans le cas d'un système optique, le pas d'échantillonnage correspond au pas pixel du détecteur noté  $p_{pix}$ . Par conséquent, il faut que le diamètre de la tache image d'un point du champ vu par le système optique soit supérieur ou égale à  $2p_{mix}$ . La plus petite tache image atteignable par un système optique se produit quand le système est en limite de diffraction, c'est-à-dire dénué d'aberration. Elle correspond à la tache d'Airy dans le cas d'une ouverture circulaire et dans une configuration dites infini-foyer. Le diamètre de la tache d'Airy est définie de la façon suivante :

$$
\phi_{Airy} = \frac{1.22\lambda_{ref}}{\mathsf{ON}'} = 2.44\lambda_{ref} F \# \tag{1.2}
$$

avec  $\lambda_{ref}$  la longueur d'onde de référence, ON' l'ouverture numérique image et  $F#$  le nombre d'ouverture du système optique. Le nombre d'ouverture correspond au rapport entre la longueur focale et le diamètre de la pupille d'entrée du système optique. Dans le cas particulier d'un système optique travaillant en configuration infini-foyer et dans la condition de l'approximation paraxiale, on a la relation suivante entre  $F#$  et ON':

$$
F \# = \frac{f'}{\phi_{PE}} = \frac{1}{2ON'} \tag{1.3}
$$

avec  $f'$  la longueur focale et  $\phi_{PE}$  le diamètre de la pupille d'entrée du système optique. Finalement, pour vérifier le critère de Nyquist, le système limité par la diffraction doit respecter l'inégalité suivante :

$$
\phi_{Airy} \ge 2p_{pix} \tag{1.4}
$$

Aujourd'hui, pour les systèmes d'imagerie IR il est de coutume d'avoir l'égalité entre les deux termes de l'inégalité 1.4. Donc, pour un système IR :

$$
\phi_{Airy} = 2p_{pix} \tag{1.5}
$$

L'équation 1.5 implique qu'il est nécessaire d'augmenter l'ouverture d'un système optique lorsque le pas pixel du détecteur se réduit. Or, habituellement en conception optique, la tendance est à l'augmentation du nombre de surfaces optiques lorsqu'on souhaite ouvrir plus un système optique, ce qui va à l'encontre d'un système optique SWaP. Cette tendance est due au fait que plus un système optique est ouvert, plus l'amplitude des aberrations à corriger va être importante. Il est donc nécessaire d'augmenter le nombre de DdL du système pour corriger ces aberrations. Ainsi, un système optique SWaP doit paradoxalement réduire son nombre de surfaces optiques tout en augmentant son ouverture : il va donc utiliser des surfaces plus complexes que des sphères ou des coniques pour augmenter le nombre de DdL. Toute la complexité de la conception d'un système optique SWaP consiste à faire plus avec moins et pour cela, de nouveaux types de surface optique ou de nouveaux types d'optique apparaissent dans la littérature.

Les lentilles à gradient d'indice (lentilles GRIN), où l'indice de réfraction du matériau de la lentille évolue spatialement permet d'agir sur la déviation des rayons dans le matériau et plus uniquement au niveau des surfaces, augmentant ainsi considérablement le nombre de DdL. Les GRIN permettent par exemple à une lame à faces parallèles de faire converger un champ incident [11, 12]. Les optiques GRIN sont encore délicates à réaliser, surtout dans des matériaux IR, et il est encore difficile d'obtenir des diamètres centimétriques pour ces lentilles [13].

Une deuxième piste prometteuse pour répondre à la problématique SWaP sont les métasurfaces qui sont une évolution des surfaces diffractives. Ce sont des surfaces composées de structures périodiques sub-longueur d'onde qui vont agir sur la phase de l'onde pour contrôler ses propriétés et sa propagation [14, 15]. Une limitation majeure à l'utilisation de métasurfaces en imagerie est le fait qu'une métasurface est conçue pour une longueur d'onde de référence et qu'en dehors de cette longueur d'onde, la qualité optique se dégrade fortement. Des travaux sont réalisés pour achromatiser une métasurface en fusionnant plusieurs structures périodiques, mais seule une achromatisation discrète est obtenue pour le moment [16]. Or, les systèmes optiques imageant travaillent majoritairement sur des bandes spectrales de plusieurs centaines de nanomètres voir plusieurs microns pour l'IR. Ainsi, le fort chromatisme actuel des métasurfaces limite leur utilisation dans ce domaine. Une deuxième limitation majeure est le coût de production de ces optiques qui reste élevé pour le moment malgré le développement de techniques de nano-impression [17]. Enfin, ces structures sont le plus souvent réalisées par des méthodes de photolithographie qui gravent les motifs sur des surfaces planes. Graver des métasurfaces sur des surfaces courbes est un domaine de recherche très actif actuellement [18].

Une troisième piste consiste à utiliser des surfaces plus complexes que les coniques comme les surfaces asphériques décrites dans la section 1.1.2 ou les surfaces dites "freeform" décrites dans la section 1.1.3. C'est cette troisième approche que j'étudie dans ce manuscrit. Cette approche est pertinente, car elle permet d'augmenter grandement le nombre de DdL par surface et par conséquent de réduire le nombre de surfaces optiques d'un système. Il est aussi possible d'adapter le nombre de DdL de ces types de surface permettant ainsi d'adapter la complexité des surfaces au problème. En effet, les principales limitations à cette approche restent aujourd'hui la complexité de fabrication et de métrologie de ces surfaces. Pour autant, les importantes avancées de ces dernières décennies dans ces deux domaines ont permis d'améliorer les processus de fabrication [19, 20] et de métrologie [21, 22] de ces surfaces, rendant possible voir incontournable leur utilisation dans les systèmes optroniques modernes. L'engouement autour des possibilités offertes par ces surfaces optiques complexes s'est traduit par une augmentation significative des citations autour des optiques freeform comme le montre la figure 1.4. La révolution que cela engendre dans le domaine de la conception de systèmes optiques imageants [23] a fait apparaître de nouvelles méthodes de conception optique. Ces nouvelles méthodes ont pour but de simplifier la tâche du concepteur opticien, qui devient de plus en plus difficile avec l'ajout de DdL supplémentaires. En effet, plus un système optique possède de DdL, plus il est compliqué à optimiser, car cela ajoute énormément de solutions possibles pour un même problème et rend alors la solution optimale extrêmement difficile à trouver avec des logiciels de conception optique standards. Ces nouvelles méthodes de conception visent donc à aider le concepteur à trouver une bonne solution en un minimum de temps.

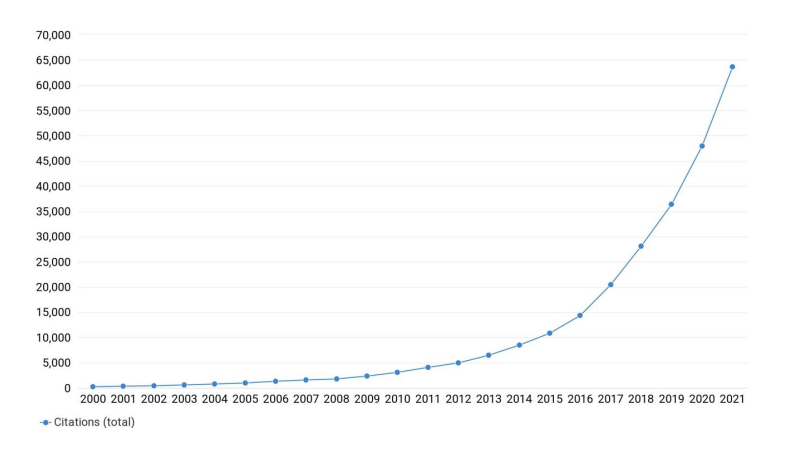

Figure 1.4 : Nombre de citations par an pour des articles comprenant à la fois les mots "freeform" et "optics" [24]

#### **1.1.2 Système optique asphérique**

Une surface asphérique est une surface à symétrie de révolution comme les coniques, auxquelles on ajoute des termes polynomiaux de degré pair. Une surface asphérique est décrite par l'équation suivante :

$$
z_{asp} = z_{con} + \sum_{i=1}^{n} a_i r^{2i}, \ r = \sqrt{x^2 + y^2}
$$
 (1.6)

avec  $z_{con}$  défini par l'équation 1.1,  $a_i$  les coefficients de la représentation polynomiale de la surface asphérique, et  $n$  l'ordre maximal de la représentation polynomiale de la surface asphérique. Les surfaces asphériques sont utilisées depuis le début du XX $^e$  siècle pour améliorer les performances optiques des systèmes sphériques [25]. En effet, l'ajout d'une surface asphérique dans un

système optique permet de compenser ses principales aberrations géométriques comme l'aberration sphérique ou la coma. L'utilisation de surfaces asphériques permet de réduire le nombre de surfaces nécessaires pour corriger les aberrations géométriques d'un système et donc le plus souvent son encombrement. Initialement, l'utilisation de surfaces asphériques était limitée, car leur coût de fabrication était extrêmement élevé comparé à celui d'une surface conique. Cependant, l'amélioration des procédés de fabrication et de métrologie encouragée par la diffusion de masse de systèmes optiques dans la société, comme les caméras pour smartphone, a permis de réduire considérablement le coût des surfaces asphériques. Désormais, les caméras de smartphone sont principalement composées de surfaces avec de très fortes asphérisations [26, 27], comme on peut le voir sur la figure 1.5. Pour réussir une production de masse de lentilles très asphériques, les fabricants utilisent le moulage par injection de plastique, comme le PMMA [28, 29].

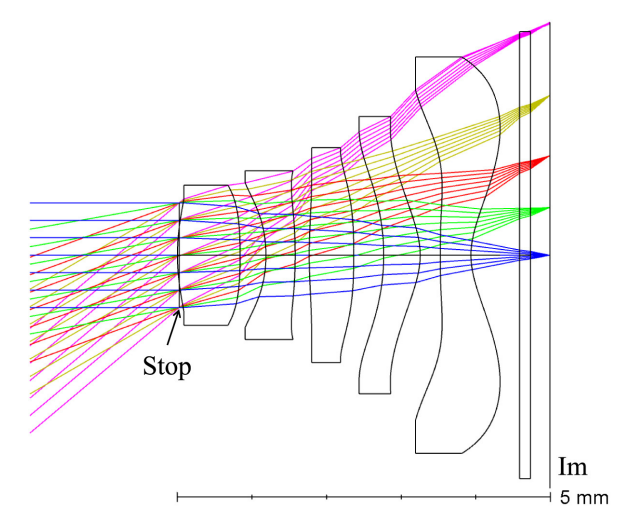

Figure 1.5 : Illustration d'une combinaison optique typique d'une caméra de smartphone [30]

#### **1.1.3 Système optique freeform**

Une surface freeform peut être définie de différentes manières en fonction du domaine. Par exemple, certains fabricants d'optiques la définissent comme une surface nécessitant une machine d'usinage ayant au moins trois axes indépendants [23]. Dans le domaine de la conception optique, la définition est différente. En effet, en conception optique, une surface freeform est une surface qui n'a pas de centre de symétrie et qui n'est pas une sous-partie d'une surface conique [31]. C'est cette deuxième définition qui désignera une surface freeform dans mon manuscrit.

L'utilisation de surface freeform permet, comme les surfaces asphériques,

d'ajouter un nombre important de DdL à un système optique. C'est en 1972 que les optiques freeform sont utilisées pour le système d'imagerie Polaroid SX-70 commercialisé en millions d'exemplaires [32]. Pour produire de telles quantités, les fabricants ont privilégié le moulage par injection pour réaliser l'optique freeform de ce système optique. Les surfaces optiques freeform n'ont cependant pas tout de suite envahi les systèmes optiques, car leur métrologie et leur fabrication étaient trop complexes et onéreuses. Récemment, de nombreux progrès ont permis de réduire la complexité et le coût de ces deux phases cruciales [33, 34, 35]. Ainsi, grâce à ces progrès, un véritable engouement pour les surfaces freeform est né dans les communautés scientifique et industrielle. En particulier, l'utilisation de ces surfaces permet d'améliorer grandement les performances optiques des systèmes optiques catoptriques hors-axe. Les surfaces freeform de ces systèmes gardent uniquement une symétrie planaire [36, 37, 38]. La figure 1.6 illustre le schéma optique d'un "*Three-Mirror Anastigmat*" (TMA) qui est le type de système hors-axe le plus répandu. L'utilisation de surfaces freeform dans les systèmes hors-axe permet :

- l'amélioration de la correction des aberrations, notamment des aberrations apparaissant uniquement dans des configurations de systèmes hors-axe [39, 40];
- la réduction du nombre de surfaces nécessaires pour atteindre la limite de diffraction;
- l'amélioration de la compacité [41]. Une amélioration de 39% de la compacité dans le cas de TMAs a été observé pour une même qualité optique [42];
- l'utilisation d'inclinaisons de miroir plus importantes, permettant ainsi d'obtenir des systèmes sans obscuration plus ouverts et ayant un plus grand champ de vue (FoV) [43].

Le potentiel des améliorations pour les systèmes hors-axe a encouragé chercheurs et industriels à maîtriser les surfaces freeform [43, 44, 45] si bien que de nouvelles architectures qui ne pourraient être viables sans surfaces freeform apparaissent tel que le système optique dit "pamplemousse" [46] ou l'architecture  $\alpha$ Z [43]. Enfin, des systèmes avec des arrangements de miroirs non-coplanaires commencent à être étudiés [47].

Des équipes de chercheurs ont aussi montré l'intérêt des surfaces optiques freeform pour améliorer la compacité et la qualité optique des systèmes dioptriques, dans lesquels l'utilisation de surfaces asphériques semble suffisante au premier abord [48, 49, 50]. Dans ce cas pratique, la forme rectangulaire des détecteurs va justifier l'utilisation de surfaces freeform. Cette forme rectangulaire brise en effet la symétrie de révolution du problème. Or, typiquement, un système à symétrie de révolution utilisant des coniques ou des asphères corrige un FoV à symétrie de révolution défini par la diagonale

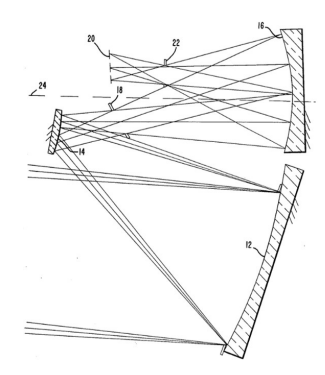

Figure 1.6 : Schéma optique d'un TMA utilisant uniquement des surfaces coniques [36]

du détecteur et la longueur focale du système. Par conséquent, des parties du FoV corrigé ne sont pas imagées par le détecteur rectangulaire et la correction optique du système est donc surdimensionnée par rapport à la configuration d'imagerie comme le montre la figure 1.7. L'utilisation de surfaces freeform va permettre de corriger le système optique uniquement sur le FoV vu par le détecteur rectangulaire comme le montre la figure 1.7. Cela permet aux systèmes dioptriques freeform d'améliorer la qualité optique des systèmes optiques classiques à symétrie de révolution tout en maintenant le même nombre de surfaces optiques.

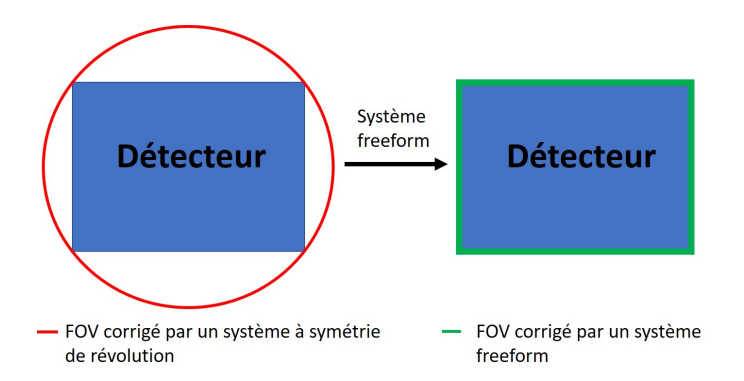

Figure 1.7 : À gauche, un système à symétrie de révolution est conçu pour corriger le FoV défini par la diagonale du détecteur et la longueur focale du système. À droite, un système freeform est conçu pour corriger uniquement le FoV vu par le détecteur.

Pour définir une surface freeform, plusieurs représentations de surfaces peuvent être envisagées :

• Les représentations polynomiales sont couramment utilisées dans les logiciels de conception optique commerciaux. Les bases polynomiales les plus connues sont les polynômes XY qui sont une extension freeform des surfaces asphériques, les polynômes de Zernike [51, 52, 53] qui sont très utilisés dans la métrologie de surfaces et les polynômes de Forbes [54, 55] qui ont un intérêt pour évaluer la fabricabilité des surfaces.

• Plus récemment, les concepteurs en optiques envisagent d'utiliser des représentations de surfaces locales comme les *Non-Uniform Rational Basis Spline* (NURBS). Ce sont des représentations de surfaces très utilisées dans les logiciels de CAD. Récemment, les logiciels de conception optique commerciaux proposent des modules pour optimiser de telles représentations de surface, mais leur efficacité reste limitée du fait d'un trop grand nombre de variables. Des équipes ont cependant proposé des algorithmes pour mieux optimiser ces surfaces [56, 57]. Je décrirai plus en détail les NURBS à la section 4.1.1.

Des études ont été réalisées pour déterminer si une représentation était meilleure que les autres pour optimiser un système optique, mais aucune réponse claire et définitive n'a été apportée, car chacune de ces représentations présente des avantages et des inconvénients [43, 58]. Dans le cadre de ma thèse, j'utiliserai exclusivement les polynômes XY pour représenter les surfaces freeform dans le logiciel de conception optique commercial Ansys Zemax OpticStudio (abbrégé par la suite par Zemax), car c'est la représentation de surface la plus directe. Dans Zemax, cette représentation de surface est nommée "*Extended Polynomial*" et est définie par l'équation suivante :

$$
z_{XY} = z_{con} + \sum_{i=0}^{d_{max}} \sum_{j=0}^{d_{max}} a_{i,j} \bar{x}^i \bar{y}^j, \text{ avec } 1 \le i+j \le d_{max} \tag{1.7}
$$

avec  $z_{con}$  défini par l'équation 1.1,  $a_{i,j}$  les coefficients de chaque monôme  $\bar{x}^i\bar{y}^j$ ,  $\bar{x} = \frac{x}{r}$  $\frac{x}{r_{max}}$  et  $\bar{y} = \frac{y}{r_m}$  $\frac{y}{r_{max}}$  les coordonnées normalisées de la surface et  $d_{max}$  le degré polynomial maximum du polynôme XY.

### **1.2 La méthode de conception optique conventionnelle : une méthode basée sur l'expérience**

### **1.2.1 Déroulement de la méthode de conception optique conventionnelle**

Dans cette section, nous nous intéressons uniquement à la correction des aberrations géométriques qui sont les aberrations sur lesquelles les surfaces asphériques et freeform ont un véritable impact. Cela représente le plus souvent la première étape de la conception d'un système optique. L'optimisation se réalise alors à une seule longueur d'onde. La méthode de conception optique conventionnelle peut être découpée en quelques étapes clefs :

- 1. La première étape consiste à déterminer à partir du cahier des charges du problème les paramètres optiques du 1<sup>er</sup> ordre qui sont la longueur focale, le champ de vue (noté FoV pour *Field of View* dans la suite) et l'ouverture du système optique. D'autres paramètres tels que l'encombrement ou l'éclairement relatif peuvent être définis à cette étape en fonction du problème [59].
- 2. La deuxième étape a pour but de déterminer le système qui sera utilisé comme point de départ de l'optimisation. Cette étape est cruciale et déterminera les performances du système final. J'expliquerai plus précisément les raisons de cela dans la section 1.3. Pour déterminer le système de départ, la première méthode consiste à prendre un système décrit dans la littérature (articles de revue, brevet, etc.) qui a les mêmes paramètres optiques du 1<sup>er</sup> ordre que ceux déterminés à l'étape 1 et répondant à un problème optique similaire à celui posé [59, 60]. Par exemple, il est possible de déterminer, en fonction de l'ouverture et du FoV, l'architecture optique la plus adaptée à un problème optique, comme le montre la figure 1.8 [61].

La deuxième méthode consiste à créer soi-même son point de départ en déterminant le rayon de courbure, la conicité et la distance de chacune des surfaces composant un système optique à symétrie de révolution. Une première possibilité consiste à utiliser l'optique de Gauss [62, 63] afin de linéariser la conjugaison d'éléments optiques dans le cadre de l'approximation paraxiale [64] pour calculer les différents paramètres du système optique. La deuxième possibilité consiste à rendre le système optique stigmatique surface après surface tout en respectant les paramètres optiques définis [65]. Il est aussi possible de déterminer certains paramètres du point de départ pour qu'ils annulent ou atténuent certaines aberrations optiques comme la coma, l'aberration sphérique, la courbure de Petzval ou l'astigmatisme en fonction du problème [66].

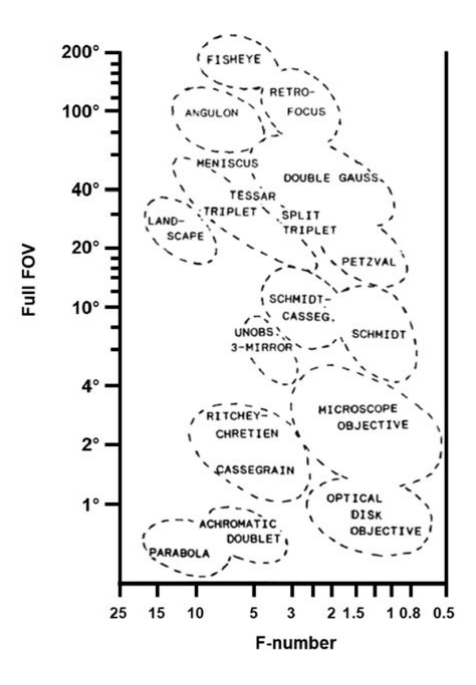

Figure 1.8 : Illustration permettant de choisir l'architecture optique à utiliser en fonction du FoV et de l'ouverture [61]

3. Une fois le système de départ choisi, il est optimisé dans un logiciel de conception optique. L'objectif de cette étape est de minimiser une fonction de mérite (abrégée par MF dans la suite de mon manuscrit) définie par le concepteur permettant d'atteindre les spécifications requises pour le système optique. Dans ce but, le concepteur doit définir les DdL les plus judicieux comme variables d'optimisations, afin que l'algorithme d'optimisation minimise au maximum la MF. L'algorithme d'optimisation majoritairement utilisé dans les logiciels de conception optique du commerce comme Synopsys CodeV ou Zemax est un algorithme d'optimisation local appelé Levenberg-Marquardt (LM) ou aussi *Damped Least-Square method* (voir Sec. 1.2.2). L'optimisation d'un système optique a pour objectif de corriger ses aberrations. Pour ce faire, il est parfois nécessaire de commencer l'optimisation en réduisant le FoV et/ou l'ouverture du système, puis de lancer des optimisations itératives en augmentant progressivement le FoV et/ou l'ouverture du système optique afin d'augmenter progressivement la complexité du problème. Si après plusieurs cycles d'optimisations, certains points du cahier des charges du système ne sont pas respectés, alors deux options s'offrent au concepteur. La première est de recommencer l'optimisation à partir d'un nouveau point de départ. La seconde est d'augmenter les DdL du système optique. Pour cela, il existe deux possibilités, soit on ajoute de nouvelles surfaces optiques pouvant rendre le système optique plus encombrant, soit on augmente les DdL de certaines surfaces en les transformant en surfaces asphériques ou freeform. Il est toutefois nécessaire de limiter l'utilisation de ces surfaces complexes car elles augmentent fortement la complexité de l'optimisation. Par conséquent, il faut choisir les surfaces du système qui, en étant transformées en surfaces asphériques ou freeform, vont permettre la meilleure correction des aberrations géométriques résiduelles. Par exemple, si l'aberration sphérique est l'aberration résiduelle dominante, alors la surface optimale à convertir en une surface asphérique est la surface la plus proche d'une pupille du système, car tous les rayons des différents points du FoV verront l'entièreté de la surface. En revanche, si c'est la courbure de Petzval qui domine le système, alors dans ce cas, il est préférable de placer une surface asphérique/freeform loin de la pupille du système, afin que les empreintes des rayons de chacun des points du FoV couvrent différentes zones de la surface, permettant ainsi une correction adaptée à chacun des points du FoV. Pour les surfaces freeform, cette approche sur le choix des meilleures surfaces à transformer est couverte par la théorie des aberrations nodale (NAT) [67, 68, 69, 70] développée dans la section 1.2.3.

Une fois que les surfaces à transformer en surfaces asphériques ou freeform ont été choisies, il est nécessaire d'augmenter progressivement (et si nécessaire seulement) le degré maximal des polynômes décrivant ces surfaces afin de limiter la complexité et donc le coût de réalisation de ces surfaces à réaliser. Dans le même temps, cela permettra aussi de réduire la sensibilité du système aux erreurs de fabrication et d'alignement [71]. Pour une surface freeform, il faut également choisir la représentation de surface à utiliser (polynôme XY, Zernike, etc.). Dans le cas où le système n'arrive toujours pas à converger vers un système nominal satisfaisant les spécifications requises malgré l'ajout de nouveaux DdL, alors il est nécessaire de recommencer l'optimisation en partant d'un nouveau point de départ d'optimisation.

Les différentes étapes décrites ci-dessus présentent la méthode de conception optique conventionnelle. Cette approche itérative et parfois rétroactive fait appel à l'expérience du concepteur tout au long du processus de conception. Ainsi l'expérience permettra le plus souvent de concevoir dans un délai plus court un meilleur système optique. Par exemple, un concepteur expérimenté intuitera plus facilement un meilleur point de départ qui permettra à l'algorithme de LM une meilleure convergence, avec comme conséquence une meilleure rapidité de convergence et une meilleure qualité du système obtenu (voir Sec. 1.2.2). De plus, grâce à son expérience, il sera plus rapide et plus efficace dans les étapes d'optimisations itératives pour obtenir un bon

système répondant au cahier des charges.

### **1.2.2 Algorithme d'optimisation locale conventionnel : l'algorithme de Levenberg-Marquardt**

L'algorithme de LM permet de déterminer le minimum local d'une fonction à partir d'un point de départ en effectuant une descente de gradient, comme l'algorithme de Gauss-Newton [72]. Le gradient d'une fonction  $f$  de plusieurs variables ( $x_1, \ldots, x_n$ ) est défini par l'équation suivante :

$$
\vec{\nabla}f = \begin{pmatrix} \frac{\partial f}{\partial x_1} \\ \vdots \\ \frac{\partial f}{\partial x_n} \end{pmatrix}
$$
 (1.8)

L'algorithme de LM est usuellement utilisé pour déterminer le minimum d'une fonction non linéaire de plusieurs de variables, comme les MF à optimiser en conception optique. En conception optique, l'objectif de la MF est de maximiser la qualité optique du système (par exemple en minimisant la valeur de l'écart quadratique moyen du rayon RMS d'une tache image ou en minimisant l'écart à la meilleure sphère du front d'onde en sortie de la pupille de sortie) tout en respectant certaines contraintes comme l'encombrement du système. Pour cela, on utilise les aberrations pondérées qui sont définies par l'équation suivante [73] :

$$
f_i = \mu_i g_i(x_1, \dots, x_n), \text{ avec } i \in [1, m]
$$
\n
$$
(1.9)
$$

où  $\mu_i$  est le poids de pondération et  $g_i$  la valeur de l'aberration  $i$ ,  $x_1,\ldots,x_n$ sont les  $n$  DdL du système utilisés comme variables d'optimisations et  $m$  le nombre total d'aberrations prises en compte. Ensuite, l'algorithme de LM effectue un développement en série de Taylor à l'ordre 1 de ces fonctions menant à l'équation suivante :

$$
f_i = \sum_{j=1}^{n} a_{i,j} x_j + f_i(\mathbf{X_0}), \text{ avec } i \in [1, m]
$$
 (1.10)

où  $a_{i,j} = \frac{\partial f_i}{\partial x_i}$  $\frac{\partial f_i}{\partial x_j},\,{\bf X_0}$  est le vecteur contenant les valeurs initiales des variables  $x_1,\ldots,x_n$ , et donc  $f_i(\mathbf{X_0})$  correspond aux valeurs de départ des fonctions  $f_i.$ Pour définir les contraintes sur le système optique permettant de contrôler sa longueur focale ou sa compacité par exemple, on utilise les conditions suivantes :

$$
\phi_k(x_1,...,x_n) = 0
$$
, avec  $k = 0,...,l$  (1.11)

où l est le nombre de contraintes et  $\phi_k$  correspond à la fonction définissant k<sup>ème</sup> contrainte sur le système. La MF que l'on souhaite minimiser est définie

par l'équation suivante :

$$
F(x_1, \dots, x_n) = \sum_{i=1}^m f_i^2 + p^2 \sum_{j=1}^n (q_j x_j)^2
$$
 (1.12)

avec  $p$  un facteur d'amortissement positif,  $q_i$  un poids de pondération, reflétant l'importance relative du j<sup>ème</sup> DdL sur les différentes aberrations. Cependant, les DdL du système sont soumis aux différentes contraintes  $\phi_k$ . Pour résoudre ce problème d'optimisation sous contraintes, une méthode classique est d'optimiser le lagrangien de la MF qui permet de passer d'un problème d'optimisation sous contraintes à un problème d'optimisation sans contrainte. Le lagrangien de la MF est défini par l'équation suivante :

$$
L(x_1,\ldots,x_m,\lambda_1,\ldots,\lambda_l)=F(x_1,\ldots,x_n)+\sum_{i=1}^l\lambda_k\phi_k(x_1,\ldots,x_n)
$$
 (1.13)

avec  $\lambda_k$  un réel appelé multiplicateur de Lagrange associé à la k<sup>ème</sup> contrainte [73]. Par conséquent, L devient la MF à  $n + l$  variables à optimiser sans contrainte. Pour déterminer les valeurs des variables qui minimisent  $L$ , l'algorithme de LM impose que son gradient soit égal au vecteur nul. En réitérant plusieurs fois ce calcul de minimisation, l'algorithme de LM permet de converger vers une solution locale qui n'est pas forcément le minimum global de la MF. Plus de détails sur l'algorithme de LM appliqué à la conception optique sont disponibles dans les articles [73, 74].

Ainsi, lorsqu'on utilise l'algorithme de LM pour résoudre un problème de minimisation, le choix du point de départ est crucial et impactera significativement la qualité de l'optimisation. La qualité d'une optimisation fait référence à la vitesse de convergence vers le minimum local ainsi qu'à la valeur de la MF associée au minimum local trouvé. La figure 1.9 illustre le fonctionnement de l'algorithme de LM pour une MF d'une seule variable  $X$ . On observe qu'avec le point de départ choisi, l'algorithme de LM n'a pas convergé vers le minimum global de la fonction, mais vers un de ses nombreux minimums locaux. Afin que l'algorithme de LM converge vers le minimum global de la MF, il aurait fallu prendre un point de départ de l'optimisation se situant dans la zone en vert de la figure 1.10. Cette zone particulière est appelée bassin d'attraction du minimum global de la MF [75]. Ainsi, lors d'une optimisation d'une MF, chacun des minima locaux aura son propre bassin d'attraction et le choix du point de départ de l'optimisation conditionnera le minimum local trouvé par l'algorithme de LM.

L'exemple de MF illustrée sur les figures 1.9 et 1.10 montre qu'une MF peut posséder de nombreux minima locaux, rendant complexe la tâche du concepteur pour trouver le minimum global d'une telle MF. Or, plus un système optique possédera de DdL, plus le nombre de minima locaux de sa MF

augmentera rendant l'optimisation de ce système extrêmement complexe même pour un concepteur expérimenté. L'objectif d'une telle optimisation sera alors de trouver un minimum local de la MF satisfaisant au mieux les spécifications du problème, sachant qu'il sera très difficile de savoir si le minimum global a été trouvé.

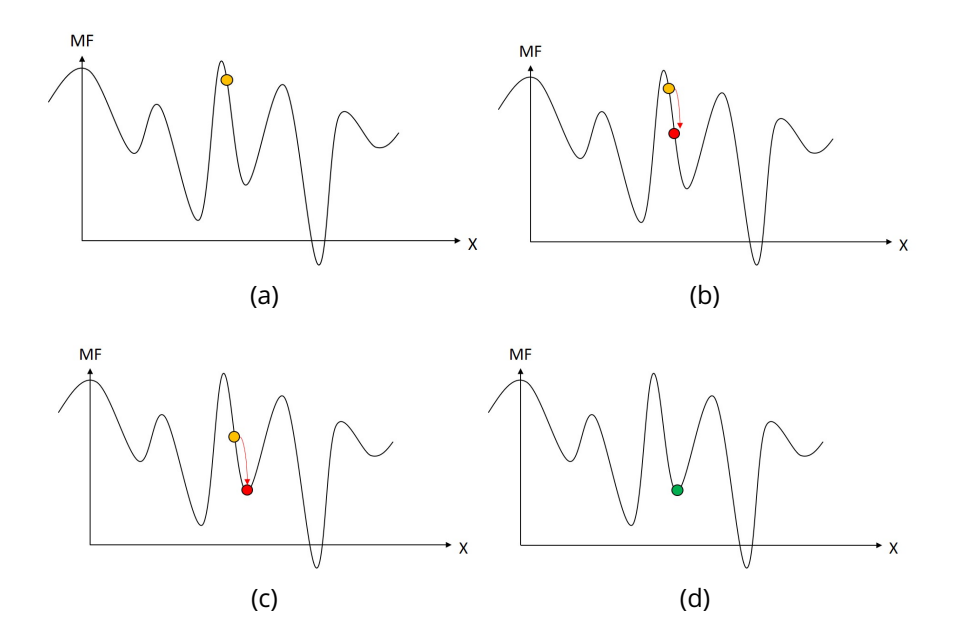

Figure 1.9 : Illustration du fonctionnement de l'algorithme de LM pour une MF simple : (a) point de départ de l'optimisation, (b) point intermédiaire de l'optimisation après la 1ère itération de l'algorithme, (d) point intermédiaire de l'optimisation après la 2ème itération de l'algorithme et (d) minimum local trouvé par l'optimisation

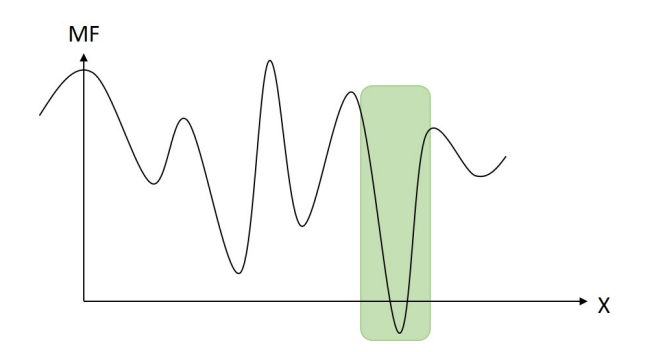

Figure 1.10 : Illustration du bassin d'attraction (zone en vert) du minimum global de la MF à minimiser

#### **1.2.3 La théorie des aberrations nodales (NAT)**

La NAT développée par K. Thompson met en équations les aberrations des systèmes optiques décentrés. La NAT a été dans un premier temps développée jusqu'aux aberrations du 3<sup>ème</sup> ordre [67] pour ensuite être étendue plus récemment aux aberrations du 5<sup>ème</sup> ordre [68, 69, 70] afin d'aider à la conception de systèmes optiques à miroirs grand champ qui sont souvent limités par les aberrations du 5ème ordre comme l'aberration sphérique oblique ou la coma elliptique [68]. La NAT a mis en évidence le fait qu'il n'y a pas de nouvelles aberrations qui apparaissent dans un système décentré, mais que le décentrement des optiques modifie le comportement des aberrations de champ. Un autre point important est que l'aberration sphérique du 3<sup>ème</sup> ordre d'un système optique n'est pas modifiée par un décentrement du système, car celle-ci ne dépend pas du champ.

K. Fuerschbach, et al. ont utilisé la NAT pour décrire l'influence d'une surface freeform sur les aberrations optiques d'un système [76, 77]. Le but de cette description est d'aider le concepteur à comprendre l'influence de la position de la surface freeform dans le système optique sur les aberrations afin de mieux choisir la surface à convertir lors de l'étape 4 de la méthode de conception classique (voir Sec. 1.2.1). Si la surface freeform se situe sur le stop ou une pupille du système, alors sa contribution aux aberrations sera constante avec le FoV étant donné que tous les points du FoV vont voir l'entièreté de la surface freeform. En continuant avec ce raisonnement, plus on va éloigner axialement la surface freeform du stop ou d'une pupille du système, plus sa contribution devient dépendante du FoV, car chacun des points du FoV va voir une sous-partie différente de la surface freeform. En fonction des aberrations résiduelles d'un système optique, le concepteur optique peut donc choisir la ou les meilleures surfaces à convertir en surfaces freeform. Ainsi, A. Bauer et al. utilisent cette théorie pour améliorer la méthode de conception optique conventionnelle pour les systèmes hors-axe [78]. La première étape de cette méthode est de définir des systèmes hors-axe avec différentes configurations de miroirs permettant à chaque système de ne pas être obstrué. Puis, ils évaluent le potentiel de correction des aberrations résiduelles de chaque système par l'ajout de surfaces freeform. Ensuite, ils sélectionnent le système avec le plus grand potentiel de correction et l'optimisent après avoir converti certaines des surfaces en surfaces freeform.

La NAT permet donc une meilleure compréhension des aberrations des systèmes freeform et/ou décentrés et peut-être utilisée comme un outil par le concepteur afin de l'aider dans son choix de surfaces freeform. Cependant, la NAT et la méthode de conception optique qui en a découlé ne permettent pas de résoudre les problèmes de la conception optique conventionnelle évoqués dans la section 1.2.1. En effet, cette nouvelle théorie des aberrations reste complexe et nécessite une forte expérience du concepteur pour être pleinement exploitée. De plus, celle-ci n'aide pas à trouver de bons points de départ, mais uniquement à évaluer le potentiel de correction des aberrations géométriques par l'ajout de surfaces freeform au système optique de départ.

### **1.2.4 Conclusion sur l'approche classique de conception**

En conclusion, on peut dire que la conception de systèmes optiques conventionnelle est à la fois une science et une forme d'art, dans laquelle l'expérience du concepteur joue un rôle essentiel sur les performances du système optique final [79]. L'art de la conception optique réside dans l'aptitude d'un concepteur à guider le logiciel de conception optique vers la meilleure solution possible parmi de nombreuses solutions existantes. Pour cela, chaque concepteur en optique se base sur son expérience et sur ses propres astuces de conception qui peuvent être comparées à la patte artistique d'un artiste. L'arrivée de systèmes avec de nombreuses surfaces asphériques et/ou freeform met cependant en difficulté cette expérience et les performances des logiciels de conception optique commerciaux. De plus, la méthode de conception optique conventionnelle nécessite un long processus chronophage d'essais et d'erreurs pour concevoir un bon système optique. Enfin, il n'existe pas de méthode permettant de savoir si le système conçu est le meilleur système possible. Par conséquent, dans l'objectif de déterminer le meilleur système optique possible, de nombreuses équipes revisitent et font évoluer des anciens concepts d'optimisation et de conception afin de contourner les limitations des logiciels de conception optique standards. Dans la suite du chapitre, je présenterai des approches d'optimisations ayant pour but d'aider le concepteur dans son exploration de la MF du problème optique. Ces approches permettent par exemple de sortir d'un minimum local ou de trouver plusieurs minima locaux par la mise en place d'un algorithme d'optimisation global. Je décrirai ensuite de nouvelles méthodes de conception optique permettant de générer des points de départ d'optimisation pour un problème optique donné. Je ferai référence à ces méthodes comme étant des "méthodes de conception optique non-conventionnelles".

### **1.3 Algorithmes d'optimisation pour la conception de systèmes optiques**

Depuis les années 90 et l'augmentation importante des puissances de calculs numériques, des équipes se sont intéressées aux algorithmes d'optimisations globaux et notamment aux algorithmes évolutionnaires [80, 81] (voir Sec. 1.3.2). Un algorithme d'optimisation global permet d'explorer le paysage de la MF et de trouver plusieurs solutions possibles au même problème. Les solutions obtenues peuvent ensuite être optimisées par un algorithme d'optimisation locale lorsque celles-ci ne sont pas trop loin des spécifications du problème. Ce type d'algorithme a été implémenté dans les logiciels de conception optique afin d'apporter de nouvelles possibilités aux concepteurs en optique (voir Sec. 1.3.1).

Des chercheurs se sont intéressés à déterminer si des liens existaient entre les différents minima locaux d'une MF optique. Ils ont réussi à montrer qu'il était possible de passer d'un minimum local à un autre en utilisant les points-selles d'une MF [75, 82, 83, 84, 85]. Pour cela, ils utilisent le fait qu'un point-selle est à la fois le minimum d'une fonction selon une direction et le maximum de cette même fonction selon une autre direction (voir Fig. 1.11). En utilisant cette méthode, ils ont montré qu'il existait un réseau de minima locaux pour le cas particulier d'un triplet de Cook. Dans ce cas particulier, ils ont trouvé 23 points-selles différents dans le paysage de la MF, alors que seulement 6 rayons de courbures étaient mis en variable. Puis, en utilisant leur algorithme, ils ont réussi à déterminer 19 nouveaux minima locaux en refaisant une optimisation dans la direction de descente de ces 23 pointsselles. La figure 1.12 représente les différents minima locaux qu'ils ont obtenus. Ces résultats montrent bien toute la complexité de la conception optique moderne où, même pour un problème à seulement 6 DdL, il existe de nombreuses solutions possibles. Cette méthode a aussi été appliquée pour déterminer de nouveaux minima locaux pour un système photolithographique dioptrique utilisant des surfaces asphériques [86] ainsi qu'un système à six miroirs asphériques travaillant dans l'extrême ultraviolet ( $\lambda_{ref} = 13 \text{ nm}$ ) [87].

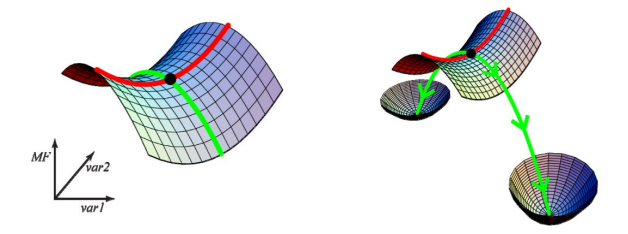

Figure 1.11 : À gauche un point-selle d'une MF de deux variables et à droite l'optimisation selon la direction verte qui permet de déterminer deux nouveaux minima locaux [83]

Appliquer cette méthode pour concevoir des systèmes avec de nombreux DdL n'est pas forcément envisageable, car de tels systèmes ont énormément de points-selles, et cela serait trop lourd de tous les déterminer. C'est la principale limitation de cette méthode pour pouvoir être utilisée lors de la conception d'un système optique freeform. De plus, cette méthode ne permet pas de réduire ni le temps de conception, ni l'impact de l'expérience du concepteur sur la qualité du système optique conçu.
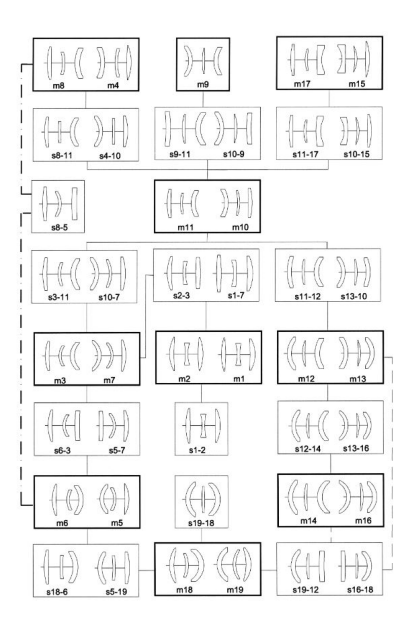

Figure 1.12 : Illustration des différents minima locaux trouvés pour le cas particulier d'un triplet de Cook [82]

# **1.3.1 Algorithmes d'optimisations globaux implémentés dans Zemax**

Dans le cadre de ma thèse, j'ai uniquement utilisé Zemax. Je présenterai donc uniquement les algorithmes globaux implémentés dans celui-ci, sachant que des algorithmes similaires sont également implémentés dans CodeV. Dans Zemax, deux algorithmes globaux sont implémentés : "*The Global Search algorithm*" (GSA) et "*The Hammer algorithm*" (HA) [88].

Le but du GSA n'est pas d'obtenir la meilleure solution possible, mais d'aider le concepteur à trouver de bons points de départ d'optimisations. Il est donc nécessaire de réaliser une optimisation locale des systèmes sélectionnés à posteriori. Pour utiliser le GSA, il faut définir la MF à optimiser, les variables d'optimisations, un système optique avec le même bon nombre de surfaces ayant une longueur focale proche de celle requise, la position de la pupille et les verres utilisés pour un système dioptrique. Ensuite, à partir de ces informations, le GSA va construire de façon aléatoire différents systèmes optiques et conserver uniquement les meilleurs systèmes qui sont ceux ayant les plus faibles valeurs de MF. L'algorithme s'arrête uniquement lorsque le concepteur lui demande. Le concepteur peut ensuite consulter les meilleurs systèmes obtenus.

L'algorithme de Hammer peut être utilisé pour optimiser un point de départ ou alors pour sortir d'un minimum local ne satisfaisant pas le concepteur [88]. Il nécessite cependant un bon point de départ, comme un système obtenu par le GSA ou alors un système optimisé classiquement. Pour explorer la MF autour du point de départ, l'algorithme effectue de légères modifications sur les DdL du système et l'optimise ensuite de manière locale. Ainsi, le point de départ de l'optimisation peut être vu comme le centre de cet espace restreint de la MF.

Ces deux algorithmes d'optimisations sont souvent utilisés en parallèle d'une optimisation classique étant donné qu'ils nécessitent de longs temps de calculs pour être pertinents. Ces deux algorithmes sont donc des outils pour aider le concepteur dans sa tâche de conception en lui permettent d'explorer de nouveaux points de départ d'optimisations (GSA) ou de sortir d'un minimum local qui ne le satisfait pas (HA).

# **1.3.2 Autres algorithmes d'optimisations globaux : les algorithmes évolutionnaires**

Un algorithme évolutionnaire est un algorithme faisant évoluer sa population de solutions afin de déterminer les meilleures solutions possibles. Par exemple, dans la référence [89], S. Thibault et al. a comparé un système optique conçu par un concepteur expert et celui conçu par un algorithme évolutionnaire. Le système optique conçu par l'algorithme évolutionnaire a une qualité optique nominale presque deux fois supérieure à celle du système conçu par l'expert. Néanmoins, lors de la phase de tolérancement, le système optique conçu par l'algorithme évolutionnaire s'est avéré être quatre fois plus sensible aux erreurs de fabrication. Cette observation montre qu'une solution nominale d'un point de vue performance optique n'est pas forcément la solution la plus pertinente pour une industrialisation. L'expertise humaine permet donc encore de trouver une solution qui est un bon compromis entre la performance optique et sa sensibilité aux erreurs de tolérancement. Des critères sur la sensibilité du système aux erreurs de tolérancement doivent donc être intégrés à la MF si on souhaite orienter l'algorithme d'optimisation global vers les solutions les plus industrialisables. Un algorithme évolutionnaire a également été utilisé dans les références [90, 91] pour aider le concepteur à déterminer un bon point de départ pour l'optimisation locale réalisée par un logiciel de conception optique.

Plus récemment, T. Houllier et al. a comparé dans la référence [92] cinq algorithmes évolutionnaires (*Particle Swarm Optimization, Gravity Search Algorithm, Cuckoo Search, Covariance Matrix Adaptation Evolution Strategy* et *Nelder&Mead Simplex Search*) et l'algorithme de Hammer de Zemax pour deux études de cas. Dans les deux études, l'objectif est de concevoir un oculaire imageant un FoV carré de 20◦ avec une longueur focale de 14.2 mm et un diamètre de pupille d'entrée de 5.2 mm. Pour la première étude, l'oculaire est constitué de cinq lentilles sphériques ayant 21 DdL (10 rayons de courbure et 11 épaisseurs séparant chacune des surfaces). Pour la seconde étude, l'oculaire est un bloc monolithique composé de deux surfaces freeform réflectives et de deux surfaces planes réfractives. Les DdL du système sont au nombre de 22 (rayon de courbure et 10 coefficients du polynôme XY d'ordre 5 de chaque surface freeform). L'objectif de ces études était d'étudier si un algorithme était plus performant que les autres pour répondre à un problème de conception optique. La conclusion de l'article a été que l'algorithme le plus performant était dépendant du problème étudié et qu'il n'y a pas un algorithme qui est meilleur que les autres pour tous les problèmes. En effet, ce n'est pas le même algorithme d'optimisation qui a obtenu les meilleurs résultats dans les deux études de cas. Plus particulièrement, l'algorithme de Hammer a réussi à concevoir le meilleur système en termes de valeur de MF dans le 2<sup>ème</sup> cas.

Dans la référence [93], A. V. Kononova et al. s'est intéressée à coupler les algorithmes évolutionnaires avec un algorithme d'optimisation local pour déterminer le plus grand nombre de minima locaux possible pour un problème optique. Dans cet article, les auteurs ont cherché à trouver de nouveaux minima locaux au Triplet de Cook qui ne sont pas les 21 minima locaux théoriques déjà connus. En appliquant leur algorithme, ils ont réussi à retrouver 19 des 21 solutions théoriques ainsi que 540 nouveaux minima locaux qui, compte tenu de la forme des optiques, pourraient être considérés comme des sous-familles de solutions théoriques, mais pour lesquelles certains systèmes ont une meilleure valeur de MF.

Les algorithmes évolutionnaires, contrairement aux algorithmes d'optimisation locaux, peuvent donc aider le concepteur en optique à explorer globalement une MF pour trouver plusieurs solutions possibles. De plus, les systèmes trouvés peuvent avoir une configuration atypique pouvant mener à des systèmes optiques innovants après optimisation. Le deuxième avantage de ces algorithmes est la possibilité d'être utilisés dans le cas de systèmes complexes. Cependant, le temps de calcul requis pour obtenir des résultats pertinents augmentent significativement avec le nombre de DdL du système optique. Par conséquent, les algorithmes évolutionnaires sont intéressants pour aider un concepteur optique à la condition qu'ils soient utilisés en parallèle d'une conception optique conventionnelle. Une fois que le concepteur a obtenu un premier système de manière conventionnelle, il peut appliquer un algorithme évolutionnaire sur le système conçu pour vérifier qu'il n'existe pas un autre système optique plus intéressant.

## **1.4 Méthodes de conception optique non conventionnelles**

L'étude de nouvelles méthodes de conception optique pour simplifier la tâche du concepteur en optique existe depuis les années 60 [94]. Les algorithmes d'optimisation proposés dans les logiciels de conception optique commerciaux ont été privilégiés par rapport aux autres méthodes car ils étaient très efficaces par rapport à la puissance de calcul nécessaire. Cependant, les récents défis pour optimiser des systèmes avec de nombreux DdL ont remis au goût du jour d'anciennes méthodes de conception. Il s'agit aussi de mettre à profit les récents progrès en optimisation numérique et en intelligence artificielle pour, par exemple, aider le concepteur en optique dans l'étape chronophage du choix du point de départ de l'optimisation.

# **1.4.1 Génération automatique de points de départ par intelligence artificielle**

L'intelligence artificielle IA et notamment l'apprentissage profond (DL pour *deep learning*) [95] permettent d'accomplir une tâche spécifique sur un élément comme une image, un texte, un problème physique, etc. Pour cela le DL utilise un réseau de neurones entraîné à partir d'une base de données pour accomplir une tâche particulière. Par exemple, la tâche particulière peut être la reconnaissance d'images de chats parmi une série d'images de différents animaux. Le réseau de neurones entraîné pour cette tâche spécifique de reconnaissance ne pourra par exemple pas distinguer un chien d'un éléphant étant donné qu'il n'aura pas été entraîné pour.

En imagerie, le DL a été utilisé par exemple pour améliorer la résolution d'un système optique notamment dans le domaine de la microscopie en appliquant le principe de la super-résolution [96, 97] ou pour d'autres fonctions d'imagerie computationnelle (*computational imaging*) comme la restauration d'une image floue [98, 99]. Des groupes de recherches se sont aussi intéressés à l'utilisation du DL pour la conception de système optique. G. Côté et al. ont travaillé sur l'utilisation du DL pour générer automatiquement des points de départ d'optimisation [100, 101, 102, 103]. Ces travaux ont conduit au développement d'une application web en libre accès appelée "LensNet" permettant de générer automatiquement des systèmes dioptriques sphériques [104]. Pour obtenir un système optique, l'utilisateur a uniquement besoin d'indiquer la longueur focale, le nombre d'ouverture et le demi-FoV du système. L'application lui propose ensuite une série de systèmes optiques. La figure 1.13 montre un exemple de résultat obtenu en utilisant l'application LensNet.

Cette approche souffre cependant d'une limitation majeure qui est la taille réduite des bases de données d'entraînement dans le domaine de la conception optique [105]. En effet, pour qu'un réseau de neurones soit performant, la base de données d'entraînement doit être importante. Or, les bases de données de systèmes optiques seront d'autant plus limitées qu'un réseau de neurones sera entraîné pour concevoir un certain type de système (microscope, télescope, etc). De plus, cette limitation sera encore plus accentuée pour les systèmes optiques complexes utilisant par exemple des optiques freeform, car les bases de données seront davantage réduites. Pour essayer

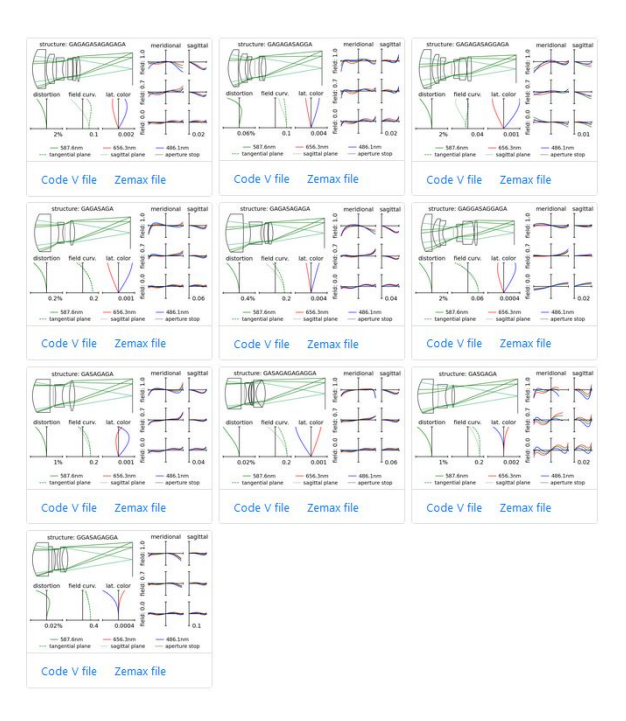

Figure 1.13 : Résultat obtenu en utilisant l'application LensNet pour un système optique avec une longueur focale de 25 mm, un nombre d'ouverture de 3 et un demi-FoV de 12°

de résoudre ce problème, C. Fan et al. ont généré de manière automatique une base de données d'entraînement en utilisant une méthode de construction directe de systèmes optiques appelée *Double Seed Curve Extension* (voir Sec. 1.4.2.2) couplée à une optimisation automatique des systèmes conçus afin d'améliorer leurs performances optiques [106]. Ils ont ensuite utilisé les systèmes conçus et optimisés comme base de données d'entraînement de leur réseau de neurones. L'utilisation d'une telle méthode est donc prometteuse pour générer automatiquement une base de données d'entraînement conséquente. Une autre approche pour augmenter la taille des bases de données disponibles a aussi été exploré par J. Buquet et al. [105]. Cette approche consiste à augmenter artificiellement une base de données en modifiant légèrement certains paramètres comme les rayons de courbure des systèmes optiques de référence. Afin de définir la plage de variation des différents paramètres, les auteurs se sont basés sur les tolérances de fabrication des systèmes, permettant ainsi de générer de nouveaux systèmes avec des performances équivalentes à celles des systèmes nominaux. Ainsi, ils sont passés d'une base de donnée de 10 systèmes à une base de donnée de 100 systèmes. Cependant, cette taille de base de données reste faible comparée aux tailles des bases de données usuellement utilisées en DL, qui ont souvent plusieurs dizaines de milliers d'éléments.

Une autre limitation à l'utilisation du DL pour générer des systèmes optiques est le fait qu'un réseau de neurones est spécialisé pour un domaine de définition de paramètres optiques (FoV,  $F#$ , etc.) [106, 100]. Par conséquent, pour concevoir un système optique qui sort du domaine d'entraînement, il est nécessaire d'entraîner un nouveau réseau de neurones ou de reprendre l'entraînement du réseau de neurones existant, ce qui peut prendre du temps.

En conclusion, cette approche de conception de systèmes optiques par DL est prometteuse et permettrait de réduire significativement l'impact de l'expérience du concepteur sur le résultat final, car elle permet de générer automatiquement de bons points de départ d'optimisation. Néanmoins, cette approche souffre d'une limitation majeure qui est la taille très restreinte des bases de données d'entraînement disponibles.

#### **1.4.2 Méthodes de construction de systèmes optiques par tracé de rayons**

Les méthodes de construction de systèmes optiques par tracé de rayons, ou méthodes de construction directe, construisent les différentes surfaces d'un système optique en utilisant le tracé de rayons. Ces méthodes de construction de systèmes optiques sont intéressantes, car elles nécessitent souvent peu de paramètres initiaux et peu d'hypothèses initiales sur le système optique. Elles sont principalement utilisées pour générer de manière automatique de bons points de départ pour une optimisation ultérieure dans un logiciel de conception optique.

## **1.4.2.1 Construction de systèmes optiques par différentiation du principe de Fermat**

La méthode de construction de systèmes optiques par différentiation du principe de Fermat utilise le principe de Fermat et ses dérivées pour construire progressivement les surfaces d'un système optique. Le principe de Fermat énonce le fait que les rayons parcourent un chemin optique stationnaire et extrémal à travers un système optique. Ces deux propriétés se traduisent par les deux équations suivantes :

$$
L = \sum_{i=0}^{N} n_{i,i+1} \|\mathbf{P}_i \mathbf{P}_{i+1}\| = c^{te}
$$
 (1.14)

$$
\frac{\partial L}{\partial \mathbf{w}_i} = 0 \,\forall i \in [1, N] \tag{1.15}
$$

où  $L$  est le chemin optique des rayons d'un point du champ,  $\mathbf{P}_i$  les différents points d'intersections d'un rayon avec les surfaces du système,  $n_{i,i+1}$  l'indice de réfraction du milieu entre  $\mathbf{P}_i$  et  $\mathbf{P}_{i+1}$  point et  $\mathbf{w}_i$  les coordonnées locales du point d'intersection au niveau de la surface i. J.B. Volatier et al. ont développé la méthode *Differential Ray Tracing* (DRT), qui se base sur ces deux équations afin d'établir un système d'équations différentielles dans lequel apparaissent simultanément les dérivées des surfaces et les dérivées de la propagation du rayon en fonction des coordonnées pupillaires et de la position de l'objet [107]. Ce système d'équations différentielles peut être résolu pour le rayon parabasal (rayon principal du champ central) d'un système à deux surfaces en imposant les conditions d'aplanétisme. Puis, par intégration numérique des dérivées de plus hauts ordres, il est possible de construire les deux surfaces optiques en 3D. Le système construit par cette méthode est stigmatique pour le champ central avec une qualité optique qui diminue avec le FoV étant donné que les surfaces sont uniquement construites à partir du champ central. J.B. Volatier et al. ont utilisé cette méthode pour concevoir un système à deux miroirs [108] et ils ont montré que les systèmes conçus par cette méthode sont de bons points de départ pour une optimisation dans un logiciel de conception optique [109]. Les trois configurations de système optique freeform à deux miroirs travaillant présentées dans l'article [109] ont une ouverture de F/1.5 et sont en limite de diffraction dans le domaine de l'IR pour un FoV de  $\pm 6.7^{\circ} \times 0.4^{\circ}$ . La figure 1.14 illustre les trois configurations de systèmes obtenues en optimisant les points de départ générés par la méthode DRT. Étant donné que la méthode est basée uniquement sur le tracé de rayons sans hypothèses sur les surfaces optiques, celles-ci ont l'avantages de pouvoir prendre une forme quelconque et donc d'être freeform.

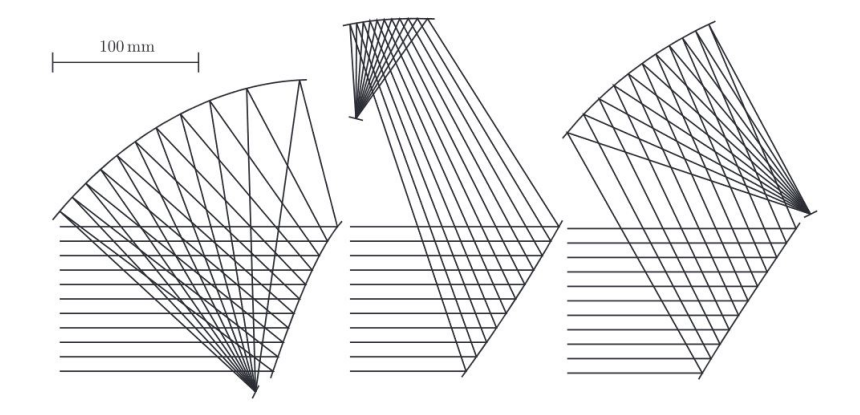

Figure 1.14 : Schéma des trois configurations de systèmes optiques freeform obtenues en utilisant la méthode DRT [109]

La méthode DRT est actuellement limitée à la construction de systèmes n'excédant pas deux surfaces, car le système d'équations différentielles à intégrer devient trop complexe au-delà.

F. Duerr et al. ont développé une méthode similaire appelée *First Time Right* (FTR) qui utilise de même le principe de Fermat et ses dérivées [110, 111], mais qui ne souffre pas de la limitation du nombre de surfaces. Cela est dû au fait que la méthode FTR résout les différentes équations différentielles seulement pour des points proches du rayon parabasal et donc n'intègre pas ces équations différentielles sur toute la pupille et sur tout le FoV du système. Les calculs sont donc simplifiés et permettent ainsi de concevoir des systèmes optiques à plus de deux surfaces optiques. Néanmoins, le fait de calculer les surfaces uniquement avec des rayons proches du rayon parabasal conduit à une dégradation de la qualité optique avec le FoV. Avec cette méthode, Y. Nie et al. ont réussi à construire des systèmes optiques à trois miroirs avec une double réflexion sur un des miroirs. Ce système optique particulier est ouvert à F/2.5 et image un FoV de  $7.2^{\circ}\times7.2^{\circ}$  [112, 113]. La figure 1.15 représente les six différentes configurations obtenues pour ce système optique. En utilisant la méthode FTR, les auteurs ont aussi conçu un système catadioptrique ouvert à F/1.4 imageant un FoV de  $37^{\circ}\times25^{\circ}$  illustré par la figure 1.16.

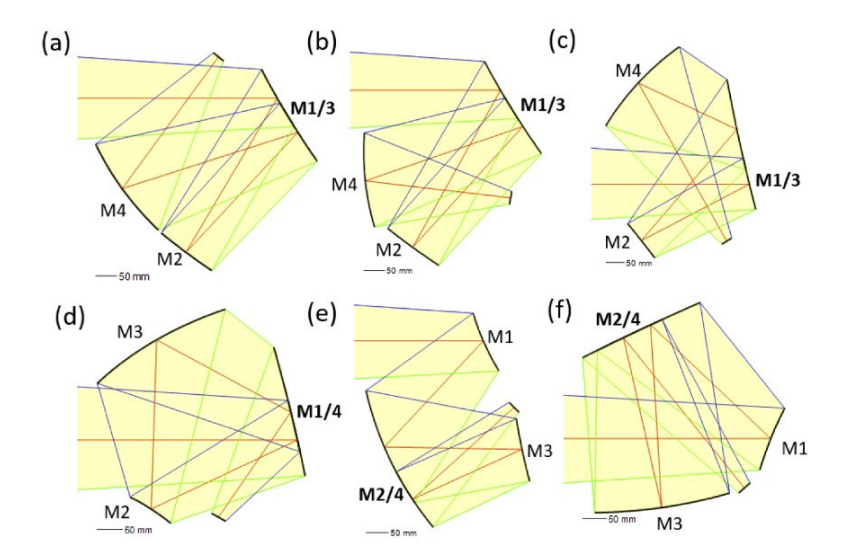

Figure 1.15 : Schéma des 6 configurations de systèmes à trois miroirs avec une double réflexion sur un des miroirs, construites par la méthode FTR [113]

La méthode FTR est donc très intéressante pour construire des systèmes optiques de départ pour une optimisation dans un logiciel de conception optique. Cependant, du fait que le système d'équations différentielles est résolu seulement pour des rayons proches du rayon parabasal, on peut se demander si cette méthode serait capable de concevoir des systèmes optiques à la fois très ouverts ( $F\# \leq 1.2$ ) et grands champs ( $\geq 40^{\circ}$ ).

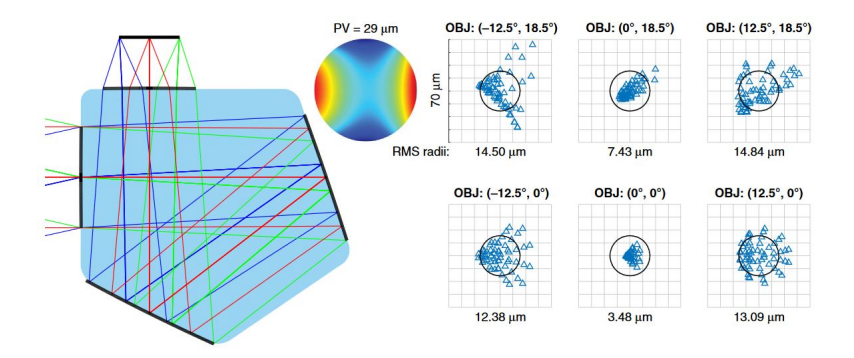

Figure 1.16 : Schéma d'un système catadioptrique conçu en utilisant la méthode FTR. Les performances du système optique sont illustrées en traçant les taches images de différents points du FoV [110] ("PV" signifie "*Peak to valley*" et correspond à l'écart maximum du front aberrant d'une surface sur la surface)

#### **1.4.2.2 Méthodes** *Seed Curve Extension* **et** *Double seed curves extension*

La méthode *Seed Curve Extension* (SCE) a d'abord été appliquée pour la conception de système d'illumination [114] avant d'avoir été adaptée par H. Pan et al. au domaine de l'imagerie [115]. Cette méthode permet de construire un système optique corrigeant le champ central du FoV. Pour commencer la méthode, il faut définir  $K$  rayons de ce point du champ qui échantillonnent la pupille du système (voir Fig. 1.17(a)). Ces  $K$  rayons vont permettre de calculer  $K$  points de la surface et leurs vecteurs normaux à cette surface, comme illustré sur la figure 1.17(b). Avant d'entamer le processus de construction, il faut définir un point initial sur la surface à construire, noté  $P_{1,1}$ . On utilise ensuite le rayon du point du champ qui passe par  $P_{1,1}$  et qui converge vers la position idéale du point image pour calculer le vecteur normal à la surface en  $P_{1,1}$ , noté  ${\vec N}_{1,1}.$  Une fois que  ${\bf P}_{1,1}$  et  ${\vec N}_{1,1}$  sont déterminés, la méthode utilise le rayon adjacent au rayon passant par  $P_{1,1}$  pour calculer un nouveau point ( $P_{1,2}$ ) sur la surface. La méthode impose le fait que  $P_{1,2}$  appartienne au plan tangent à la surface en  ${\bf P}_{1,1}.$  Ensuite, on calcule la normale à la surface ( $\vec{N}_{1,2}$ ) en  ${\bf P}_{1,2}$ en imposant le fait que le rayon converge également vers la position idéale du point image. En répétant ce calcul pour les  $K$  rayons du champ, comme illustré par la figure 1.17(b), la surface est progressivement construite. Pour finir, on cherche les coefficients de la représentation de surface choisie permettant d'approximer au mieux le nuage de points construit afin de pouvoir modéliser la surface dans un logiciel de conception optique [115].

Pour construire un système optique composé de plusieurs surfaces avec cette méthode, il est nécessaire de définir des points image intermédiaires pour le champ central après chaque surface. Ainsi, on pourra calculer successivement les différentes surfaces afin que les rayons du point du champ cen-

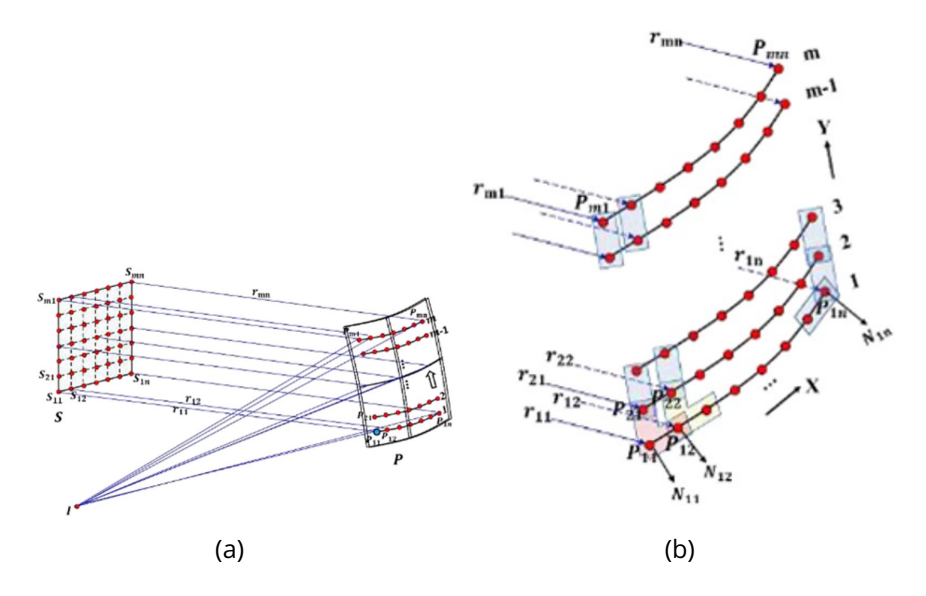

Figure 1.17 : Schéma illustrant le fonctionnement de la méthode SCE issu de l'article [116] : (a) rayons échantillonnant la surface à construire; (b) points calculés définissant la surface

tral convergent vers les différents points image intermédiaires. Par construction, les rayons convergent de manière stigmatique après la surface 1 vers le 1<sup>er</sup> point image intermédiaire notée  $I_1$  puis vers le 2<sup>ème</sup> point image intermédiaire  $I_2$  après la surface 2 et ainsi de suite jusqu'à la dernière surface du système où les rayons convergent vers la position idéale du point image [116].

En appliquant cette méthode de construction, des déviations angulaires entre les normales théoriques et les normales calculées sont constatées. La normale théorique en un point  $P_{i,j}$  de la surface est définie comme étant le vecteur normal aux deux vecteurs tangents  $\overrightarrow{\mathbf{P}_{i,j}\mathbf{P}_{i+1,j}}$  et  $\overrightarrow{\mathbf{P}_{i,j}\mathbf{P}_{i,j+1}}$ . Cette déviation angulaire entre les normales signifie qu'il y a une discontinuité des normales équivalant à une discontinuité des dérivées premières de la surface. Cette discontinuité implique que la surface est uniquement continue à l'ordre 0 (continuité  $C^0$ ), or il est nécessaire d'avoir des surfaces optiques continues à l'ordre 2 (continue  $C^2$ ) afin d'avoir une continuité au niveau de la courbure de la surface. C'est à partir de cette constatation que Y. Zhang et al. [116] ont eu l'idée de développer la méthode *Double Seed Curve Extension* (DSCE) afin de réduire cette déviation angulaire. Cette méthode reprend le même fonctionnement que la méthode SCE avec cette fois-ci deux séries de rayons différents échantillonnant la pupille du système. Ainsi, la surface sera désormais définie par  $2K$  points. La méthode utilise une première série de rayons et un point initial  $P_{1,1}$  pour calculer les K premiers points de la surface. Puis, le dernier point calculé noté  $P_{m,n}$  avec  $m \times n = K$  est utilisé comme nouveau point initial

pour calculer les  $K$  autres points de la surface en utilisant la deuxième série de rayons. La figure 1.18 illustre ces deux séries de points calculés. Le système conçu par la méthode DSCE est ensuite utilisé comme point de départ d'une optimisation. Cette méthode permet donc de construire des systèmes optiques à N surfaces corrigeant le champ central du FoV. La qualité optique se dégrade donc progressivement avec le FoV. Les auteurs ont utilisé la méthode DSCE pour générer un point de départ d'optimisation pour concevoir un système ouvert à F/2.2 imageant un FoV de  $6^{\circ}\times6^{\circ}$  [116].

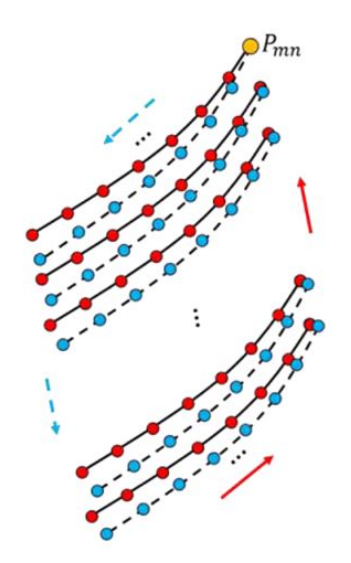

Figure 1.18 : Illustration des points calculés de la surface. En rouge les points calculés à partir du 1ère série de rayons et en bleu ceux calculés en utilisant le 2<sup>ème</sup> série de rayons [116].

Cette méthode présente des avantages certains comme notamment sa simplicité. Néanmoins, le fait de corriger uniquement un seul point du FoV est une limitation à l'utilisation de cette méthode pour la conception de systèmes optiques avec un large FoV. De plus, l'utilisation de cette méthode pour concevoir un système optique avec plus de deux surfaces optiques nécessite de définir une image intermédiaire du champ après chaque surface pour pouvoir les calculer. Or, a priori, il n'y a à ce jour aucun moyen de définir ces différentes images intermédiaires de manière directe, ce qui constitue une seconde limitation à cette méthode.

#### **1.4.2.3 Méthode** *Point-by-Point*

T. Yang et al. ont récemment développé la méthode *Point-by-Point* (PbP) [117, 118, 119]. Cette méthode consiste en un processus de construction itératif des N surfaces constituant un système optique. La méthode nécessite comme les autres méthodes de connaître la longueur focale, le FoV et le  $F#$ du système comme paramètres initiaux. Ensuite, cette méthode a besoin d'un système optique initial constitué de N surfaces planes ou sphériques. Je note  $S_1, \ldots, S_N$  ces N surfaces. Avant de construire les N surfaces, il est aussi nécessaire de définir les rayons des différents points du FoV échantillonnant la pupille du système permettant de construire itérativement le système. Finalement, la méthode utilise  $K = M \times P$  rayons avec M le nombre de points du FoV et  $P$  le nombre de points d'échantillonnage de la pupille du système par point du champ. Enfin, il faut définir la représentation décrivant les surfaces du système. Maintenant que tous les paramètres initiaux de la méthode PbP sont définis, on peut commencer le processus de construction itératif (CI) des N surfaces consistant à :

- 1. Calculer les K points de  $S_1$  qui permettent de faire converger au mieux les différents rayons à travers le système lorsque toutes les autres surfaces sont fixées [117].
- 2. Déterminer les coefficients de la représentation de surface choisie (polynôme XY, Zernike, etc.) qui approximent au mieux les coordonnées des points calculés de  $S_1$ .
- 3. Répéter ces deux premières étapes pour toutes les autres surfaces  $(S_2, S_1)$  $\ldots$ ,  $S_N$ ) du système.
- 4. Évaluer les performances optiques du système pour les différents points du champ.
- 5. Recommencer les précédentes étapes jusqu'à obtenir un système optique ayant une qualité image satisfaisante pour les  $M$  points du champ.

Le processus CI est illustré à la figure 1.19. Il permet donc de construire un système optique à N surfaces corrigeant partiellement  $M$  points du FoV.

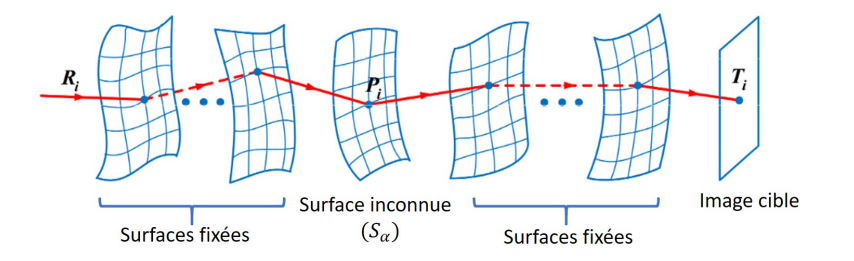

Figure 1.19 : Illustration du calcul du point  $P_i$  de la surface  $S_\alpha$  par la méthode PbP [118]

La méthode PbP a été appliquée pour générer un point de départ d'optimisation pour deux systèmes optiques à trois miroirs ayant respectivement des ouvertures de F/2 et F/1.49, et imageant des FoV respectifs de  $3^\circ \times 3^\circ$  et  $8^{\circ} \times 9^{\circ}$  [117, 118].

R. Tang et al. se sont inspirés du principe de la méthode PbP pour développer une méthode légèrement différente [120]. Cette méthode utilise le fait que les empreintes des différents points du FoV sur les différentes surfaces ne se superposent pas entièrement. Ainsi, l'élargissement itératif du FoV va permettre d'étendre progressivement les N surfaces optiques. Cette méthode suit donc les premières étapes de la méthode PbP mais n'utilise pas directement les  $M$  points du FoV. En effet, elle ajoute un nouveau point du FoV à chaque nouvelle itération afin d'étendre progressivement les surfaces optiques. Par conséquent, lors de la 1<sup>ère</sup> itération de cette méthode, seuls les rayons d'un des  $M$  points du champ seront utilisés pour calculer la première portion de chacune des  $N$  surfaces. Les auteurs ont utilisé cette méthode pour construire un point de départ pour un système optique à trois miroirs freeform ouvert à F/2.5 imageant un FoV de  $60^{\circ}\times1^{\circ}$  [120].

Cette méthode permet de construire un système optique à partir d'un système initial facile à déterminer pouvant être constitué uniquement de surfaces planes, contrairement à d'autres méthodes. Néanmoins, cette simplicité du système optique initial mène à deux interrogations sur la méthode : sa rapidité de convergence (évoque des temps de calcul de plusieurs heures [119]) et la qualité optique du système optique construit.

#### **1.4.2.4 Méthode** *Simultaneous Multiple Surfaces*

La méthode *Simultaneous Multiple Surfaces* (SMS) a été initialement développée à partir des années 90 par P. Benitez et al. pour concevoir des systèmes optiques d'illumination [121, 122, 123, 124]. C'est une méthode de construction directe de systèmes optiques utilisant le principe de l'ovale cartésien. Un ovale cartésien (ou ovale de Descartes) est une surface optique permettant de coupler un front onde incident avec un front d'onde résultant choisi. La configuration la plus souvent privilégiée dans le cas d'un système d'illumination est une source lumineuse ponctuelle générant un seul front d'onde incident sur l'optique. En utilisant un ovale cartésien, on peut donc contrôler le front d'onde de sortie afin d'obtenir le motif d'illumination souhaité.

La méthode SMS a ensuite été étendue pour concevoir des systèmes d'imagerie [1, 125]. Un ovale cartésien utilisé pour l'imagerie permet d'imager stigmatiquement un point du FoV. Pour construire une telle surface, on utilise le principe de Fermat : un point du FoV est imagé stigmatiquement si et seulement si tous ses rayons parcourent le même chemin optique à travers le système. Par conséquent, la méthode SMS pour l'imagerie est liée aux méthodes de construction par différentiation du principe de Fermat (DRT et FTR) [49] car toutes deux reposent sur le principe Fermat. La méthode SMS est donc une généralisation du principe de l'ovale cartésien à N surfaces optiques qui permet de construire un système optique monochromatique imageant parfaitement autant de points du FoV que le nombre de surfaces optiques. Par exemple, un système optique monochromatique à deux surfaces conçu avec la méthode SMS corrigera parfaitement les aberrations géométriques de

deux points du FoV [126, 127].

La méthode SMS utilise, comme les autres méthodes de construction par tracé de rayons, les paramètres optiques du 1<sup>er</sup> ordre du système comme paramètres initiaux. En plus de ces paramètres, elle a aussi besoin de connaître la forme des surfaces optiques proches de l'axe optique (forme paraxiale des surfaces). Mis à part ces conditions sur les formes paraxiales des surfaces, aucune autre hypothèse initiale sur les surfaces n'est requise, ce qui permet à la méthode SMS de concevoir des surfaces optiques radicalement freeform. À partir de ces paramètres initiaux, la méthode SMS étend de manière progressive les différentes surfaces optiques d'un système. Une fois qu'une portion d'une surface a été calculée par la méthode SMS, celle-ci est figée et ne sera plus modifiée par la suite de la méthode. Cette construction des surfaces permet à la méthode SMS de se distinguer de la méthode PbP qui recalcule plusieurs fois une même surface optique et permet potentiellement un gain de temps significatif.

P. Benítez et al. ont montré que les systèmes construit par la méthode SMS sont de bons points de départ pour une optimisation, que ce soit pour la conception de systèmes optiques à symétrie de révolution, hors-axe ou freeform [128, 125, 129]. Les auteurs ont déjà utilisé cette méthode pour concevoir des systèmes asphériques [126, 130] comme le système optique illustré à la figure 1.20(a), ou encore des systèmes freeform [131, 125] comme celui illustré à la figure 1.20(b).

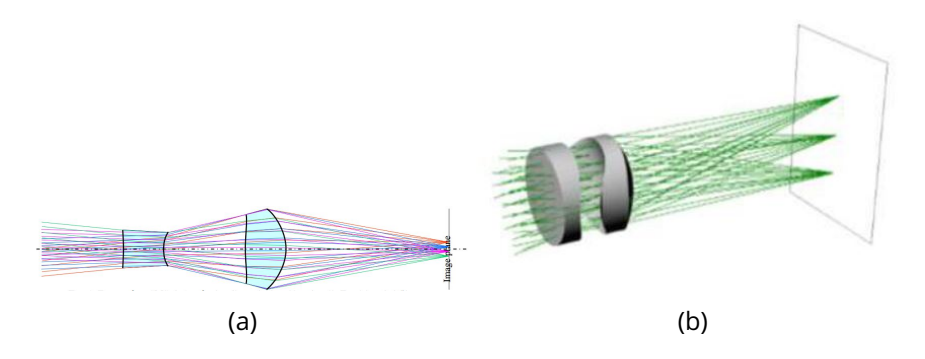

Figure 1.20 : Illustration de différents systèmes construits par la méthode SMS : (a) système asphérique à 4 surfaces ouvert à F/2.24 imageant stigmatiquement les points du FoV  $\pm 2^\circ$  et  $\pm 6^\circ$  [126]; (b) système à 3 surfaces freeform ouvet à F/2.6 imageant les champs  $0^{\circ}$  et  $\pm 10^{\circ}$  [125]

La méthode SMS peut construire un système optique de deux manières différentes. La première manière consiste à discrétiser le FoV alors que la seconde discrétise la pupille du système [125]. Pour construire un système à N surfaces en discrétisant le FoV, la méthode SMS utilise N points du FoV et échantillonne un nombre indéfini de fois la pupille du système. À l'inverse, en discrétisant la pupille, la méthode SMS utilise N points de la pupille et échantillonne cette fois un nombre indéfini de fois le FoV. Par conséquent, la méthode SMS avec la discrétisation du FoV conduit à N points FoV imagés de manière stigmatique, alors que la méthode SMS avec la discrétisation de la pupille conduit à N rayons stigmatiques pour tous les points FoV. La méthode SMS avec la discrétisation de la pupille peut être utile pour concevoir des systèmes optiques grands champs dont le stop est souvent petit devant la taille des autres surfaces optiques. Ainsi, cette approche permet de bien contrôler la distorsion du système et d'envisager une approche de vision fovéale [125, 132, 133, 134] par exemple. La vision fovéale s'inspire de la variation de la résolution angulaire de l'œil avec le FoV. En effet, un œil humain a une excellente résolution en son centre et se dégrade rapidement avec le FoV [135]. Pour un système optique, cela se traduit par une variation du grandissement du système dans le FoV et donc par une variation de sa longueur focale dans le FoV.

Pour utiliser le second mode de fonctionnement de la méthode SMS qui discrétise la pupille, le stop du système optique ne doit pas être confondu avec une surface optique à construire, car sinon celui-ci ne sera pas correctement défini. Un tel système à vision fovéale nécessite également une pupille ou un stop de taille bien inférieure à celles des surfaces optiques. Ce sont donc soit des systèmes très fermés, soit des systèmes avec un très grand FoV. La figure 1.21(a) illustre un système optique à vision fovéale obtenu avec la méthode SMS discrétisant la pupille du système. La figure 1.21(b) compare une image standard avec l'image obtenue avec le système à vision fovéale construit par la méthode SMS. On observe bien pour le système à vision fovéale une amélioration de la résolution angulaire dans la partie centrale de la scène. Les systèmes optiques à vision fovéale sont principalement utilisés pour des applications domotiques ou de surveillances par exemple. Pour une problématique d'imagerie plus généraliste, la méthode SMS avec la discrétisation du FoV reste cependant l'approche standard.

Actuellement, la méthode SMS a été utilisée pour construire des systèmes optiques jusqu'à six surfaces asphériques ou trois surfaces freeform. Montrant que la méthode devient vite complexe lorsqu'on augmente le nombre de surfaces du système à construire, ce qui limite son utilisation pour la conception de systèmes optiques complexes, comme les caméras de smartphones qui ont plus de six surfaces optiques. Néanmoins, la thèse de M. Nikolíc [125] propose une approche pour adapter la méthode SMS à des systèmes plus complexes. En effet, la méthode SMS a été utilisée pour modifier certaines surfaces d'un système optique complexe en surfaces asphériques. Le système transformé a ensuite été optimisé dans un logiciel de conception optique.

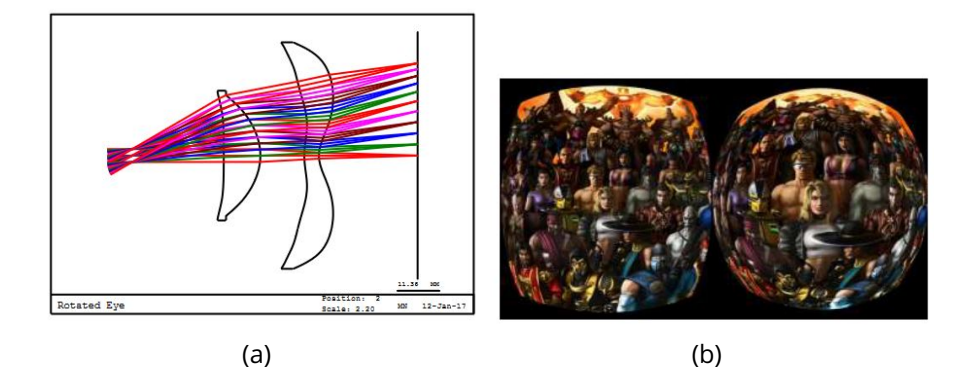

Figure 1.21 : (a) Schéma optique d'un système à vision fovéale conçu en utilisant la méthode SMS en mode discrétisation de la pupille; (b) À gauche une scène imagée par un système conventionnel et à droite la même scène imagée par le système à vision fovéale [125]

## **1.4.3 Conclusion sur les méthodes de conception optique non conventionnelles**

Dans les sous-parties précédentes, j'ai présenté différentes méthodes de conception optique non-conventionnelles qui ont toutes pour objectif d'aider le concepteur opticien dans le choix du point de départ de l'optimisation. Les systèmes obtenus doivent ensuite le plus souvent être optimisés dans un logiciel de conception optique pour obtenir la performance optique nominale. Ces méthodes visent la correction des aberrations géométriques du système, ce qui est souvent la première étape d'optimisation d'un système optique. Les solutions obtenues sont donc performantes pour une seule longueur d'onde. La correction du chromatisme est une seconde étape où l'ajout de surfaces asphériques ou freeform n'a pas d'impact. En effet, la correction du chromatisme s'obtient par l'ajout de surfaces optiques de matériaux différents ou par la gravure de surfaces diffractives. L'intérêt de ces méthodes est de réduire l'impact de l'expérience du concepteur sur le résultat final, notamment pour la conception de systèmes optiques complexes, en proposant des points de départ de solutions possédant déjà des surfaces asphériques ou freeform. Cependant, chacune de ces méthodes présente des avantages et des inconvénients en fonction du type de système optique que l'on souhaite concevoir. Le domaine applicatif de la thèse permettra donc de sélectionner la méthode la plus pertinente à utiliser.

### **1.5 Domaine applicatif : les systèmes optiques de type ADAS**

## **1.5.1 Enjeux des systèmes optiques de type ADAS pour l'industrie automobile du futur**

Avec l'émergence des véhicules autonomes, l'industrie automobile fait face à un changement radical des moyens de transport personnel. La Commission Européenne a reconnu les technologies photoniques comme étant cruciales pour répondre aux attentes et aux nouveaux besoins que suscitent ces nouveaux moyens de transport. À l'heure actuelle, même en combinant tous les senseurs de type ADAS (voir Fig. 1.22) [136, 137], des limitations dans les domaines de l'assistance et de l'utilisation des véhicules autonomes persistent. En effet, les conducteurs attendent constamment une amélioration de l'expérience de conduite pour eux, leurs passagers ainsi que pour les autres usagers du réseau routier. Cette meilleure expérience passe par des moyens de locomotions sécurisés, de plus en plus autonomes pour simplifier la tâche du conducteur, tenant compte de l'impact environnemental et disposant d'une connectivité entre les différents appareils de l'habitacle toujours plus importante. L'intégration de technologies photoniques au sein des véhicules comme les caméras de recul ou la détection d'obstacles dans les angles morts ont déjà permis d'améliorer l'expérience des usagers. Néanmoins, d'importants changements restent à faire, notamment pour généraliser l'utilisation de véhicules autonomes. Les nouveaux systèmes photoniques doivent être abordables, fiables et versatiles afin de pouvoir répondre aux différentes exigences actuelles de l'industrie automobile. L'aspect abordable de ces systèmes est intrinsèquement lié au fait que l'industrie automobile est une industrie de masse. Par conséquent, un système trop cher ne pourra pas être intégré au sein d'un véhicule. En effet, pour qu'un projet soit viable dans les marchés de masse, il est souvent nécessaire d'optimiser le coût du système quasiment au centime près. La problématique sur le coût se confronte avec les exigences de fiabilité et de versatilité des systèmes pour assurer une sécurité maximale pour les différents usagers du réseau routier et pour permettre l'émergence de véhicules 100% autonomes dans lesquels le conducteur n'aurait plus besoin de conduire.

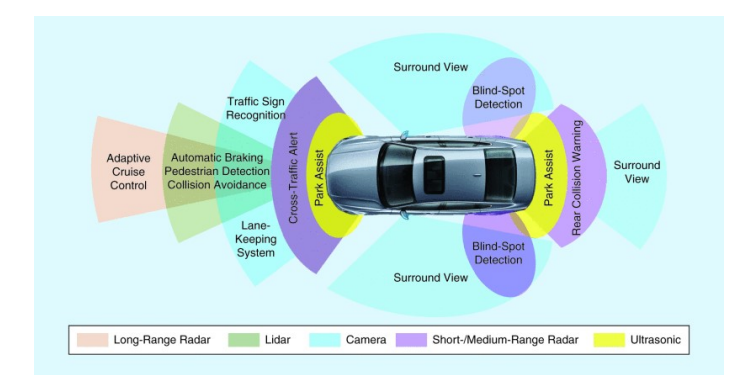

Figure 1.22 : Illustration des différents types de système ADAS existant [138]

## **1.5.2 Résultats du projet Européen "tHErmaL vIsion AUgmented awarenesS"**

Pour répondre à la révolution de l'industrie automobile décrite à la section précédente, le projet Européen "tHErmaL vIsion AUgmented awarenesS" [139] porté par Lynred et en collaboration avec l'ONERA a vu le jour. Ce projet avait comme premier objectif de concevoir un système ADAS fonctionnant dans le LWIR pour tirer bénéfice du fait que tout objet émet un flux radiatif en fonction de deux propriétés : sa structure et sa température. Le fait de travailler dans le LWIR permettrait donc à ce système de fournir des informations uniques par rapport aux caméras visibles ou NIR. Ainsi, ce type de technologie permettrait de collecter des informations cruciales aussi bien à l'intérieur qu'à l'extérieur du véhicule. Ce système pourrait donc constituer une technologie clé pour les véhicules autonomes en les rendant plus sûrs et en permettant une amélioration de la classification des objets détectés par l'ensemble des senseurs du véhicule dans toutes les conditions de luminosité et météorologiques. Un tel système pourrait également servir à la surveillance de l'habitacle pour évaluer en temps réel certains états spécifiques du conducteur comme son état de fatigue ou pour contrôler la climatisation du véhicule afin d'améliorer le confort des occupants. Le second objectif du projet était de réduire les coûts de cette technologie, notamment en réalisant des détecteurs microbolomètres avec un très petit pas pixel de 8.5 µm [140]. L'ensemble de la chaîne optronique devait donc évoluer pour s'adapter à ce pas pixel tout en respectant les contraintes de coût.

L'ONERA, Lynred, Umicore, l'université de Rennes et l'Institut Fraunhofer ont été impliqués dans la partie optique du projet. Il s'agissait de proposer des systèmes optiques IR SWaP adaptés à un détecteur de pas pixel 8.5 µm [6]. Pour relever ce défi, des verres de Chalcogénure de fort indice, l'insertion d'optiques en Silicium, des stratégies de fabrication collective sur wafer et des stratégies d'alignement des optiques automatisé ont été étudiés. Un précédent projet Européen "Fusing Far-Infrared and Near-Infrared Imaging for Pedestrian Injury Mitigation" [141] avait estimé qu'une ouverture optique supérieure à F/1.4 était nécessaire pour répondre aux besoins d'imagerie de l'automobile. Compte tenu de la diminution drastique de la taille du pixel, des solutions avec des ouvertures supérieures à F/1.2 ont été étudiées, Umicore a même visé des ouvertures de F/0.8. Deux gammes de FoV ont été étudiés : 40◦ et 90◦ . Les détecteurs envisagés avaient si possible des formats VGA (640x480 pixels) ou si nécessaire des formats QVGA (320x240 pixels). La contrainte SWaP a limité les systèmes optiques à moins de 3 lentilles. L'ONERA a donc évalué les performances des systèmes à une lentille appelée ménisque inversé [142] dans le cas d'un FoV de 90◦ et les systèmes à deux groupes de lentilles [143, 144, 145] dans le cas des FoV de  $40^{\circ}$  et de  $90^{\circ}$ . Avec la contrainte SWaP, chaque groupe optique est composé d'une seule lentille. Il existe 3 familles de systèmes à deux lentilles :

- la configuration Telephoto est la plus compacte de ces configurations avec un encombrement pouvant être inférieur à sa longueur focale. Elle utilise, pour cela, une première lentille convergente et une seconde lentille divergente. Cette configuration est souvent utilisée pour les systèmes ayant une grande longueur focale et un petit FoV.
- la configuration Retrofocus est l'exact opposé de la configuration Telephoto en combinant une première lentille divergente avec une seconde lentille convergente permettant d'avoir une BFL supérieure à sa longueur focale. Cette configuration est donc principalement utilisée pour les systèmes ayant un grand FoV et une petite longueur focale et nécessitant une grande BFL. La combinaison de puissances optiques opposées permet comme pour la configuration Telephoto, de corriger la courbure de Petzval du système. La courbure de Petzval est définie par l'équation 1.16 dans le cas de l'approximation des optiques minces.

$$
c_p = -\sum_{i=1}^{m} \frac{p_i}{n_i}
$$
 (1.16)

avec  $p_i$  la puissance optique et  $n_i$  l'indice de réfraction de la i<sup>ème</sup> lentille.

• la configuration Petzval est quant à elle très utilisée pour les systèmes très ouverts, car elle est composée de deux lentilles convergentes qui permettent de réduire les ouvertures locales des lentilles par rapport à l'ouverture du système. L'amplitude des aberrations géométriques et plus particulièrement l'amplitude de l'aberration sphérique est ainsi atténuée. Ce sont des systèmes adaptés pour des champs moyens, car les deux optiques convergentes ne permettent pas d'annuler la courbure de Petzval d'un système. Sa qualité optique peut donc se dégrader rapidement lorsque le FoV devient trop grand.

Ces trois familles peuvent être décrites par les mêmes équations [144]. Ainsi l'espace des solutions peut être exploré en faisant varier la BFL et la distance entre les deux lentilles pour une longueur focale donnée. Par exemple, la figure 1.23 illustre les différentes configurations de système en fonction du rapport entre la longueur totale du système et sa longueur focale et du rapport entre sa longueur focale et sa BFL. On observe également que la répartition de ces configurations varie avec l'épaisseur d'air séparant les deux lentilles, notamment avec la disparition de la configuration Telephoto entre les figures 1.23(a) et 1.23(b). La contrainte SWaP, qui limite le nombre de surfaces optiques, en contradiction avec les exigences de performances, qui doivent être maintenues malgré une plus grande ouverture et de plus petits pixels, amène le concepteur en optique à augmenter le nombre de DdL en complexifiant les surfaces optiques [144]. Le nombre de minima locaux de la MF augmentent donc fortement et il devient de plus en plus délicat de savoir si la solution obtenue est la meilleure solution.

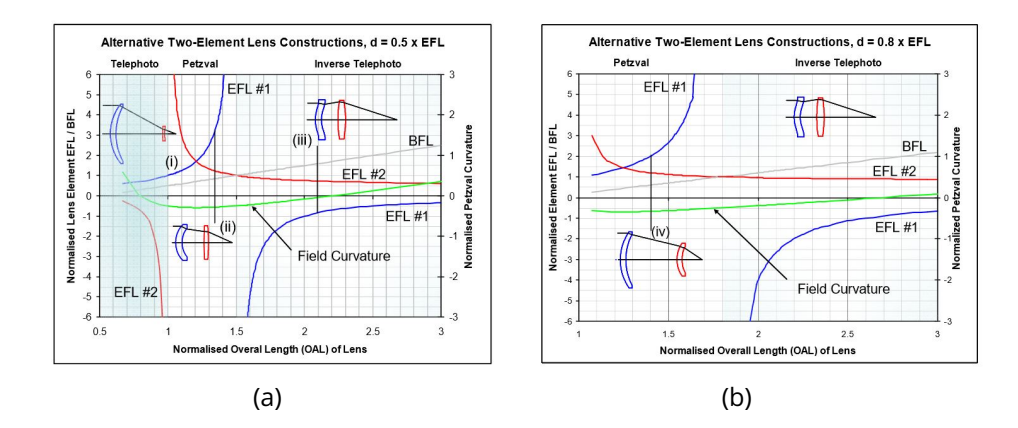

Figure 1.23 : Schéma issu de l'article [144] illustrant les différentes configurations de système à deux lentilles en fonction du rapport entre la longueur totale du système et sa longueur focale et du rapport entre sa longueur focale et sa BFL : (a) pour une épaisseur d'air entre les deux lentilles de  $0.5 \times f'$  ; (b) pour une épaisseur d'air entre les deux lentilles de  $0.8 \times f'$ .

Dans le cadre du projet "tHErmaL vIsion AUgmented awarenesS", l'ONERA a étudié deux approches :

• des systèmes compatibles avec des stratégies de fabrication d'optiques sur Wafer [146]. La référence [142] a montré qu'il était possible de mouler des optiques en Chalcogénure de manière collective à l'échelle d'un Wafer. L'insertion d'une lentille mince en Silicium a aussi été envisagée. Les optiques en Silicium peuvent en effet être réalisées par photolithographie. Elles ont cependant plus de contraintes en termes de cambrure et de flèche optique que les optiques en Chalcogénure. Elles sont cependant potentiellement moins onéreuses à fabriquer. Cependant, pour que cette approche de fabrication soit rentable, il est nécessaire de limiter le diamètre des optiques à moins de 5 mm afin de pouvoir les fabriquer en grand nombre sur un même Wafer [142]. Compte tenu de la forte ouverture des systèmes optiques IR, cette contrainte sur le diamètre de l'optique impose des systèmes optiques de petite longueur focale. Ainsi, pour répondre aux besoins du projet en terme de FoV, des détecteurs QVGA avec de petits pas pixel doivent être utilisés. Des architectures optiques combinant une optique en Chalcogénure et une optique en Silicium ont été proposées. La figure 1.24 illustre l'une de ces architectures conçues. Le système combine une première lentille en Gasir5 avec une seconde lentille convergente en silicium. Le système de type Petzval présenté image en limite de diffraction un FoV de 32◦ avec une longueur focale de 5.5 mm sur un détecteur QVGA de pas pixel 10 µm.

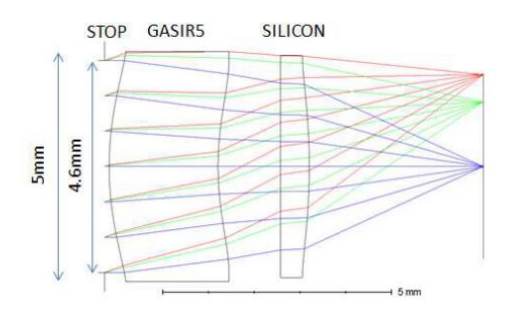

Figure 1.24 : Schéma du système optique composé d'une première lentille convergente en Gasir5 et d'une seconde lentille convergente en Silicium [146]

• des systèmes compatibles avec des détecteurs VGA de petit pas pixel [147]. La réduction drastique de la taille du pixel fait que la profondeur de champ du système ne peut plus compenser sa courbure de champ résiduelle. Les performances optiques des architectures Petzval diminuent alors et la nécessité d'une grande ouverture fait que des architectures Retrofocus ne sont pas non plus une solution alternative. Pour maintenir une configuration SWaP, des verres de Chalcogénure de fort indice de réfraction et appelés TGG ont été étudiés [148]. Le TGG a un indice de réfraction égale à 3.39 qui est donc proche de celui du Silicium. Cet indice de réfraction est bien supérieur aux indices de réfraction de verres en Chalcogénure commerciaux comme le Gasir1 (2.49) et le Gasir5 (2.77). La référence [147] compare les performances de plusieurs systèmes composés de verre en Gasir1, Gasir5 et en TGG. Sans surprise, l'utilisation d'un matériau de plus fort indice permet d'améliorer les performances optiques. L'intérêt de rajouter une lentille de champ

mince en Silicium ou de courber le détecteur a également été évalué. Des architectures optiques ayant soit un FoV de  $68^{\circ}$  soit un FoV de  $44^{\circ}$ ont été proposées. La figure 1.25(a) illustre l'un de ces systèmes conçus. Ce système combine un ménisque inversé épais en TGG avec une lentille divergente en silicium proche du détecteur. La lentille divergente est ce qu'on appelle une lentille de champ. Une telle lentille permet de corriger la courbure de Petzval [149] générée par le ménisque inversé épais. La figure 1.25(b) montre l'outil d'analyse "*RMS field map*" de Zemax qui représente en utilisant une carte de couleur, les valeurs des rayons RMS des taches images de différents points du FoV, cartographiant ainsi la qualité optique d'un système en fonction de son FoV. Ainsi, cette figure nous montre que le système est en limite de diffraction sur son FoV de 68° et pour un détecteur VGA de pas pixel 10 µm. Effectivement, la valeur moyenne des rayons RMS des taches images est de 7.58 µm pour une valeur de rayon de tache d'Airy de 14.64 µm  $(F# = 1.2$  et  $\lambda_{ref} = 10 \,\mu\text{m}$ ).

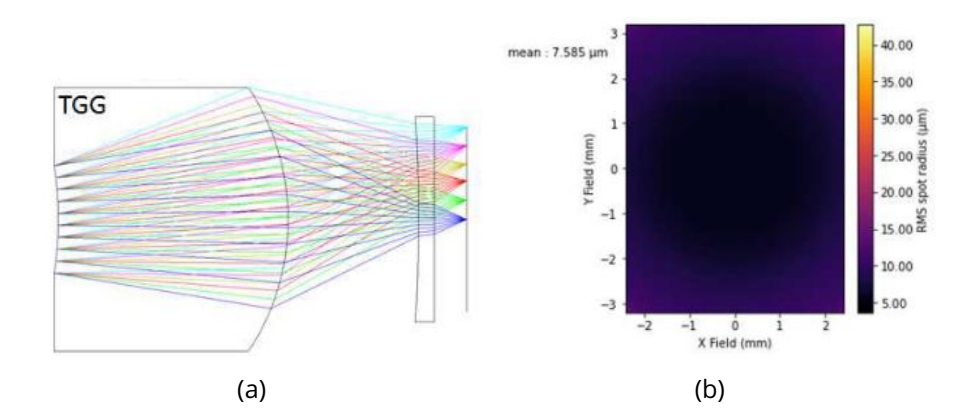

Figure 1.25 : (a) Schéma d'un système optique composé d'un ménisque inversé épais en TGG et d'une lentille de champ en silicium; (b) RMS field map avec une valeur moyenne des rayons RMS des taches images de 7.58 µm [147]

Les solutions étudiées ont une ouverture de F/1.2. Cette ouverture est en limite basse de ce qui peut être accepté pour un détecteur avec de petit pas pixel et des systèmes plus ouverts seraient souhaitables. La contrainte SWaP impose de mettre en place de nouvelles stratégies innovantes :

- mieux explorer la MF en mettant en place une approche de conception optique globale. En effet, la forte asphérisation des optiques limite l'impact de l'expérience du concepteur en optique et il lui est difficile de s'assurer qu'il a trouvé la meilleure solution.
- mettre en place une stratégie de conception conjointe qui optimise le système en tenant compte de l'ensemble de la chaîne optronique (op-

tique, détecteur et traitement numérique). Cette approche est intéressante, car la prise en compte de l'ensemble de la chaîne optronique permet d'alléger les contraintes sur la partie optique. En effet, le traitement d'image peut compenser les effets de certaines aberrations qui seraient difficiles à corriger avec des contraintes SWaP. Par exemple, le traitement d'image peut corriger la distorsion du système ou corriger un flou grâce à un traitement de déconvolution [150]. Néanmoins, à l'heure actuelle, cette stratégie souffre de limitations qui sont la façon de définir le bon critère d'optimisation commun qui n'est pas forcément évident pour un concepteur en optique et la nécessité de connaître le traitement numérique qui va être appliqué par la suite, ce qui n'est pas toujours le cas lors de la conception du système optique.

- augmenter le nombre de DdL en remplaçant les surfaces asphériques par des surfaces freeform. La référence [48] a montré que l'utilisation de surfaces freeform permettait d'améliorer les performances du système optique lorsque ce dernier est uniquement optimisé sur le FoV vu par le détecteur rectangulaire. Cette approche est détaillée plus en détail dans la section 1.1.3.
- Spécialiser le système optique à sa tâche d'imagerie. Grâce à l'importante base de données d'images d'un réseau routier recueillies par Lynred et dans le cadre du projet Européen, Lynred a pu générer la carte de densité de probabilité d'occurrence d'une information dans le FoV de la caméra illustrée à la figure 1.26. La figure 1.26 nous montre qu'une grande partie du FoV a une densité de probabilité nulle impliquant que l'information pertinente est localisée dans une zone restreinte du FoV. Par conséquent, cela signifie que le système optique corrigé sur tout le FoV est surdimensionné. Une approche à vision fovéale ou panamorphique [151, 152] pourrait alors être envisagée pour simplifier le système optique.

#### **1.6 Objectifs et démarche de la thèse**

L'objectif de la thèse est de développer une approche de conception optique globale pour concevoir des systèmes IR SWaP dioptriques composés de surfaces asphériques ou freeform. Comme nous l'avons vu précédemment, ces surfaces augmentent considérablement le nombre de DdL et mettent en difficulté l'expérience du concepteur en optique pour trouver la solution la plus pertinente. La méthode d'optimisation globale développée devra être une approche ex-nihilo, c'est-à-dire une méthode qui s'affranchit au maximum de l'expérience du concepteur en optique. Elle sera donc composée d'une étape de construction directe de surfaces pour générer des points de départ dont les surfaces sont déjà asphériques ou freeform et d'une étape

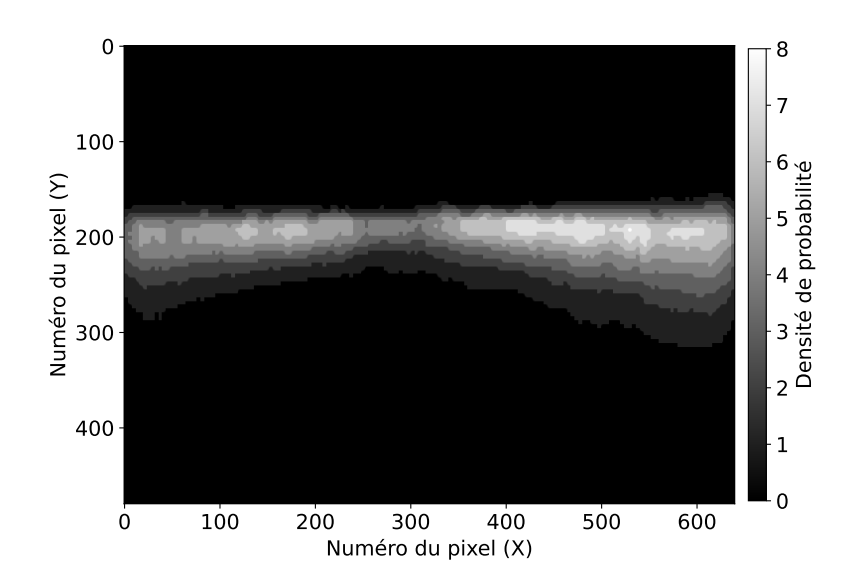

Figure 1.26 : Carte de densité de probabilité d'occurrence d'une information en fonction de sa position sur le détecteur obtenue à partir d'une base de données d'images d'un réseau routier

d'optimisation à l'aide du logiciel de conception optique Zemax.

Le cadre applicatif de la thèse concerne le domaine automobile et plus particulièrement les caméras IR pouvant être intégrées dans un système ADAS. Ainsi, les concepts optiques proposés dans le cadre du projet Européen "tHErmaL vIsion AUgmented awarenesS" serviront comme base de comparaison entre une approche de conception classique basée sur l'expérience d'un concepteur optique et l'approche de conception qui sera développée dans le cadre de ma thèse. L'approche ex-nihilo sera également mise à profit pour envisager des systèmes SWaP plus ouverts ou pour définir des points de départ de systèmes optiques spécialisés comme des systèmes à vision fovéale ou panamorphique.

Les caméras infrarouges étudiées seront des systèmes dioptriques très ouverts ( $F\# \leq 1.2$ ) imageant un grand FoV ( $\geq 40^{\circ}$ ). La problématique SWaP limitera le nombre de surfaces actives du système optique à quatre. Ce cadre applicatif me permet de choisir la méthode de construction directe de surfaces qui me semble la plus pertinente parmi celles présentées à la section 1.4.

### **1.6.1 La méthode SMS, une méthode de choix**

La génération de systèmes de départ par intelligence artificielle est une approche prometteuse, mais le manque de bases de données limite fortement son utilisation, notamment pour la conception de systèmes optiques freeform. Par conséquent, cette méthode ne permet pas de répondre actuellement au problème optique soumis durant ma thèse.

La méthode DSCE construit un système optique corrigeant uniquement le champ central du FoV. Cette méthode ne semble donc pas pertinente pour construire des systèmes ayant un grand FoV.

La méthode PbP utilise un processus itératif d'optimisation des surfaces, où la convergence vers un système optique convenable ne semble pas évidente dans des configurations de systèmes grand champ et très ouvert et où l'optimisation peut nécessiter un temps de calcul assez long.

Les méthodes de construction par différentiation du principe de Fermat (DRT et FTR) sont similaires à la méthode SMS sur l'approche physique du problème. Néanmoins, la méthode DRT ne permet actuellement pas de construire des systèmes optiques à plus de deux surfaces, par conséquent cette méthode est directement écartée. Pour ce qui est de la méthode FTR, celle-ci ne semble pas la plus adaptée pour concevoir des systèmes optiques très ouverts et grand champ dû au fait qu'elle résout le système d'équations différentielles uniquement pour la partie paraxiale du système optique.

Ainsi, parmi les nouvelles approches de conception optique présentées, la méthode SMS semble être la plus pertinente vis-à-vis du problème optique SWaP LWIR imposée par mon cadre applicatif : système très ouvert, grand champ et composé d'au maximum quatre surfaces. Ainsi, la restriction du nombre de surfaces de la méthode SMS n'est pas limitante dans mon domaine applicatif.

## **1.6.2 Démarche de la thèse**

La démarche de la thèse consistera dans un premier temps à étudier et à implémenter la méthode SMS afin de concevoir des systèmes optiques à deux lentilles utilisant des surfaces asphériques et/ou freeform et fonctionnant dans le LWIR. Tout d'abord, j'ai dû ré-implémenter les différents algorithmes de la méthode SMS car ils ne sont pas en accès libre. Par ailleurs, un brevet [153] sur la méthode SMS pour la conception de système d'illumination a été déposé aux États-Unis par l'équipe de P. Benitez. Malgré le fait que de nombreux articles et plusieurs thèses [1, 125, 126, 127, 130] ont été publiés sur la méthode SMS, plusieurs points cruciaux permettant l'implémentation de la méthode sont manquants, comme l'explication de l'algorithme permettant de passer d'un nuage de points à la description de la surface par des NURBS. Cet algorithme est nécessaire pour la méthode SMS construisant des systèmes optiques à trois surfaces freeform (voir Chap. 4). Par conséquent, ce manuscrit sera mis à profit pour décrire de manière détaillée les différents algorithmes que j'ai développés pour ré-implémenter la méthode SMS.

Dans le chapitre 2, je développerai la méthode SMS pour concevoir des

systèmes optiques à deux surfaces asphériques et freeform. Ces deux applications simples de la méthode SMS me permettront d'expliquer les grands principes de la méthode SMS qui seront ensuite repris dans les cas plus complexes des systèmes optiques à quatre surfaces asphériques et trois surfaces freeform. Dans ce chapitre, j'expliquerai également comment j'analyse la qualité optique des systèmes construit par la méthode SMS dans Zemax. Enfin, je montrerai qu'un système optique à deux surfaces freeform permet de corriger parfaitement deux points symétriques du FoV, ce qui n'est pas toujours le cas pour un système utilisant deux surfaces asphériques.

Je détaillerai dans le chapitre 3 mon implémentation de la méthode SMS-4S-2D permettant de construire quatre surfaces en deux dimensions. Cette méthode se distingue de la précédente à deux surfaces, car elle nécessite une phase de construction supplémentaire ainsi qu'une approximation des courbes au fur et à mesure de la construction des surfaces optiques. Ensuite, j'utiliserai la méthode SMS-4S-2D pour concevoir un système optique à deux lentilles asphériques pour la vision fovéale. Ce type de système permet d'augmenter le grandissement du système pour une zone d'intérêt du FoV. Usuellement, cette zone d'intérêt est la partie centrale du FoV.

Le chapitre 4 présentera la méthode SMS-3S-3D capable de construire des systèmes optiques à deux lentilles en trois dimensions avec trois surfaces freeform et une surface définie par l'utilisateur (plane, sphérique, etc.). Cette méthode nécessite l'utilisation de surfaces NURBS. J'expliquerai donc leur fonctionnement et pourquoi cette représentation de surface est pertinente dans la cas de la méthode SMS. Suite à cela, j'appliquerai la méthode SMS-3S-3D pour concevoir un système optique ADAS avec comme objectif d'imager uniquement le FoV d'intérêt défini à la figure 1.26 page 45. La méthode SMS-3S-3D permettra de générer un point de départ d'optimisation pertinent pour concevoir ce système optique atypique. Pour optimiser le système optique uniquement sur le FoV d'intérêt, je mettrai en place deux stratégies. La première stratégie consistera à optimiser le système optique pour un détecteur de taille réduite ( $320\times85$  pixels) correspondant au FoV rectangulaire d'intérêt. La seconde stratégie aura pour objectif de concevoir un système panamorphe permettant d'avoir une différence de grandissement entre les axes X et Y du système optique. En utilisant cette propriété, j'adapterai au mieux le grandissement selon l'axe Y du système pour que le FoV d'intérêt recouvre au maximum le détecteur. Le système conçu aura une pupille elliptique afin de maintenir au mieux la même ouverture du système dans les deux directions X et Y.

Pour finir, je présenterai dans le chapitre 5 l'approche d'optimisation globale que j'ai pu développer utilisant soit la méthode SMS-4S-2D soit la méthode SMS-3S-3D. Cette approche d'optimisation globale permet de générer automatiquement de multiples configurations de points de départ asphériques ou freeform pour une optimisation ultérieure dans Zemax. Tout d'abord, je décrirai les différentes étapes de cette approche d'optimisation globale ex-nihilo. Puis j'appliquerai celle utilisant la méthode SMS-4S-2D pour trouver plusieurs configurations de systèmes répondant au problème optique du projet "tHErmaL vIsion AUgmented awarenesS" [147]. Je montrerai que cette méthode permet bien de retrouver les deux configurations de systèmes attendues que sont les configurations Petzval et Retrofocus. Ensuite, j'utiliserai l'approche d'optimisation globale utilisant la méthode SMS-3S-3D pour étudier le paysage de la MF du problème optique illustré par le système de la figure 1.25(a). L'étude sera menée pour différentes ouvertures (F/2, F/1.2 et F/0.9). La méthode servira enfin à concevoir un système ouvert à F/0.9 imageant un FoV de  $60^{\circ}\times44^{\circ}$ . Ces différentes études permettront de démontrer la capacité de l'approche d'optimisation globale ex-nihilo développée pour résoudre des problèmes optiques SWaP répondant à un besoin applicatif ADAS et contenant de nombreux DdL.

# **2 - Construction de systèmes optiques asphériques et freeform par les méthodes SMS-2S**

Comme dit dans la section 1.4.2.4, la méthode SMS est une méthode de construction direct de systèmes optiques construisant le système optique à partir d'un tracé de rayons. Celle-ci repose sur le principe de l'ovale cartésien qui est une surface optique réfractive ou réflective permettant de coupler un front d'onde incident avec un front d'onde résultant choisi. En imagerie, cela se traduit par le fait qu'un ovale cartésien permet d'imager de manière stigmatique un point du FoV, comme illustré dans la figure 2.1. Sur la figure 2.1(a), on peut voir que l'image du champ sur l'axe par une surface sphérique est floue à cause de la présence d'aberration sphérique. En revanche, sur la figure 2.1(b), on observe l'ovale cartésien imageant de manière stigmatique le champ sur l'axe. Dans ce cas particulier, l'ovale cartésien est une parabole. La méthode SMS est une généralisation de l'ovale cartésien à N surfaces, ce qui implique que la méthode SMS permet de construire un système optique à N surfaces imageant parfaitement N points du FoV. C'est sur cette généralisation du principe de l'ovale cartésien que repose les différentes méthodes SMS qui vont être présentées dans ce manuscrit. Pour le moment, la méthode SMS permet de construire des systèmes optiques jusqu'à quatre surfaces en 2D et trois surfaces en 3D [125, 127]. Les méthodes SMS en 2D (SMS-2D) construisent des systèmes optiques asphériques alors qu'en 3D (SMS-3D), elles permettent de construire des systèmes optiques freeform. Ces deux types de méthodes SMS seront utilisées dans ce manuscrit. Dans le cadre de ma thèse, je m'intéresserai uniquement aux méthodes SMS permettant de concevoir des systèmes dioptriques travaillant en conjugaison infini-foyer.

Dans ce deuxième chapitre, je commencerai par expliquer mon implémentation des méthodes SMS à deux surfaces en 2D et 3D, notées méthodes SMS-2S-2D et SMS-2S-3D. L'étude des méthodes SMS à 2 surfaces me permet de décrire le fonctionnement général de la méthode SMS et d'introduire un certain nombre de notions qui seront utilisées dans les prochains chapitres, mais dans des cas d'implémentations plus complexes de la méthode SMS. Suite à cela, j'analyserai les systèmes optiques obtenus en sortie des méthodes SMS-2S-2D et SMS-2S-3D dans Zemax afin de vérifier le bon fonctionnement de celles-ci.

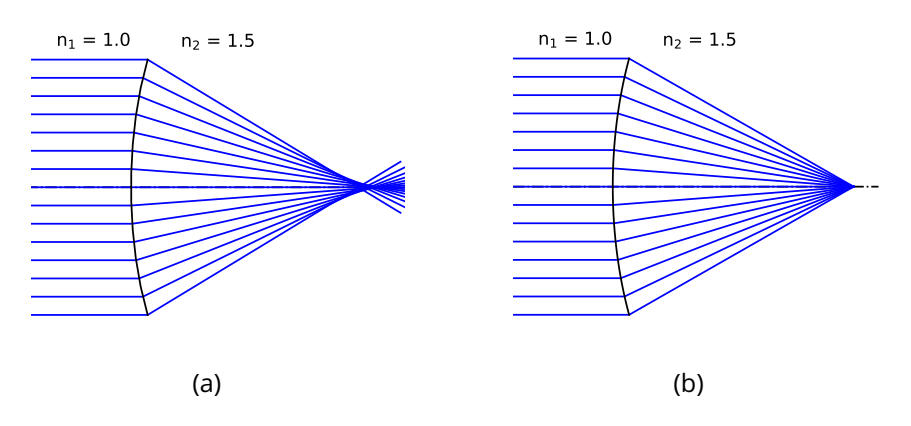

Figure 2.1 : Image du champ sur l'axe par : (a) Une surface sphérique; (b) Un ovale cartésien

# **2.1 Description de la méthode SMS-2S-2D**

L'implémentation de la méthode SMS-2S-2D peut se faire en deux étapes. La première étape consiste à déterminer et définir les différents paramètres initiaux de la méthode. Ces paramètres initiaux sont composés des spécifications du 1<sup>er</sup> ordre du système optique, de l'architecture générale du système (épaisseur, position de la pupille, etc.) ainsi que d'hypothèses initiales sur la forme des surfaces optiques à construire. Ces paramètres peuvent être imposés dans le cahier des charges du problème optique ou choisis par le concepteur opticien. La deuxième étape appelée "extension SMS" consiste à construire progressivement et successivement les deux surfaces optiques afin qu'elles imagent parfaitement les deux points du FoV choisis.

#### **2.1.1 Étape 1 : Paramètres initiaux de la méthode SMS-2S-2D**

La méthode SMS-2S-2D nécessite différents paramètres initiaux qui peuvent être imposés ou non par le problème optique étudié. Dans les paramètres optiques qui sont généralement imposés, on retrouve les deux points du champ à corriger ( $\theta_1$  et  $\theta_2$ ), l'ouverture ( $F\#$  ou  $\phi_{PE}$ ) et la longueur focale (f ′ ) du système optique. Afin de simplifier l'implémentation de la méthode SMS-2S, les deux points du champ à corriger seront choisis de manière à conserver les symétries planaires XZ et YZ. En effet, dans le premier cas applicatif d'un système sur l'axe étudié dans ce chapitre, il n'y a pas d'intérêt à briser ces symétries avec des points du champ asymétriques. Je choisirai aussi toujours des points du champ à corriger contenus dans le plan tangentiel du système (plan YZ). En notant  $\theta_1$  et  $\theta_2$  les deux points du champ à corriger pour la méthode SMS-2S-2D et en respectant la condition de symétrie, on obtient :

$$
\theta_1 = (0^\circ, +\theta)
$$
 et  $\theta_2 = -\theta_1 = (0^\circ, -\theta)$  (2.1)

La méthode SMS-2S-2D nécessite aussi certains paramètres qui ne sont pas toujours imposés par le problème optique :

- la position de la pupille du système optique;
- le tirage (BFL) du système qui détermine la position sur l'axe du détecteur, notée  $z_{im}$ , par rapport à la dernière lentille;
- l'épaisseur centrale séparant les deux surfaces optiques, notée  $e_1$ ;
- l'indice de réfraction de la lentille, noté  $n_1$ .

Dans mon implémentation de la méthode SMS-2S-2D, la pupille du système est toujours la surface 1 qui est la surface d'entrée des rayons dans le système. Ce choix pour la pupille du système optique est arbitraire et peut être modifié pour une autre surface (fictive ou réelle) du système optique. Pour ce qui est du choix de la position du détecteur et de l'indice de réfraction de la lentille, ils pourront être modifiés pour un même problème optique. En modifiant ces paramètres, il est possible de construire différentes configurations de système avec la méthode SMS-2S-2D, comme je le montrerai dans la section 2.1.2.

Pour initier la méthode SMS-2S-2D, il est nécessaire de définir un premier point et sa normale sur une des deux surfaces. Par souci de simplicité et étant donné que la méthode construit des systèmes optiques dioptriques sur l'axe, j'ai décidé de prendre le point sur l'axe optique de la surface 1 et sa normale qui est colinéaire à l'axe optique comme hypothèses initiales sur le système. Ce point de la surface 1 est noté  $\mathbf{P}_1$  et sa normale  ${\vec N}_1.$  Ce point servira aussi d'origine du repère orthonormé dans l'algorithme. Par conséquent, on obtient les hypothèses initiales suivantes sur le système optique :

$$
\mathbf{P}_1 = (0, 0, 0) \quad \text{et} \quad \vec{N}_1 = (0, 0, -1) \tag{2.2}
$$

Le point  $\mathbf{P}_1$  et sa normale  $\vec{N}_1$  sont les seules hypothèses initiales de la méthode SMS-2S-2D sur le système optique permettant ainsi de construire des surfaces optiques quelconques. La figure 2.2 illustre les différents paramètres initiaux de la méthode SMS-2S-2D.

J'ai décrit les différents paramètres initiaux qu'il est nécessaire de définir avant de pouvoir appliquer la méthode SMS-2S-2D. Je passe maintenant à l'explication du calcul de l'extension SMS des deux surfaces optiques.

### **2.1.2 Étape 2 : Extension SMS des surfaces**

Cette étape construit progressivement les deux surfaces optiques à partir des paramètres initiaux définis précédemment. Pour qu'un point du champ soit parfaitement imagé, il faut que tous les rayons de ce point du champ parcourent le même chemin optique à travers le système optique. Par conséquent, la méthode SMS-2S-2D calcule les différentes surfaces optiques en imposant l'égalisation du chemin optique pour tous les rayons d'un même point

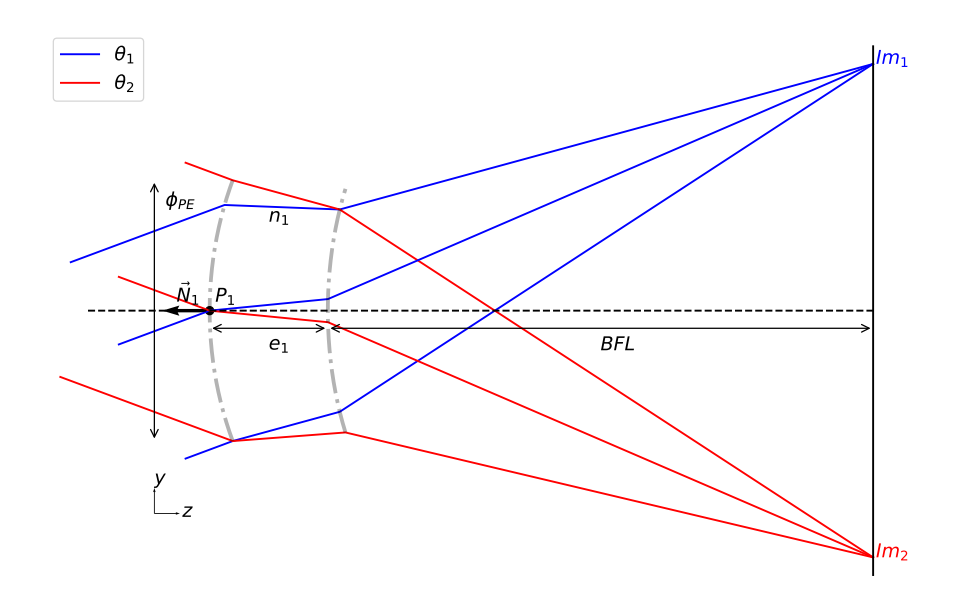

Figure 2.2 : Schéma illustrant les paramètres initiaux de la méthode SMS-2S-2D avec les deux surfaces grises schématisées à titre indicatif

du champ. A cette étape, le chemin optique parcouru par les rayons des deux points du champ n'est pas encore calculé. En revanche, étant donné que le problème est symétrique et que les points du champ le sont aussi, les rayons provenant de ces deux points du champ parcourront le même chemin optique à travers le système noté  $L$ . Pour déterminer ce chemin optique, j'utilise le rayon du point du champ  $\theta_1$  passant par  $P_1$  et les paramètres initiaux du système. Pour calculer le chemin optique, je définis un point de référence dans l'espace objet noté  $P_{ref}$  qui sert à définir le front d'onde de référence de chacun des points du champ dans l'espace objet. Le front d'onde de référence dans l'espace objet est donc le plan défini par  ${\bf P}_{ref}$  et par le vecteur directeur du point du champ étudié. En prenant l'exemple d'un point du champ ayant  $\vec{r} = (r_x, r_y, r_z)$  comme vecteur directeur et le point  $\mathbf{P}_{ref} = (P_x^{ref}, P_y^{ref}, P_z^{ref})$ comme point de référence, le front d'onde (P) est défini par l'équation suivante :

$$
(P): r_x X + r_y Y + r_z Z + d = 0 \quad \text{avec} \quad d = -(r_x P_x^{ref} + r_y P_y^{ref} + r_z P_z^{ref}) \tag{2.3}
$$

Une fois le front d'onde de référence de chacun des points du champ défini, je peux calculer le chemin optique de référence. Je note  $\vec{r}_{\theta_1}$  et  $\vec{r}_{\theta_2}$  les vecteurs directeurs associés aux points du champ  $\theta_1$  et  $\theta_2$ . Pour calculer le chemin optique L, je calcule tout d'abord le point d'intersection, noté  $P_w$ , entre le front d'onde de référence du point du champ  $\theta_1$  et le rayon de ce même point du champ passant par  $P_1$ . Le point  $P_w$  est défini par les conditions suivantes :

$$
\mathbf{P}_w \in (P) \quad \text{et} \quad \mathbf{P}_w = \mathbf{P}_1 + t \vec{r}_{\theta_1} \tag{2.4}
$$

avec t la distance parcourue depuis le point  $P_1$  le long du vecteur directeur  $\vec{r}_{\theta_1}.$  Ces conditions de l'équation 2.4 se réécrivent de la manière suivante :

$$
\begin{cases}\n\mathbf{P}_w \cdot \vec{r}_{\theta_1} - (\mathbf{P}_{ref} \cdot \vec{r}_{\theta_1}) = 0 \\
\mathbf{P}_w = \mathbf{P}_1 + t \vec{r}_{\theta_1}\n\end{cases}
$$
\n(2.5)

avec "." l'opérateur produit scalaire. Pour déterminer  $P_w$ , je calcule la valeur de  $t$  permettant de vérifier la 1<sup>ère</sup> équation du système d'équations 2.5. En résolvant ce système d'équations, j'obtiens que  $t$  est défini par l'équation suivante :

$$
t = \frac{\vec{r}_{\theta_1} \cdot \mathbf{P}_{ref} - \vec{r}_{\theta_1} \cdot \mathbf{P}_1}{\vec{r}_{\theta_1} \cdot \vec{r}_{\theta_1}}
$$
  
= 
$$
\frac{\vec{r}_{\theta_1} \cdot (\mathbf{P}_{ref} - \mathbf{P}_1)}{1}
$$
  
= 
$$
\overrightarrow{\mathbf{P}_1 \mathbf{P}_{ref}} \cdot \vec{r}_{\theta_1}
$$
 (2.6)

L'équation 2.6 reste générale et pourra donc être appliquée à chaque fois que je chercherai l'intersection entre le front d'onde de référence d'un point du champ et un point quelconque de la surface 1. En utilisant le point  $P_w$ que je viens de calculer (voir Fig. 2.3(a)), le chemin optique parcouru par le rayon dans l'espace objet peut être calculé. Je calcule ensuite le chemin optique parcouru par le rayon à l'intérieur de la lentille. Pour cela, je calcule le rayon réfracté de  $\vec{r}_{\theta_1}$  en  $\mathbf{P}_1$ , comme illustré sur la figure 2.3(a). Je note  $r_1$  ce rayon réfracté qui a  $\vec{r}_1$  pour vecteur directeur. Pour calculer ce rayon réfracté, j'utilise la loi de Snell-Descartes vectorielle qui définie le vecteur directeur du rayon réfracté  $\vec{R}$  lors d'un passage d'un milieu d'indice  $n_A$  à un milieu d'indice  $n_B$  de la façon suivante :

$$
\vec{R} = a\vec{I} + \vec{N}(a\cos(i_1) - \sqrt{1 - a^2(1 - \cos(i_1)^2)})
$$
\n(2.7)

avec  $\vec{I}$  le vecteur directeur du rayon incident,  $\vec{N}$  la normale à la surface,  $a=\frac{n_A}{n_B}$  $n_B$ et  $\cos(i_1)\:=\:|\vec{N}.\vec{I}|.$  Une fois le rayon réfracté  $r_1$  calculé, j'utilise l'épaisseur centrale  $(e_1)$  de la lentille définie dans les paramètres initiaux pour calculer la distance selon l'axe Z parcourue par ce rayon et pour ainsi déterminer un premier point sur la surface 2, comme représenté sur les figures 2.3(b) et 2.3(c). Je note  $\mathbf{P}_2^1$  ce point de la surface 2. En faisant ainsi, j'impose le fait que la distance selon l'axe Z entre les points  $\mathbf{P}_1$  et  $\mathbf{P}_2^1$  soit égale à  $e_1$ . Ainsi, le point  $\mathbf{P}_2^1$ est défini par l'équation suivante :

$$
\mathbf{P}_2^1 = \mathbf{P}_1 + t\vec{r}_1 \quad \text{avec} \quad t = \frac{e_1}{r_1^Z} \tag{2.8}
$$

avec  $r^{Z}_{1}$  la coordonnée selon l'axe Z du vecteur directeur  $\vec{r}_{1}.$  Je peux désormais calculer le chemin optique parcouru par le rayon à l'intérieur de la lentille. Je calcule également la normale  $\vec{N}_{2}^{1}$  associée au point  $\mathbf{P}_{2}^{1}.$  Pour cela, j'utilise l'équation 2.9 qui définit la normale à une surface en fonction du rayon incident dans un milieu d'indice  $n_A$  et du rayon réfracté dans le milieu d'indice  $n_B$ .

$$
\vec{N} = n_A \vec{I} - n_B \vec{R} \tag{2.9}
$$

avec  $\vec{N}$  la normale à la surface,  $\vec{I}$  le vecteur directeur du rayon incident et  $\vec{r}$ celui du rayon réfracté. Ainsi, pour calculer  $\vec{N}^1_2$ , j'utilise les vecteurs directeurs du rayon incident  $r_1$  et du rayon réfracté  $\overrightarrow{P_2} \overrightarrow{Im_1}$ . Désormais, il ne me reste plus qu'à calculer le chemin optique dans l'espace image. Pour cela, il suffit d'utiliser le fait que l'image du point du champ  $\theta_1$  à travers le système optique, noté  $\textbf{Im}_1$ , soit égal à  $\textbf{Im}_1 = (0, f' \tan \theta_1, z_{im})$  (voir Fig. 2.3(c)). Finalement, je définis le chemin optique de référence par l'équation suivante :

$$
L = \|\overrightarrow{\mathbf{P}_{w}\mathbf{P}_{1}}\| + n_{1}\|\overrightarrow{\mathbf{P}_{1}\mathbf{P}_{2}}\| + \|\overrightarrow{\mathbf{P}_{2}^{1}\mathbf{I}\mathbf{m}_{1}}\|
$$
\n(2.10)

Maintenant que j'ai calculé le chemin optique de référence  $L$  pour les points du champ  $\theta_1$  et  $\theta_2$ , je peux commencer l'extension SMS des deux surfaces.

L'extension SMS est une routine de calcul qui détermine successivement un nouveau point pour chacune des deux surfaces jusqu'à obtenir l'ouverture escomptée pour le système. Pour étendre les surfaces, il est indispensable d'associer un point du champ à l'extension d'une surface. Ainsi, dans mon exemple, j'associe l'extension de la surface 1 au point du champ  $\theta_2$  et l'extension de la surface 2 au point du champ  $\theta_1$ . Il est également possible de faire l'association inverse (surface 1 avec le point du champ  $\theta_1$  et la surface 2 avec le point du champ  $\theta_2$ ). L'association surface-champ que j'ai fait signifie que j'utiliserai un rayon du point du champ  $\theta_1$  pour calculer un nouveau point de la surface 2 et un rayon du champ  $\theta_2$  pour calculer un nouveau point de la surface 1. On comprend donc bien que pour construire N surfaces, la méthode SMS doit s'appuyer sur N points du champ. Je commence l'explication de l'extension SMS des surfaces avec le calcul d'un nouveau point de la surface 1 étant donné que lors du calcul du chemin optique, on a déterminé un point de la surface 2 ( $\mathbf{P}_2^1$ ). Par conséquent, j'utilise ce point  $\mathbf{P}_2^1$  pour déterminer un nouveau point de la surface 1, noté  $\mathbf{P}_1^1$ . Une fois déterminé, ce point permettra à son tour de calculer le prochain point  ${\bf P}_2^2$  de la surface 2. Pour calculer le point  $\mathbf{P}^1_1$  je trace, contrairement au calcul précédent, le rayon de l'espace

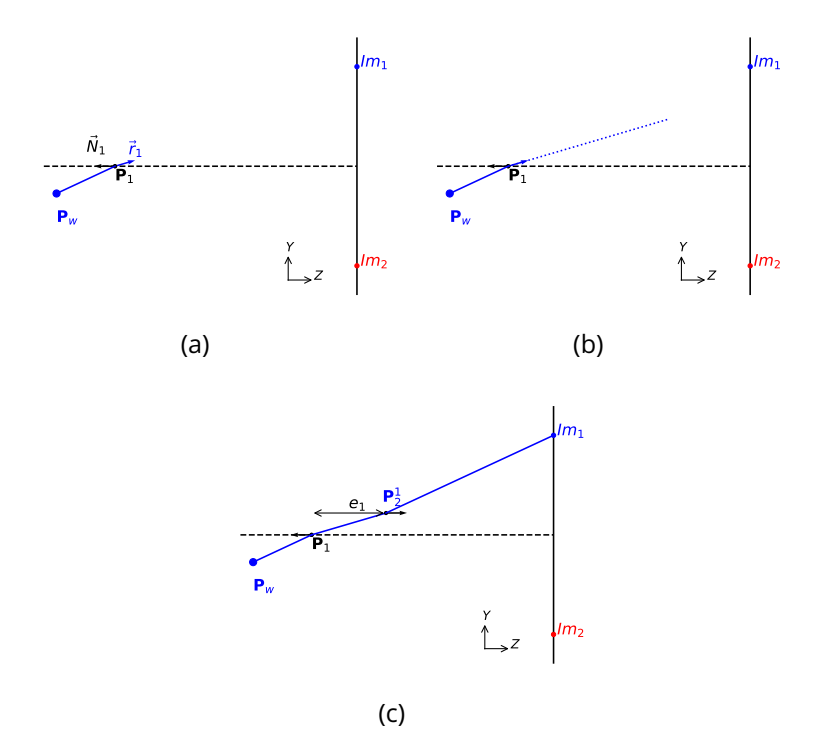

Figure 2.3 : Schéma des étapes permettant de calculer le chemin optique parcouru par les rayons des points du champ  $\theta_1$  et  $\theta_2$  à travers le système

image vers l'espace objet. Le calcul nécessite trois étapes représentées par les figures 2.4(a), 2.4(b) et 2.4(c) :

- 1. Calcul du vecteur directeur du rayon défini par  $\overrightarrow{\mathrm{Im_{2}P_{2}^{1}}}$ , puis calcul de son rayon réfracté au niveau du point  $\mathbf{P}_2^1$ . Je note  $\vec{r}_2$  le vecteur directeur du rayon réfracté. Cette étape est illustrée par la figure 2.4(a).
- 2. Calcul du point  ${\bf P}^1_1$  par égalisation du chemin optique. Pour égaliser le chemin optique, j'effectue une optimisation sur la variable  $t$  tel que,  ${\bf P}^1_1\,=\,{\bf P}^1_2+\,t\vec r_2.$  La MF (notée  $\Delta_2$ ) qu'il faut annuler pour égaliser le chemin optique est la suivante :

$$
\Delta_2 = L - (\Vert \overrightarrow{\mathbf{Im}_2 \mathbf{P}_2^1} \Vert + n_1 \Vert \overrightarrow{\mathbf{P}_2^1 \mathbf{P}_1^1} \Vert + \Vert \overrightarrow{\mathbf{P}_1^1 \mathbf{P}_w} \Vert)
$$
(2.11)

Dans l'équation 2.11, je ne connais ni  $\mathbf{P}_w$  ni  $\mathbf{P}^1_1$ . Cependant, le point  $\mathbf{P}_w$ est défini par l'équation suivante :

$$
\mathbf{P}_w = \mathbf{P}_1^1 + t' \vec{r}_{\theta_2} \tag{2.12}
$$

avec  $\vec{r}_{\theta_2}$  le vecteur directeur du point du champ  $\theta_2.$ L'équation 2.6 permet donc de réécrire  $t'$  en fonction de  $\mathbf{P}^1_1$ . L'équation 2.12 peut alors s'écrire de la manière suivante :

$$
\mathbf{P}_w = \mathbf{P}_1^1 + (\overrightarrow{\mathbf{P}_1^1 \mathbf{P}_{ref} \cdot r_{\theta_2}}) \overrightarrow{r}_{\theta_2}
$$
 (2.13)

En exprimant  $\mathbf{P}_w$  en fonction de  $\mathbf{P}^1_1$ , la seule inconnue de la MF est la variable t, qui devient donc assez simple à optimiser. Cette étape détermine le point  $\mathbf{P}^1_1$  de la surface 1 qui permet au rayon du point du champ  $\theta_2$  de converger vers Im<sub>2</sub>. Cette étape est illustrée par les figures 2.4(b) et 2.4(c).

3. Dans cette dernière étape, je calcule la normale  $\vec{N}_{1}^{1}$  à la surface 1 au point  $\mathbf{P}_1^1$  en utilisant l'équation 2.9. Cette étape est illustrée par la figure  $2.4(c)$ .

Maintenant que l'on a un nouveau point sur la surface 1 ( $\mathbf{P}_1^1$ ), il est possible de calculer le nouveau point  ${\bf P}_2^2$  de la surface 2. Comme précédemment, ce calcul est séparé en trois étapes :

- 1. Calcul du point  $P_w$  sur le front d'onde de référence et de la réfraction du rayon du point du champ  $\theta_1$  passant par  $\mathbf{P}^1_1.$  Ce rayon réfracté, qui diffère d'une itération à une autre, est toujours  $\vec{r}_1$ . Cette étape est illustrée par la figure 2.4(d).
- 2. Calcul du point  ${\bf P}_2^2$  par égalisation du chemin optique. Pour ce faire, j'effectue une optimisation sur la variable  $t$  tel que,  ${\bf P}_2^2={\bf P}_1^1+t \vec r_1.$  La MF (notée  $\Delta_1$ ) qu'il faut annuler pour égaliser le chemin optique est la suivante :

$$
\Delta_1 = L - (\|\overrightarrow{\mathbf{P}_w\mathbf{P}_1}\| + n_1 \|\overrightarrow{\mathbf{P}_1\mathbf{P}_2}\| + \|\overrightarrow{\mathbf{P}_2^2\mathbf{Im}_1}\|) \tag{2.14}
$$

La seule inconnue de la MF est la variable  $t$ . En optimisant la MF pour qu'elle s'annule, on détermine le point  ${\bf P}_2^2$  de la surface 2 qui image parfaitement le rayon du champ  $\theta_1$  passant par  $\mathbf{P}^1_1.$  Cette étape est illustrée par les figures 2.4(e) et 2.4(f).

3. Calcul de la normale  $\vec{N}_2^2$  à la surface 2 au point  ${\bf P}_2^2$  en utilisant l'équation 2.9. La figure 2.4(f) illustre cette étape.

L'ensemble de ces calculs permet de déterminer un nouveau point pour chacune des surfaces. Pour étendre progressivement les surfaces 1 et 2, il faut alterner entre le calcul d'un nouveau point de la surface 1 noté  ${\bf P}_1^i$ , et le calcul d'un nouveau point de la surface 2 noté  ${\bf P}_2^i$ , sachant que le point de départ sur la surface 1 pour calculer le nouveau point de la surface 2  $\mathbf{P}_2^i$  est  ${\bf P}^{i-1}_1.$  Ensuite, le point  ${\bf P}^i_2$  est utilisé comme point de départ sur la surface 2 pour calculer le nouveau point  ${\bf P}_1^i$  de la surface 1.

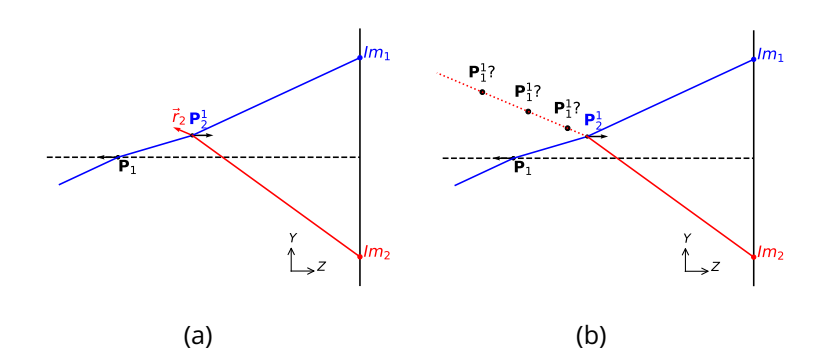

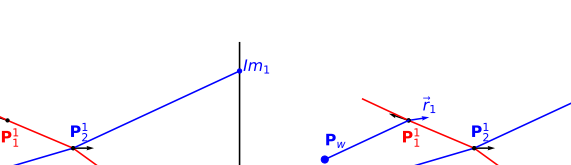

**P**<sup>1</sup>

(c)

1 1

**P**<sup>w</sup>

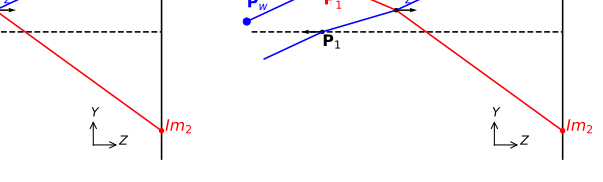

(d)

,I $m_1$ 

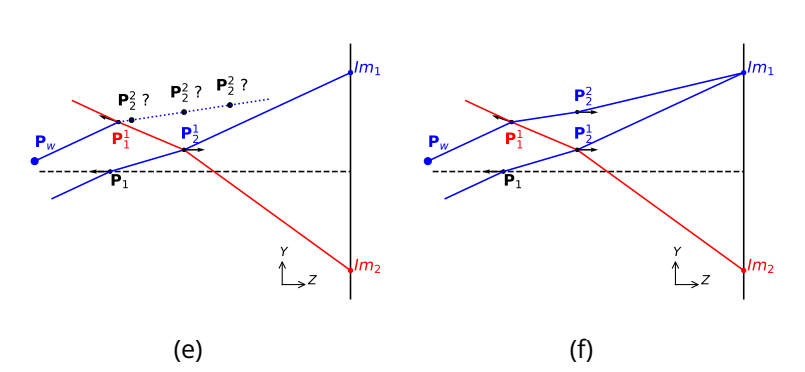

Figure 2.4 : Illustration des étapes permettant de calculer un nouveau point sur les surfaces 1 et 2 : (a)-(b)-(c) illustre les trois étapes du calcul d'un nouveau point de la surface 1 ( $\mathbf{P}^1_1$ ); (d)-(e)-(f) représentent celles du calcul d'un nouveau point de la surface 2 ( $\mathrm{P}_2^2$ )

L'ensemble des points des surfaces 1 et 2 calculés successivement forme ce que j'appellerai dans la suite une "chaîne SMS". Si je prends l'exemple de la figure 2.5, les points  ${\bf P}^1_2$ ,  ${\bf P}^1_1$ ,  ${\bf P}^2_2$  et  ${\bf P}^2_1$  forment la chaîne SMS ayant  ${\bf P}_1$  comme point de départ.

Ceci conclut la description du principe de l'extension SMS des surfaces appliquée à la méthode SMS-2S-2D. Je vais désormais expliquer une étape essentielle qui permet de densifier l'échantillonnage des deux surfaces construites. En effet, un échantillonnage précis des surfaces est crucial pour at-
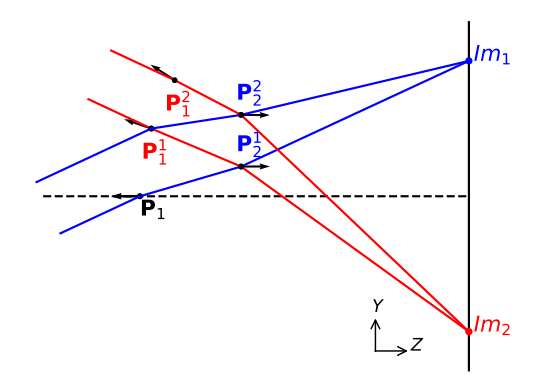

Figure 2.5 : Schéma d'une chaîne SMS

teindre la qualité optique escomptée, comme je le montrerai par la suite (voir Sec. 2.1.3). L'implémentation algorithmique que j'ai réalisée pour cela peut être décomposée en trois parties :

- 1. Calcul de la chaîne SMS ayant  $P_1$  comme point de départ. J'arrête le calcul de la chaîne SMS lorsque la hauteur de la surface 1, définie dans mon cas comme étant la pupille d'entrée du système optique, atteint la taille souhaitée égale à  $\frac{\phi_{PE}}{2}.$
- 2. Calcul de la courbe polynomiale d'ordre 3 interpolant les deux derniers points de la surface 1 et leurs normales associées issus du calcul de la chaîne SMS ayant le point  $P_1$  comme point de départ. Ces deux points sont donc ceux qui sont les plus proches du bord de la surface 1. La figure 2.6 illustre la courbe interpolée ainsi que les points  ${\bf P}_1^2$  et  ${\bf P}_1^3$  et leurs normales  $\vec{N}_{1}^2$  et  $\vec{N}_{1}^3$  servant à l'interpolation. Enfin, j'utilise cette courbe interpolée pour générer de nouveaux points de départ de chaînes SMS. Le nombre de chaînes SMS conditionnera l'échantillonnage des surfaces 1 et 2. En effet, plus on calculera de chaînes SMS plus les surfaces seront échantillonnées. J'ai décidé de générer ces nouveaux points de départ de chaînes SMS au niveau du bord de la surface. En procédant ainsi, je vais pouvoir calculer la quasi-entièreté des surfaces 1 et 2 (voir Fig. 2.7(a)).
- 3. À cette étape, il est nécessaire de modifier l'association champ-surface faite auparavant afin de pouvoir calculer la quasi-entièreté des deux surfaces. En l'occurrence, j'utilise désormais le point du champ  $\theta_2$  pour calculer les nouveaux points de la surface 2 et le point du champ  $\theta_1$ pour ceux de la surface 1. Cette modification de l'association surfacechamp va permettre d'étendre les surfaces vers le "bas" (vers le côté Y négatif) au lieu de les étendre vers le "haut" (côté Y positif) comme sur la figure 2.6. Ensuite, je calcule une par une chacune des chaînes SMS

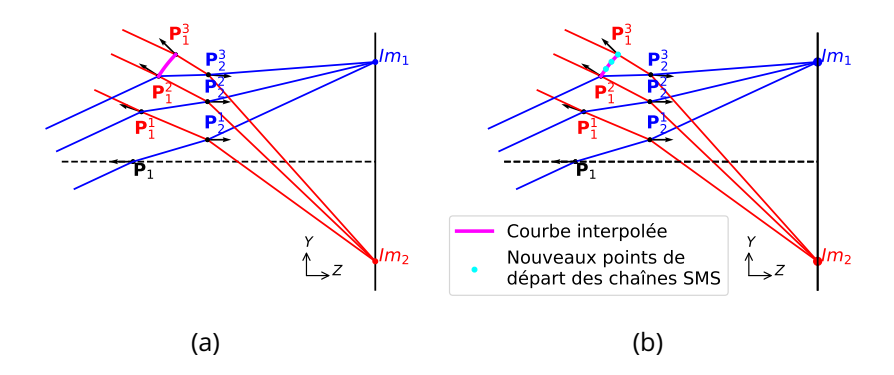

Figure 2.6 : (a) Courbe interpolée à partir des deux points les plus au bord de la surface 1 qui sont  ${\bf P}_1^2$  et  ${\bf P}_1^3$  dans ce cas précis et leurs normales associées; (b) Nouveaux points de départ des chaînes SMS obtenus par échantillonnage de la courbe polynomiale d'ordre 3 qui passe par les points  ${\bf P}_1^2$ et  ${\bf P}_1^3$ 

dont les points de départ sont déterminés par la courbe interpolée lors de l'étape précédente. Le calcul de chacune des chaînes SMS est arrêté lorsque l'ouverture de la surface 1 est atteinte. La figure 2.7(a) illustre les surfaces finales obtenus lorsque l'extension SMS des surfaces est terminée.

4. La figure 2.7(a) montre que les rayons du point du champ  $\theta_1$  ne couvrent pas l'entièreté de la surface 1, car la surface 2 n'a pas été suffisamment étendue du côté +Y. Cela provient du fait que je n'ai pas utilisé les rayons du point du champ  $\theta_1$  passant par les points de départ des chaînes SMS pour calculer de nouveaux points de la surface 2. J'utilise par conséquent ces rayons du point du champ  $\theta_1$  pour calculer les points manquants de la surface 2. Ceci pourrait également être fait par simple symétrie du problème. Le calcul de ces nouveaux points sur la surface 2 permettent à la surface 1 d'être la pupille d'entrée du système optique. La figure 2.7(b) montre en vert les rayons du point du champ  $\theta_1$  à tracer pour calculer les nouveaux points de la surface 2.

En appliquant les différentes étapes de la méthode SMS-2S-2D que je viens de décrire, l'algorithme permet de construire des systèmes optiques à deux surfaces en 2D corrigeant parfaitement les rayons tangentiels de deux points symétrique du FoV, comme illustré dans la figure 2.8. Cependant, pour obtenir des systèmes optiques satisfaisants et de bonne qualité optique en sortie de la méthode SMS-2S-2D, il est souvent nécessaire de tester plusieurs combinaisons de paramètres initiaux (BFL, épaisseur centrale de la lentille, et indice de réfraction). La modification de ces paramètres permet en effet d'obtenir des systèmes optiques différents. C'est un point important qui me per-

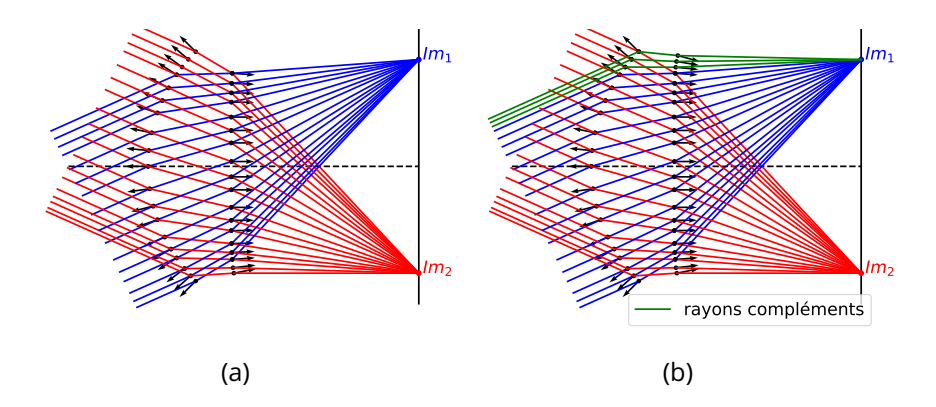

Figure 2.7 : (a) Schéma du système optique obtenu après l'extension SMS des surfaces 1 et 2; (b) Schéma des rayons compléments tracés pour compléter la surface 2 afin que la surface 1 soit bien la pupille d'entrée du système optique

mettra par la suite de mettre en place une stratégie d'optimisation globale de systèmes optiques que je décrirai dans le chapitre 5. La figure 2.9 montre deux systèmes différents répondant au même problème optique (longueur focale, ouverture, points du champ imagés) dans lequel uniquement la valeur de la BFL a été modifié. Le système de la figure 2.9(a) a été construit par la méthode SMS-2S-2D pour avoir une BFL de 40 mm alors que celui de la figure 2.9(b) a une BFL de 30 mm. Le premier système est constitué d'une première surface concave et d'une seconde surface convexe alors que le second système est l'exact opposé avec une première surface convexe et une deuxième surface concave. Cette observation démontre l'impact significatif que peut avoir le choix des paramètres initiaux sur le système optique construit par la méthode SMS-2S-2D et les méthodes SMS en général. Ce choix des paramètres initiaux est par conséquent une étape cruciale de la méthode SMS et il est parfois nécessaire de tester plusieurs combinaisons de paramètres initiaux pour trouver un système optique satisfaisant.

L'ensemble de cet algorithme peut être développé à l'aide de la plupart des langages de programmation. J'ai pour ma part choisi le langage de programmation "Python". Dans la prochaine section, j'expliquerai comment je passe d'un système optique défini dans mon algorithme à un système optique défini dans Zemax. Dans un premier temps, le transfert du système optique de Python vers Zemax doit limiter la dégradation de la qualité optique afin de vérifier la qualité optique brute du système optique conçu par la méthode SMS-2S-2D et ainsi le bon fonctionnement de la méthode SMS-2S-2D.

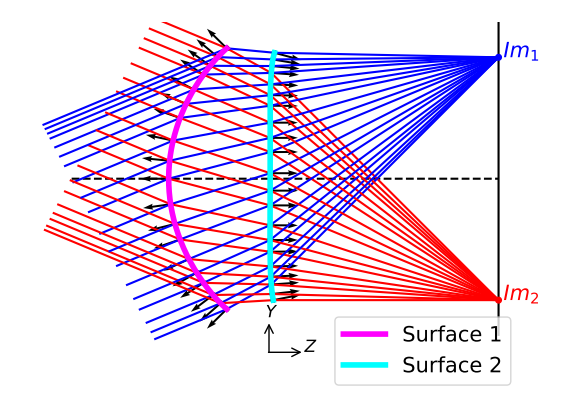

Figure 2.8 : Schéma d'un système optique résultant de la méthode SMS-2S-2D

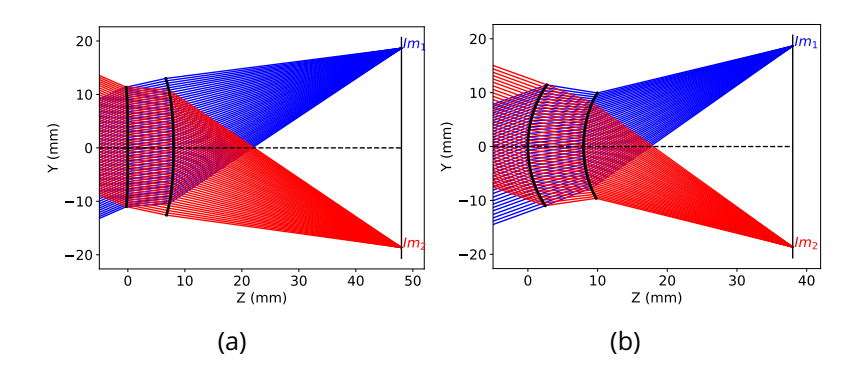

Figure 2.9 : Schéma de deux systèmes optiques imageant les mêmes points du champ avec la même longueur focale, mais avec deux BFL différentes : (a) Système avec une 1ère surface concave et une 2ème surface convexe conçu pour une BFL de 40 mm; (b) Système avec une 1ère surface convexe et une 2ème surface concave conçu pour une BFL de 30 mm

# **2.1.3 Vérification de la qualité optique des systèmes construit par la méthode SMS-2S-2D dans Zemax**

L'objectif de cette partie est de vérifier dans Zemax que les systèmes optiques conçus par l'algorithme SMS-2S-2D implémenté ont bien les propriétés optiques attendues : longueur focale, correction des rayons tangentiels de deux points du champ, épaisseur de la lentille et BFL. Pour cela, il est nécessaire de rester le plus fidèle possible au système optique conçu par la méthode SMS-2S-2D, je n'utiliserai donc pas pour le moment des surfaces asphériques pour représenter le système optique construit dans Zemax, car cela reviendrait à l'approximer. En revanche, j'utilise le type de surface GridSag de Zemax qui permet de représenter une surface optique dans Zemax en restant fidèle aux surfaces construites par la méthode SMS-2S-2D. Une surface GridSag demande comme données d'entrée la flèche de la surface en différentes positions. La flèche d'un point d'une surface correspond à l'écart selon l'axe Z entre un plan de référence et ce point de la courbe. Le plan de référence utilisé dans Zemax pour calculer les flèches d'une surface est le plan défini par le point central de la surface et sa normale. Le point central d'une surface pour un système centré correspond au point d'intersection entre la surface et l'axe optique du système. Par conséquent, j'utilise la même définition du plan de référence pour le calcul des flèches des surfaces construites par la méthode SMS. Une fois la flèche des points de la surface renseignée, Zemax réalise soit une interpolation linéaire, soit une interpolation avec une spline bicubique entre les différents points donnés. J'utilise uniquement l'interpolation utilisant la spline bicubique, car c'est la méthode d'interpolation recommandée dans le manuel d'utilisation de Zemax lorsqu'on a des données d'entrée continues et uniformes [88]. Lorsqu'on définit une surface GridSag, il est nécessaire d'indiquer l'échantillonnage de la surface selon l'axe X et Y ainsi que l'écart  $\delta x$  et  $\delta y$  entre les différents points de la surface. L'échantillonnage est de minimum 5 points selon chaque axe. Par conséquent, dans mon cas, je mettrai l'échantillonnage minimum selon l'axe X, car la méthode SMS-2S-2D calcule uniquement les courbes tangentielles (plan YZ) du système optique. En revanche, il est important d'utiliser un grand nombre de points d'échantillonnage selon l'axe Y, j'utilise typiquement un échantillonnage de 5000 points. Le nombre de points d'échantillonnages est uniquement limité par la taille du fichier généré.

Maintenant que j'ai expliqué comment j'analyse le système optique conçu par la méthode SMS-2S-2D, je vais démontrer le bon fonctionnement de la méthode en concevant le système optique ayant le cahier des charges défini dans le tableau 2.1.

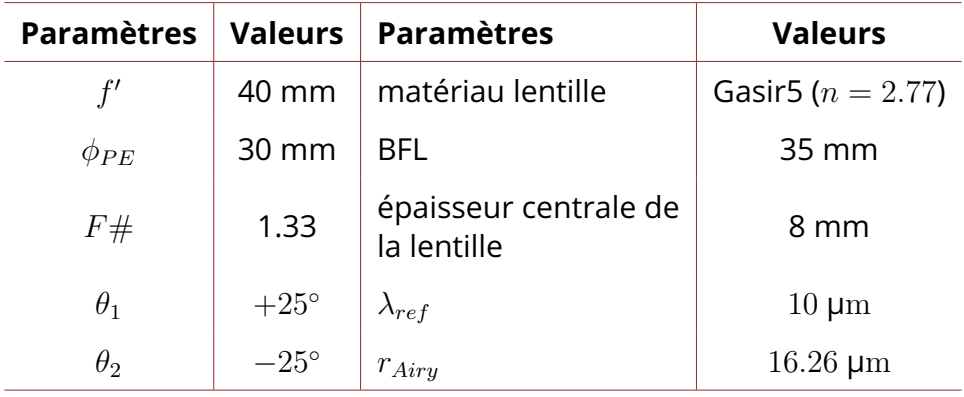

Table 2.1 : Spécifications du système optique conçu en utilisant la méthode SMS-2S-2D

La figure 2.10(a) montre le schéma du système optique conçu par la méthode SMS-2S-2D dans Python et la figure 2.10(b) illustre le système optique avec des surfaces GridSag dans Zemax. Tout d'abord, on note que le système optique construit a bien des épaisseurs similaires à celles imposées dans les paramètres initiaux de la méthode SMS-2S-2D. En effet, la lentille à une épaisseur centrale de 7.99 mm et une BFL de 35.01 mm. Ces deux valeurs sont très proches des valeurs données en entrée de la méthode, qui étaient respectivement 8 mm et 35 mm, montrant que la méthode respecte ses paramètres initiaux.

Pour vérifier que la longueur focale du système est bien celle requise pour les deux points du champ, je regarde la valeur de l'opérande CENY pour chacun des points du champ. Cette opérande calcule la hauteur moyenne selon l'axe Y et par rapport au centre du plan image des points d'intersections des rayons du point du champ étudié. Cette valeur est appelée centroïde des points d'intersections des rayons d'un point du champ de vue avec le plan image. Pour les points du champ  $\theta_1$  et  $\theta_2$  j'obtiens respectivement 18.65 mm et -18.65 mm comme valeurs de centroïde selon l'axe Y. Ces valeurs de centroïdes des images donnent une longueur focale de 39.99 mm pour les deux points du champ correspondant bien à la longueur focale de 40 mm requise.

Le dernier élément à vérifier est la correction parfaite des rayons tangentiels des deux points du champ par le système optique. Pour cela, j'utilise l'outil d'analyse "Ray aberration" de Zemax. Cet outil affiche deux graphiques pour chacun des points du champ étudiés, comme on peut le voir sur la figure 2.11. Le premier graphique représente l'écart selon l'axe Y (axe  $ey$  sur le graphique) entre l'image du rayon principal du point du champ d'étude et les images de ses rayons tangentiels, déterminés en fonction de leur position dans le plan tangentiel de la pupille du système. Le rayon principal d'un point du champ correspond à son rayon passant par le centre de la pupille du système optique. Le second graphique est identique au premier, mais pour les rayons sagittaux. Les écarts sont donc selon l'axe  $X$  (axe  $ex$  sur le graphique) cette fois-ci. Pour repérer les rayons sur la pupille du système, le logiciel Zemax utilise les coordonnées pupillaires normalisées, celles-ci prennent des valeurs entre -1 et 1 et sont définies par l'équation suivante :

$$
\mathbf{p}_x = \frac{X}{r_{PE}^X} \quad \text{et} \quad \mathbf{p}_y = \frac{Y}{r_{PE}^Y} \tag{2.15}
$$

avec  $r^X_{PE}$  et  $r^Y_{PE}$  les dimensions de la pupille d'entrée du système selon les axes X et Y. Dans le cas d'une pupille circulaire, ces deux dimensions sont égales ( $r_{PE}^X = r_{PE}^Y$ ).

Sur la figure 2.11 représentant le Ray aberration des deux points du champ, on remarque que les écarts dans le plan image entre les rayons contenus dans

le plan tangentiel de la pupille du système et le rayon principal sont faibles étant donné que l'échelle des graphiques selon l'axe ey (et ex) est de  $\pm 0.5$  µm. L'écart maximum de 0.019 µm pour le rayon ayant ( $\mathbf{p}_x = 0, \mathbf{p}_y = -0.85$ ) comme coordonnées pupillaires normalisées est bien inférieur au rayon de la tache d'Airy du système optique qui est égale à  $16.26 \ \mu m$  ( $\lambda_{ref} = 10 \ \mu m$ et  $F# = 1.33$ ), démontrant ainsi la correction parfaite des rayons tangentiels des points du champ  $\theta_1$  et  $\theta_2$ . En revanche, comme attendu, on observe que les rayons sagittaux ne sont pas corrigés étant donné que la méthode SMS-2S-2D corrige uniquement les rayons tangentiels de deux points du FoV. J'ai ainsi pu vérifier que le système optique construit par la méthode SMS-2S-2D implémentée corrige bien parfaitement les rayons tangentiels pour deux points du FoV choisis.

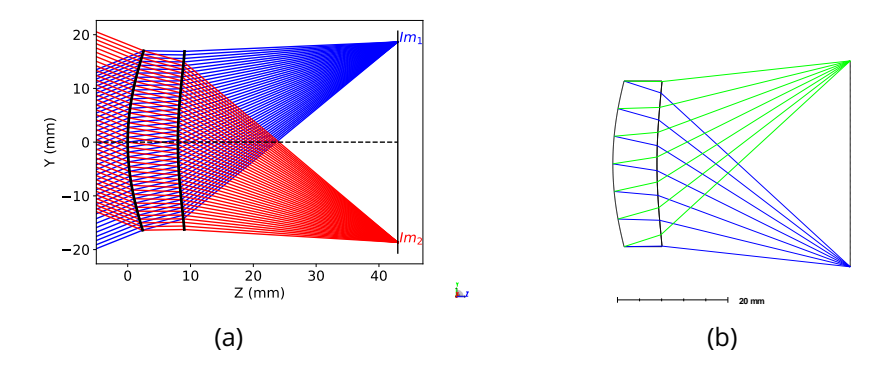

Figure 2.10 : (a) Schéma du système optique conçu par la méthode SMS-2S-2D; (b) Schéma du système optique défini par des surfaces GridSag dans Zemax

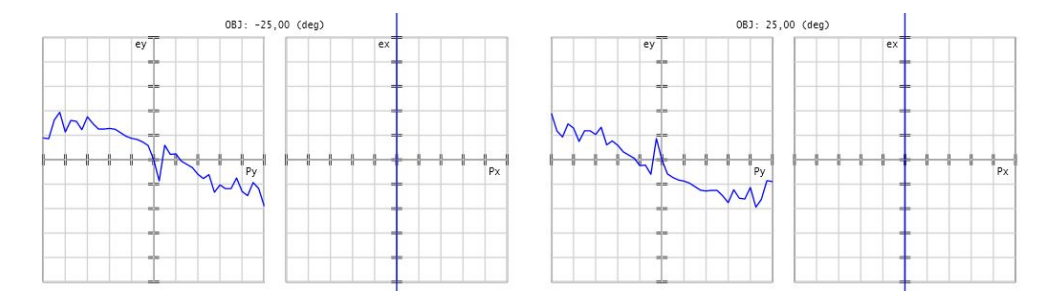

Figure 2.11 : Ray aberration du système optique GridSag pour les points du champ  $\theta_1 = +25^{\circ}$  (à gauche) et  $\theta_2 = -25^{\circ}$  (à droite) avec  $p_x, p_y \in$  $[-1, 1]$  et *ex*, *ey* ∈  $[-0.05 \mu m, 0.05 \mu m]$ 

Enfin, un dernier point mérite d'être étudié : l'impact de l'échantillonnage des surfaces construites sur les performances optiques obtenues. En effet, l'échantillonnage des surfaces est crucial pour obtenir un système optique corrigeant parfaitement les rayons tangentiels des deux points du FoV. Un

échantillonnage insuffisant des surfaces conduira à une mauvaise correction des rayons tangentiels des points du champ dans Zemax. Pour illustrer ce phénomène, je vais construire de nouveaux systèmes optiques avec les mêmes spécifications définies dans le tableau 2.1, mais en variant la densité d'échantillonnage des surfaces construites. En revanche, je garderai constant l'échantillonnage définissant les surfaces GridSag. Pour modifier l'échantillonnage des surfaces construites par la méthode SMS-2S-2D pour un même système optique, il suffit de modifier le nombre de chaînes SMS (noté  $n_{SMS}$ ) que l'on calcule. La figure 2.12 illustre les performances optiques obtenues avec ces différents échantillonnages, chaque sous-figure représente le Ray aberration d'un même système optique pour un échantillonnage différent. Pour la figure 2.12(a), l'algorithme a calculé seulement 10 chaînes SMS, et l'on obtient un écart maximum entre l'image du rayon principal et les images des rayons tangentiels inférieur au rayon de la tache d'Airy avec une valeur de −0.94 µm. Cet échantillonnage permet donc pour ce système optique d'avoir une bonne qualité optique. Néanmoins, comme on l'a vu avec le ray aberration du système présenté juste avant (voir Fig. 2.11) il est possible de réduire significativement cet écart maximum. En passant le nombre de chaînes SMS calculés à 300, j'ai obtenu le Ray aberration de la figure 2.12(b) avec un écart maximum de −0.036 µm qui est plus de 20 fois inférieur à l'écart maximum du système précédent. Pour terminer, la figure 2.12(c) reprend le Ray aberration du système optique présenté précédemment, ce système a été conçu en utilisant 10 000 chaînes SMS, permettant comme on l'a vu d'avoir un écart maximum de 0.019 µm qui est donc deux fois plus faible que celui du système conçu avec 300 chaines SMS. Ces observations montrent l'importance d'un bon échantillonnage des surfaces pour obtenir un système optique construit par la méthode SMS-2S-2D corrigeant parfaitement les rayons tangentiels des deux points du FoV.

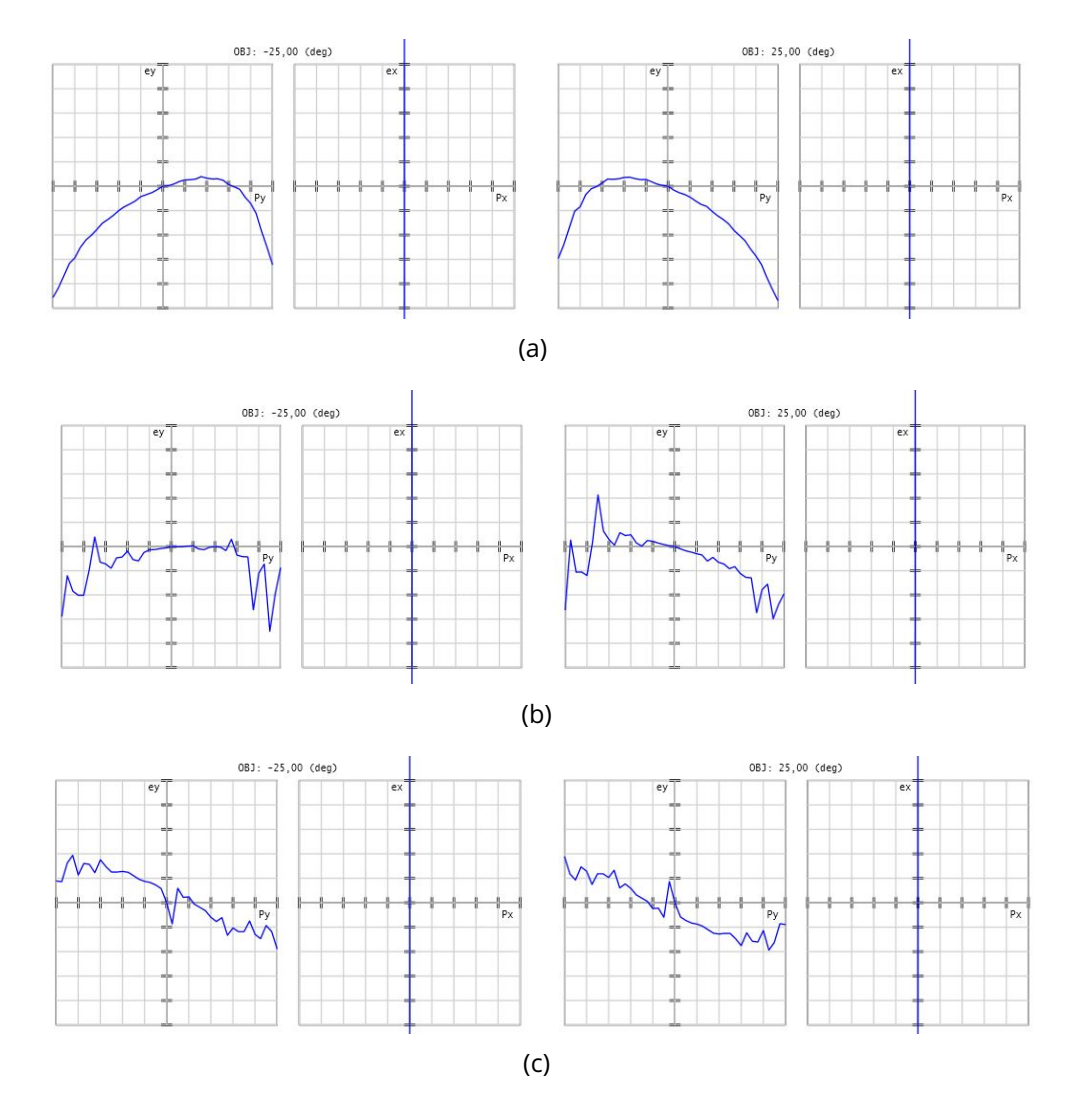

Figure 2.12 : Ray aberration des points du champ  $\theta_1 = +25^\circ$  (à gauche) et  $\theta_2=-25^\circ$  (à droite) du même système optique conçu par la méthode SMS-2S-2D pour différentes densités d'échantillonnage de surfaces, mais avec le même échantillonnage de points sur les surfaces GridSag : (a) Ray aberration avec  $p_x$ ,  $p_y \in [-1, 1]$  et  $ex$ ,  $ey \in [-1 \mu m, 1 \mu m]$  pour un échantillonnage correspondant à 10 chaîne SMS; (b) Ray aberration avec  $p_x, p_y \in [-1, 1]$  et  $ex, ey \in [-0.05 \,\mu m, 0.05 \,\mu m]$  pour un échantillonnage correspondant à 300 chaîne SMS; (c) Ray aberration avec  $p_x, p_y \in [-1, 1]$ et ex, ey ∈ [−0.05 µm, 0.05 µm] pour un échantillonnage correspondant à 10 000 chaînes SMS

Dans cette partie, j'ai expliqué les différents mécanismes de la méthode SMS-2S-2D qui vont être réutilisés par la suite dans la méthode SMS-2S-3D et dans les méthodes SMS avec plus de surfaces optiques (SMS-4S-2D et SMS-3S-3D). Cette méthode SMS-2S-2D corrige seulement les rayons tangentiels, même en effectuant une symétrie de révolution des courbes construites comme on le verra dans la section 2.2.2. Je vais désormais expliquer une méthode qui permet de corriger l'ensemble des rayons des deux points du champ : la méthode SMS-2S-3D.

## **2.2 Description de la méthode SMS-2S-3D**

En ne se limitant plus à une construction 2D (avec éventuelle symétrie de révolution), la méthode SMS-2S-3D permet de corriger l'ensemble des rayons pour deux points du champ.

## **2.2.1 Différences par rapport à la méthode SMS-2S-2D**

La première différence se situe au niveau des paramètres initiaux de la méthode SMS-2S-3D, où l'hypothèse initiale sur le système optique n'est plus simplement un point et sa normale sur la surface 1. En effet, le caractère 3D de la méthode impose l'utilisation d'une courbe de départ, notée  $C_1$ , définie par un ensemble de  $\alpha$  points et de leurs normales associées, notées  ${\bf P}_1^{1,i}$  $i^{1, i}$  et  $\vec{N}_{1}^{1,i}$  avec  $i\,\in\,[1,\alpha].$  Dans cette notation, l'exposant "1" signifie que le point appartient à la 1<sup>ère</sup> courbe de la surface et l'exposant "i" est le numéro du point sur la courbe comme illustré sur la figure 2.13. La courbe de départ sera contenue dans le plan XZ et servira de courbe centrale à la surface 1. Le choix des points et de leurs normales sera donc simplifié, car tous les points de cette courbe et leurs normales auront une composante selon l'axe Y nulle se traduisant par :

$$
\begin{cases} \mathbf{P}_{1}^{1,i} = (P_{1,x}^{1,i}, P_{1,y}^{1,i} = 0, P_{1,z}^{1,i}) & , \quad i \in [1, \alpha] \\ \vec{N}_{1}^{1,i} = (N_{1,x}^{1,i}, N_{1,y}^{1,i} = 0, N_{1,z}^{1,i}) & , \quad i \in [1, \alpha] \end{cases}
$$
(2.16)

Pour déterminer les valeurs des composantes des points et de leurs normales, j'ai décidé d'utiliser la méthode SMS-2S-2D. C'est-à-dire que je m'appuie sur la méthode SMS-2S-2D pour calculer la courbe permettant de corriger les rayons tangentiels des deux points du champ et qui est ensuite utilisée comme courbe de départ de la méthode SMS-2S-3D. Cette démarche permet de ne pas modifier la définition de la courbe de départ à chaque nouveau problème optique. En effet, si j'avais défini la courbe de départ en utilisant l'équation d'une surface conique (voir Eq. 1.1 page 5), j'aurais dû à chaque nouveau problème optique adapter le rayon de courbure et la constante de conicité afin que la courbe de départ permette d'obtenir un bon système optique final.

La méthode SMS-2S-3D suit ensuite les mêmes étapes que la méthode SMS-2S-2D comme on peut le voir sur la figure 2.13 qui représente le calcul de la 1ère courbe de la surface 2 et la 2ème courbe de la surface 1. Le calcul des nouvelles courbes est identique au calcul des nouveaux points de la méthode 2D, car chaque point d'une nouvelle courbe peut être traité indépendamment. Si je prends l'exemple du point  $\mathbf{P}_1^{1,i}$  $_1^{1,i}$  il va permettre de calculer le point  ${\bf P}_2^{1,i}$  $\frac{1}{2}$ <sup>t, t</sup> sur la surface 2, puis celui-ci permettra de calculer le nouveau point  ${\bf P}_1^{2,i}$  $\mathbf{1}^{\ast}$ .

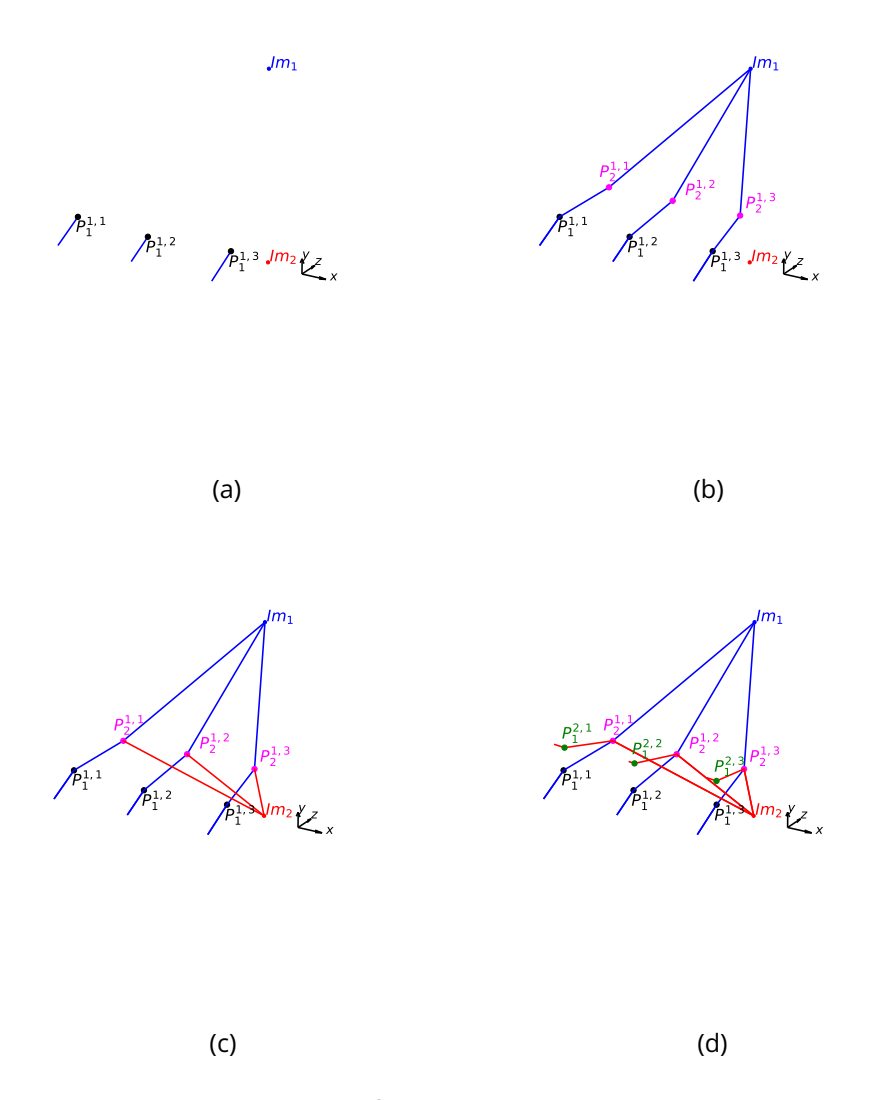

Figure 2.13 : Illustration des étapes permettant de calculer les points formant de nouvelles courbes sur les surfaces 1 et 2 : (a)-(b) Obtention de la 1ère courbe de la surface 2; (c)-(d) Obtention de la 2ème courbe de la surface 1

La deuxième différence avec la méthode SMS-2S-2D survient lors de l'étape d'interpolation permettant de générer les nouveaux points de départ des chaînes SMS. En effet, dans le cas 3D, on ne calcule plus une courbe interpo-

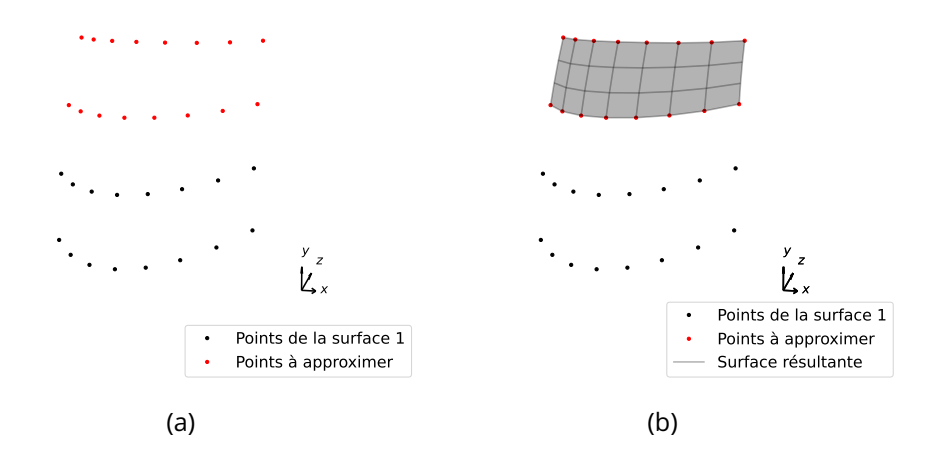

Figure 2.14 : (a) Schéma des courbes calculées par la méthode SMS-2S-3D définissant la surface 1; (b) Schéma de la surface approximant les points formant les deux courbes en bord de la surface 1

lant uniquement deux points et leurs normales comme dans la méthode SMS-2S-2D mais on doit désormais calculer une surface approximant les points formant les deux courbes en bord de la surface 1. La figure 2.14(a) montre en rouge les deux courbes en bord de la surface 1 qui servent à définir la surface à approximer. J'ai décidé d'utiliser l'équation d'une quadrique pour définir la surface permettant d'approximer ces deux courbes. L'équation définissant une surface quadrique est la suivante :

$$
Ax2 + By2 + Cz2 + 2Dyz + 2Exz + 2Fxy + Gx + Hy + Iz + J = 0
$$
 (2.17)

avec  $J$  une constante donnant la position de la surface sur l'axe Z. J'ai choisi cette représentation de surface, car elle permet de décrire des surfaces freeform et qu'un algorithme calculant ses coefficients à partir de points et de leurs normales était déjà implémenté au sein de l'ONERA. La figure 2.14(b) montre la quadrique approximant les points formant les deux courbes en bord de la surface 1. J'utilise la quadrique calculée pour déterminer de nouvelles courbes de départ de chaînes SMS, de manière identique aux nouveaux points de départ de chaînes SMS dans la méthode SMS-2S-2D.

Une fois les nouvelles courbes de départ déterminées, on construit de manière analogue à la méthode SMS-2S-2D les surfaces 1 et 2 permettant de corriger tous les rayons des points du champ  $\theta_1$  et  $\theta_2$  (avec toujours  $\theta_2 = -\theta_1$ ).

# **2.2.2 Vérification de la qualité optique des systèmes construit par la méthode SMS-2S-3D dans Zemax**

Je vais mettre en application la méthode SMS-2S-3D implémentée en concevant un système optique respectant les mêmes spécifications que celles du tableau 2.1 page 62 utilisées pour montrer le bon fonctionnement de la méthode SMS-2S-2D. En appliquant la méthode SMS-2S-3D à ce problème optique, j'ai obtenu le système optique freeform illustré sur la figure 2.15(a).

Je passe à l'analyse des différents paramètres optiques (longueur focale, qualité optique, épaisseurs) dans Zemax en décrivant les différentes surfaces par des surfaces GridSag comme pour la méthode SMS-2S-2D. La figure 2.15(b) représente le système optique défini par des surfaces GridSag dans Zemax. Comme pour le système construit par la méthode SMS-2S-2D, la lentille du système a une épaisseur centrale de 7.99 mm et une BFL de 35.00 mm, ce qui correspond aux valeurs spécifiées dans les paramètres initiaux de la méthode SMS-2S-3D.

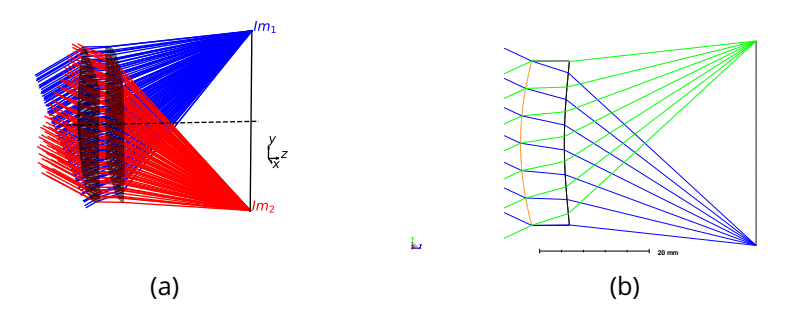

Figure 2.15 : (a) Schéma d'une optique construit par la méthode SMS-2S-3D; (b) Schéma du système optique défini par des surfaces GridSag dans Zemax

Tout d'abord, pour vérifier la parfaite correction des deux points du FoV, il est nécessaire d'avoir un très bon échantillonnage des surfaces afin de ne pas dégrader la qualité optique du système construit (voir Sec. 2.1.3). Pour un système optique construit en 3D, j'utilise le graphique d'analyse de Zemax appelé "Spot diagram" pour vérifier la correction des deux points du FoV. Le Spot diagram représente pour chacun des points du champ étudiés les points d'intersections de leurs rayons avec le plan image du système optique. Sur ce graphique, il est aussi noté la position des centroïdes des images des points du champ. La figure 2.16(b) illustre les taches images des points du champ  $\theta_1$  et  $\theta_2$ . Les valeurs des rayons RMS des taches images des deux points du champ sont respectivement de  $1.53 \mu m$  et  $1.57 \mu m$ . Ces deux valeurs sont bien inférieures au rayon de la tache d'Airy du système qui est de 16.26 µm  $(\lambda_{ref} = 10 \mu m \text{ et } F\# = 1.33)$ . Les images des deux points du champ sont donc bien corrigées par le système. On peut aussi voir sur la figure 2.16(b) les positions des centroïdes des images des points du champ  $\theta_1$  et  $\theta_2$ , qui sont respectivement (0 mm, 18.652 mm) et (0 mm, -18.652 mm). Ces positions des images correspondent à la longueur focale spécifiée de 40 mm pour ces deux points du FoV. Il est aussi intéressant de regarder le Ray aberration des deux points du champ afin d'avoir un point de comparaison avec la méthode SMS-2S-2D. La figure 2.16(a) montre la correction des rayons tangentiels et sagittaux des deux points du champ  $\theta_1$  et  $\theta_2$ . Nous pouvons constater qu'ils sont parfaitement imagés étant donné que les écarts entre le rayon principal et les rayons tangentiels/sagittaux des deux points du champ sont tous inférieurs à 15 µm et donc au rayon de la tache d'Airy. Le caractère 3D de la méthode apporte donc bien une correction parfaite de tous les rayons des deux points du champ, contrairement à la méthode 2D qui permet de corriger uniquement les rayons tangentiels des points du champ. Un point intéressant à noter est le fait que les valeurs affichées par le Ray aberration sont trompeuses et peuvent donner l'impression d'une moins bonne correction des points du champ qu'en regardant directement le spot diagram des points du champ. En effet, il faut se rappeler que les valeurs affichées sur ce graphique sont les écarts des rayons dans le plan image par rapport au rayon principal du point du champ et non pas par rapport au centroïde du point du champ. Or ici la position du point image du rayon principal n'est pas confondue avec la position du centroïde des deux taches images des points du champ. En effet, en traçant spécifiquement le rayon principal des points du champ  $\theta_1$  et  $\theta_2$ , j'ai obtenu les positions images suivantes : (0 mm, 18.661 mm) et (0 mm, -18.645 mm). Ces valeurs de positions de point image donne des écarts respectifs par rapport aux centroïdes des points du champ de 9 µm et 6.9 µm ce qui explique les écarts affichés sur la figure 2.16(a). Par conséquent, pour un système construit en 3D, il est plus intéressant d'analyser directement les taches images des points du champ plutôt que leurs Ray aberration.

Pour mieux illustrer l'apport de la méthode SMS-2S-3D par rapport à la méthode SMS-2S-2D, je vais effectuer une symétrie de révolution de la courbe construit par la méthode SMS-2S-2D afin de générer des surfaces GridSag dont la flèche varie en fonction des coordonnées X et Y de la surface. Cela n'était pas le cas dans la section 2.1.3 où la surface était cylindrique et pour laquelle sa flèche variait uniquement selon l'axe Y. Le Ray aberration du système GridSag à symétrie de révolution est représenté sur la figure 2.17(a) montre que les rayons sagittaux des deux points du champ ne sont pas corrigés étant donné que l'échelle des graphiques est de  $\pm 2000$  µm pour les axes  $ex$  et  $ey$ . La figure 2.17(b) montre quant à elle que le système corrige toujours les rayons tangentiels des deux points du champ (échelle de  $\pm 2 \ \mu$ m pour les axes  $ex$  et  $ey$ ). La correction des rayons tangentiels est légèrement moins bonne que sur le Ray aberration de la figure 2.11 page 64. Cette dégradation est due au fait

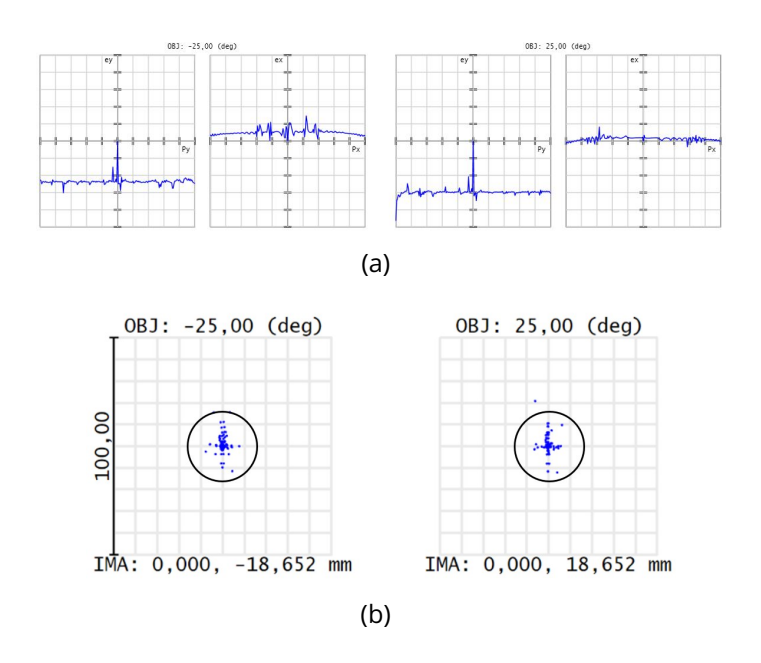

Figure 2.16 : (a) Ray aberration des points du champ  $\theta_1=25^\circ$  (à gauche) et  $\theta_2 = -25^{\circ}$  (à droite) avec  $p_x, \ p_y \in [-1,1]$  et  $ex, \ ey \in [-15~\mu\mathrm{m}, 15~\mu\mathrm{m}]$ ; (b) Spot diagram des points du champ  $\theta_1 = 25^\circ$  et  $\theta_2 = -25^\circ$  avec des rayons RMS de taches images de  $r_{\theta_1} = 1.53 \,\mu\mathrm{m}$  et  $r_{\theta_2} = 1.57 \,\mu\mathrm{m}$ . Le cercle noir indique la tache d'Airy du système.

que j'ai utilisé moins de points d'échantillonnage selon l'axe Y pour définir la surface GridSag à symétrie de révolution que précédemment, car je devais également utiliser un échantillonnage important selon l'axe X de la surface. Cette comparaison montre explicitement l'apport de la méthode SMS-2S-3D par rapport à la méthode SMS-2S-2D.

Finalement, j'ai analysé et démontré le bon fonctionnement des méthodes SMS-2S-2D et SMS-2S-3D à travers la conception d'un système optique pour chacune des méthodes. Dans la prochaine partie, j'utiliserai les systèmes optiques générés par ces deux méthodes comme points de départ d'une optimisation dans Zemax. Dans la prochaine section, j'optimiserai deux systèmes optiques. Le premier système optique sera asphérique et utilisera le système construit par la méthode SMS-2S-2D comme point de départ d'optimisation. Le second système sera quant à lui freeform et utilisera le système généré par la méthode SMS-2S-3D comme point de départ d'optimisation. Je comparerai les performances obtenues après optimisation de chacun des deux systèmes optiques.

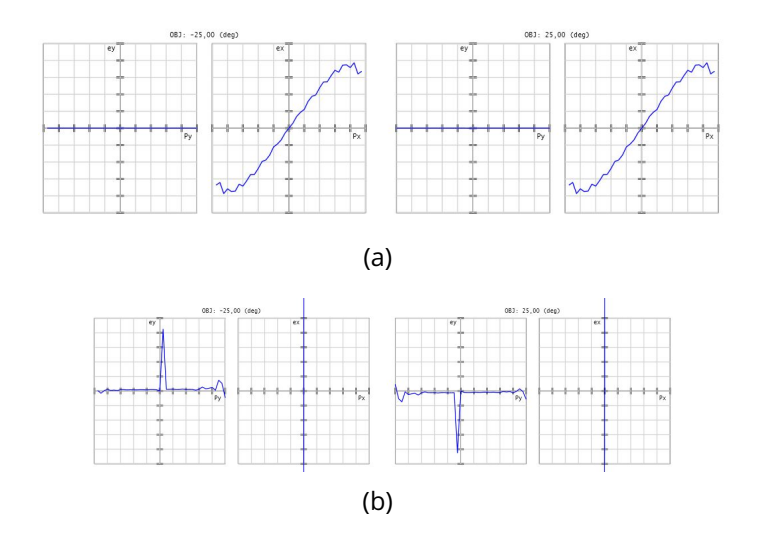

Figure 2.17 : Ray aberration du système GridSag à symétrie de révolution pour les points du champ  $\theta_1 = 25^{\circ}$  (à gauche) et  $\theta_2 = -25^{\circ}$  (à droite) avec  $p_x, p_y \in [-1, 1]$ : (a)  $ex, ey \in [-2000 \mu m, 2000 \mu m]$ ; (b)  $ex, ey \in$  $[-2 \mu m, 2 \mu m]$ 

# **2.3 Optimisation dans Zemax de systèmes optiques générés par les méthodes SMS-2S-2D et SMS-2S-3D**

La méthode SMS permet d'obtenir des systèmes optiques bien optimisés pour N points du champ. Il est ainsi nécessaire de relancer une optimisation pour améliorer les performances sur l'ensemble du champ de vue du système optique. L'objectif de cette partie est de décrire la méthodologie mise en place pour passer d'un système optique conçu par une méthode SMS à un système optique défini par des surfaces optimisables dans Zemax, car les surfaces GridSag ne le sont pas.

#### **2.3.1 Cas des surfaces construites par les méthodes SMS-2D**

Pour le moment, j'ai présenté uniquement la méthode SMS-2S-2D, cependant la méthodologie que je vais décrire pour transférer un système SMS-2D de Python à Zemax est applicable à toutes les méthodes SMS-2D et notamment à la méthode SMS-4S-2D que je décrirai dans le chapitre 4. Les méthodes SMS-2D construisent uniquement les courbes tangentielles des surfaces du système optique. Par conséquent, pour obtenir une surface définie en 3D (c'est-à-dire définie dans l'espace XYZ) à partir d'une unique courbe 2D de la surface définie dans le plan YZ, il est nécessaire de réaliser une symétrie de rotation de celle-ci, d'où l'utilisation de surfaces à symétrie de révolution comme les surfaces asphériques pour approximer les surfaces construites par les méthodes SMS-2D. Une surface asphérique est définie par l'équation

1.6 page 8. Dans cette équation, je déterminerai les paramètres suivants :

- $\cdot$  c, la courbure de la partie sphérique de la surface asphérique
- $a_1, \ldots, a_n$  les n coefficients asphériques

J'ai décidé d'utiliser le coefficient  $a_1$  malgré sa redondance avec la partie sphérique de la surface, car j'ai remarqué qu'en l'utilisant, j'obtenais de plus faibles erreurs d'approximation. J'utilise donc ce coefficient afin que les surfaces obtenues dans Zemax soient les plus fidèles possible aux surfaces initiales. En revanche, pour éviter ce phénomène de redondance lors de l'optimisation, je ne mettrai pas le coefficient  $a_1$  en variable. Pour déterminer ces paramètres, j'ai mis en place deux approximations successives. La première approximation permet de calculer la courbure de la partie sphérique de la surface et la deuxième approximation calcule quant à elle les coefficients asphériques.

Avant de commencer l'approximation, il faut calculer les flèches des points de la courbe construite par la méthode SMS-2D à approximer. Les flèches des différents points de la courbe tangentielle de la surface sont notés  $z_{s_i}.$  Pour calculer la meilleure sphère (abrégée en BFS) approximant au mieux une surface SMS, je définis une MF à minimiser dont l'unique variable d'optimisation est la courbure de la surface sphérique. La MF à minimiser est définie par l'équation suivante :

$$
MF = \sqrt{\frac{\sum_{i=1}^{M} (z_{s_i} - z_{f_i})^2}{M}}
$$
 (2.18)

avec  $z_{s_i}$  les flèches de la surface SMS construite,  $z_{f_i} = \frac{r_i^2 c}{1 + \sqrt{1 - c^2 r_i^2}}$  les flèches de la meilleure sphère et  $M$  le nombre de points décrivant la surface. Une fois la courbure de la surface sphérique déterminée, je passe au calcul des coefficients asphériques.

Pour calculer les coefficients asphériques, je soustrais tout d'abord à la surface SMS la meilleure sphère que je viens de déterminer. Suite à cela, j'utilise la méthode des moindres carrés pour calculer les différents coefficients asphériques minimisant l'écart RMS entre les points à approximer et les points de la surface asphérique. J'effectue ce calcul pour les différents degrés d'asphéricité jusqu'au degré 12. Cela permet de déterminer le degré de la surface asphérique ayant le plus petit écart RMS entre ces points et les points à approximer. D'ailleurs, celle-ci n'est pas forcément la surface asphérique ayant le plus haut degré d'asphéricité, car ajouter des coefficients d'asphéricités n'améliore pas toujours la qualité de l'approximation. Une fois cette seconde approximation terminée, j'obtiens la surface asphérique qui s'approche au mieux de la surface SMS.

#### **2.3.2 Cas des surfaces construites par les méthodes SMS-3D**

De même que pour les méthodes SMS-2D, la méthodologie d'approximation que je vais décrire dans cette section sera la même pour toutes les méthodes SMS-3D et notamment pour la méthode SMS-3S-3D qui sera présentée dans le chapitre 4. Les méthodes SMS-3D construisent des surfaces optiques freeform. Par conséquent, j'utilise dans ce cas les polynômes XY définis par l'équation 1.7 pour approximer les surfaces générées par les méthodes SMS-3D. Je n'utilise pas tous les termes polynomiaux disponibles afin de conserver les symétries des surfaces. En effet, les systèmes optiques à approximer ont tous les plans XZ et YZ comme plans de symétrie. Par conséquent, j'utilise seulement la partie sphérique et les termes polynomiaux pairs en X et Y de l'équation 1.7 page 12 pour définir les surfaces de ces systèmes optiques. C'est-à-dire que pour un polynôme XY de degré 4, j'utilise uniquement les termes  $X^2,Y^2,X^4,X^2Y^2$  et  $Y^4.$  En revanche le terme  $X^2$  étant redondant avec la partie sphérique de la surface, je ne le mettrai pas en variable lors de l'optimisation. Je mets en revanche le terme  $Y^2$  en variable, car il n'est pas exclu d'obtenir des surfaces cylindriques. Ensuite, comme pour l'approximation des surfaces SMS par des surfaces asphériques, je calcule tout d'abord la meilleure sphère approximant les points de la surface. Puis, j'effectue l'approximation de la surface pour différents degrés polynomiaux afin de déterminer la surface XY minimisant l'écart RMS entre les points de la surface SMS et la surface définie par le polynôme XY, comme dans le cas 2D avec le calcul de la surface asphérique. J'utilise également comme précédemment la méthode des moindres carrés pour calculer les différents coefficients polynomiaux.

J'ai désormais expliqué ma démarche permettant de convertir les systèmes SMS en systèmes optiques optimisables dans Zemax. La section suivante explique l'optimisation de systèmes optiques générés par les méthodes SMS-2S-2D et SMS-2S-3D.

#### **2.3.3 Optimisation dans Zemax**

#### **2.3.3.1 Optimisation d'un système construit par la méthode SMS-2S-2D**

Les systèmes construits par les méthodes SMS-2S-2D et SMS-2S-3D étant constitués uniquement d'une seule lentille, il est complexe d'imager un grand FoV. Par conséquent, l'objectif de cette optimisation sera limité à faire en sorte que la lentille asphérique ou freeform image parfaitement les deux points du FoV renseignés dans les paramètres initiaux de la méthode SMS. Je choisis pour l'optimisation du système généré par la méthode SMS-2S-2D le système issu des spécifications du tableau 2.1 page 62. La figure 2.19(a) illustre le système asphérique dans Zemax. Dans cet exemple, les surfaces asphériques approximant au mieux les deux surfaces sont de degré 8. Ces degrés

d'asphéricité sont inférieurs au plus haut degré d'asphéricité testé (degré 12) lors des calculs d'approximations, démontrant que l'utilisation d'un fort degré d'asphéricité peut-être préjudiciable pour l'approximation, car cela revient à ajouter des variables d'optimisations modifiant donc le paysage de la MF à optimiser. Par conséquent, il est préférable de tester plusieurs degrés d'asphéricité et de conserver celui pour lequel on a obtenu le meilleur résultat. Les figures 2.18(a) et 2.18(b) représentent les erreurs d'approximation des surfaces 1 et 2 en fonction de la position du point image sur l'axe Y. L'erreur RMS d'approximation des points est de 0.016 µm pour la surface 1 et de 0.016 µm pour la surface 2. Ces erreurs d'approximation sont raisonnables, mais conduisent tout de même à une dégradation de la qualité optique du système SMS. En effet, sur la figure 2.19(b) montrant le Ray aberration des deux points du champ, on a un écart maximum des rayons tangentiels avec le rayon principal dans le plan image de −6.86 µm pour le rayon passant par la coordonnée pupillaire  $p_y = 1$ . La qualité optique du système s'est donc dégradée par rapport au système nominal qui avait un écart maximum de 0.019 µm (voir Fig.2.11 page 64)). Néanmoins, les rayons tangentiels des points du champ restent tout de même bien corrigés, car la valeur de leur écart maximum est inférieure à la valeur du rayon de la tache d'Airy du système qui est de 16.26 µm  $(\lambda_{ref} = 10 \,\mu\text{m}$  et  $F# = 1.33$ ). Par conséquent, la dégradation de la qualité optique du système due à l'approximation des surfaces est raisonnable.

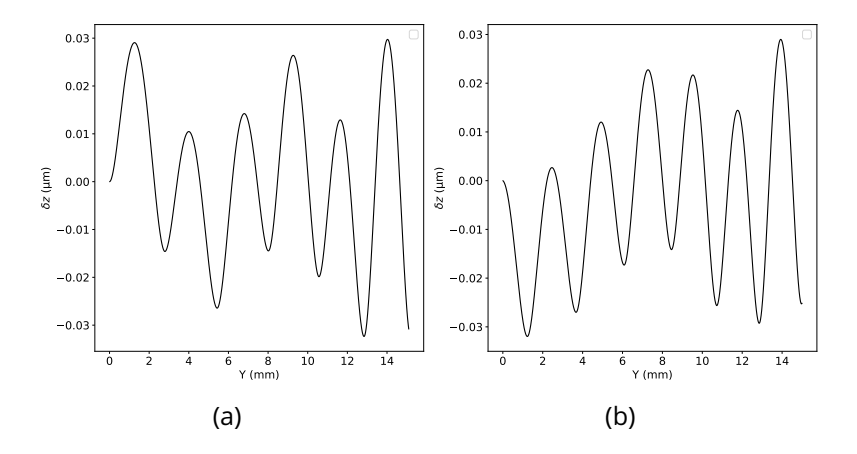

Figure 2.18 : (a) Graphique représentant l'erreur d'approximation de la surface 1 par une surface asphérique de degré 8 en fonction de la position sur l'axe Y du point de la surface 1. L'erreur RMS de l'approximation est de 0.016 µm; (b) Graphique représentant l'erreur d'approximation de la surface 2 par une surface asphérique de degré 8 en fonction de la position sur l'axe Y du point de la surface 2. L'erreur RMS de l'approximation est de 0.016 µm

Le but de l'optimisation du système optique obtenu par la méthode SMS

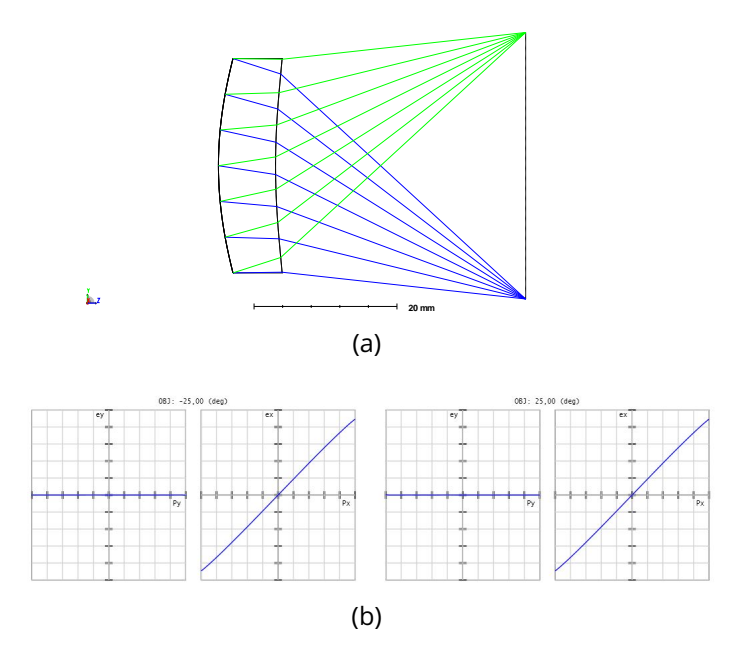

Figure 2.19 : (a) Schéma du système asphérique dans Zemax; (b) Ray aberration des points du champ  $\theta_1 = 25^\circ$  (à gauche) et  $\theta_2 = -25^\circ$  (à droite) avec  $p_x$ ,  $p_y \in [-1, 1]$  et  $ex$ ,  $ey \in [-3000 \text{ µm}, 3000 \text{ µm}]$ 

par le logiciel Zemax est de corriger la baisse de la qualité image constatée lors de la conversion des surfaces SMS en surfaces décrites par une surface asphérique et de retrouver une bonne qualité optique pour les points du champ  $\theta_1$ et  $\theta_2$ . La MF à optimiser est donc assez simple, car elle contraint uniquement la qualité optique d'un des deux points du champ ainsi que la position du centroïde de l'image de ce même champ. La contrainte sur la position du centroïde permet de maintenir la longueur focale de 40 mm pour ces deux points du champ. De plus, optimiser uniquement la qualité optique d'un des deux points du champ est possible, car le système optique est à symétrie de révolution. Les variables d'optimisation utilisées sont les coefficients asphériques  $a_2, \ldots, a_4$  et les rayons de courbure des deux surfaces. Après optimisation, j'obtiens le système optique illustré par la figure 2.20(a). On peut directement observer que les points du champ ne sont pas parfaitement imagés. Cette observation se confirme en regardant le Spot diagram des points du champ représenté par la figure 2.20(b). En effet, la valeur commune des rayons RMS des taches images des points du champ  $\theta_1$  et  $\theta_2$ , égale à 1093.69 µm, est largement supérieure à la valeur du rayon de la tache d'Airy (16.22 µm). La longueur focale de 39.95 mm pour ces deux points du champ est quant à elle presque égale à la longueur focale spécifiée pour le système optique. Ainsi, l'optimisation du système optique asphérique n'a pas réussi à corriger les deux points du champ. Cela vient du fait que les points du champ ont des aberrations trop

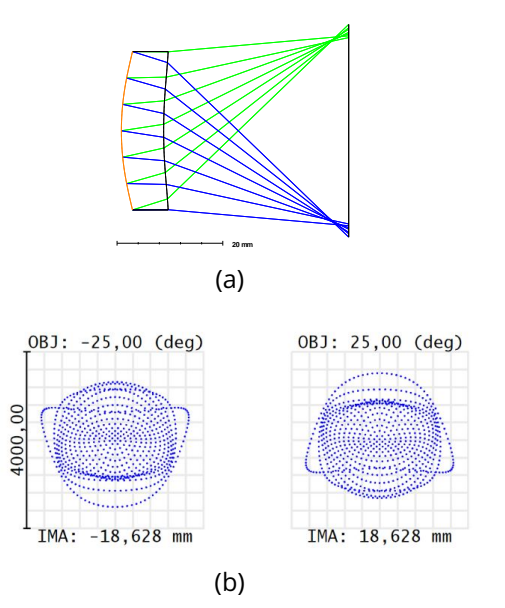

importantes pour être corrigées avec simplement deux surfaces asphériques.

Figure 2.20 : (a) Schéma du système asphérique optimisé dans Zemax; (b) Spot diagram des points du champ  $\theta_1 = 25^\circ$  et  $\theta_2 = -25^\circ$  avec des valeurs de rayons RMS de taches images tous deux égales à  $1093.69~\mu{\rm m}$ 

#### **2.3.3.2 Optimisation d'un système construit par la méthode SMS-2S-3D**

Je m'intéresse maintenant à l'optimisation du système optique construit par la méthode SMS-2S-3D. Les surfaces SMS construites ont été approximées par des polynômes XY de degré 6 définis par 9 coefficients polynomiaux non nuls ( $X^2, Y^2, X^4, X^2Y^2, Y^4, X^6, X^4Y^2, X^2Y^4$  et  $Y^6$ ). Les figures 2.21(a) et 2.21(b) donnent les erreurs d'approximations des surfaces 1 et 2 qui sont plus importantes que dans le cas 2D, mais celles-ci restent tout de même raisonnables avec des erreurs RMS d'approximation des points de 2.86 µm et 2.14 µm pour les surfaces 1 et 2.

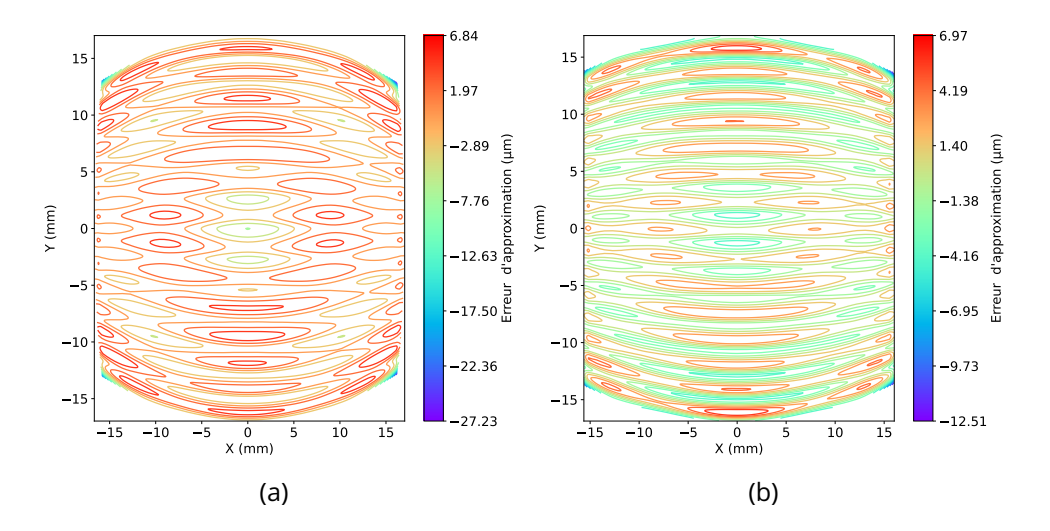

Figure 2.21 : Graphiques représentant les erreurs d'approximation des surfaces 1 et 2 par des polynômes XY de degré 6 : (a) Erreur d'approximation pour la surface 1 avec une erreur RMS de 2.86 µm; (b) Erreur d'approximation pour la surface 2 avec une erreur RMS de 2.14 µm

La figure 2.22(a) illustre le système optique défini par des surfaces XY de degré 6 dans Zemax. Comme on peut le voir sur le Spot diagram de la figure 2.22(b) les taches images des deux points du champ se sont élargies et ont toutes deux une valeur de rayon RMS de tache image de 59.10 µm. Cela reste une bonne qualité optique pour un point de départ d'optimisation. À noter que cette valeur des rayons RMS des taches images sont déjà inférieurs à celle du système asphérique optimisé qui était de 755.22 µm. En revanche, la longueur focale du système pour les deux points du champ n'a pas été impactée par l'approximation des surfaces étant donné que les positions des images des points du champ sont proches de leurs positions idéales (0 mm,  $+18.65$  mm).

Pour l'optimisation du système optique, je mets en variables les rayons de courbures des deux surfaces ainsi que tous les coefficients XY, sauf le coefficient  $X^2$  redondant avec la partie sphérique de la surface. La MF à optimiser

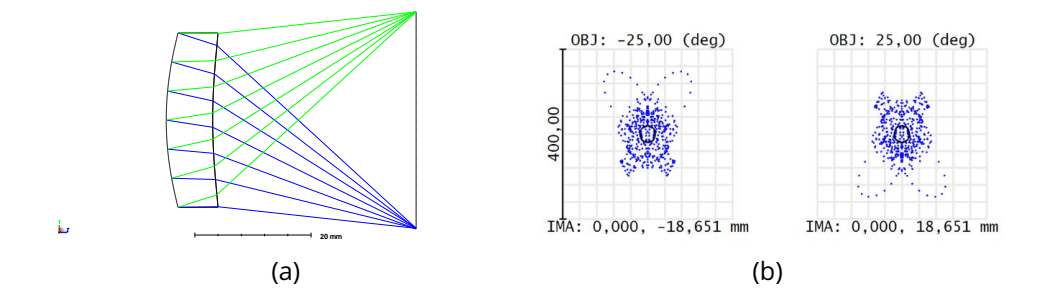

Figure 2.22 : (a) Schéma du système optique construit par la méthode SMS-2S-3D dans Zemax avec les deux surfaces approximées par des polynômes XY de degré 6; (b) Spot diagram des points du champ  $\theta_1 = 25^\circ$ et  $\theta_2 = -25^\circ$  avec des valeurs RMS de rayons de taches images tous deux égaux à 59.10 µm

reste inchangée par rapport à celle utilisée pour le système asphérique. Après optimisation, le système optique est en limite de diffraction pour les deux points du champ. En effet, les valeurs des rayons RMS des taches images sont tous deux égaux à  $7.26 \,\mu m$  (voir Fig. 2.23(b)) et sont donc tous deux inférieurs au rayon de la tache d'Airy qui est de 16.26 µm. Cependant, on remarque que les deux points du champ ont des rayons plus aberrants (voir Fig. 2.23(b)). L'écart entre le point image du rayon le plus aberrant avec le centroïde de la tache image des points du champ est de 54.27 µm. Cet écart explique l'échelle de 200 µm du spot diagram.

Les positions des centroïdes des deux points champ correspondent à une longueur focale de 40.01 mm qui est bien égale à la longueur focale spécifiée pour le système optique. En comparant les schémas du système optimisé et celui avant optimisation (voir Figs. 2.23(a) et 2.22(a)) on remarque que la cambrure de l'optique n'a pas changé. En effet, dans les deux cas, les surfaces frontale et arrière de la lentille sont respectivement convexe puis concave. Cette observation démontre la pertinence du système optique construit par la méthode SMS-2S-3D comme bon point de départ en vue d'une optimisation.

L'optimisation réalisée à partir d'un point de départ issu de la méthode SMS-2S-3D a permis de montrer que deux surfaces optiques freeform permettent d'imager deux points symétriques du FoV, ce qui est beaucoup plus restreint et compliqué avec deux surfaces asphériques (où une réduction du champ de vue ou de l'ouverture de l'optique serait nécessaire).

Cette partie sur l'optimisation des systèmes construits par les SMS-2S-2D et SMS-2S-3D conclut le chapitre sur les méthodes SMS-2S. Dans ce chapitre, j'ai décrit le principe général des différentes méthodes SMS (SMS-2S-2D, SMS-2S-3D, etc.). Ce principe énonce le fait qu'un système optique composé de N

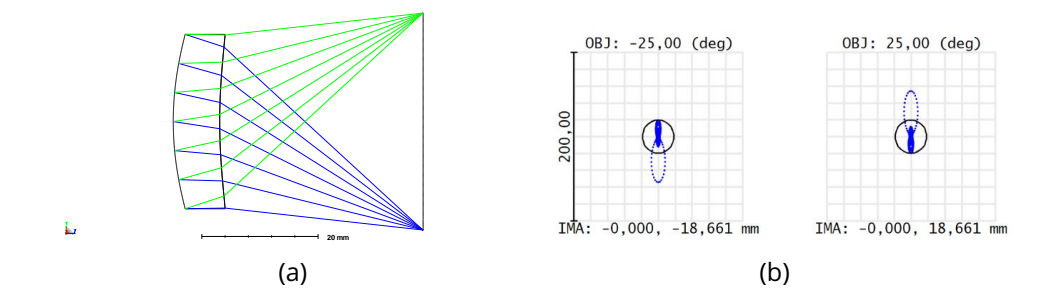

Figure 2.23 : (a) Schéma du système optique freeform optimisé dans Zemax; (b) Spot diagram des points du champ  $\theta_1 = 25^\circ$  et  $\theta_2 = -25^\circ$  avec des valeurs de rayons RMS de taches images toutes deux égales à 7.26 µm

surfaces peut imager parfaitement N points du FoV. J'ai ensuite expliqué plus spécifiquement comment j'ai appliqué ce principe général pour construire des systèmes optiques à deux surfaces en 2D et 3D. La méthode SMS-2S-2D construit des systèmes optiques en 2D corrigeant uniquement les rayons tangentiels de deux points symétriques du FoV alors que la méthode SMS-2S-3D permet quant à elle de corriger tous les rayons de ces deux points du champ. La mise en œuvre de la méthode SMS-2S-2D est assez simple et ne possède pas réellement de points durs excepté le choix des paramètres initiaux qui peuvent conduire à un système optique peu performant. La méthode SMS-2S-3D est, elle un peu plus complexe dû notamment à l'étape d'approximation d'un nuage de points par une surface nécessaire à la génération de nouvelles courbes de départ de chaînes SMS. De même que pour la méthode SMS-2S-2D, la réelle difficulté de cette méthode reste le choix des bons paramètres initiaux permettant d'obtenir un système optique performant.

Dans ce chapitre, j'ai aussi décrit la méthodologie utilisée pour passer d'un système optique décrit dans Python à un système optique décrit dans Zemax. Dans un premier temps, les surfaces SMS ont été adaptées pour être compatibles à des surfaces GridSag qui sont implémentables dans Zemax, afin de pouvoir analyser avec la plus grande fidélité possible la qualité optique des systèmes construits par les méthodes SMS. Dans un second temps et en vue d'une optimisation du système dans Zemax, les surfaces SMS ont été approximées par des surfaces asphériques dans le cas de la méthode SMS-2D ou par des polynômes XY dans le cas de la méthode SMS-3D. Enfin, l'optimisation d'un système optique construit par la méthode SMS-2S-3D composé de deux surfaces freeform a permis de montrer qu'il est possible de corriger parfaitement deux points symétriques du FoV avec uniquement deux surfaces optiques.

Le prochain chapitre traitera de l'implémentation de la méthode SMS-4S-2D qui permet de construire des systèmes optiques asphériques à 4 surfaces. L'augmentation du nombre de surfaces permettra de répondre à des problématiques d'imagerie plus complexes, comme la vision fovéale.

# **3 - Conception de systèmes optiques asphériques par la méthode SMS-4S-2D**

Dans ce troisième chapitre, je détaille mon implémentation de l'algorithme SMS-4S-2D permettant de construire les coupes tangentielles d'un système optique composé de quatre surfaces imageant parfaitement les rayons tangentiels de quatre points du FoV. Pour décrire cette méthode, je vais me baser sur les principes fondamentaux de la méthode SMS expliqués dans le chapitre 2. La méthode SMS-4S-2D nécessite une implémentation plus complexe que les méthodes SMS-2S. En effet, dans les méthodes SMS-2S, chaque rayon passe par deux points connus : un dans le plan objet (point d'intersection avec le front d'onde de référence) ou un dans le plan image (image des points du champ à travers le système optique) et un autre point sur une des deux surfaces pour calculer un nouveau point sur l'autre surface. Pour la méthode SMS-4S-2D, il n'est pas possible de faire passer un rayon par 4 points connus pour calculer un nouveau point d'une surface, car le rayon serait surcontraint. On est donc obligé de décontraindre les rayons à tracer afin de pouvoir calculer un nouveau point d'une surface. Pour cela, les rayons passeront au voisinage de points connus. Par conséquent, il est nécessaire d'utiliser une méthode d'approximation locale des surfaces pour décrire les surfaces aux voisinages de leurs points connus. Ce changement impose de ne plus commencer l'extension SMS des surfaces avec uniquement quatre points connus des surfaces (un point pour chacun des champs) mais plutôt de commencer la construction des surfaces à partir d'un système initial défini proche de l'axe optique.

Je commencerai par détailler l'étape permettant d'établir le système optique proche de l'axe optique utilisé comme système de départ de l'extension SMS. Puis, je décrirai le déroulement de l'extension SMS des surfaces et notamment l'approximation progressive des surfaces. Enfin, j'utiliserai la méthode SMS-4S-2D implémentée pour concevoir un système optique pour la vision fovéale.

# **3.1 Description de la méthode SMS-4S-2D**

Par rapport aux méthodes SMS-2S, la méthode SMS-4S-2D nécessite une étape supplémentaire. En effet, il est nécessaire de scinder en deux l'étape d'initialisation permettant de définir le système de départ de l'extension SMS. Comme précédemment, il faut définir les différents paramètres initiaux de la méthode, qui sont les suivants pour la méthode SMS-4S-2D :

- $f'$ , la longueur focale;
- $F#$ , le nombre d'ouverture;
- $\theta_{max}, \theta_{int}, -\theta_{int}, -\theta_{max}$  avec  $\theta_{int} < \theta_{max}$ , les quatre points du FoV à corriger;
- Im $(\theta_{max})$ , Im $(\theta_{int})$ , Im $(-\theta_{int})$  et Im $(-\theta_{max})$  les images idéales des différents points du champ à travers le système optique;
- la position de la pupille (surface 1);
- la BFL du système;
- les épaisseurs centrales des deux lentilles, notées  $e_1$  et  $e_2$ ;
- l'épaisseur d'air séparant les deux lentilles, notée  $e_{air}$ ;
- les indices de réfraction des deux lentilles, notés  $n_1$  et  $n_2$ .

Comme on peut le voir, les paramètres initiaux de la méthode SMS-4S-2D sont similaires à ceux des méthodes SMS-2D (voir Sec. 2.1.1). En effet, il faut toujours définir les paramètres optiques du 1<sup>er</sup> ordre du système optique, ainsi que les points du FoV à corriger qui sont aux nombres de quatre ici. Ces points du FoV choisis doivent, comme précédemment, être symétriques deux à deux. Une fois les paramètres initiaux définis, il est nécessaire de définir la partie du système qui permettra de commencer l'extension SMS des surfaces. Dans le cas de la méthode SMS-2S-2D, c'était simplement le point central ( $P_1$ ) et sa normale ( $\vec{N}_{1}$ ) à la surface 1 (voir Sec. 2.1.1). Pour la méthode SMS-4S-2D, c'est la partie paraxiale du système qu'il faut établir. Cette partie paraxiale du système devra imager un rayon particulier de chacun des points du champ à corriger. J'appelle "phase 1" l'étape permettant de calculer la partie paraxiale du système optique. Une fois celle-ci déterminée, la seconde étape utilisant le principe de l'extension SMS des surfaces pourra commencer. Je ferai référence à cette dernière étape comme étant la "phase 2" de la méthode SMS-4S-2D. Je décrirai cette deuxième phase dans la section 3.1.2.

## **3.1.1 Description de la phase 1 de la méthode SMS-4S-2D**

L'objectif de la phase 1 est de construire la partie paraxiale du système optique qui sera utilisée comme système de départ de la phase 2. Lors de la phase 2, le système peut être étendu soit par le bas (côté Y négatif) ou par le haut (côté Y positif) des surfaces. Dans mon implémentation, j'ai fait le choix d'étendre les parties basses des surfaces optiques. Ainsi, il faut qu'un rayon de chacun des points du champ passe par un bord bas différent d'une des surfaces optiques (voir Fig. 3.1). Si on fait le choix d'étendre les surfaces par le haut lors de la phase 2, alors les rayons que je viens de mentionner devront passer par un bord haut différent d'une des surfaces optiques. J'appellerai "rayon particulier" d'un point du champ le rayon de ce point du champ passant par le bord bas ou haut d'une surface. La figure 3.1 illustre la partie paraxiale d'un système établit lors de la phase 1. On a :

- le rayon particulier du point du champ  $\theta_{max}$  (en bleu) qui passe par le bord bas de la surface 1;
- le rayon particulier du point du champ  $\theta_{int}$  (en vert) qui passe par le bord bas de la surface 2;
- le rayon particulier du point du champ  $-\theta_{int}$  (en rouge) qui passe par le bord bas de la surface 3;
- le rayon particulier du point du champ  $-\theta_{max}$  (en magenta) qui passe par le bord bas de la surface 4.

En plus de devoir passer par le bord bas d'une surface optique, ces rayons particuliers doivent également converger vers leurs points images idéaux respectifs. Pour la méthode SMS-4S-2D, on ne peut plus égaliser parfaitement le chemin optique de tous les rayons d'un même point du champ [125]. Cela vient du fait que les rayons permettant d'étendre les surfaces ne passent plus exactement par des points des surfaces calculés comme dans les méthodes SMS-2S mais aux voisinages de ces points. La méthode d'extension des surfaces sera décrite dans la section 3.1.2. Finalement, pour la méthode SMS-4S-2D, j'ai assoupli le critère de qualité optique en considérant qu'un rayon converge vers son point image idéal lorsqu'il intersecte le plan image avec un écart à son point image idéal inférieur à la valeur du rayon de la tache d'Airy du système. Un critère sur un écart au chemin optique idéal aurait également pu être utilisé. Cependant, il n'est pas forcément évident de donner une valeur judicieuse pour un écart limite au chemin optique idéal. Je considère dans la suite que ce nouveau critère de qualité optique ne dégrade pas fondamentalement la qualité image du point du champ, car il assure que le rayon RMS de la tache image du point du champ est inférieur au rayon de la tache d'Airy du système.

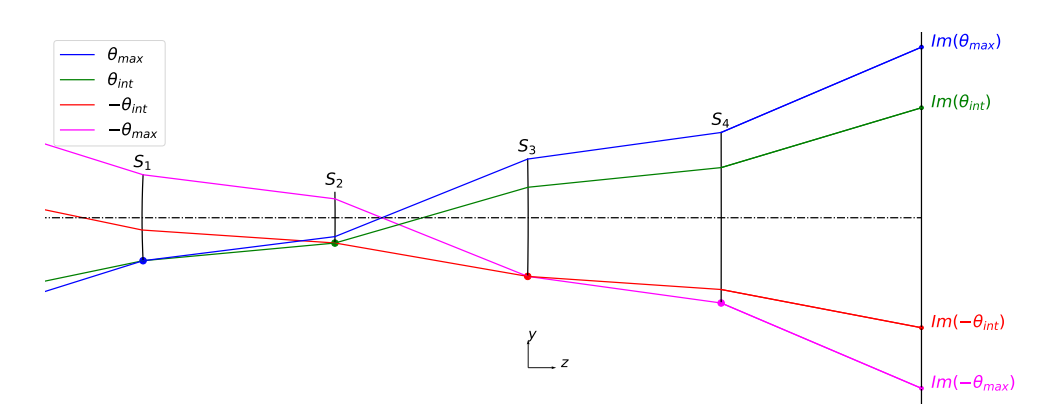

Figure 3.1 : Exemple d'un système optique paraxial imageant un rayon particulier de chaque point du FoV qui passe par un des quatre bords bas des surfaces optiques et permettant de commencer l'extension SMS des surfaces.

Pour satisfaire ces différentes conditions, la partie paraxiale du système est constituée de quatre surfaces sphériques définies par leurs rayons de courbure, noté  $R_i$  avec i le numéro de la surface. Les épaisseurs entre les surfaces et les indices de réfraction des deux lentilles étant fixées, les rayons de courbure des surfaces sont donc les inconnues de la partie paraxiale du système optique à établir. Pour déterminer ces rayons de courbure, il va être nécessaire de réaliser une optimisation, car il n'existe pas de formule analytique permettant de les calculer tout en assurant l'existence du rayon particulier de chaque point du champ [1]. La MF à optimiser doit permettre de faire converger correctement le rayon particulier de chaque point du champ tout en imposant également leur position d'intersection avec l'une des quatre surfaces du système. Pour éviter d'avoir à regarder à chaque itération de l'optimisation si un des rayons de chaque point du champ joue le rôle du rayon particulier, il est préférable de déterminer au préalable la position d'intersection de trois des rayons particuliers avec la surface 1. On peut voir, en regardant le tracé de rayons de la figure 3.1, qu'il est possible de définir de manière logique la position d'intersection du rayon particulier des points du champ  $\theta_{max}$ ,  $\theta_{int}$ et  $-\theta_{max}$  avec la surface 1. Le fait d'imposer ces positions d'intersection permet donc de simplifier la MF. Pour repérer ces positions d'intersection sur la surface 1, j'utilise les coordonnées normalisées de la surface 1 définies par l'équation suivante :

$$
p_x^{S_1} = \frac{x}{r_{S_1}} \quad \text{et} \quad p_y^{S_1} = \frac{y}{r_{S_1}} \tag{3.1}
$$

avec  $r_{S_1}$  le demi-diamètre de la surface 1 dans la configuration paraxiale. Celui-ci est donc inférieur à la pupille d'entrée souhaitée du système optique. Avec cette définition des coordonnées normalisées de la surface 1, le bord haut (côté Y positif) de celle-ci est repérée par les coordonnées ( $p^{{S_1}}_x \ = \ 0$ ,  $p_y^{S_1}=1$ ) et son bord bas (côté Y négatif) est repérée par ( $p_x^{S_1}=0$ ,  $p_x^{S_1}=-1$ ). Finalement, les positions d'intersection des rayons particuliers avec la surface 1 sont les suivantes :

- le rayon du point du champ  $\theta_{max}$  intersecte la surface 1 en ( $p_x^{S_1}\,=\,0$ ,  $p_{y}^{S_1}=-1$ );
- le rayon du point du champ  $\theta_{int}$  intersecte la surface 1 en ( $p_{x}^{S_{1}}~=~0,$  $p_{y}^{S_1}=-1$ );
- le rayon du point du champ  $-\theta_{max}$  intersecte la surface 1 en ( $p_x^{S_1}=0$ ,  $p_{y}^{S_1}=1$ ).

Pour le rayon particulier du point du champ  $\theta_{max}$ , il est logique que celui-ci passe par le bord bas de la surface 1. En effet, au vu de la position de son image Im $(\theta_{max})$  placée sur la partie la plus haute du détecteur, celui-ci aura tendance à intersecter la partie la plus basse de la surface 1. Une justification similaire est possible pour le rayon particulier du point du champ  $-\theta_{max}$  qui intersectera facilement le bord bas de la surface 4 du système, car il converge

vers le point image Im( $-\theta_{max}$ ) qui est également situé sur la partie la plus basse du détecteur. La justification de la position d'intersection avec la surface 1 du rayon particulier du point du champ  $\theta_{int}$  se base sur le fait que l'angle de son rayon réfracté par la surface 1 sera toujours inférieur à l'angle du rayon réfracté du rayon particulier du point du champ  $\theta_{max}$ . Cela implique que le rayon particulier du point du champ  $\theta_{int}$  intersectera toujours une partie de la surface 2 plus basse que le point d'intersection du rayon particulier du point du champ  $\theta_{max}$ . Cela est valable que la surface 1 soit concave ou convexe. La figure 3.2 montre le cas d'une surface 1 convexe ou concave. On observe que le rayon réfracté du point du champ  $\theta_{int}$  est bien inférieur au rayon réfracté du point du champ  $\theta_{max}$  dans les deux cas.

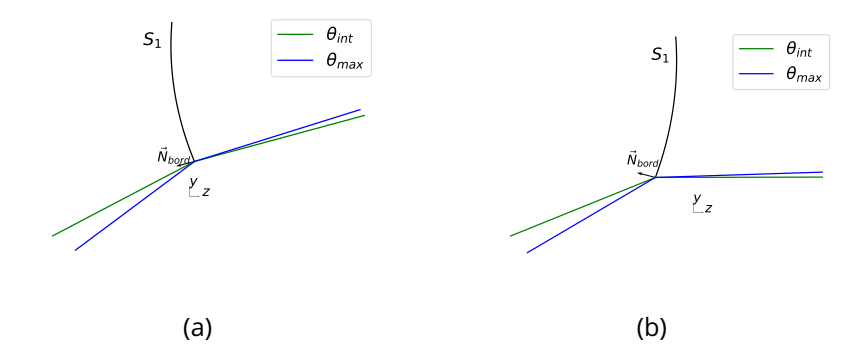

Figure 3.2 : Schéma illustrant la réfraction du rayon particulier des points du champ  $\theta_{int}$  et  $\theta_{max}$  au niveau du bord bas d'une surface 1 : (a) convexe; (b) concave

En revanche, pour le rayon particulier du point du champ  $-\theta_{int}$ , il est plus compliqué de déterminer sa position d'intersection avec la surface 1 pour qu'il intersecte le bord bas de la surface 3. Ainsi, pour le définir, j'ai décidé d'imposer que ce rayon particulier intersecte la surface 3 à la même position que le point d'intersection du rayon particulier du point du champ  $-\theta_{max}$ . En faisant ainsi, le rayon particulier du champ  $-\theta_{int}$  intersectera une partie plus haute de la surface 4 que le point d'intersection du rayon particulier du point du champ  $-\theta_{max}$  assurant dans le même temps que celui intersecte le bord bas de la surface 4.

Il est cependant important de noter que le choix d'un diamètre de la pupille paraxiale ne permet pas systématiquement de trouver un jeu de rayons de courbure qui satisfasse les conditions d'un point de départ paraxial permettant de démarrer l'extension des surfaces lors de la phase 2. Par conséquent, je mets le diamètre de la pupille paraxiale du système en variable d'optimisation de la MF. En revanche, celui-ci sera borné lors de l'optimisation, car une valeur trop importante par rapport au diamètre de la pupille d'entrée finale du système optique dégradera la qualité de correction des quatre points du champ. Je note  $\phi_{parax}$  le diamètre de la pupille paraxiale. Dans mon implémentation, j'ai imposé la valeur limite de  $\phi_{para}$  suivante :

$$
\phi_{parax} < \frac{\phi_{PE}}{4} \tag{3.2}
$$

Cette condition peut être ajustée en fonction du problème optique étudié. J'ai pu toutefois constater que cette valeur limite semble être un bon critère, car pour les différents systèmes que j'ai pu construire à l'aide de la méthode SMS-4S-2D, je n'ai pas constaté de dégradation de la qualité optique des quatre points du champ à corriger.

Finalement, la MF compte cinq variables d'optimisations :  $R_1, R_2, R_3, R_4$ et  $\phi_{narax}$ . J'ai décidé d'optimiser cette MF en utilisant un algorithme d'optimisation locale dans Python. Il est toutefois possible de définir la MF dans Zemax pour calculer les différentes variables du système. J'ai fait le choix d'optimiser la MF dans Python, car il est plus facile de modifier la MF à optimiser dans Python sans être contraint par des opérandes d'optimisation prédéfinies ce qui est le cas dans Zemax.

Pour démarrer l'optimisation de la MF, il est nécessaire d'indiquer des valeurs initiales pour les variables d'optimisation. Il est par exemple possible d'intuiter des rayons de courbure initiaux qui correspondent aux longueurs focales de chacune des deux lentilles obtenues avec le système d'équations 3.3 [154] qui utilise l'approximation des lentilles minces ( $e_L \, \ll \, f^\prime{}_L$  avec  $e_L$ l'épaisseur et  ${f'}_L$  la longueur focale de la lentille). Cette approximation consiste à négliger la propagation des rayons à l'intérieur de la lentille, ce qui équivaut à considérer une lentille d'épaisseur nulle.

$$
\begin{cases}\nf'_{L1} = \frac{e_{air} \times f'}{f' - BFL} \\
f'_{L2} = \frac{e_{air} \times BFL}{e_{air} - f' + BFL}\n\end{cases}
$$
\n(3.3)

Cependant, une fois la longueur focale de chaque lentille connue, il existe toujours une infinité de couples de rayons de courbure permettant d'obtenir la bonne longueur focale pour chacune des lentilles. Pour établir les couples de rayons de courbure  $(R_1, R_2)$  et  $(R_3, R_4)$  de la première lentille et de la deuxième lentille, on peut utiliser différentes équations qui se placent toutes dans le cadre de l'approximation des lentilles minces :

• l'équation 3.4 définit le rayon de courbure d'une lentille mince planconvexe ou plan-concave en fonction de sa longueur focale ( ${f^\prime}_L$ ) et de son indice de réfraction  $(n)$  :

$$
R_{pc} = f'_{L} \times (n-1) \tag{3.4}
$$

• l'équation 3.5 définit quant à elle les rayons de courbure d'une lentille mince bi-convexe ou bi-concave considérés comme identiques en valeur absolue :

$$
R_{cc} = 2 \times f'_{L} \times (n-1)
$$
\n(3.5)

• le système d'équations 3.6 permet de calculer les rayons de courbure minimisant l'aberration sphérique d'une lentille mince travaillant en conjugaison infini-foyer [154] :

$$
\begin{cases}\nf'_{L} = (n-1) \times (\frac{1}{R_a} - \frac{1}{R_b}) \\
\frac{R_a}{R_b} = \frac{2n^2 - n - 4}{n \times (2n+1)}\n\end{cases}
$$
\n(3.6)

avec  $R_a$  et  $R_b$  les rayons de courbure de la surface frontale et arrière de la lentille.

• le système d'équations 3.7 permet de calculer les rayons de courbure annulant la coma d'une lentille mince travaillant en conjugaison infinifoyer [154] :

$$
\begin{cases}\nf'_{L} = (n-1) \times \left(\frac{1}{R_a} - \frac{1}{R_b}\right) \\
\frac{R_a}{R_b} = \frac{n^2 - n - 1}{n^2}\n\end{cases}
$$
\n(3.7)

Les équations 3.4, 3.5, 3.6 et 3.7 peuvent donc être utilisées pour calculer des valeurs initiales des rayons de courbure des surfaces. Cependant, celles-ci se placent toutes dans le cadre de l'approximation de lentille mince, qui n'est pas forcément adaptée aux systèmes optiques IR répondant à une problématique SWaP où les lentilles utilisées se retrouvent souvent en dehors du cadre de l'approximation de lentille mince. En effet, les systèmes optiques IR répondant à une problématique SWaP utilisent souvent des lentilles épaisses par rapport à leurs longueurs focales respectives ( $\frac{f'_{L}}{e_{L}} < 5$ ).

En plus de se placer dans le cadre de l'approximation de lentille mince, les systèmes d'équations 3.6 et 3.7 font également l'hypothèse que la lentille travaille en configuration infini-foyer, ce qui n'est pas forcément adapté dans le cas d'un système à deux lentilles. La première raison est qu'uniquement la première lentille travaille en conjugaison infini-foyer. Par conséquent, ces systèmes d'équations seraient uniquement adéquats pour estimer les rayons de courbure de la première lentille. La seconde raison est que ce choix (annuler la coma ou minimiser l'aberration sphérique en chaque lentille) n'est pas toujours celui obtenu après une optimisation avec un logiciel de conception optique.

Pour ces différentes raisons, j'ai décidé d'utiliser des valeurs initiales de rayons de courbure infinies afin de ne pas utiliser des équations faisant des hypothèses trop fortes sur le système et qui pourraient perturber l'obtention d'un point de départ paraxial pour démarrer la méthode SMS-4S-2D. En effet,

le fait d'utiliser des rayons de courbure infinis donne plus facilement la possibilité aux surfaces d'être, après optimisation, soit convexes, soit concaves. Au contraire, donner une valeur de rayon de courbure définissant une surface convexe ou concave orienterait probablement la cambrure de la lentille du fait du caractère local de l'optimisation de la MF.

Notons également qu'en fonction des épaisseurs indiquées lors de la définition des paramètres initiaux de la méthode SMS-4S-2D, l'optimisation de la MF n'est pas toujours concluante. Par conséquent, il est parfois nécessaire de réitérer l'optimisation en modifiant les épaisseurs entre les surfaces. Une autre possibilité serait de modifier les valeurs initiales des rayons de courbure des surfaces en s'appuyant par exemple sur les équations 3.4, 3.5, 3.6 et 3.7. Nous constatons donc que le caractère local de l'optimisation fait que le choix des valeurs initiales impactent le résultat de l'optimisation.

Dans cette section, la phase 1 de la méthode SMS-4S-2D a été développée. La section suivante décrit la phase 2 de la méthode SMS-4S-2D utilisant l'extension SMS des surfaces pour construire progressivement le système optique.

## **3.1.2 Description de la phase 2 de la méthode SMS-4S-2D**

Cette deuxième phase consiste à construire progressivement le système optique en utilisant le principe de l'extension SMS des surfaces. Pour cela, il est nécessaire de ne pas avoir de plan image intermédiaire entre les surfaces du système optique, sinon l'extension SMS des surfaces ne pourra pas être réalisée entièrement. En effet, cela impliquerait que les rayons permettant l'extension des surfaces repassent par des parties déjà connues des surfaces, ne permettant donc plus d'étendre les surfaces optiques. L'apparition d'un plan image intermédiaire est donc un phénomène bloquant le fonctionnement de la méthode SMS-4S-2D, telle qu'implémentée actuellement. Lorsqu'on rencontre ce problème lors de la construction d'un système optique, l'unique solution consiste à modifier les paramètres initiaux de la méthode afin de changer de configuration de système.

Pour démarrer l'extension SMS des surfaces, il faut associer l'extension de chacune des surfaces à un point du FoV à corriger, comme pour les méthodes SMS-2S. L'association surface-champ est déjà imposée lors de la phase 1 par le choix du rayon particulier de chacun des points du champ. Ainsi, l'association surface-champ est la suivante :

- l'extension de la surface 1 est associée au point du champ  $\theta_{max}$ ;
- l'extension de la surface 2 est associée au point du champ  $\theta_{int}$ ;
- l'extension de la surface 3 est associée au point du champ  $-\theta_{int}$ ;
- l'extension de la surface 4 est associée au point du champ  $-\theta_{max}$ .

J'appelle ensuite "rayons compléments" les rayons utilisés pour étendre une des surfaces optiques et "point du champ complément" le point du champ associé à l'extension d'une surface. Comme lors de l'extension SMS des méthodes SMS-2S, l'extension des surfaces se fait les unes après les autres. Je rappelle que dans mon implémentation, j'ai fait le choix d'étendre les surfaces par le bas (côté Y négatif). Pour ce faire, l'algorithme abaissera progressivement les rayons compléments selon l'axe Y afin qu'ils intersectent des parties toujours plus basses des surfaces à construire. Le choix inverse (extension vers le haut) est tout à fait possible et dépend uniquement du choix d'implémentation de la méthode SMS-4S-2D. La boucle d'extension que j'ai mise en place étend dans l'ordre les surfaces 1, 2, 3 et 4. Lorsque la surface 1 ne peut plus être étendue, car un rayon passe par une zone inconnue d'une des autres surfaces, l'algorithme passe à la surface 2. Ce processus se poursuit ensuite pour la surface 3 puis 4. Quand la surface 4 ne peut plus être étendue, le processus redémarre avec l'extension de la surface 1. L'algorithme s'arrête jusqu'à ce que l'ouverture souhaitée pour le système optique soit atteinte.

Pour étendre une surface optique, on trace un rayon de son point du champ complément passant par des parties connues des trois autres surfaces et une partie inconnue de la surface à étendre. Parfois, on se retrouvera dans la situation où le rayon du point du champ complément passera par une partie inconnue d'une autre surface que celle qu'il doit étendre. Dans ce cas, l'algorithme passe à l'extension de la surface suivante et reviendra à l'extension de cette surface lors de la prochaine itération de la boucle d'extension. Ensuite, de manière analogue aux méthodes SMS-2S, certaines surfaces seront étendues en traçant les rayons compléments de l'espace objet vers l'espace image et d'autres de l'espace image vers l'espace objet. Ce choix se fait en minimisant le nombre d'intersections avec des surfaces connues après la surface inconnues que l'on doit étendre. Par exemple, les rayons compléments de la surface 2 seront tracés de l'espace image vers l'espace objet, car après la surface 2, il ne reste plus qu'à calculer l'intersection des rayons compléments avec la surface 1. En revanche, si j'avais choisi de tracer les rayons dans l'autre sens, alors il aurait fallu calculer l'intersection des rayons compléments avec les surfaces 3 et 4. Le fait de procéder ainsi permet de simplifier l'extension de chacune des surfaces optiques et d'accélérer le temps de calcul de l'algorithme.

Pour décrire les différentes étapes permettant d'étendre une surface optique, je vais utiliser l'extension de la surface 1 comme exemple. Les étapes sont ensuite similaires d'une surface à une autre. Pour étendre la surface 1, l'algorithme trace ses rayons compléments de l'espace image vers l'espace objet et son point du champ complément est  $\theta_{max}$ . Comme dit précédemment, pour étendre les surfaces, j'abaisse progressivement les rayons compléments. Pour cela, je définis un décalage selon l'axe Y, noté  $\delta y$ , entre les

rayons compléments. Cet incrément est défini au niveau de la surface d'entrée du rayon complément dans le système, qui est la surface 4 dans le cas de l'extension de la surface 1. La figure 3.3 représente le décalage progressif des rayons compléments sur la surface 4 qui est accentué sur la figure pour un souci de compréhension. Un faible décalage entre les rayons compléments est crucial afin d'étendre progressivement les surfaces et d'obtenir une bonne qualité optique pour les quatre points du FoV. Je commence typiquement avec un décalage  $\delta y$  de 10 µm. Ce décalage  $\delta y$  peut cependant être ajusté au fur et à mesure de l'extension SMS des surfaces. En effet, il est réduit de manière automatique lorsque l'algorithme n'a réussi à étendre aucune des quatre surfaces lors d'une boucle d'extension du système optique. Cela peut en effet provenir du fait que le décalage  $\delta y$  est trop grand à un certain stade de l'extension (souvent vers la fin de l'extension SMS des surfaces, quand leurs courbures locales deviennent plus importantes). Dans mon implémentation, je réduis  $\delta y$  par pas de 10% à chaque fois qu'aucune extension des surfaces n'a été concluante.

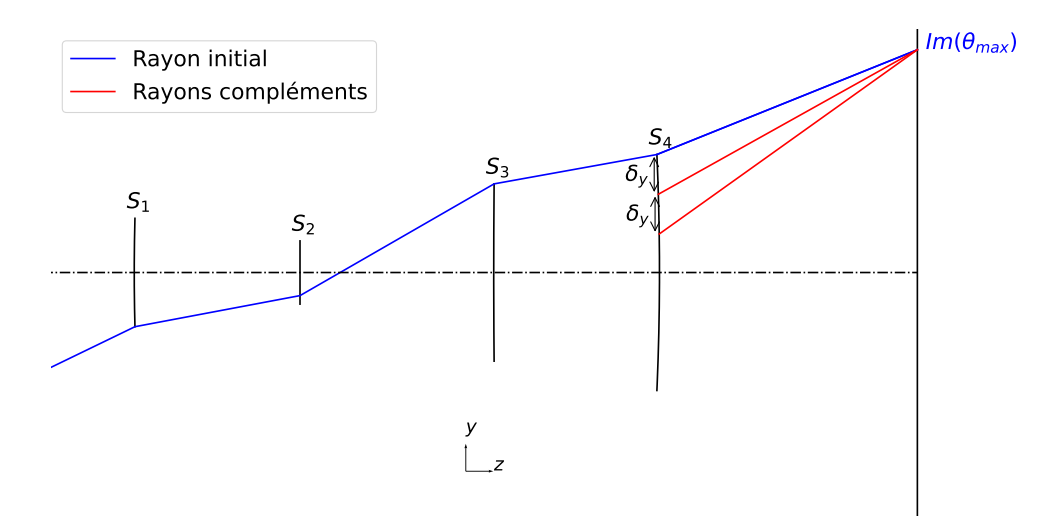

Figure 3.3 : Schéma illustrant le décalage progressif des rayons compléments sur la surface 4 d'un pas  $\delta_y$  selon l'axe Y

Une fois le décalage des rayons compléments au niveau de la surface 4 défini, l'extension de la surface 1 peut commencer. Premièrement, je calcule la propagation de son rayon complément jusqu'à la surface 2, comme illustré sur la figure 3.4. Comme dit au début du chapitre, les rayons compléments ne passent plus par des points calculés lors des extensions des différentes surfaces, au contraire des méthodes SMS-2S, mais au voisinage de ces points. Cette différence impose de construire les surfaces optiques au fur et à mesure de l'extension SMS. Ainsi, pour construire progressivement les surfaces, l'algorithme leur ajoute à chaque nouvelle extension une courbe polynomiale d'ordre 2 qui passe par le dernier point connu noté  $P_0 = (z_0, y_0)$  de la surface à étendre. Ce point correspond par définition de mon implémentation de la SMS-4S-2D au point le plus bas sur la partie connue de la surface. Si l'algorithme étendait les surfaces par le haut, alors ce point correspondrait au point le haut sur la partie connue de la surface à étendre. La courbe polynomiale de degré 2 étendant une surface est définie par l'équation suivante :

$$
z = a(y - y_0)^2 + b(y - y_0) + c \tag{3.8}
$$

avec  $a, b$  et  $c$  les trois paramètres de la courbe polynomiale d'ordre 2. Le choix d'utiliser une courbe polynomiale d'ordre 2 repose sur le fait qu'il est nécessaire de représenter une surface optique par une fonction qui est au moins deux fois dérivable afin de pouvoir calculer sa courbure. De plus, étant donné que l'on va étendre les surfaces par de petites portions de courbe polynomiale (taille de l'ordre de 15 µm avec  $\delta y = 10$  µm), il n'est pas utile d'utiliser une courbe polynomiale de plus haut ordre (degré supérieur à 2). En effet, utiliser des courbes polynomiales de plus haut ordre reviendrait à avoir des variations de courbure de la surface sur des portions de courbe inférieur à 15 µm ce qui n'est pas nécessaire. Finalement, avec ce choix d'utiliser des courbes polynomiales d'ordre 2, la courbure de la surface évoluera en fonction des différentes courbes polynomiales et non pas au sein d'une même courbe polynomiale, car la dérivée seconde de cette dernière est constante sur celle-ci.

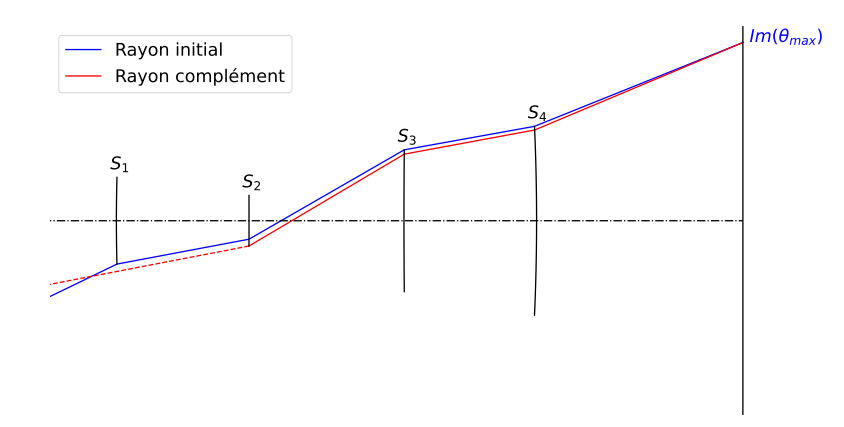

Figure 3.4 : Schéma du tracé de rayon du 1<sup>er</sup> rayon complément de la surface 1 jusqu'à la surface 2

Pour déterminer ces paramètres, j'impose une continuité  $C^1$  entre les différentes parties de la surface. La continuité  $C^0$  permet de déterminer le coefficient  $c$  représentant le décalage selon l'axe Z de la courbe. Par conséquent, j'obtiens directement :

$$
c = z_0 \tag{3.9}
$$
Pour avoir une continuité  $C^1$  entre les courbes, il faut que les dérivées soient continues. Pour cela, j'utilise l'équation 3.10 définissant la dérivée de l'équation 3.8 :

$$
z'_0 = 2 \times a \times (y - y_0) + b \tag{3.10}
$$

avec  $z_0^\prime$  la valeur de la dérivée au point  $\mathbf{P}_0.$  En remplaçant  $y$  par  $y_0$  dans l'équation 3.10 j'obtiens  $b = z'_0$ .

Désormais, il reste à déterminer le paramètre  $a$  de la courbe polynomiale. Pour ce faire, j'ai décidé de ne pas utiliser seulement un seul rayon complément, mais plutôt d'utiliser plusieurs rayons compléments. Cette approche est plus adaptée étant donné qu'on ne calcule pas un unique point complément comme dans les méthodes SMS-2S, mais une courbe complément de la surface. Ainsi, définir cette courbe d'extension en traçant un unique rayon complément conduirait à une dégradation de la qualité optique des autres rayons compléments passant par cette courbe. L'inconvénient d'utiliser plusieurs rayons compléments au lieu d'un seul est qu'il n'est pas possible d'égaliser parfaitement le chemin optique de tous ces rayons en utilisant une seule variable d'optimisation ( $a$  ici). C'est pour cette raison que j'utilise désormais le critère de la valeur du rayon de la tache d'Airy, comme nouveau critère de qualité optique des rayons, comme énoncé au début de la section 3.1.1. Finalement, je trace  $\alpha$  nouveaux rayons compléments entre le dernier rayon passant par la partie connue de la surface  $(P_0)$  et le rayon complément déjà tracé. La figure 3.5 illustre ces nouveaux rayons compléments pour  $\alpha = 2$ .

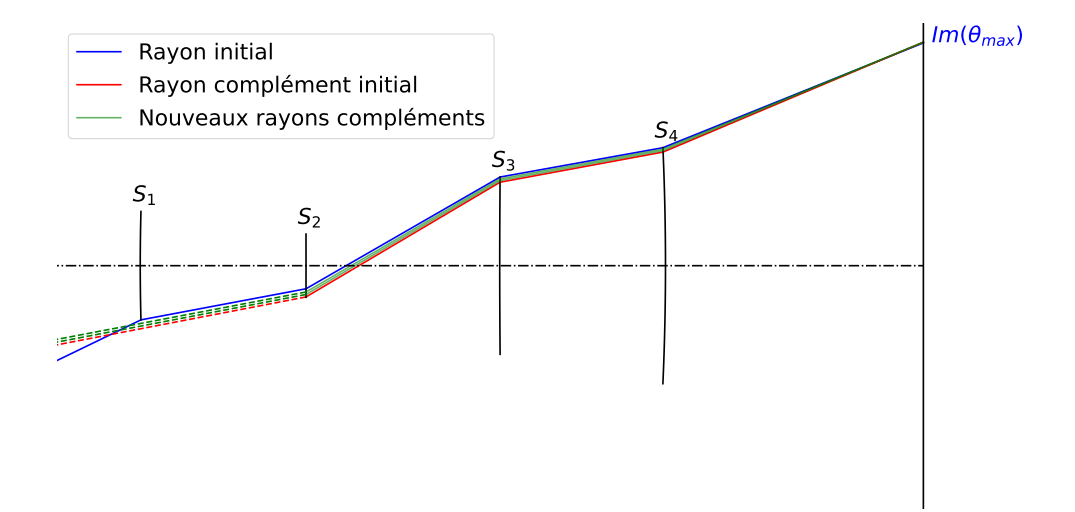

Figure 3.5 : Tracé des deux nouveaux rayons compléments utilisés en plus du rayon complément initial pour optimiser la courbe polynomiale de degré 2 étendant la surface 1. La partie des rayons représentée en pointillé signifie que l'on ne connaît pas encore l'intersection avec la surface suivante qui est la surface 1 ici

Dans le cas particulier de l'extension des surfaces 1 et 2, où les rayons sont tracés de l'espace image vers l'espace objet, l'erreur de correction des rayons compléments se traduira par une différence entre les vecteurs directeurs des rayons compléments et le vecteur directeur du point du champ complément dans l'espace objet. Ainsi, ces différences de vecteurs directeurs définissent des écarts angulaires. Je note  $\vec{r}_{\theta_{max}}$  le vecteur directeur du point du champ  $\theta_{max}$  et  $\vec{r}_i$  le vecteur directeur du i<sup>ème</sup> rayon complément dans l'espace objet. L'écart entre ces deux vecteurs directeurs noté  $\delta\theta_i$  dépend du paramètre a de la courbe polynomiale d'ordre 2 et est définie par :

$$
\delta\theta_i(a) = \arccos(\vec{r}_{\theta_{max}}.\vec{r}_i(a))\tag{3.11}
$$

Ces écarts angulaires sont ensuite convertis en écarts à la position du point image idéal du point du champ complément utilisé. Je note  $\Delta y_i$  cet écart dans le plan image et le définis de la façon suivante :

$$
\Delta y_i(a) = f' \times \tan(\delta \theta_i(a)) \tag{3.12}
$$

J'effectue ce calcul pour les  $\alpha + 1$  rayons compléments. Pour les extensions des surfaces 3 et 4, le calcul des écarts  $\Delta y_i$  est direct, car on trace les rayons compléments de l'espace objet à l'espace image. Pour finir, je calcule la valeur du rayon RMS de la tache image formée par ces rayons compléments en utilisant l'équation suivante :

$$
r_{RMS}(a) = \sqrt{\frac{\sum_{i=1}^{\alpha+1} \Delta y_i^2(a)}{\alpha+1}}
$$
\n(3.13)

La fonction  $r_{RMS}(a)$  est la MF à optimiser afin de déterminer la valeur  $a_{sol}$ permettant d'avoir une valeur  $r_{RMS}(a_{sol})$  inférieure à la valeur du rayon de la tache d'Airy du système. Finalement, l'optimisation du paramètre  $a$  de la courbe polynomiale est concluante lorsque j'obtiens une valeur  $r_{RMS}(a_{sol})$ respectant l'inégalité suivante :

$$
r_{RMS}(a_{sol}) \le r_{Airy} = 1.22\lambda_{ref} F \# \tag{3.14}
$$

Après avoir optimisé la fonction  $r_{RMS}(a)$ , la courbe polynomiale d'ordre 2 permettant d'étendre la surface étudiée est définie par l'équation suivante :

$$
z = a_{sol}(y - y_0)^2 + z'_0(y - y_0) + z_0 \tag{3.15}
$$

La figure 3.6 illustre la première extension de la surface 1 par une courbe polynomiale d'ordre 2 (en vert). Les mêmes calculs sont réalisés pour étendre progressivement et successivement chacune des surfaces.

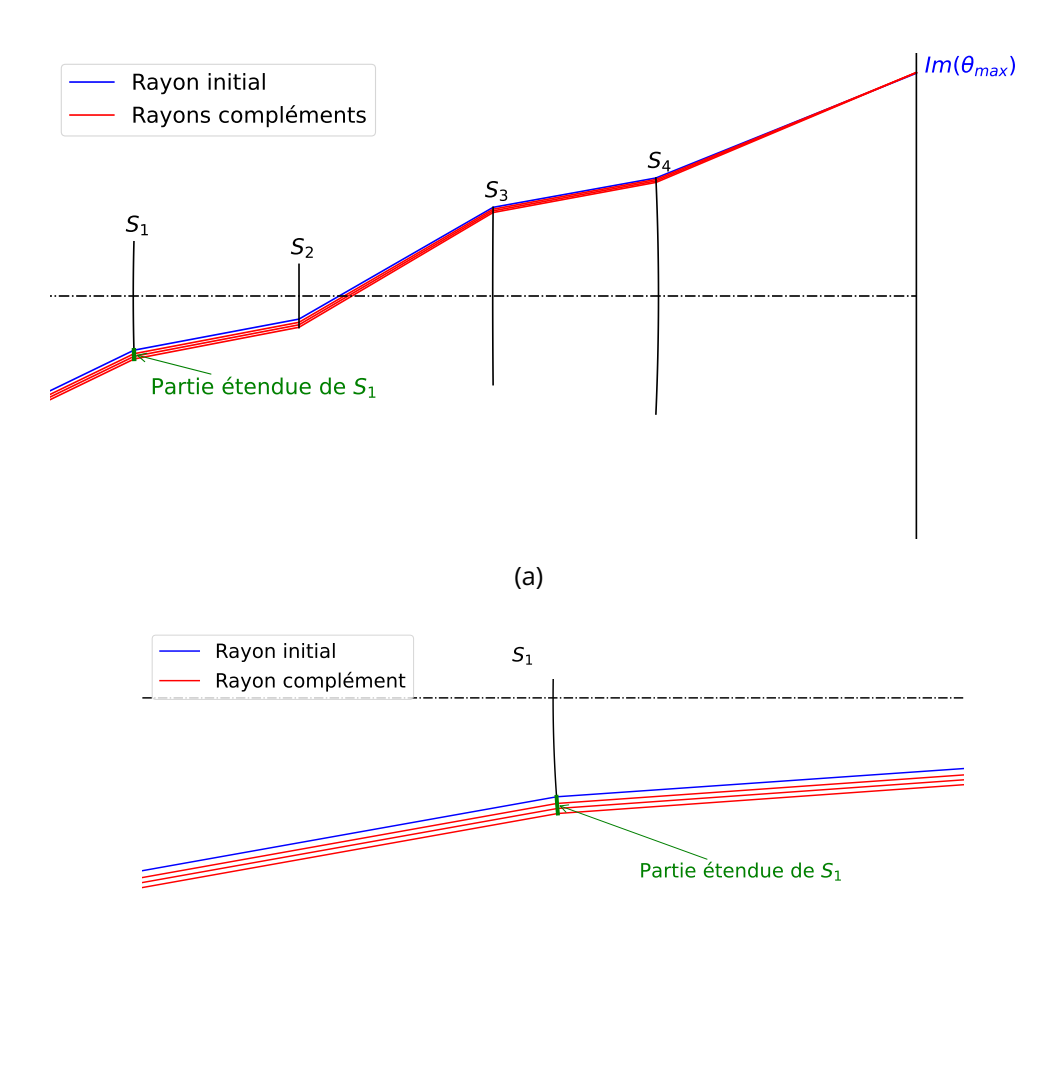

(b)

Figure 3.6 : (a) Schéma du système optique après la 1ère extension de la surface 1; (b) Zoom sur la surface 1 du système optique

Les figures 3.7 et 3.8 montrent le système optique construit après la première et la 15ème itération de la boucle d'extension. L'extension SMS des surfaces s'arrête lorsque la pupille du système atteint l'ouverture requise. Une fois l'extension terminée, une symétrie des surfaces par rapport à l'axe optique est réalisée pour obtenir entièrement les surfaces optiques.

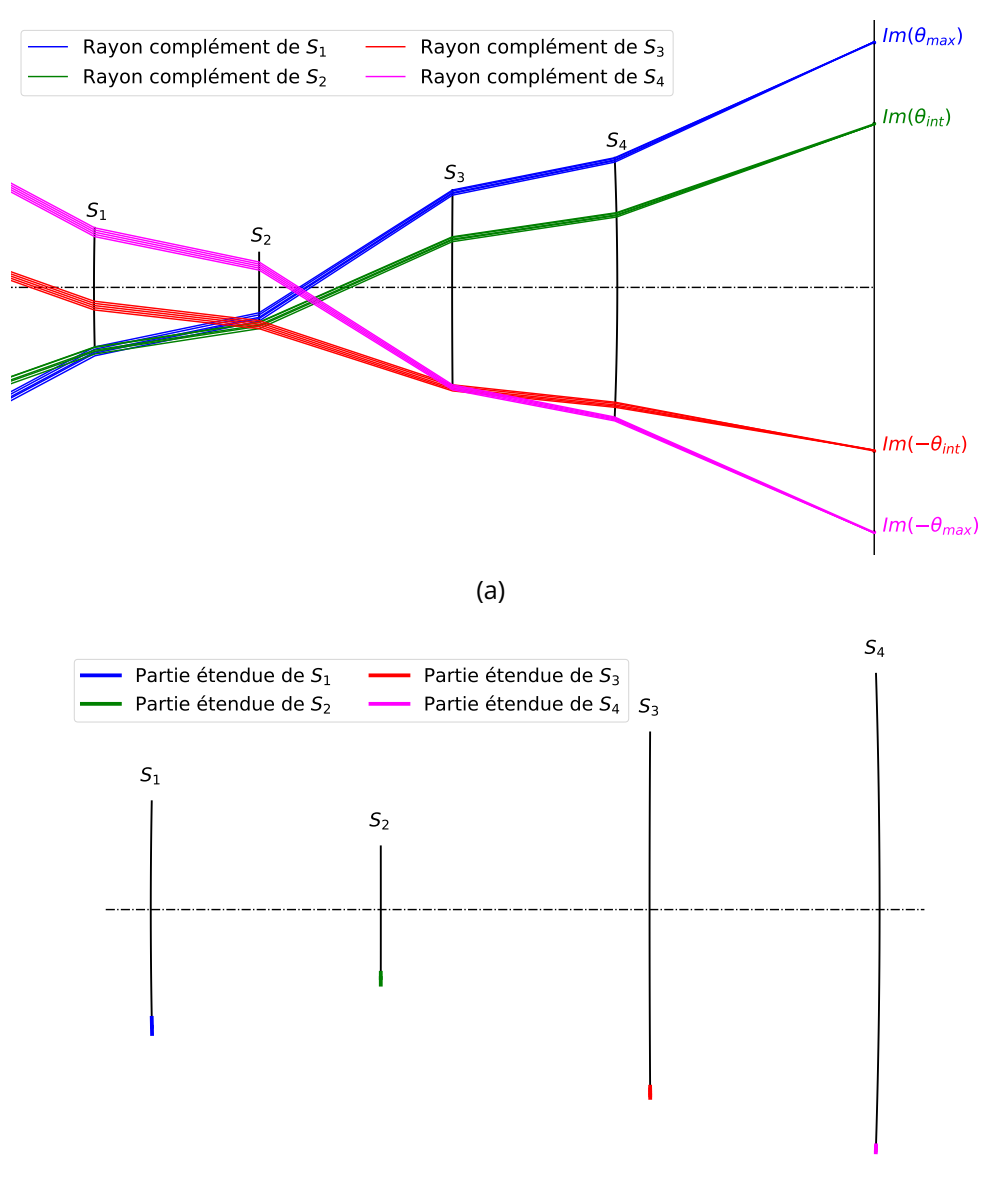

(b)

Figure 3.7 : (a) Schéma des rayons compléments utilisés pour étendre chacune des surfaces du système après la 1<sup>ère</sup> itération de la boucle d'extension; (b) Schéma du système optique après la 1<sup>ère</sup> itération de la boucle d'extension avec en noir les parties des surfaces définies lors de la phase 1 de la méthode SMS-4S-2D

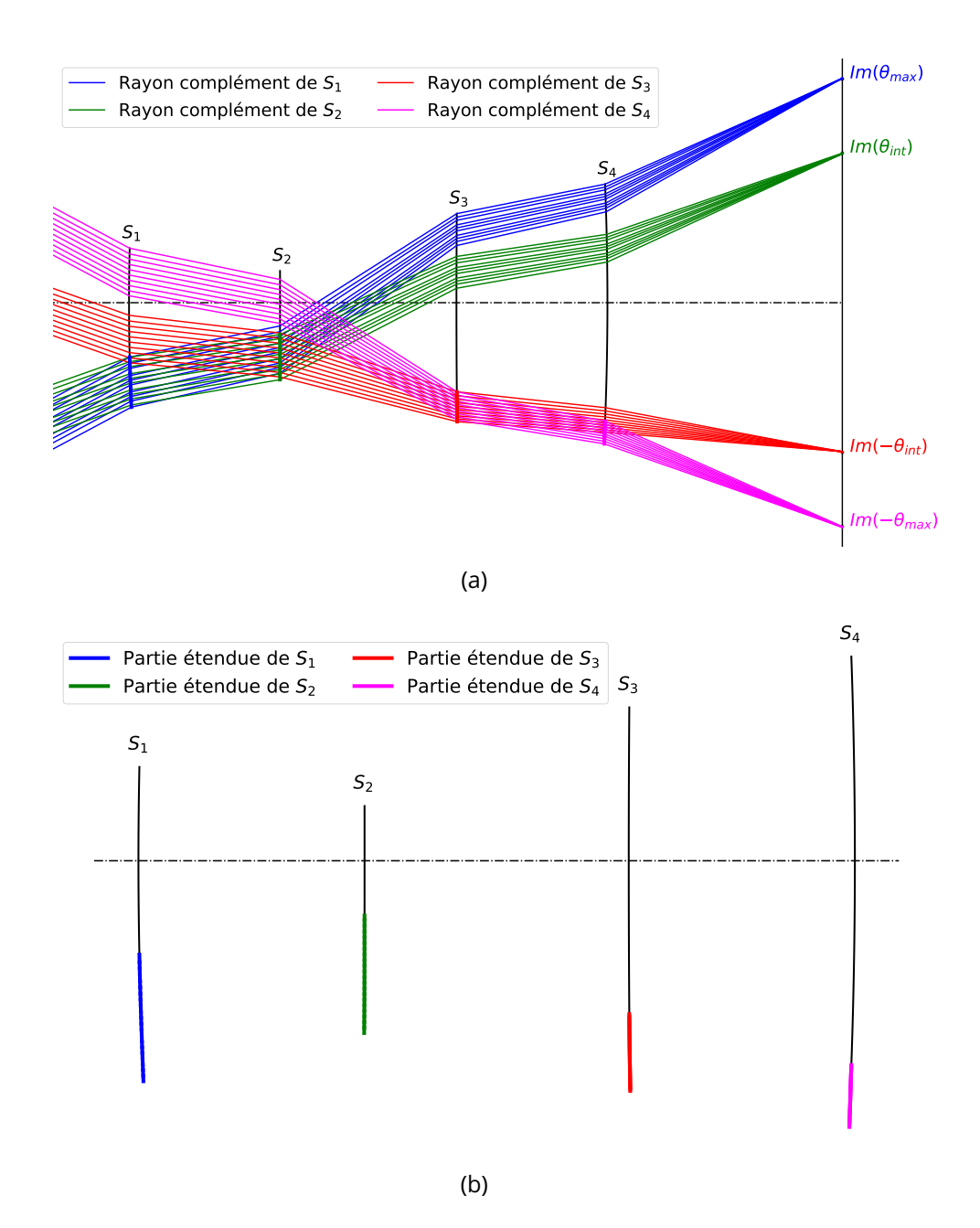

Figure 3.8 : (a) Schéma des rayons compléments utilisés pour étendre chacune des surfaces du système jusqu'à la 15<sup>ème</sup> itération de la boucle d'extension; (b) Schéma du système optique après la 15<sup>ème</sup> itération de la boucle d'extension avec en noir les parties des surfaces définies lors de la phase 1 de la méthode SMS-4S-2D

Cela conclut l'explication de la phase 2 de la méthode SMS-4S-2D. J'ai décrit les différentes étapes que j'ai mises en place pour mener à bien l'extension SMS des surfaces. J'ai également pu montrer les différences par rapport à l'extension SMS des méthodes SMS-2S qui ne nécessitait aucune approximation successive des surfaces, simplifiant le calcul d'extension.

# **3.1.3 Vérification de la qualité optique des systèmes optiques construits par la méthode SMS-4S-2D**

L'objectif de cette section est de vérifier le bon fonctionnement de l'algorithme SMS-4S-2D implémenté. Pour cela, je vais procéder de manière analogue à la section 2.1.3. Les spécifications du système optique à concevoir sont basées sur les spécifications des systèmes à deux lentilles proposés dans l'article [147] et conçus pour répondre à des applications automobiles dans le cadre du projet Européen "tHErmaL vIsion AUgmented awarenesS". Les spécifications du système optique à concevoir avec la méthode SMS-4S-2D sont décrites dans le tableau suivant :

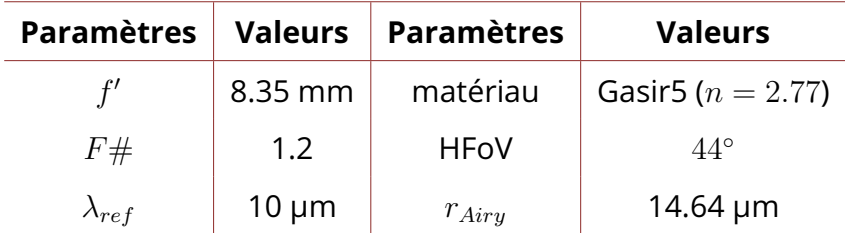

Table 3.1 : Spécifications du système optique utilisé pour vérifier le bon fonctionnement de la méthode SMS-4S-2D

Le système optique à concevoir avec la méthode SMS-4S-2D est un très bon système pour vérifier le bon fonctionnement de la méthode, car celui-ci est à la fois très ouvert et très grand champ. À partir des spécifications du tableau 3.1, j'ai décidé d'effectuer un redimensionnement d'un facteur 1/3 du système optique afin d'aider la méthode SMS-4S-2D à construire le système optique avec l'ouverture souhaitée. En effet, en réduisant la longueur focale du système d'un facteur 1/3, je réduis la taille de la pupille d'entrée du système optique d'un facteur identique, permettant ainsi de réduire le temps de calcul et la sensibilité de la méthode SMS-4S-2D au choix de ses paramètres initiaux. Effectivement, en fonction des paramètres initiaux de la méthode, le système optique peut totalement changer de configuration (voir Fig. 2.8 page 61) et ainsi rencontrer différents problèmes causant l'arrêt prématuré de l'extension SMS des surfaces :

- l'apparition de plan image intermédiaire entre les surfaces du système;
- apparition de réflexions totales internes lorsque l'inclinaison des rayons compléments devient trop importante.

Le fait de diminuer la taille des optiques à construire en appliquant un facteur d'échelle inférieur à 1 permet de réduire la probabilité d'apparition

de ce type de phénomène. En faisant ainsi, on désensibilise le choix des paramètres initiaux de la méthode SMS-4S-2D. Finalement, cela permet de tester moins de combinaisons de paramètres initiaux pour déterminer un système optique atteignant l'ouverture souhaitée. De plus, le fait d'utiliser cette mise à l'échelle de facteur 1/3 n'influence pas la valeur de la longueur focale du système étant donné qu'il est possible d'effectuer la mise en l'échelle inverse dans Zemax afin de retrouver la longueur focale souhaitée pour le système. Lors de cette mise à l'échelle, la qualité optique du système se dégradera très légèrement, mais une nouvelle optimisation du système permettra de retrouver la bonne qualité optique du système. Par conséquent, avec ce redimensionnement d'un facteur 1/3, la longueur focale du système est de 2.78 mm. En me basant sur le HFoV à imager, j'ai utilisé les points du FoV suivants pour la méthode SMS-4S-2D :  $\theta_{max} = \pm 22^\circ$  et  $\theta_{int} = \pm 15^\circ$ . Ensuite, pour ce qui est des valeurs initiales des épaisseurs entre les surfaces optiques, j'utilise usuellement une valeur nominale définie par  $\frac{\phi_{PE}}{3}$ . Puis, si ces valeurs ne conduisent pas à la construction d'un système optique ayant l'ouverture souhaitée, alors j'effectue de légères variations autour de cette valeur d'épaisseur nominale. En faisant ainsi, la méthode SMS-4S-2D a construit le système optique ouvert à F/1.2 de la figure 3.9.

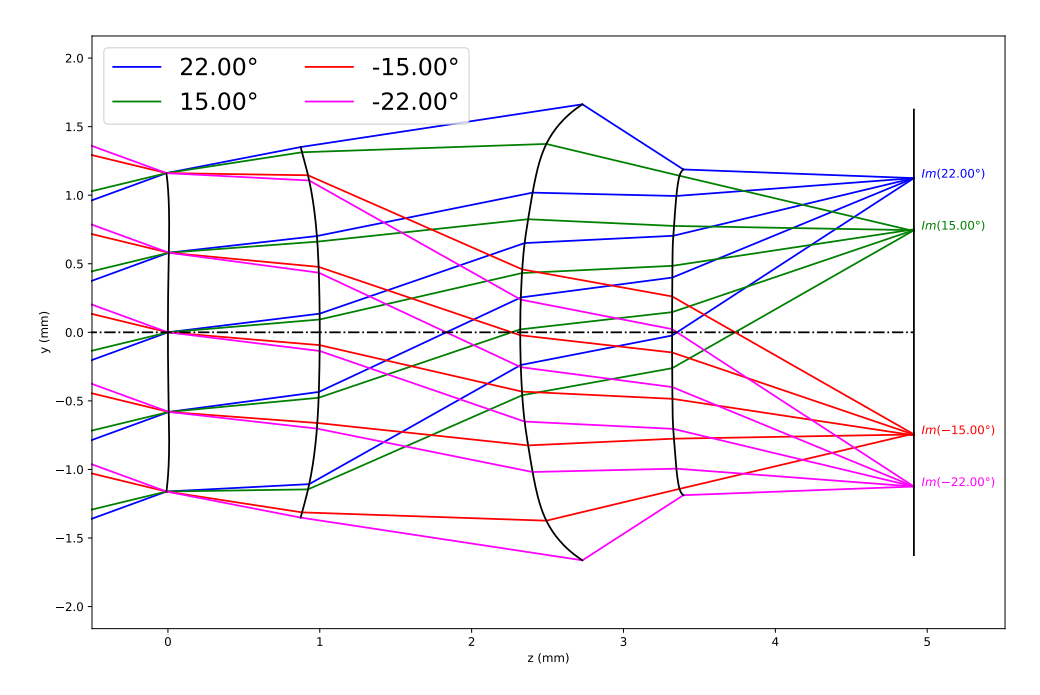

Figure 3.9 : Schéma illustrant un système optique ouvert à F/1.2 ayant une longueur focale de 2.78 mm construit par la méthode SMS-4S-2D

En transférant le système optique construit dans Zemax en utilisant des surfaces GridSag, j'ai obtenu le système optique de la figure 3.10(a). Pour vérifier la qualité optique du système, je m'intéresse à son Ray aberration qui est représenté sur la figure 3.10(b). L'écart maximum par rapport au rayon principal est de −6.85 µm pour le point du champ  $\theta_{max} = 22^{\circ}$  et de −6.63 µm pour le point du champ  $\theta_{int} = 15^{\circ}$ . Ces deux valeurs indiquent que les rayons tangentiels des quatre points du FoV à corriger sont compris dans un rayon inférieur au rayon de la tache d'Airy du système qui est de 14.64  $\mu$ m ( $\lambda_{ref} = 10 \mu$ m et  $F# = 1.2$ ). Par conséquent, le système construit par la méthode SMS-4S-2D corrige bien les rayons tangentiels des quatre points du champ. Pour vérifier la longueur focale du système optique construit, j'utilise comme dans la section 2.1.3 l'opérande CENY de Zemax. En utilisant cette opérande, j'ai obtenu une position de centroïde selon l'axe Y pour le point du champ 15° de 0.747 mm et de 1.124 mm pour le point du champ  $22^{\circ}$ . Ces deux valeurs de centroïdes montre que le système optique a bien une longueur focale de 2.78 mm, comme spécifié.

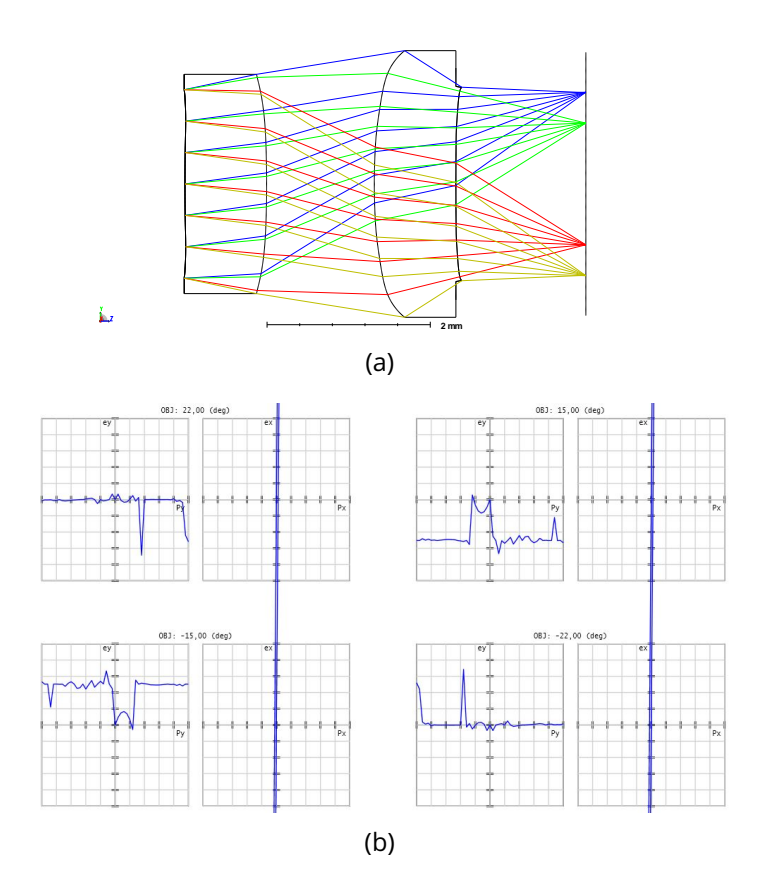

Figure 3.10 : (a) Schéma du système optique définie par des surfaces Grid-Sag dans Zemax; (b) Ray aberration du système optique GridSag pour les points du champ  $\theta_{max}=+22^{\circ}$  (en haut à gauche),  $\theta_{int}=+15^{\circ}$  (en haut à droite),  $-\theta_{int} = -15^{\circ}$  (en bas à gauche) et  $-\theta_{max} = -22^{\circ}$  (en bas à droite) avec  $p_x, p_y \in [-1, 1]$  et  $ex, ey \in [-8 \,\mu m, 8 \,\mu m]$ 

J'approxime maintenant les surfaces par des surfaces asphériques en utilisant la méthode décrite dans la section 2.3.1, et en utilisant un degré d'asphéricité maximal de 10. Après calcul, les surfaces asphériques approximant au mieux les surface SMS sont toutes de degré 10. Une fois le système asphérique transféré dans Zemax, j'optimise le système en utilisant uniquement les coefficients asphériques des surfaces à partir du degré 4 ( $r^4$ ), les rayons de courbure et les coefficients de conicité de chacune des surfaces en variable. J'ai décidé de ne pas mettre les épaisseurs du systèmes en variable afin d'illustrer le fait que le système optique construit par la méthode SMS-4S-2D est un point de départ d'optimisation pertinent. En faisant ainsi, j'ai obtenu le système asphérique optimisé illustré à la figure 3.11(a). Afin d'étudier la qualité optique sur tout son HFoV, j'utilise l'outil d'analyse "*RMS vs. Field*" de Zemax. Ce graphique représente la valeur du rayon RMS de la tache image en fonction du point du champ selon l'un des axes X ou Y. Dans la suite de la section, je regarderai uniquement la correction du FoV selon l'axe Y, car par symétrie, ce sera la même selon l'axe X. Le graphique RMS vs. Field du système asphérique est illustré sur la figure 3.11(b). Sur ce graphique, la courbe en noir représente le rayon de la tache d'Airy du système et en bleu la courbe de l'évolution du rayon RMS de la tache image en fonction du FoV. On observe que les valeurs des rayons RMS des taches images sont toutes inférieures au rayon de la tache d'Airy, ce qui signifie que le système optique a une très bonne qualité image sur tout son FoV.

J'applique maintenant un facteur d'échelle de 3 pour obtenir le système optique répondant aux spécifications du tableau 3.1. La figure 3.12 montre le graphique RMS vs. Field du système optique directement après avoir appliqué le facteur d'échelle. On remarque que la qualité optique du système s'est légèrement dégradée, car désormais la partie du FoV entre ( $0^{\circ}$ ,  $20^{\circ}$ ) et (0°, 22°) est supérieur au rayon de la tache d'Airy. Cependant, on peut noter que ces valeurs de rayons RMS des taches images des champs restent tout de même très proches de la valeur du rayon de la tache d'Airy, avec une valeur de rayon RMS de tache image maximale de 17.26 µm pour le point du champ ( $0^{\circ}$ ,  $22^{\circ}$ ). Il est donc possible de réaliser une mise à l'échelle avec un facteur inférieur à 1 du système à concevoir pour simplifier l'étape de construction directe des surfaces avec la méthode SMS. Une fois remis à l'échelle, le système a une qualité image suffisante pour appliquer son optimisation a posteriori dans Zemax.

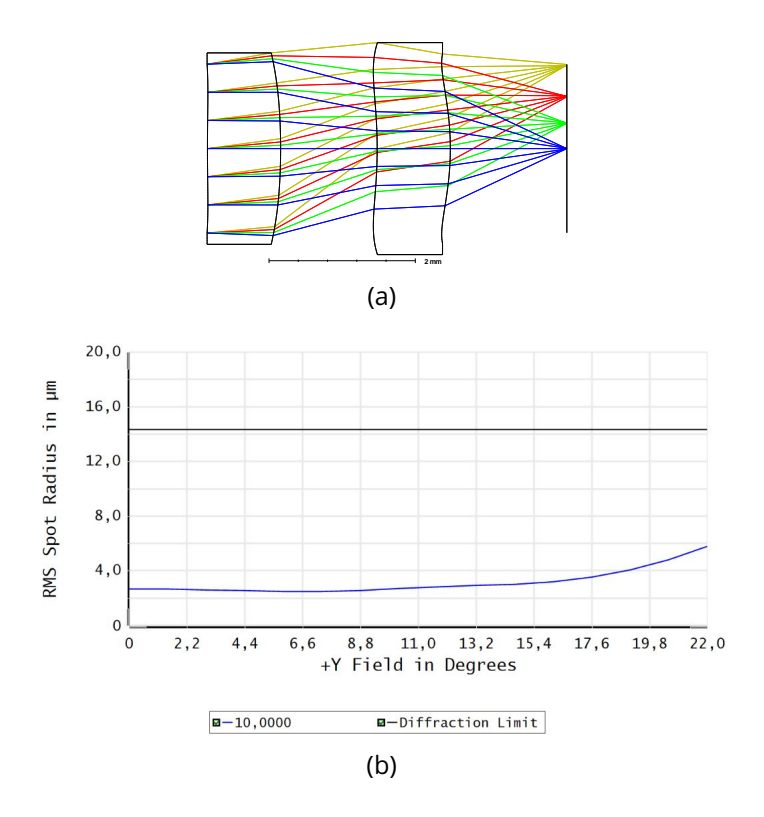

Figure 3.11 : (a) Schéma du système optique asphérique optimisé dans Zemax ouvert à F/1.2 et ayant une longueur focale de 2.78 mm; (b) RMS vs. Field du système asphérique optimisé avec une valeur maximale de rayon RMS de tache image de  $5.76 \,\rm \mu m$  pour le point du champ ( $0^{\circ}$ ,  $22^{\circ}$ )

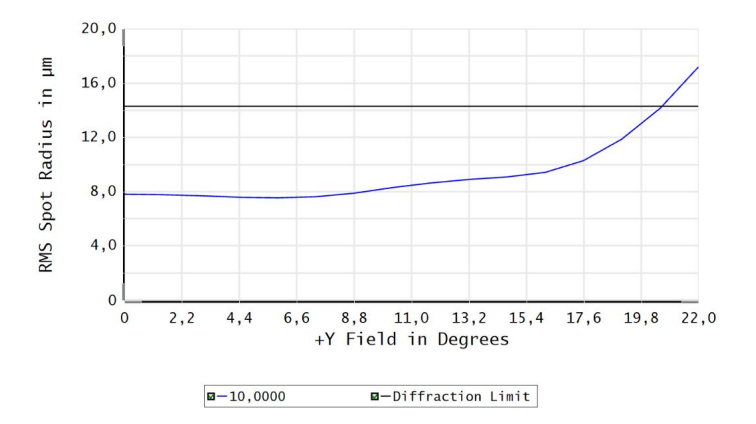

Figure 3.12 : RMS vs. Field du système asphérique final ouvert à F/1.2 et ayant une longueur focale de 8.27 mm avec une valeur maximale de rayon RMS de tache image de 17.26  $\mu$ m pour le point du champ (0°, 22°)

J'ai effectué une nouvelle optimisation pour le système remis à l'échelle en mettant un poids légèrement plus fort sur les points du champ ( $0^{\circ}$ ,  $14.6^{\circ}$ ) et

( $0^{\circ}$ ,  $22^{\circ}$ ). Finalement, j'ai obtenu une valeur maximale de rayon RMS de tache image sur le FoV du système de  $13.62 \text{ }\mu\text{m}$  pour le point du champ ( $0^{\circ}$ ,  $12.2^{\circ}$ ). Le RMS vs. Field de la figure 3.13 illustre ce résultat et le fait que le système optique a une très bonne qualité image sur tout son champ de vue.

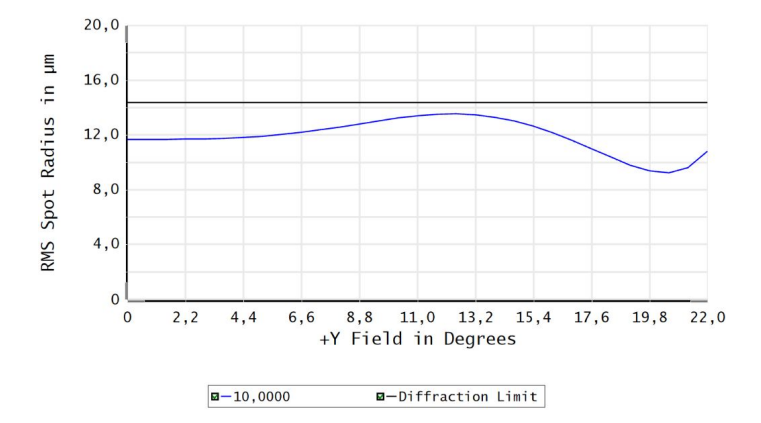

Figure 3.13 : RMS vs. Field du système asphérique final ouvert à F/1.2 et ayant une longueur focale de 8.27 mm avec une valeur maximale de rayon RMS de tache image de  $13.62 \,\mu m$  pour le point du champ (0°,  $12.2^{\circ}$ )

Pour conclure, j'obtiens avec la méthode SMS-4S-2D un système asphérique composé de 2 lentilles, ouvert à F/1.2 avec une longueur focale de 8.27 mm et qui a une très bonne qualité image sur tout son FoV de 44◦ . Cette étude a permis de démontrer le bon fonctionnement de la méthode SMS-4S-2D. De plus, j'ai également pu montrer que le système construit par la méthode SMS-4S-2D est un point de départ pertinent pour une optimisation a posteriori dans Zemax. Un dernier point abordé lors de cette étude est le fait qu'il est possible de réaliser une mise à l'échelle d'un facteur inférieur à 1 pour construire un point de départ en utilisant la méthode SMS-4S-2D et pour finalement optimiser le système optique remis à l'échelle avec la longueur focale spécifiée.

# **3.2 Conception d'un système optique à vision fovéale par la méthode SMS-4S-2D**

Dans cette partie, je vais utiliser la méthode SMS-4S-2D pour générer un point de départ d'optimisation pour la conception d'un système optique à vision fovéale (voir Sec. 1.4.2.4). Des systèmes optiques à vision fovéale ont déjà été conçus en utilisant la méthode SMS-4S-2D dans la littérature [125]. Pour concevoir ces systèmes, M. Nikolíc a utilisé la méthode SMS en mode discrétisation de la pupille et non pas du FoV du système. Dans mon cas, j'ai fait le choix de ne pas implémenter ce mode de la méthode SMS, car il ne me semble pas pertinent pour concevoir les systèmes optiques très ouverts définis dans le cadre applicatif de ma thèse (voir Sec. 1.5). J'ai donc décidé d'appliquer la méthode SMS standard pour trouver un point de départ permettant la conception d'un système à vision fovéale.

### **3.2.1 Cahier des charges du système optique à vision fovéale**

Typiquement dans la littérature, nous constatons que les systèmes à vision fovéale sont des systèmes avec un très grand champ de vue. Ce sont des systèmes possédant une distorsion très importante qui peut être ajustée pour augmenter la résolution angulaire dans la zone d'intérêt (en général soit au centre de l'image, soit en bord de l'image) [151, 152, 125, 134, 155]. Ainsi, le système optique à vision fovéale infrarouge à concevoir aura un champ diagonal de 100◦ pour un détecteur VGA de pas 12 µm et la vision fovéale portera sur l'amélioration de la résolution angulaire au centre de l'image sur un champ de de 40°. Le système optique devra également avoir une ouverture de F/1.4 afin de respecter le critère établi par la commission Européenne sur l'ouverture des systèmes optiques ADAS (voir Sec. 1.5.2).

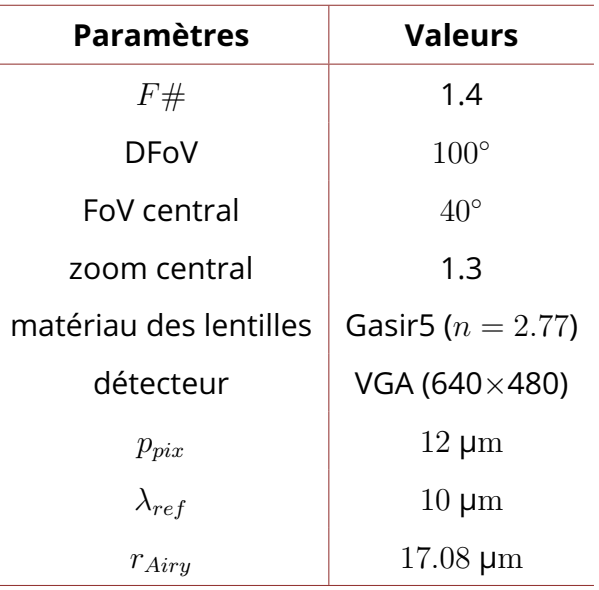

Table 3.2 : Spécifications du système optique à vision fovéale à concevoir en utilisant la méthode SMS-4S-2D

## **3.2.2 Conception du système optique à vision fovéale**

En utilisant les dimensions du détecteur et le DFoV à imager, on obtient une longueur focale de 4.02 mm pour le système optique. On en déduit que, pour avoir un grandissement de 1.3 pour la partie centrale du FoV, il faut avoir une longueur focale de 5.23 mm pour cette partie du FoV. Pour la construction du système optique par la méthode SMS-4S-2D, j'utilise les points du champ  $\theta_{max} = 50^{\circ}$  et  $\theta_{int} = 20^{\circ}$  pour définir les quatre points du FoV à corriger par le système SMS. J'associe également la longueur focale de 4.02 mm aux points du champ  $\theta_{max}$  et  $-\theta_{max}$  et la longueur focale de 5.23 mm pour les points du champ  $\theta_{int}$  et  $-\theta_{int}$ . Comme dans la section 3.1.3, j'ai testé plusieurs combinaisons de paramètres initiaux avant d'arriver à construire un système optique atteignant l'ouverture souhaitée. La figure 3.14 illustre le système à vision fovéale construit par la méthode SMS-4S-2D.

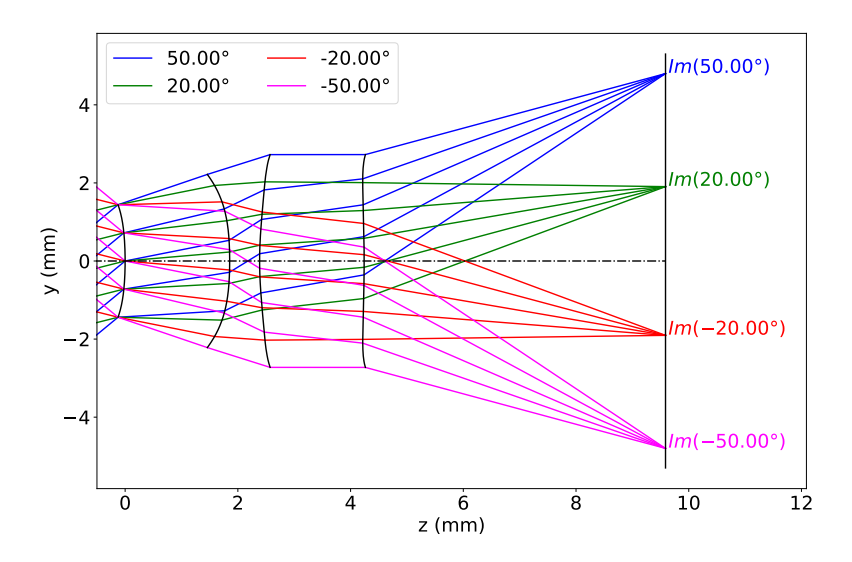

Figure 3.14 : Schéma du système optique à vision fovéale construit par la méthode SMS-4S-2D

Avant de commencer l'optimisation du système optique dans Zemax, je vérifie la qualité optique du système ainsi que le fait que les longueurs focales pour les points du champ  $\theta_{max}=50^{\circ}$  et  $\theta_{int}=20^{\circ}$  sont bien respectées. Pour cela, j'utilise comme auparavant des surfaces GridSag pour définir les différentes surfaces dans Zemax. La figure 3.15(a) illustre le système optique défini par des surfaces GridSag dans Zemax. Le Ray aberration du système illustré sur la figure 3.15(b) montre que les quatre points du FoV sont correctement corrigés par le système optique. En effet, la valeur de l'écart maximal entre les rayons tangentiels et le rayon principal des quatre points du champ est de 10.6  $\mu$ m pour le point du champ (0°, 50°). Cette valeur est inférieure à la valeur du rayon de la tache d'Airy du système qui est égale à 17.08 µm  $(\lambda_{ref} = 10 \,\text{µm}$  et  $F \# = 1.4$ ).

Je m'intéresse désormais à la longueur focale associée aux deux points du champ ( $0^{\circ}$ ,  $50^{\circ}$ ) et ( $0^{\circ}$ ,  $20^{\circ}$ ). Pour ces points du champ, j'obtiens des valeurs de position selon l'axe Y des centroïdes de leurs taches images de 4.8 mm et 1.905 mm. Ces centroïdes correspondent aux longueurs focales spécifiées de 4.02 mm et 5.23 mm. Par conséquent, la méthode SMS-4S-2D a permis de construire un point de départ ayant des longueurs focales différentes pour les points du champ  $\theta_{int}$  et  $\theta_{max}$ .

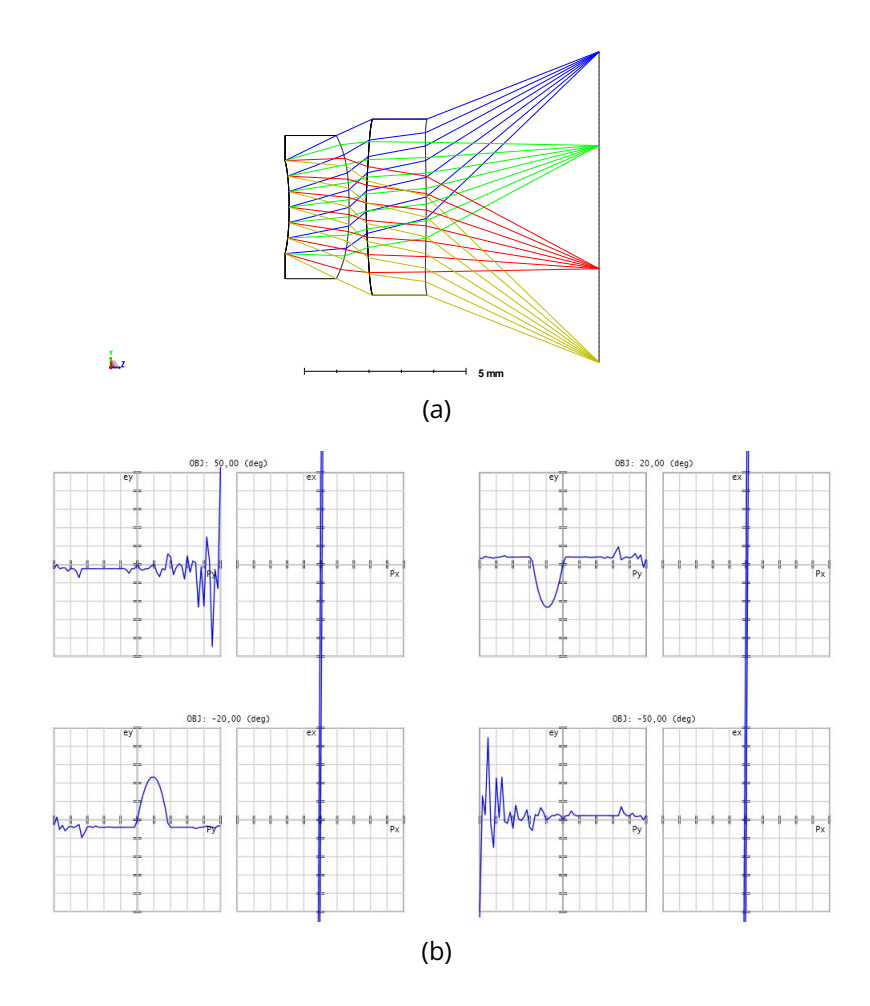

Figure 3.15 : (a) Schéma du système optique à vision fovéale construit à partir de la méthode SMS-4S-2D et défini par des surfaces GridSag dans Zemax; (b) Ray aberration du système optique GridSag pour les points du champ  $\theta_{max} = +50^{\circ}$ ,  $\theta_{int} = +20^{\circ}$ ,  $-\theta_{int} = -20^{\circ}$  et  $-\theta_{max} = -50^{\circ}$  avec  $p_x, p_y \in [-1, 1]$  et  $ex, ey \in [-10 \mu m, 10 \mu m]$ 

Je m'intéresse maintenant à l'optimisation du système optique dans Zemax. Pour cela, je convertis les surfaces construites en surfaces asphériques. Les surfaces asphériques déterminées sont toutes de degré 10. L'objectif de l'optimisation est d'obtenir un facteur de grandissement de 1.3 sur la zone centrale du FoV définie par l'intervalle [( $0^{\circ}$ ,  $0^{\circ}$ ), ( $0^{\circ}$ ,  $20^{\circ}$ )]. Le point du champ  $(0^{\circ}, 50^{\circ})$  doit quant à lui être imagé en (0 mm, 4.8 mm). Pour respecter ces deux objectifs, j'optimise le système sur les huit points du champ suivants : (0°, 0°), (0°, 5°), (0°, 10°), (0°, 15°), (0°, 20°), (0°, 30°), (0°, 40°) et (0°, 50°). J'utilise cinq points du champ dans la zone centrale FoV afin de pouvoir contrôler la distorsion du système sur cette partie du FoV. Ainsi, je peux imposer le grandissement de 1.3 dans la zone centrale du FoV.

Après optimisation, j'obtiens le système optique ouvert à F/1.4 représenté sur la figure 3.16. On constate que le système obtenu est différent par rapport au point de départ construit par la méthode SMS-4S-2D bien que le sens des courbures des lentilles soit maintenu. Cette différence s'explique par la mise en variable des épaisseurs entre les différentes surfaces, ainsi que de l'utilisation de plusieurs points du champ lors de l'optimisation. Par exemple, le fait que la partie centrale de la surface 4 soit convexe alors qu'au niveau de son bord elle est concave vient de l'aspect fovéal du système.

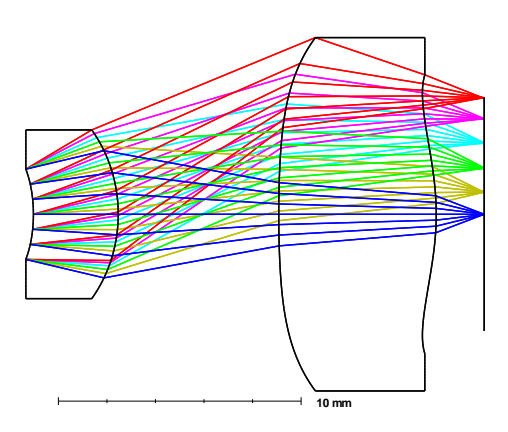

Figure 3.16 : Schéma du système asphérique à vision fovéale optimisé dans Zemax

La figure 3.17(a) représente le graphique RMS vs. Field du système sur lequel on peut voir que tous les points du FoV ont une valeur de rayon RMS inférieure à la valeur du rayon de la tache d'Airy. Je vais désormais m'intéresser à la fonction de transfert de modulation (FTM) du système optique afin d'avoir un second critère d'évaluation de sa qualité optique. La FTM d'un système optique représente l'évolution du contraste de l'image d'une mire sinusoïdale à travers le système optique en fonction de sa fréquence spatiale. La figure 3.17(b) représente la FTM du système optique jusqu'à la fréquence de Nyquist de 41.6 cycles/mm ( $p_{pix} = 10 \,\mu m$ ). La fréquence de Nyquist se calcule à partir de l'équation suivante :

$$
f_c = \frac{1}{2p_{pix}}\tag{3.16}
$$

Pour un point du champ, Zemax calcule deux courbes de FTM, une première pour ses rayons tangentiels et une seconde pour ses rayons sagittaux. Ces courbes sont représentées sur le même graphique et sont distinguées par les abréviations "Sag" pour la FTM sagittale et "Tan" pour la FTM tangentielle du point du champ. La FTM du système optique illustré sur la figure 3.17(b) est bonne, car les différentes courbes sont proches de la limite de diffraction représentée par la courbe noire.

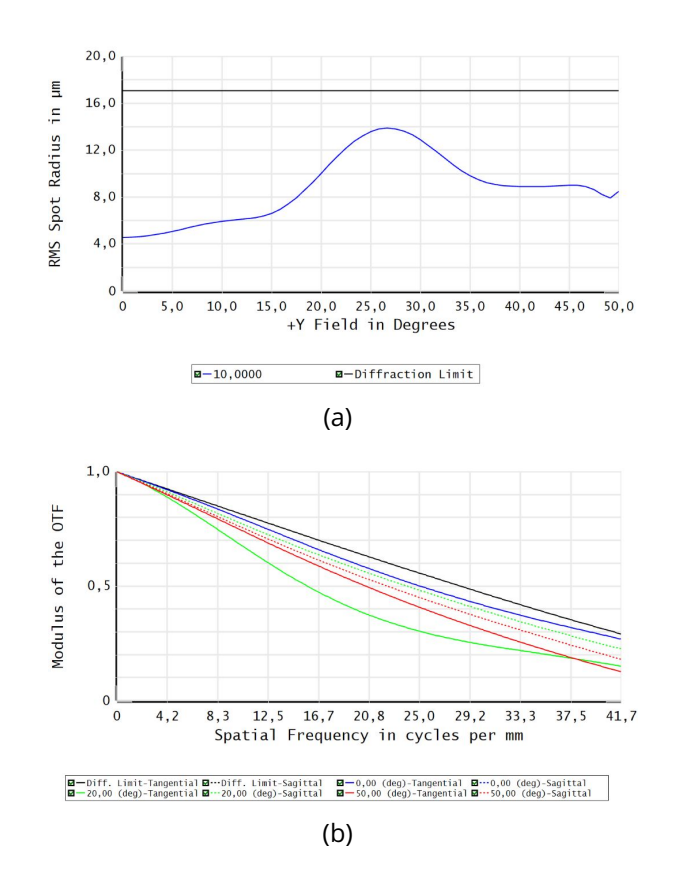

Figure 3.17 : (a) RMS vs. Field du système asphérique final avec une valeur maximal de rayon RMS de tache image de 13.62 µm pour le point du champ ( $0^{\circ},12.2^{\circ}$ ); (b) FTM du système optique pour les points du FoV ( $0^{\circ}$ ,  $0^{\circ}$ ), ( $0^{\circ}$ ,  $20^{\circ}$ ), et ( $0^{\circ}$ ,  $50^{\circ}$ ) avec une fréquence de Nyquist du détecteur de 41.6 cycles/mm

Le dernier point important qu'il reste à vérifier est l'aspect vision fovéale du système. Il faut vérifier que l'on a bien un grandissement d'un facteur 1.3 sur la partie centrale du FoV. Pour analyser cet aspect dans Zemax, j'utilise l'outil "*Field Curvature and Distorsion*". Cet outil permet d'afficher la courbure de champ ainsi que la courbe de distorsion du système optique. Pour cette analyse, je me suis intéressé uniquement au graphique représentant la distorsion du système qui est illustrée sur la figure 3.18(a). La courbe de ce graphique représente en pourcentage l'écart entre la position de l'image d'un point du champ en utilisant la longueur focale paraxiale du système et la position réelle dans le plan image de son rayon principal. Les valeurs de la courbe sont calculées selon l'équation suivante :

$$
\delta = \frac{Y_p - f'_0 \tan(\theta)}{f'_0 \tan(\theta)} \times 100
$$
\n(3.17)

avec  $Y_p$  la position dans le plan image du rayon principal du point du champ,  $f^\prime{}_0$  la longueur focale paraxiale du système et  $\theta$  le point du champ considéré. La longueur focale paraxiale du système correspond à la longueur focale du système sur la partie centrale du FoV et doit avoir un facteur 1.3 avec la longueur focale du système pour le point du champ ( $0^{\circ}$ ,  $50^{\circ}$ ). Sur la figure 3.18(a), on observe que la distorsion du système est quasiment nulle sur la partie centrale du FoV. En effet, la valeur de distorsion maximale sur cette partie du FoV est de -0.42% pour le point du champ (0°, 20°). Cette valeur de distorsion équivaut à un écart par rapport à la longueur focale idéale (noté  $\delta f'$ ) de  $21.9~\upmu \mathrm{m}.$ Pour obtenir cette valeur, j'ai utilisé l'équation suivante :

$$
\delta f' = f'_{0} \times \frac{-0.42}{100}
$$
 (3.18)

avec  $f\prime_0 = 5.23 \:\rm mm$  dans notre cas.

Je vérifie désormais la longueur focale du système pour le point du champ  $(0^\circ, 50^\circ)$ . La distorsion est de -23.25% pour ce point du champ. Cela correspond à un écart à la longueur focale de la partie centrale du FoV de -1.21 mm. Cet écart implique que la longueur focale du système pour ce point du champ est de 4.02 mm. Cette valeur est en accord avec la longueur focale spécifiée pour ce point du champ dans le tableau 3.2. De plus, le rapport entre les deux longueurs focales (5.23 mm et 4.02 mm) est bien égale à 1.3. J'ai représenté la courbe de l'évolution de la longueur focale du système en fonction du FoV sur la figure 3.18(b) afin de mieux comprendre son évolution. Sur cette figure, j'ai représenté en rouge la partie de la courbe correspondant à la zone centrale du FoV et en noir la partie concernant la zone périphérique du FoV défini par l'intervalle angulaire  $\theta \in [20^{\circ}, 50^{\circ}]$ . J'ai utilisé cette même représentation sur la courbe de la figure 3.18(c) qui illustre le champ de vue instantané (IFoV) d'un pixel en fonction de sa position sur le détecteur. L'IFoV est donc une grandeur pertinente pour représenter la qualité d'un système optique à vision fovéale, car elle permet de rapidement évaluer l'évolution de la résolution angulaire du système optique en fonction de la position du pixel sur le détecteur. L'IFoV est défini selon l'équation suivante :

$$
IFoV = \arctan(\frac{p_{pix}}{f'_i})
$$
\n(3.19)

avec  ${f'}_{i}$  la longueur focale associée au i<sup>ème</sup> pixel du détecteur. On observe que l'IFoV du système est en moyenne de 0.132◦ sur la partie centrale du FoV et atteint la valeur de 0.17◦ en bord de détecteur. En faisant le rapport entre

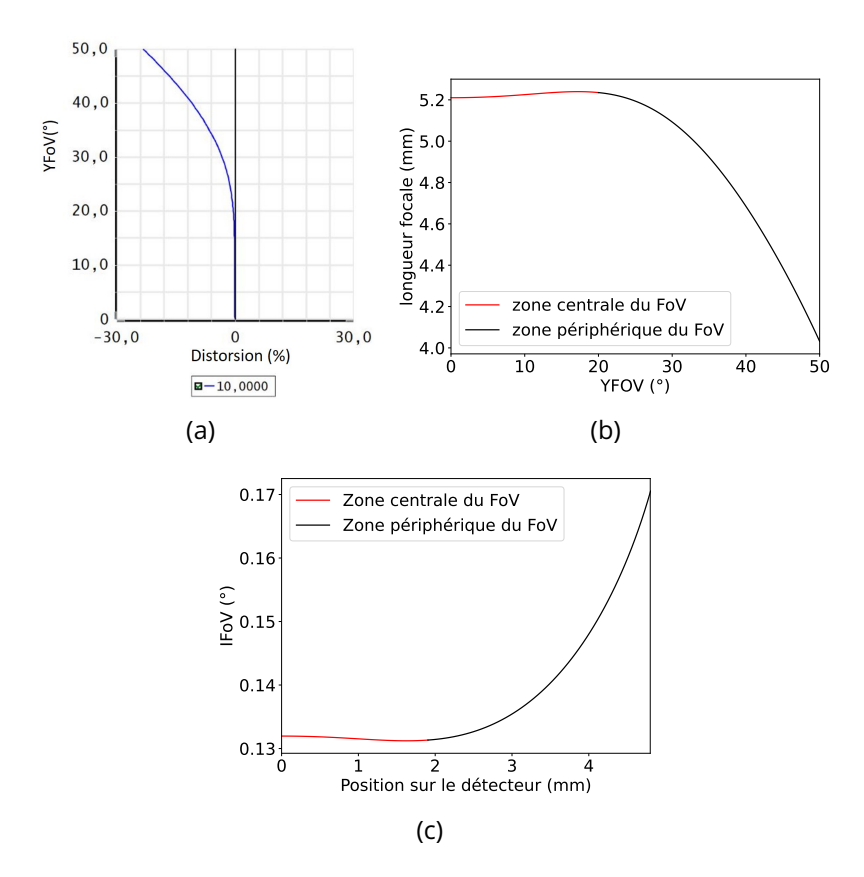

Figure 3.18 : (a) Graphique de la distorsion du système optique pour les points tangentiels du FoV (0°,  $\theta$ ) avec une valeur maximale de distorsion de -23.4%; (b) Graphique représentant l'évolution de la longueur focale du système en fonction du FoV; (c) Graphique représentant l'évolution de l'IFoV du système en fonction de la position dans le plan image

ces deux valeurs, on trouve un facteur 1.29. Cette valeur est en accord avec le grandissement de 1.3 obtenu sur les longueurs focales du système optique.

Dans ce chapitre, j'ai présenté la méthode SMS-4S-2D qui permet de construire des systèmes optiques dioptriques à quatre surfaces asphériques. Puis, j'ai démontré son bon fonctionnement en concevant un système optique répondant à des spécifications issues de l'article [147] dans lequel un système optique ADAS à deux lentilles a été conçu. Le système conçu est ouvert à F/1.2 et image un FoV de  $44^{\circ}$  sur un détecteur VGA ayant un pas pixel de  $10 \text{ }\mu\text{m}$ . Enfin, dans la dernière partie du chapitre, j'ai présenté la conception d'un système optique à vision fovéale en m'appuyant sur un système optique de départ construit par la méthode SMS-4S-2D. Le système optique LWIR à vision fovéale a une ouverture de F/1.4 et est proche de la limite de diffraction sur tout son FoV de 100°. Le système a une résolution angulaire augmentée d'un facteur 1.3 au niveau de la partie centrale ( $\theta \in [0^\circ,\, 20^\circ]$ ) par rapport à la partie

périphérique de son FoV ( $\theta \in [20^{\circ}, 50^{\circ}]$ ). La conception de ce système optique a permis de montrer la capacité de la méthode SMS à construire des points de départ d'optimisation pertinents pour des systèmes optiques spécialisés. La méthode SMS-4S-2D implémentée permet donc d'aider le concepteur opticien à construire des systèmes optiques SWaP infrarouges pour des applications automobiles.

Dans le prochain chapitre, je présenterai la méthode SMS-3S-3D permettant de construire des systèmes optiques à trois surfaces freeform. La complexité de l'implémentation de la méthode augmentera une nouvelle fois d'un cran avec notamment l'approximation de nuages de points par des surfaces NURBS. Une fois la description de la méthode SMS-3S-3D terminée, je l'utiliserai pour concevoir un système optique spécialisé imageant uniquement la partie utile du FoV défini sur la figure 4.19 page 155.

# **4 - Conception de systèmes optiques à trois surfaces freeform par la méthode SMS-3S-3D**

Dans ce quatrième chapitre, je vais présenter mon implémentation de l'algorithme SMS-3S-3D. La différence qui apporte la complexité majeure de cet algorithme par rapport aux algorithmes SMS précédents est la nécessité d'approximer des portions de surface. En effet, comme on a pu le voir dans le chapitre 3 traitant de la méthode SMS-4S-2D, il est nécessaire, dès que l'on utilise plus de deux surfaces dans une méthode SMS , d'effectuer des approximations successives entre les points permettant d'étendre une même surface optique. Dans le cas 2D, on a dû traiter le cas de l'approximation de courbes qui est quelque chose d'assez classique. En revanche, dans le cas 3D, ce sont désormais des surfaces qui doivent être approximées, et cela complexifie l'approximation. Dans la première partie du chapitre, je détaillerai la méthode d'approximation de surfaces que j'ai mise en place. La méthode d'approximation est basée sur l'algorithme Cubic Local Patches (CLP) décrit dans la thèse de L. Wang [1], utilisant les NURBS comme représentation de surfaces. J'y définirai également les courbes et les surfaces NURBS. Ensuite, j'expliquerai l'algorithme d'approximation de surfaces permettant de transformer un nuage de points en une surface NURBS. Je finirai la première partie de ce chapitre en explicitant le calcul d'intersection entre un rayon et une surface NURBS. Dans une seconde partie, je détaillerai mon implémentation de l'algorithme SMS-3S-3D basée sur la thèse de M. Nikolíc [125]. Pour finir ce chapitre, je présenterai la conception d'un système optique freeform spécialisé en utilisant la méthode SMS-3S-3D implémentée. Le système doit imager le FoV d'intérêt défini par la figure 1.26 page 45. Pour cela, deux stratégies seront envisagées : la réduction de la dimension verticale du détecteur et la conception d'un système anamorphique.

## **4.1 Approximation des surfaces SMS par des NURBS**

Les NURBS sont largement utilisées dans les logiciels de conception assistée par ordinateur (CAO). Cette forte utilisation est due à plusieurs raisons [156] :

- cette représentation de surfaces permet de définir aussi bien des surfaces à symétrie de révolution (coniques, quadriques, etc.) que des surfaces freeform;
- les algorithmes utilisant les NURBS sont rapides et numériquement stables.

Ces propriétés font des surfaces NURBS des surfaces pertinentes pour être utilisées en conception optique. Les NURBS ont déjà été utilisées auparavant dans le domaine de la conception optique, que ce soit pour des systèmes d'illumination [157, 158] ou d'imagerie [1, 57]. Malgré ces avantages certains, l'utilisation de cette représentation reste marginale dans notre domaine. L'implémentation des NURBS dans Zemax est récente et reste limitée. Cette limitation vient du fait qu'une surface NURBS peut avoir de nombreux degrés de liberté et par conséquent de nombreuses variables d'optimisation. Or, les logiciels de conception optique du commerce ne sont pas forcément adaptés pour optimiser autant de variables d'optimisation. Si on prend le cas de Zemax, c'est le type de surface "TrueFreeform" qui se rapproche le plus de la représentation NURBS. Ce type de surface permet de mettre en variable uniquement une partie locale de la surface et de l'optimiser. Le concepteur doit alors sélectionner localement des points afin de constituer une grille de points locale à optimiser.

Dans le cadre de l'algorithme SMS-3S-3D, la représentation NURBS est utilisée par l'algorithme d'approximation de surfaces permettant de construire les différentes surfaces optiques. Par conséquent, je vais commencer cette section en décrivant le fonctionnement de la représentation NURBS de manière générale, ainsi que les spécificités des NURBS utilisées dans le cadre de la méthode SMS-3S-3D. Puis, je continuerai par l'explication du fonctionnement de l'algorithme d'approximation NURBS mis en place. Je terminerai la section en détaillant le calcul d'intersection entre un rayon et une surface NURBS implémenté.

#### **4.1.1 Description des NURBS**

Une NURBS permet de représenter de manière paramétrique un objet géométrique tel qu'une courbe ou une surface. Une représentation paramétrique décrit de manière explicite un objet géométrique. L'équation 4.1 est un exemple de représentation paramétrique. Dans cet exemple, on a pris le cas d'une droite passant par le point A de coordonnées  $(1, -2, 3)$  et ayant  $\vec{e} = (-3, 4, 1)$  comme vecteur directeur. Dans l'équation 4.1, "k" est le paramètre de la droite.

$$
\begin{cases}\nx = -3k + 1 \\
y = 4k - 2 \\
z = k + 3\n\end{cases}
$$
\n(4.1)

Dans le cas d'une courbe NURBS, son paramètre est noté  $u$ . Le paramètre d'une NURBS permet donc de se déplacer sur celle-ci.

Pour pouvoir utiliser la représentation NURBS, je dois expliquer les différentes notions suivantes :

- les points de contrôle d'une NURBS notés Q;
- les fonctions de base notées  $B$  et leurs dérivées notées  $B^\prime$ ;
- les nœuds notés  $u_i$  et les vecteurs nodaux d'une NURBS notés  $U$  et  $V$ ;
- le degré d'une NURBS;
- l'équation d'une courbe NURBS notée  $C(u)$ ;
- intervalle de définition d'une NURBS;
- l'équation d'une surface NURBS notée  $S(u, v)$ ;
- les poids associés à chacun des points de contrôle d'une NURBS;

Les points de contrôle d'une NURBS sont des points qui vont être utilisés pour définir la forme de la NURBS sans que celle-ci passe nécessairement par ces points (voir Fig. 4.1).

Pour ce qui est des fonctions de base, celles-ci sont définies par la relation de récurrence de Cox-De-Boor [156] :

$$
B_{i,p=0}(u) = \begin{cases} 1 & \text{si } u_i \le u < u_{i+1} \\ 0 & \text{sinon} \end{cases}
$$
  
\n
$$
B_{i,p\neq 0}(u) = \frac{u - u_i}{u_{i+p} - u_i} B_{i,p-1}(u) + \frac{u_{i+p+1} - u}{u_{i+p+1} - u_{i+1}} B_{i+1,p-1}(u), \ 0 \le i \le m
$$
\n
$$
(4.2)
$$

avec  $u_i$  le nœud numéro i de la NURBS,  $p$  le degré de la NURBS, et  $m+1$ son nombre de points de contrôle. Les valeurs des fonctions de base sont comprises entre 0 et 1. D'ailleurs, une propriété des fonctions de base est qu'elles forment une famille de fonctions définissant une partition de l'unité, ce qui signifie que :

$$
\sum_{i=0}^{m} B_{i,p}(u) = 1
$$
\n(4.3)

Les dérivées de ces fonctions de base sont définies par l'équation suivante :

$$
B'_{i,p=0}(u) = 0
$$
  
\n
$$
B'_{i,p\neq 0}(u) = \frac{B_{i,p-1}(u) + (u-u_i)B'_{i,p-1}(u)}{u_{i+p}-u_i} + \frac{(u_{i+p+1}-u)B'_{i+1,p-1}(u) - B_{i+1,p-1}(u)}{u_{i+p+1}-u_{i+1}},
$$
  
\n
$$
0 \le i \le m
$$
\n(4.4)

L'équation 4.4 peut-être simplifiée pour donner l'équation 4.5 [156].

$$
B'_{i,0}(u) = 0
$$
\n
$$
B'_{i,p}(u) = \frac{p}{u_{i+p}-u_i} B_{i,p-1}(u) - \frac{p}{u_{i+p+1}-u_{i+1}} B_{i+1,p-1}(u), \quad 0 \le i \le m
$$
\n
$$
(4.5)
$$

Les nœuds d'une NURBS représentent les points de segmentation en morceaux de celle-ci. Les nœuds d'une NURBS définissent l'influence d'un point de

contrôle sur la courbe NURBS en fonction de la valeur de son paramètre  $u$ . Une courbe NURBS possède  $p + m + 1 + 1$  nœuds contenus dans ce qui est appelé un vecteur nodal qui est défini de la façon suivante :

$$
\mathbf{U} = [u_0 = 0, u_1, \dots, u_{m+1+p} = 1], \ u_i \le u_{i+1}
$$
\n(4.6)

Le vecteur nodal d'une NURBS de degré 3 et définie par 4 points de contrôle est donc constitué de 8 nœuds. Par exemple, cette NURBS pourrait avoir le vecteur nodal :  $U = [0, 0.2, 0.2, 0.3, 0.6, 0.8, 0.9, 1]$ . On remarque que le nœud interne 0.2 de U est répété deux fois : on dit alors qu'il est de multiplicité 2. Le fait de répéter plusieurs fois un nœud interne modifie la forme de la NURBS jusqu'au cas extrême où le nœud interne a une multiplicité égale au degré de la NURBS. Dans ce cas la NURBS passera exactement par le point associé à ce nœud interne particulier.

Le degré  $p$  d'une NURBS est équivalent au plus haut degré polynomial utilisé et doit être inférieur au nombre de points de contrôle de celle-ci, comme défini dans l'équation 4.7 :

$$
p < m+1 \tag{4.7}
$$

Une NURBS est infiniment continue ( $C^{\infty}$ ) entre ses nœuds et  $p - k$  continue ( $C^{p-k}$ ) au niveau d'un nœud de multiplicité  $k.$  Par conséquent, en reprenant le vecteur nodal  ${\bf U}=[0,0.2,0.2,0.3,0.6,0.8,0.9,1]$ , la NURBS est  $C^1$  au niveau du point défini par le paramètre  $u = 0.2$ .

Une courbe NURBS est définie par l'équation suivante :

$$
C(u) = \frac{\sum_{i=0}^{m} B_{i,p}(u)w_i \mathbf{Q}_i}{\sum_{i=0}^{m} B_{i,p}(u)w_i}, \ u_p \le u \le u_{m+1}
$$
\n(4.8)

avec  $w_i$  le poids que l'on associe au i<sup>ème</sup> point de contrôle de la courbe NURBS. Dans la suite du manuscrit, j'impose que le poids associé à chaque point de contrôle soit égal à 1 ce qui permet, avec la propriété des fonctions de base définie par l'équation 4.3, de réécrire 4.8 de la façon suivante :

$$
C(u) = \sum_{i=0}^{m} B_{i,p}(u) \mathbf{Q}_i, \ u_p \le u \le u_{m+1}
$$
 (4.9)

Dans l'équation 4.9, on remarque qu'une courbe NURBS est définie uniquement pour des valeurs de  $u$  appartenant à l'intervalle  $[u_p, u_{m+1}]$ . Afin, que  $u$  puisse varier entre 0 et 1 pour balayer toute la courbe NURBS, il est nécessaire d'avoir :  $u_p = 0$  et  $u_{m+1} = 1$ . Ces définitions de  $u_p$  et  $u_{m+1}$  impliquent d'utiliser le vecteur nodal suivant pour définir la courbe NURBS entre ses deux points extrêmes :

$$
\mathbf{U} = [\underbrace{u_0 = \dots = u_p = 0}_{p+1}, u_{p+1}, \dots, u_m, \underbrace{u_{m+1} = u_{m+1+p} = 1}_{p+1}], u_i \le u_{i+1}
$$
\n(4.10)

Ce vecteur nodal particulier est appelé vecteur nodal fermé. On observe que les nœuds ayant une valeur de 0 et 1 ont une multiplicité égale au degré de la NURBS, le premier et dernier nœud du vecteur nodal ne rentrant pas en compte pour le calcul de la multiplicité des nœuds 0 et 1. Par conséquent, en utilisant un vecteur nodal fermé, en plus de pouvoir utiliser tout l'intervalle de variation de la NURBS, on aura aussi une NURBS qui passera par son premier et dernier point de contrôle. Cela est extrêmement intéressant afin de délimiter une courbe NURBS. La figure 4.1 illustre ce phénomène pour une courbe NURBS cubique définie par 4 points de contrôle. Dans cette figure, on observe que la courbe NURBS tracée en rouge utilisant un vecteur nodal ouvert (c'està-dire un vecteur nodal qui n'est pas fermé) est définie uniquement pour des valeurs de  $u$  comprises entre  $\frac{3}{7}$  et  $\frac{4}{7}$ , ce qui n'est pas souhaitable. Au contraire, la courbe NURBS tracée en bleu, qui utilise un vecteur nodal fermé, est définie sur toute la plage de variation de  $u$  (entre 0 et 1) et passe exactement par les points  $Q_0$  et  $Q_3$ . Dans mon utilisation des NURBS, il sera primordial d'imposer les points de départ et de fin de la NURBS afin de contrôler les dimensions des surfaces optiques. Par conséquent, j'utiliserai uniquement des vecteurs nodaux fermés. Ainsi, par la suite, lorsque je parlerai d'un vecteur nodal, celui-ci sera toujours un vecteur nodal fermé.

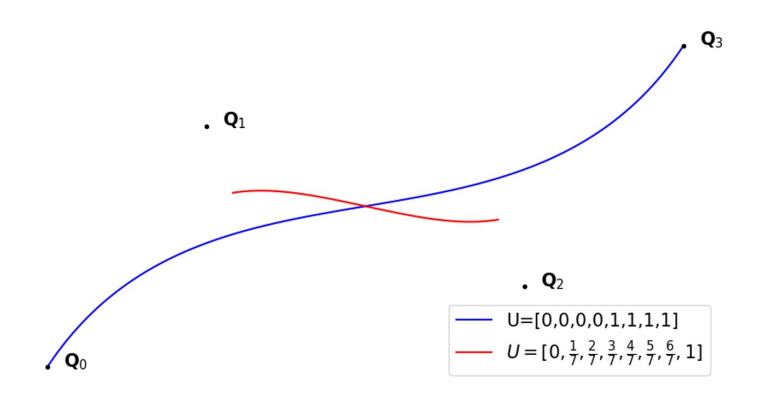

Figure 4.1 : Schéma illustrant l'effet d'un vecteur nodal fermé sur une courbe NURBS

Une surface NURBS fonctionne de manière identique à une courbe NURBS, même s'il faut toutefois utiliser un second paramètre noté  $v$ . Les paramètres  $u$  et  $v$  d'une surface NURBS sont équivalents aux variables x et y de l'équation de flèche d'une surface comme celle l'équation 1.1 page 5. Ce nouveau paramètre implique l'utilisation d'un second vecteur nodal noté Vet d'un second degré noté  $q$  que l'on associe au paramètre  $v$  de la surface NURBS. Finalement, les surfaces NURBS que j'utilise sont définies par l'équation suivante :

$$
S(u,v) = \sum_{i=0}^{m} \sum_{j=0}^{n} B_{i,q}(v) B_{j,p}(u) \mathbf{Q}_{i,j}, \ v_q \le v \le v_{n+1}, \ u_p \le u \le u_{m+1} \quad \text{(4.11)}
$$

Pour obtenir cette équation, j'ai imposé comme pour une courbe NURBS que le poids associé à chacun des points contrôle soit égal à 1.

Une propriété intéressante des surfaces NURBS est que leurs deux paramètres  $u$  et  $v$  sont indépendants. Cela permet de calculer facilement ses dérivées partielles. Le système d'équation 4.12 définit les dérivées partielles d'une surface NURBS.

$$
\begin{cases}\n\frac{\partial \vec{S}}{\partial u} = \sum_{i=0}^{m} \sum_{j=0}^{n} B'_{i,p}(u) B_{j,q}(v) \mathbf{Q}_{i,j} \\
\frac{\partial \vec{S}}{\partial v} = \sum_{i=0}^{m} \sum_{j=0}^{n} B_{i,p}(u) B'_{j,q}(v) \mathbf{Q}_{i,j}\n\end{cases}
$$
\n(4.12)

En utilisant ces dérivées partielles, on peut calculer la normale à une surface NURBS définie par l'équation 4.13. Le fait de pouvoir calculer facilement la normale à une surface NURBS est un avantage majeur pour son utilisation dans un code de tracé de rayons, étant donné que l'on doit constamment calculer les normales aux surfaces dans un tel algorithme :

$$
\vec{N}(u,v) = \frac{\frac{\partial \vec{S}}{\partial u} \wedge \frac{\partial \vec{S}}{\partial v}}{\|\frac{\partial \vec{S}}{\partial u} \wedge \frac{\partial \vec{S}}{\partial v}\|}
$$
(4.13)

où ∧ représente l'opérateur produit vectoriel et ∥∥ représente la norme.

Dans cette section, j'ai donc décrit le fonctionnement général et quelques propriétés des NURBS. J'ai aussi défini les paramètres spécifiques aux NURBS que j'utilise dans le cadre de ma thèse. Cela se traduit par les équations spécifiques 4.9 et 4.11 qui définissent les courbes et surfaces NURBS utilisées dans ce manuscrit. Cela me permettra, dans la section suivante, de décrire l'algorithme d'approximation implémenté qui est basé sur l'algorithme CLP [1]. Cet algorithme permet d'approximer un nuage de points en une surface NURBS.

# **4.1.2 Description du fonctionnement de l'algorithme d'approximation NURBS implémenté**

Dans cette partie, je détaille le fonctionnement de l'algorithme d'approximation NURBS mis en place pour passer d'un nuage de points où chaque point est défini par sa position P et son vecteur normal  $\vec{N}$  à une surface NURBS. L'algorithme implémenté est basé sur l'algorithme CLP [1]. Les points d'un nuage de points et leurs vecteurs normaux sont rangés dans deux matrices notées P et N.

$$
P = \begin{pmatrix} \mathbf{P}_{0,0} & \cdots & \mathbf{P}_{0,l} \\ \vdots & \ddots & \vdots \\ \mathbf{P}_{k,0} & \cdots & \mathbf{P}_{k,l} \end{pmatrix} \text{ et } N = \begin{pmatrix} \vec{N}_{0,0} & \cdots & \vec{N}_{0,l} \\ \vdots & \ddots & \vdots \\ \vec{N}_{k,0} & \cdots & \vec{N}_{k,l} \end{pmatrix}
$$
(4.14)

L'algorithme d'approximation découpe le nuage de points à approximer en de nombreuses sous-parties constituées de 16 points et de leurs vecteurs normaux. Par la suite, je nommerai "données d'entrée" les points et les normales du nuage de points à approximer. Chaque sous-partie est approximée par une surface NURBS cubique définie par  $4 \times 4$  points de contrôle, où on a 4 points de contrôles par courbe pour avoir des courbes de degré 3 (voir Eq. 4.7). J'appelle "patch" une surface NURBS approximant une sous-partie du nuage de points. Pour se repérer parmi les différents patchs permettant d'approximer le nuage de points global, je leur associe à chacun un couple de coordonnées (i, j). Finalement, je note  $S_{i,j}$  le patch de coordonnées (i, j). Dans notre algorithme, la sous-partie du nuage de points repérée par le couple de coordonnées (i, j) est donc formée de 16 points et leurs normales que l'on peut une nouvelle fois ranger dans deux matrices notées  $P_{i,j}$  et  $N_{i,j}$ .

$$
P_{i,j} = \begin{pmatrix} \mathbf{P}_{\alpha,\beta} & \dots & \mathbf{P}_{\alpha,\beta+3} \\ \vdots & \ddots & \vdots \\ \mathbf{P}_{\alpha+3,\beta} & \dots & \mathbf{P}_{\alpha+3,\beta+3} \end{pmatrix} \text{ et } N_{i,j} = \begin{pmatrix} \vec{N}_{\alpha,\beta} & \dots & \vec{N}_{\alpha,\beta+3} \\ \vdots & \ddots & \vdots \\ \vec{N}_{\alpha+3,\beta} & \dots & \vec{N}_{\alpha+3,\beta+3} \end{pmatrix}
$$
\n(4.15)

Afin d'assurer, dans un premier temps, la continuité entre les points de deux patchs contigus, il est nécessaire de faire attention à la définition des sousparties du nuage de points. En effet, il faut que celles-ci respectent certaines règles :

- la première colonne de la matrice  $P_{i,j+1}$  doit être égale la dernière colonne de la matrice  $P_{i,j}$ ;
- la première ligne de la matrice  $P_{i+1,j}$  doit être égale la dernière ligne de la matrice  $P_{i,j}$ .

La figure 4.2 illustre ces deux règles, et pour compléter cette illustration, je définis les matrices  $P_{0,0}, P_{0,1}$  et  $P_{1,0}$ .

$$
P_{0,0} = \begin{pmatrix} \mathbf{P}_{0,0} & \mathbf{P}_{0,1} & \mathbf{P}_{0,2} & \mathbf{P}_{0,3} \\ \mathbf{P}_{1,0} & \mathbf{P}_{1,1} & \mathbf{P}_{1,2} & \mathbf{P}_{0,3} \\ \mathbf{P}_{2,0} & \mathbf{P}_{2,1} & \mathbf{P}_{2,2} & \mathbf{P}_{0,3} \\ \mathbf{P}_{3,0} & \mathbf{P}_{3,1} & \mathbf{P}_{3,2} & \mathbf{P}_{3,3} \\ \mathbf{P}_{4,0} & \mathbf{P}_{4,1} & \mathbf{P}_{4,2} & \mathbf{P}_{4,3} \\ \mathbf{P}_{5,0} & \mathbf{P}_{5,1} & \mathbf{P}_{5,2} & \mathbf{P}_{5,3} \\ \mathbf{P}_{6,0} & \mathbf{P}_{6,1} & \mathbf{P}_{6,2} & \mathbf{P}_{6,3} \end{pmatrix} \quad P_{0,1} = \begin{pmatrix} \mathbf{P}_{0,3} & \mathbf{P}_{0,4} & \mathbf{P}_{0,5} & \mathbf{P}_{0,6} \\ \mathbf{P}_{1,3} & \mathbf{P}_{1,4} & \mathbf{P}_{1,5} & \mathbf{P}_{0,6} \\ \mathbf{P}_{2,3} & \mathbf{P}_{2,4} & \mathbf{P}_{2,5} & \mathbf{P}_{0,6} \\ \mathbf{P}_{3,3} & \mathbf{P}_{3,4} & \mathbf{P}_{3,5} & \mathbf{P}_{3,6} \end{pmatrix}
$$
  

$$
P_{1,0} = \begin{pmatrix} \mathbf{P}_{3,0} & \mathbf{P}_{3,1} & \mathbf{P}_{3,2} & \mathbf{P}_{3,3} \\ \mathbf{P}_{4,0} & \mathbf{P}_{4,1} & \mathbf{P}_{4,2} & \mathbf{P}_{4,3} \\ \mathbf{P}_{5,0} & \mathbf{P}_{5,1} & \mathbf{P}_{5,2} & \mathbf{P}_{5,3} \\ \mathbf{P}_{6,0} & \mathbf{P}_{6,1} & \mathbf{P}_{6,2} & \mathbf{P}_{6,3} \end{pmatrix}
$$
 (4.16)

De manière identique aux matrices  $P_{i,j}$  et  $N_{i,j}$ , je note  $\mathbf{U}_{i,j}$  et  $\mathbf{V}_{i,j}$  les vecteurs nodaux du patch de coordonnées (i, j) et je définis sa matrice de points de contrôle notée  $Q_{i,j}$  de la façon suivante :

$$
Q_{i,j} = \begin{pmatrix} \mathbf{Q}_{\alpha,\beta} & \dots & \mathbf{Q}_{\alpha,\beta+3} \\ \vdots & \ddots & \vdots \\ \mathbf{Q}_{\alpha+3,\beta} & \dots & \mathbf{Q}_{\alpha+3,\beta+3} \end{pmatrix}
$$
(4.17)

Le découpage du nuage de points en de nombreuses sous-parties impose deux conditions sur ses dimensions et donc sur les dimensions de  $P$  et  $N$ . La matrice P de dimension  $k \times l$  (si l'on reprend les notations utilisées dans l'équation 4.15) doit vérifier le système d'équations 4.18, pour pouvoir découper correctement le nuage de points et obtenir des patchs continus entre eux.

$$
\begin{cases} \frac{k-4}{3} \in \mathbb{N} \\ \frac{l-4}{3} \in \mathbb{N} \end{cases}
$$
 (4.18)

En utilisant l'équation 4.18, je définis le nombre de patchs total comme étant  $N_l \times N_c$ , où  $N_l$  et  $N_c$  correspondent aux nombres de patchs nécessaires pour couvrir toutes les lignes et colonnes de  $P$ . Les valeurs de  $N_l$  et  $N_c$  impliquent donc que  $i \in [0, N_l - 1]$  et  $j \in [0, N_c - 1]$ . Pour évaluer ces deux quantités, j'utilise les relations suivantes :

$$
\begin{cases}\nN_l = 1 + \frac{k-4}{3} \in \mathbb{N} \\
N_c = 1 + \frac{l-4}{3} \in \mathbb{N}\n\end{cases}
$$
\n(4.19)

J'ai désormais défini les différentes notations et données d'entrée associées au patch de coordonnées (i, j). Je vais maintenant détailler l'explication du calcul de celui-ci. Pour simplifier l'explication, je me servirai du calcul de l'approximation du patch  $S_{0,0}$  représenté par la partie verte du nuage de points de la

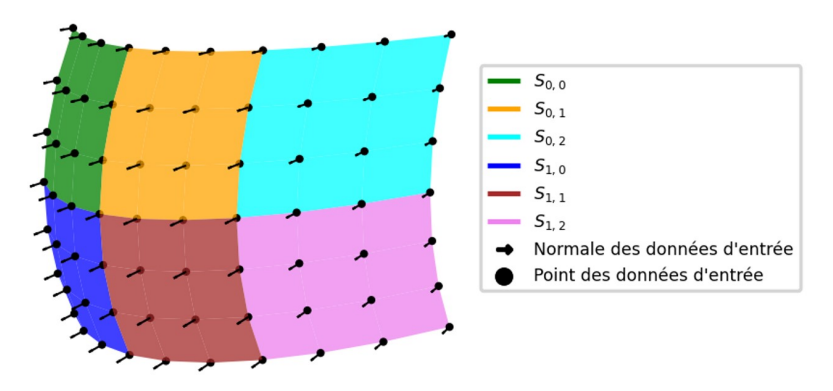

Figure 4.2 : Schéma illustrant le découpage d'un nuage de  $10 \times 7$  points en 6 patchs

figure 4.2 comme exemple. De ce fait, le but est de déterminer le patch permettant d'approximer  $P_{0,0}$  et  $N_{0,0}$ . Cette sous-partie du nuage de points dont je vais expliquer l'approximation est représentée dans la figure 4.3.

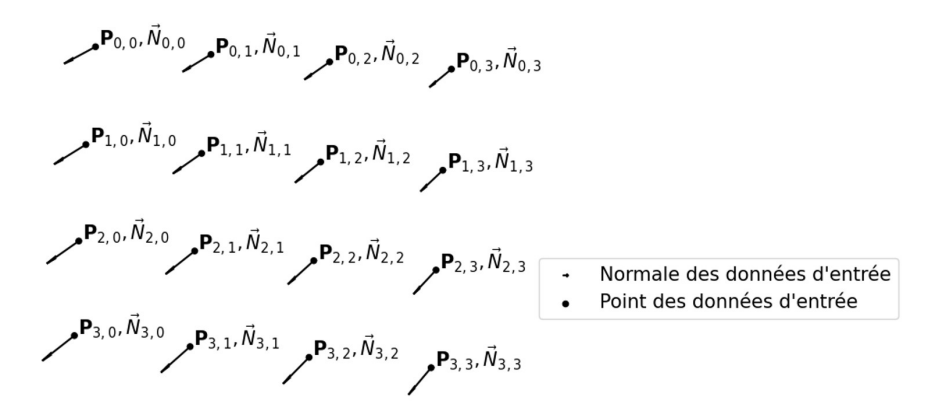

Figure 4.3 : Schéma illustrant les données d'entrées de  $S_{0,0}$ 

Le patch  $S_{0,0}$  que je vais calculer :

- passera par les quatre points ( $\mathbf{P}_{0,0}, \mathbf{P}_{0,3}, \mathbf{P}_{3,0}$  et  $\mathbf{P}_{3,3}$ ) définissant les quatre coins de  $P_{0,0}$  et ne modifiera pas leurs normales ( ${\vec N}_{0,0}, {\vec N}_{0,3}, {\vec N}_{3,0}$ et  $\vec{N}_{3,3}$ );
- approximera tous les autres points de  $P_{0,0}$  et toutes les autres normales de  $N_{0,0}$ .

Le calcul du processus d'approximation d'un patch peut être décomposé selon les trois étapes suivantes :

- 1. paramétrisation du nuage de points;
- 2. calcul des 4 courbes définissant les bords du patch;
- 3. calcul de la partie centrale du patch.

En effectuant ces trois étapes, on détermine la matrice de points de contrôle  $Q_{i,j}$  et les vecteurs nodaux fermés  $\mathbf{U}_{i,j}$  et  $\mathbf{V}_{i,j}$  associés au patch  $S_{i,j}$ . Dans l'exemple, je calculerai le patch  $S_{0,0}$  et ses paramètres : sa matrice de points de contrôle  $Q_{0,0}$  et ses vecteurs nodaux  $U_{0,0}$  et  $V_{0,0}$ .

## **4.1.2.1 Paramétrisation des points à approximer**

La paramétrisation consiste à associer à chacun des points un couple de coordonnées ( $\bar{u}_{k,l}$ ,  $\bar{v}_{k,l}$ ) afin de pouvoir les repérer sur la surface NURBS. La paramétrisation d'une courbe définie par le vecteur de points  $[\mathbf{P}_0, \ldots, \mathbf{P}_m]$ consiste à associer à chaque  $\mathbf{P}_i$  une coordonnée  $\bar{u}_i$ . Pour calculer les valeurs des  $\bar{u}_i$  il existe différentes méthodes. La méthode la plus basique consiste à partir de l'hypothèse forte que les points que l'on veut approximer sont répartis uniformément le long de la courbe. Cela permet de déterminer facilement

la paramétrisation de la courbe à l'aide de l'équation 4.20 :

$$
\bar{u}_i = \frac{i}{m} \tag{4.20}
$$

Cette hypothèse n'a pas forcément de raison d'être vérifiée par une courbe quelconque, ce qui crée une distorsion de la courbe NURBS si les points ne sont pas espacés équitablement. Par conséquent, j'ai décidé de ne pas utiliser cette méthode, mais plutôt d'utiliser la méthode Chord Length [159]. Cette méthode permet de déterminer les  $\bar{u}_i$  en tenant compte de l'espacement entre les points de données d'entrée de la courbe. Cette méthode utilise l'équation 4.21 pour calculer les  $\bar{u}_i$ .

$$
\begin{cases}\n\bar{u}_0 = 0 \\
\bar{u}_i = \bar{u}_{i-1} + \frac{\|\mathbf{P}_i - \mathbf{P}_{i-1}\|}{\sum_{k=1}^m \|\mathbf{P}_k - \mathbf{P}_{k-1}\|}\n\end{cases}
$$
\n(4.21)

Je définis le vecteur de paramètre  $\vec{u}$  composé des valeurs  $\bar{u}_i$  associées à chacun des points que l'on veut approximer. Il est important de noter que la paramétrisation est une étape cruciale lors de l'interpolation ou de l'approximation de points par une courbe NURBS . En effet, la paramétrisation réalisée impacte fortement la géométrie de la courbe NURBS calculée, comme le montre la figure 4.4 illustrant une courbe NURBS interpolant les points d'entrée  $[P_0, \ldots, P_3]$ . Dans le cas de la figure 4.4, on peut constater que l'interpolation utilisant la paramétrisation Chord Length semble avoir la géométrie la plus cohérente pour une courbe passant par ces quatre points. Cette observation est cohérente avec le fait que cette paramétrisation prend mieux en compte la répartition des points de données d'entrée dans l'espace que la méthode de paramétrisation la plus basique.

Dans le cas d'une surface NURBS approximant ou interpolant un nuage de points, il faut déterminer le vecteur  $\vec{u}$  ainsi que le vecteur  $\vec{v}$  contenant les valeurs des paramètres  $u$  et  $v$  associées aux différents points de données d'entrée. Pour une surface, la phase de paramétrisation est plus complexe, car il faut d'abord réaliser une paramétrisation pour chacune des lignes et colonnes de la matrice des points de données d'entrée,  $P_{i,j}$ . Cette multiparamétrisation permet de déterminer deux matrices. Une première matrice contient la paramétrisation de chacun des points de données d'entrée pour le paramètre  $u$  et une deuxième matrice contient la paramétrisation pour le paramètre  $v$ . Les paramètres  $u$  et  $v$  sont respectivement associés aux colonnes et lignes de  $P_{i,j}$  et permettent de définir les matrices de paramètres associées  $Mat_{\bar{u}}$  et  $Mat_{\bar{v}}$  selon les équations 4.22 et 4.23.

$$
Mat_{\bar{u}} = \begin{pmatrix} \bar{u}_{0,0} = 0 & \dots & \bar{u}_{0,\beta} = 1 \\ \vdots & \ddots & \vdots \\ \bar{u}_{\alpha,0} = 0 & \dots & \bar{u}_{\alpha,\beta} = 1 \end{pmatrix}
$$
(4.22)

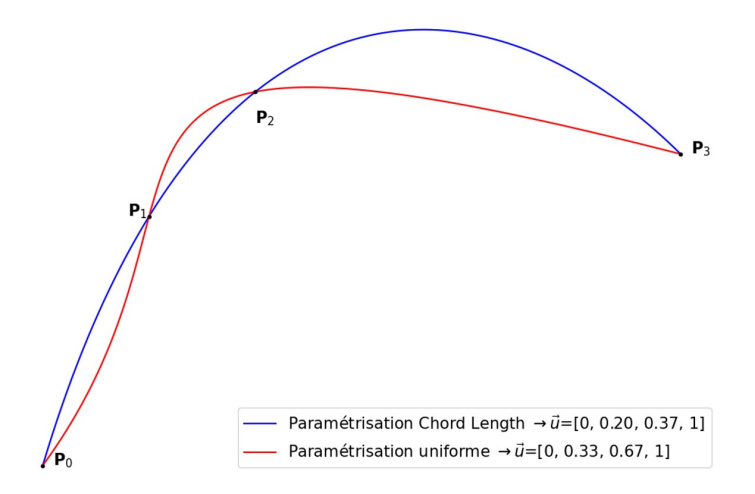

Figure 4.4 : Interpolation de points par des courbes NURBS utilisant une paramétrisation uniforme ou Chord Length

$$
Mat_{\bar{v}} = \begin{pmatrix} \bar{v}_{0,0} = 0 & \dots & \bar{v}_{0,\beta} = 0 \\ \vdots & \ddots & \vdots \\ \bar{v}_{\alpha,0} = 1 & \dots & \bar{v}_{\alpha,\beta} = 1 \end{pmatrix}
$$
(4.23)

Pour calculer les valeurs des paramètres associées au point  $P_{i,j}$  on utilise les systèmes d'équations 4.24 et 4.25.

$$
\begin{cases}\n\bar{u}_{i,0} = 0 & (4.24) \\
\bar{u}_{i,j} = \bar{u}_{i,j-1} + \frac{\|\mathbf{P}_{i,j} - \mathbf{P}_{i,j-1}\|}{\sum_{k=1}^{\beta} \|\mathbf{P}_{i,k} - \mathbf{P}_{i,k-1}\|}\n\end{cases}
$$
\n
$$
\begin{cases}\n\bar{v}_{0,j} = 0 & (4.25) \\
\bar{v}_{i,j} = \bar{v}_{i-1,j} + \frac{\|\mathbf{P}_{i,j} - \mathbf{P}_{i-1,j}\|}{\sum_{k=1}^{\alpha} \|\mathbf{P}_{k,j} - \mathbf{P}_{k-1,j}\|}\n\end{cases}
$$

Au vu de la définition des matrices  $Mat_{\bar{u}}$  et  $Mat_{\bar{v}}$ , lorsque les points des données d'entrée sont espacés différemment, on se retrouve dans la situation où  $\bar{u}_{i,j} \neq \bar{u}_{i+1,j}$  (c'est-à-dire, où des éléments d'une même colonne de  $Mat_{\bar{u}}$  sont différents) ou  $\bar{v}_{i,j} \neq \bar{v}_{i,j+1}$  (c'est-à-dire, où des éléments d'une même ligne de  $Mat_{\bar{v}}$  sont différents). Avoir des valeurs différentes pour  $\bar{u}_{i,j}$  et  $\bar{u}_{i+1,j}$  revient à avoir plusieurs paramétrisations pour le paramètre  $u$ . Il en est de même pour le paramètre v lorsque  $\bar{v}_{i,j}$  et  $\bar{v}_{i,j+1}$  sont différents. Or une seule paramétrisation selon chaque paramètre doit être obtenue pour définir une surface NURBS [159]. Il est donc nécessaire de réaliser ce qu'on appelle une réconciliation des paramètres. La réconciliation des paramètres permet de calculer les vecteurs  $\vec{u}$  et  $\vec{v}$  définissant la paramétrisation unique associée aux paramètres  $u$  et  $v$ . Celle-ci peut distordre la surface lorsque  $\bar{u}_{i,j}$  et  $\bar{u}_{i+1,j}$  ou  $\bar{v}_{i,j}$  et

 $\bar{v}_{i,j+1}$  sont trop différents (c'est-à-dire que les points des données d'entrée ont des grandes variations d'espacement) [159]. Finalement, les deux vecteurs  $\vec{u}$ et  $\vec{v}$  sont définis de la façon suivante :

$$
\vec{u} = [\bar{u}_0, \dots, \bar{u}_{\beta}] \text{ et } \vec{v} = [\bar{v}_0, \dots, \bar{v}_{\alpha}]
$$
\n(4.26)

Pour déterminer les différentes composantes de ces deux vecteurs, on moyenne les différentes valeurs des paramètres selon les lignes pour  $Mat_{\bar{u}}$  et selon les colonnes pour  $Mat_{\bar{v}}$  [159].

$$
\bar{u}_j = \frac{\sum_{i=0}^{\alpha} \bar{u}_{i,j}}{\alpha} \quad \text{et} \quad \bar{v}_i = \frac{\sum_{j=0}^{\beta} \bar{v}_{i,j}}{\beta} \tag{4.27}
$$

L'équation 4.27 implique que  $\bar{u}_0 = \bar{v}_0 = 0$  et  $\bar{u}_\beta = \bar{v}_\alpha = 1$ . L'exemple cidessous illustre le passage de  $Mat_{\bar{u}}$  à  $\vec{u}$ .

$$
Mat_{\bar{u}} = \begin{pmatrix} \bar{u}_{0,0} = 0 & \bar{u}_{0,1} = 0.4 & \bar{u}_{0,2} = 0.6 & \bar{u}_{0,3} = 1 \\ \bar{u}_{1,0} = 0 & \bar{u}_{1,1} = 0.2 & \bar{u}_{1,2} = 0.8 & \bar{u}_{1,3} = 1 \end{pmatrix} \rightarrow \vec{u} = [0, 0.3, 0.7, 1]
$$
\n(4.28)

Une conséquence directe de l'étape de réconciliation des paramètres est que plus un nuage de points va être désordonné, plus la réconciliation des paramètres va distordre la surface NURBS approximée. Pour illustrer cela, j'ai approximé une surface sphérique de rayon de courbure  $R = 20$  mm par une surface NURBS où j'ai modifié l'échantillonnage du nuage de points. La figure 4.5(a) montre la surface NURBS obtenue en utilisant un échantillonnage uniforme permettant de générer ce que j'appelle un "nuage de points ordonné". Quant à la figure 4.5(b) j'ai utilisé un échantillonnage aléatoire générant ce que j'appelle un "nuage de points chaotique". En comparant ces deux figures, on observe bien que la surface NURBS de la figure 4.5(a) n'est pas distordue et on arrive à reconnaître une surface sphérique. En revanche, la surface NURBS issue du nuage de point chaotique est distordue, ce qui ne permet plus de reconnaître la surface sphérique initiale. Ainsi, cela démontre qu'il est important d'utiliser un échantillonnage le plus uniforme possible pour approximer un nuage de points en surface NURBS. Cette remarque est valable pour un nuage de points généré à partir d'une surface connue (c'est-à-dire une surface où l'on connaît les différents paramètres de sa représentation de surface) ou pour un nuage de points que l'on a calculé par tracé de rayons. Par conséquent, il faudra faire en sorte que le nuage de points généré lors de l'extension des surfaces dans la méthode SMS-3S-3D soit le plus uniforme possible afin de limiter les problèmes liés à la réconciliation des paramètres.

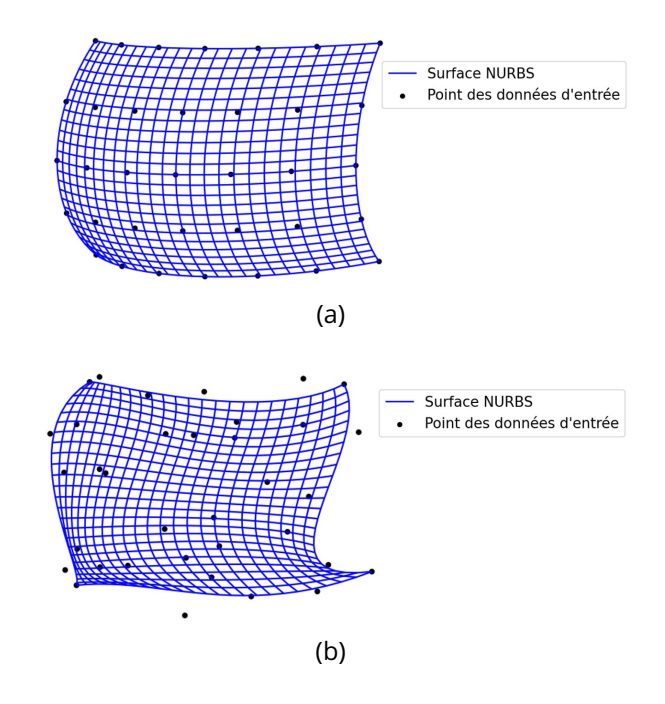

Figure 4.5 : Surface NURBS approximant une surface sphérique avec un nuage de points : (a) uniforme et (b) non-uniforme

Pour résumer, l'étape de paramétrisation permet de déterminer les deux vecteurs  $\vec{u}$  et  $\vec{v}$ . Ces deux vecteurs associent respectivement une valeur  $\bar{u}_k$ à chaque colonne et  $\bar{v}_l$  à chaque ligne de  $P_{i,j}$ . Cela permet de repérer les points des données d'entrée dans le repère de la surface NURBS défini par les paramètres  $u$  et  $v$ .

#### **4.1.2.2 Calcul des 4 courbes définissant les bords d'un patch NURBS**

Maintenant que l'on a repéré les points des données d'entrée dans le repère de la surface NURBS initiale  $S_{0,0}$ , il est possible de calculer les courbes NURBS définissant les bords de celle-ci. Je note  $C_1, C_2, C_3$  et  $C_4$  les quatre courbes délimitant les bords d'un patch. Ces courbes sont représentées sur la figure 4.6.

Je vais expliquer le fonctionnement de l'approximation des différentes courbes en me servant, comme exemple, de l'approximation de la courbe  $C_1$  définie dans la figure 4.6. Le but est de calculer les points de contrôle et le vecteur nodal de la courbe NURBS cubique permettant d'approximer les points et les normales des points appartenant à  $C_1$ . Pour rappel, l'objectif est d'obtenir une surface NURBS cubique définie par 16 points de contrôle. Cela implique que la courbe NURBS cubique ( $p = 3$ ) est définie par 4 points de contrôle  $(m + 1 = 4)$ . Par conséquent, on cherche à déterminer les points de contrôle  $\mathbf{Q}_{0,0}$ ,  $\mathbf{Q}_{0,1}$ ,  $\mathbf{Q}_{0,2}$  et  $\mathbf{Q}_{0,3}$  et le vecteur nodal  $\mathbf{U}_{0,0}$ . L'algorithme d'approximation CLP impose le fait que la courbe NURBS soit délimitée par ces deux points

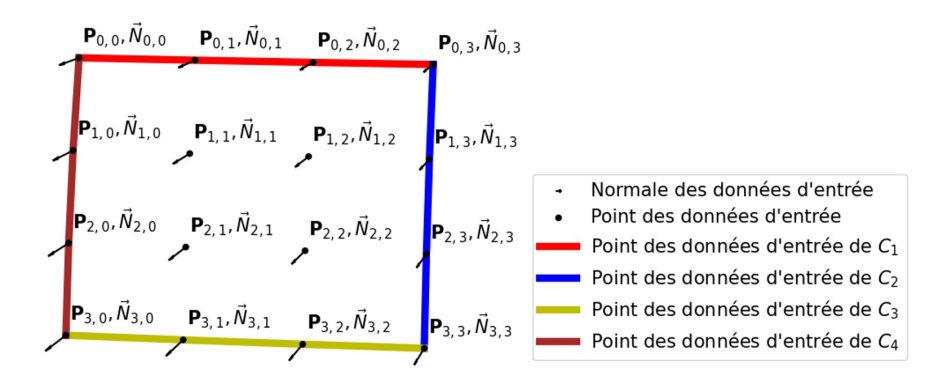

Figure 4.6 : Schéma illustrant les quatre courbes délimitant le bord de  $S_{0,0}$ 

extrêmes qui sont, dans notre exemple,  $P_{0,0}$  et  $P_{0,3}$ . Cette condition impose directement :

- l'utilisation d'un vecteur nodal fermé;
- ${\bf Q}_{0,0} = {\bf P}_{0,0}$ ;
- $Q_{0,3} = P_{0,3}$ .

En utilisant l'équation 4.10 (page 116) définissant un vecteur nodal fermé, et les informations sur la courbe NURBS, on a directement :

$$
\mathbf{U}_{0,0} = [0, 0, 0, 0, 1, 1, 1, 1], \quad p = 3, \ m + 1 = 4 \tag{4.29}
$$

Il faut désormais calculer les deux points de contrôle restant. Pour cela, l'algorithme utilise tout d'abord le fait que la surface NURBS doit permettre d'interpoler les normales  ${\vec N}_{0,0}$  et  ${\vec N}_{0,3}.$  Afin d'assurer l'interpolation de ces normales, L. Wang définit les points de contrôle  $\mathbf{Q}_{0,1}$  et  $\mathbf{Q}_{0,2}$  [1] de la manière suivante :

$$
\begin{cases}\n\mathbf{Q}_{0,1} = \mathbf{Q}_{0,0} + a_{0,1}\vec{T}_{0,0} + b_{0,1}\vec{J}_{0,0} & \vec{T}_{0,0} \perp \vec{N}_{0,0}, \ \vec{J}_{0,0} \perp \vec{N}_{0,0}, \ \vec{T}_{0,0} \perp \vec{J}_{0,0} \\
\mathbf{Q}_{0,2} = \mathbf{Q}_{0,3} + a_{0,2}\vec{T}_{0,3} + b_{0,2}\vec{J}_{0,3} & \vec{T}_{0,3} \perp \vec{N}_{0,3}, \ \vec{J}_{0,3} \perp \vec{N}_{0,3}, \ \vec{T}_{0,3} \perp \vec{J}_{0,3}\n\end{cases} (4.30)
$$

avec ⊥ le symbole perpendiculaire,  $a_{0,1}$ ,  $b_{0,1}$ ,  $a_{0,2}$  et  $b_{0,2}$  des coefficients qui seront déterminés par la suite,  $\vec{T}$  et  $\vec{J}$  deux vecteurs appartenant au plan défini par un point  ${\bf P}$  et sa normale  $\vec{N}.$  Ainsi,  $\vec{T}_{0,0}$  et  $\vec{J}_{0,0}$  appartiennent tous deux au plan défini par le point  $\mathbf{P}_{0,0}$  et sa normale  $\vec{N}_{0,0}$  (avec  $\vec{T}_{0,0} \perp \vec{J}_{0,0}$ ). Cette définition implique que  $\vec{T}$  et  $\vec{J}$  sont deux vecteurs tangents à la surface en un point P. Finalement, l'équation 4.30 revient à imposer que le point de contrôle  $Q_{0,1}$ appartient au plan tangent à la surface en  $P_{0,0}$  et que le point de contrôle  $\mathbf{Q}_{0,2}$  appartient au plan tangent à la surface en  $\mathbf{P}_{0,3}$ . La condition imposée revient à faire l'hypothèse que les points  $P_{0,0}$  et  $P_{0,1}$  sont séparés d'une distance inférieure à la distance caractéristique de courbure de la surface notée  $l_c$ . Je définis cette distance comme étant la distance maximale séparant deux

points consécutifs  $P_w$  et  $P_{w+1}$  tel que le point  $P_{w+1}$  peut être estimé comme appartenant au plan défini par  $\mathbf{P}_w$  et sa normale  $\vec{N}_w$ . Cela revient à faire l'approximation que la surface est plane entre les points  $P_w$  et  $P_{w+1}$ . Pour avoir une estimation de  $l_c$ , on peut définir cette valeur comme étant la distance à partir de laquelle l'erreur entre la position estimée du point  $P_{w+1}$  (appartenant au plan défini par  $\mathbf{P}_w$  et sa normale  $\vec{N}_w$ ) et sa position réelle devient supérieure à  $\frac{\lambda_{ref}}{100}$ . Par conséquent, cette distance caractéristique est infinie pour une surface plane, et se réduit plus la courbure locale de la surface augmente. Si les points  $P_{0,0}$  et  $P_{0,1}$  n'ont pas une distance les séparant inférieure  $\dot{a}$   $l_c$  alors dans ce cas, le fait d'imposer la condition de l'équation 4.30 va dégrader la fidélité de l'approximation des données d'entrée par la surface NURBS. Par conséquent, il faut que les points à approximer soient, les uns des autres, à une distance inférieure à la distance caractéristique de courbure de la surface. Il est à noter que cette distance caractéristique est définie de manière locale dans le cas des surfaces freeform.

Pour déterminer  $\mathbf{Q}_{0,1}$  et  $\mathbf{Q}_{0,2}$ , il faut donc calculer les valeurs de  $a_{0,1}$ ,  $b_{0,1}$ ,  $a_{0,2}$  et  $b_{0,2}$ . Pour cela, on utilise le fait que l'on veut approximer les points  $P_{0,1}$ et  $P_{0,2}$ . Cela conduit au système d'équations 4.31.

$$
\begin{cases}\n\mathbf{P}_{0,1} \approx \sum_{j=0}^{3} B_{j,3}(\bar{u}_1) \mathbf{Q}_{0,j} \\
\mathbf{P}_{0,2} \approx \sum_{j=0}^{3} B_{j,3}(\bar{u}_2) \mathbf{Q}_{0,j}\n\end{cases}
$$
\n(4.31)

Le système d'équations 4.31 est composé de 4 inconnues et de 6 équations provenant des trois coordonnées des deux points à approximer. Par conséquent, le système d'équations que l'on doit résoudre se réécrit de la manière suivante :

$$
\begin{cases}\n\mathbf{P}_{0,1}^{X} & \approx \sum_{j=0}^{3} B_{j,3}(\bar{u}_{1}) \mathbf{Q}_{0,j}^{X} \\
\mathbf{P}_{0,1}^{Y} & \approx \sum_{j=0}^{3} B_{j,3}(\bar{u}_{1}) \mathbf{Q}_{0,j}^{Y} \\
\mathbf{P}_{0,1}^{Z} & \approx \sum_{j=0}^{3} B_{j,3}(\bar{u}_{1}) \mathbf{Q}_{0,j}^{Z} \\
\vdots \\
\mathbf{P}_{0,2}^{Z} & \approx \sum_{j=0}^{3} B_{j,3}(\bar{u}_{2}) \mathbf{Q}_{0,j}^{Z}\n\end{cases}
$$
\n(4.32)

Je détermine ces 4 inconnues en résolvant le système d'équations 4.32 par la méthode des moindres carrés. Puis, en injectant dans le système d'équations 4.30 les valeurs obtenues de  $a_{0,1}, b_{0,1}, a_{0,2}$  et  $b_{0,2}$ , on détermine les points de contrôle  $Q_{0,1}$  et  $Q_{0,2}$ . Le calcul de ces points permet de déterminer la courbe NURBS notée  $C_1$  définie dans la figure 4.6.

L'algorithme calcule ensuite les trois autres courbes NURBS ( $C_2, C_3$  et  $C_4$ ) délimitant les trois autres bords du patch de manière similaire. Le calcul des courbes  $C_2$  et  $C_4$  est obtenu avec le paramètre  $v$  plutôt que le paramètre  $u$ .

Cela conduit à remplacer  $\bar{u}_1$  et  $\bar{u}_2$  par  $\bar{v}_1$  et  $\bar{v}_2$  dans le système d'équations 4.32.

Pour résumer, je viens d'expliquer le fonctionnement du calcul de l'approximation de points par une courbe NURBS cubique, qui passe par :

- l'interpolation des points délimitant le début et la fin de la courbe qui sont, en reprenant l'exemple ci-dessus,  $P_{0,0}$  et  $P_{0,3}$ ;
- l'interpolation des normales de début et de fin de la courbe qui sont, dans l'exemple ci-dessus,  ${\vec N}_{0,0}$  et  ${\vec N}_{0,3}$ ;
- l'approximation de tous les autres points intérieurs de la courbe qui sont, dans l'exemple ci-dessus,  $P_{0,1}$  et  $P_{0,2}$ .

A la fin de cette étape, on a déterminé les vecteurs nodaux  $\mathbf{U}_{0,0}$  et  $\mathbf{V}_{0,0}$  et une partie de la matrice  $Q_{0,0}$ :

$$
Q_{0,0} = \begin{pmatrix} \mathbf{Q}_{0,0} & \mathbf{Q}_{0,1} & \mathbf{Q}_{0,2} & \mathbf{Q}_{0,3} \\ \mathbf{Q}_{1,0} & \mathbf{Q}_{1,1} = ? & \mathbf{Q}_{1,2} = ? & \mathbf{Q}_{1,3} \\ \mathbf{Q}_{2,0} & \mathbf{Q}_{2,1} = ? & \mathbf{Q}_{2,2} = ? & \mathbf{Q}_{2,3} \\ \mathbf{Q}_{3,0} & \mathbf{Q}_{3,1} & \mathbf{Q}_{3,2} & \mathbf{Q}_{3,3} \end{pmatrix}
$$
(4.33)

Les couleurs utilisées dans l'équation 4.33 pour surligner les différents points de contrôle sont identiques aux couleurs utilisées dans la figure 4.6, montrant ainsi le lien entre les courbes approximées et les points de contrôle déterminés.

Notons qu'étant donné que chaque patch est une surface NURBS de degré 3 avec 16 points de contrôle, tous leurs vecteurs nodaux sont en réalité fixés et tous égaux.

$$
\begin{cases}\n\mathbf{U}_{i,j} = [0, 0, 0, 0, 1, 1, 1, 1] & \forall i \in \mathbb{N}, \forall j \in \mathbb{N} \\
\mathbf{V}_{i,j} = [0, 0, 0, 0, 1, 1, 1, 1] & \forall i \in \mathbb{N}, \forall j \in \mathbb{N}\n\end{cases}
$$
\n(4.34)

Maintenant que l'on a calculé tous les points de contrôle définissant les bords du patch, je vais continuer avec l'explication du calcul des points de contrôle centraux,  $Q_{1,1}$ ,  $Q_{1,2}$ ,  $Q_{2,1}$  et  $Q_{2,2}$ .

#### **4.1.2.3 Calcul de la partie centrale d'un patch**

Cette dernière étape ressemble à l'étape 2, à la différence près que l'on va désormais utiliser l'équation d'une surface NURBS (Eq.4.11) à la place de celle d'une courbe NURBS, pour approximer les points centraux. De manière analogue à l'étape 2, l'algorithme impose que ces points de contrôles centraux appartiennent eux aussi aux plans perpendiculaires aux quatre normales  ${\vec N}_{0,0}, {\vec N}_{0,3}, {\vec N}_{3,0}$  et  ${\vec N}_{3,3}$  associées aux quatre points définissant les extrémités de la surface NURBS. Ces conditions imposent les définitions suivantes pour les points de contrôle centraux :

$$
\begin{cases}\n\mathbf{Q}_{1,1} = \mathbf{Q}_{0,0} + a_{1,1} \vec{T}_{0,0} + b_{1,1} \vec{J}_{0,0} & \vec{T}_{0,0} \perp \vec{N}_{0,0}, \ \vec{J}_{0,0} \perp \vec{N}_{0,0}, \ \vec{T}_{0,0} \perp \vec{J}_{0,0} \\
\mathbf{Q}_{1,2} = \mathbf{Q}_{0,3} + a_{1,2} \vec{T}_{0,3} + b_{1,2} \vec{J}_{0,3} & \vec{T}_{0,3} \perp \vec{N}_{0,3}, \ \vec{J}_{0,3} \perp \vec{N}_{0,3}, \ \vec{T}_{0,3} \perp \vec{J}_{0,3} \\
\mathbf{Q}_{2,1} = \mathbf{Q}_{3,0} + a_{2,1} \vec{T}_{3,0} + b_{2,1} \vec{J}_{3,0} & \vec{T}_{3,0} \perp \vec{N}_{3,0}, \ \vec{J}_{3,0} \perp \vec{N}_{3,0}, \ \vec{T}_{3,0} \perp \vec{J}_{3,0} \\
\mathbf{Q}_{2,2} = \mathbf{Q}_{3,3} + a_{2,2} \vec{T}_{3,3} + b_{2,2} \vec{J}_{3,3} & \vec{T}_{3,3} \perp \vec{N}_{3,3}, \ \vec{J}_{3,3} \perp \vec{N}_{3,3}, \ \vec{T}_{3,3} \perp \vec{J}_{3,3}\n\end{cases} (4.35)
$$

En imposant une nouvelle fois ces conditions sur les différents points de contrôle, il faut de nouveau que les points à approximer définissant un patch soient distants d'une distance  $l \leq l_c$ . Pour déterminer ces quatre points de contrôle, on établit le système de 12 équations et 8 inconnues permettant d'approximer les points  $P_{1,1}$ ,  $P_{1,2}$ ,  $P_{2,1}$  et  $P_{2,2}$ :

$$
\begin{cases}\n\mathbf{P}_{1,1}^{X} \approx \sum_{i=0}^{3} \sum_{j=0}^{3} B_{i,3}(\bar{v}_{1}) B_{j,3}(\bar{u}_{1}) \mathbf{Q}_{i,j}^{X} \\
\mathbf{P}_{1,1}^{Y} \approx \sum_{i=0}^{3} \sum_{j=0}^{3} B_{i,3}(\bar{v}_{1}) B_{j,3}(\bar{u}_{1}) \mathbf{Q}_{i,j}^{Y} \\
\mathbf{P}_{1,1}^{Z} \approx \sum_{i=0}^{3} \sum_{j=0}^{3} B_{i,3}(\bar{v}_{1}) B_{j,3}(\bar{u}_{1}) \mathbf{Q}_{i,j}^{Z} \\
\mathbf{P}_{1,2}^{X} \approx \sum_{i=0}^{3} \sum_{j=0}^{3} B_{i,3}(\bar{v}_{1}) B_{j,3}(\bar{u}_{2}) \mathbf{Q}_{i,j}^{X} \\
\vdots \\
\mathbf{P}_{2,2}^{Z} \approx \sum_{i=0}^{3} \sum_{j=0}^{3} B_{i,3}(\bar{v}_{2}) B_{j,3}(\bar{u}_{2}) \mathbf{Q}_{i,j}^{Z}\n\end{cases}
$$
\n(4.36)

De même que dans l'étape 2, je résous le système d'équations 4.36 par la méthode des moindres carrés, déterminant ainsi les valeurs de  $a_{1,1}$ ,  $b_{1,1}$ ,  $a_{1,2}$ ,  $b_{1,2}$ ,  $a_{2,1}$ ,  $b_{2,1}$ ,  $a_{2,2}$  et  $b_{2,2}$ . Maintenant que l'on a ces valeurs, on obtient les quatre derniers points de contrôle du patch. Finalement, on a réussi à calculer la surface NURBS  $S_{0,0}$  définie par :

- sa matrice de points de contrôle notée  $Q_{0,0}$ ;
- son vecteur nodal fermé  $U_{0,0}$  pour le paramètre  $u$ ;
- son vecteur nodal fermé  $V_{0,0}$  pour le paramètre  $v$ .

La surface NURBS  $S_{0,0}$  permet d'interpoler  $P_{0,0}$ ,  $P_{0,3}$ ,  $P_{3,0}$  et  $P_{3,3}$  et leurs normales  ${\vec N}_{0,0}$ ,  ${\vec N}_{0,3}$ ,  ${\vec N}_{3,0}$  et  ${\vec N}_{3,3}$  ainsi que d'approximer tous les autres points restant de  $P_{0,0}$ . Les conditions imposées sur les différents points de contrôles (voir Eqs. 4.30 et 4.35) permettent d'interpoler les normales  ${\vec N}_{0,0}$ ,  ${\vec N}_{0,3}$ ,  ${\vec N}_{3,0}$ et  $\vec{N}_{3,3}$ , mais aussi d'approximer les normales des autres points.

En appliquant ces trois étapes de manière successive à tous les patchs, on détermine toutes les sous-surfaces NURBS  $S_{i,j}$  formant la surface NURBS globale  $S$ , qui approxime le nuage de points défini par  $P$  et  $N$ . La figure 4.9 illustre les calculs successifs des différents patchs et la figure 4.8 montre la
surface NURBS globale résultant de l'algorithme d'approximation NURBS implémenté. L'équation 4.37 résume les données d'entrées qui définissent un nuage de points  $7 \times 10$  ainsi que la surface NURBS globale résultant de l'algorithme d'approximation NURBS.

$$
\begin{pmatrix}\n\mathbf{P}_{0,0} & \dots & \mathbf{P}_{0,9} \\
\vdots & \ddots & \vdots \\
\mathbf{P}_{6,0} & \dots & \mathbf{P}_{6,9} \\
\begin{pmatrix}\n\vec{N}_{0,0} & \dots & \vec{N}_{0,9} \\
\vdots & \ddots & \vdots \\
\vec{N}_{6,0} & \dots & \vec{N}_{6,9}\n\end{pmatrix}\n\end{pmatrix}\nS = \underbrace{\begin{pmatrix}\nS_{0,0}(u,v) & S_{0,1}(u,v) & S_{0,2}(u,v) \\
S_{1,0}(u,v) & S_{1,1}(u,v) & S_{1,2}(u,v)\n\end{pmatrix}}_{N_l = 3}\n\right}\nN_c = 2
$$

(4.37)

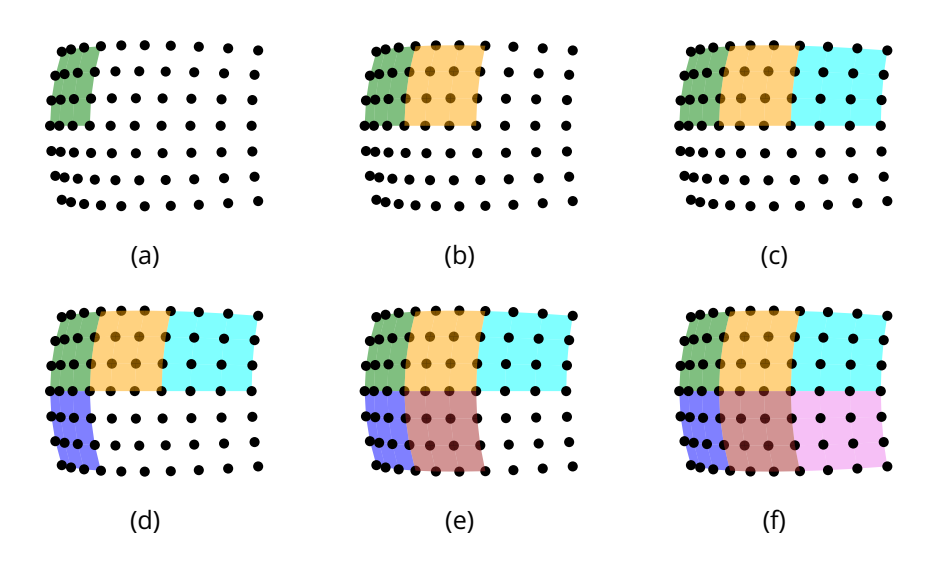

Figure 4.7 : Exemple pour un nuage de points  $7 \times 10$  des calculs successifs des patchs : (a)  $S_{0,0}$ , (b)  $S_{0,1}$ , (c)  $S_{0,2}$ , (d)  $S_{1,0}$ , (e)  $S_{1,1}$  et (f)  $S_{1,2}$ 

### **4.1.2.4 Passage à une surface NURBS globale**

Dans le cadre de l'algorithme d'intersection entre un rayon et une surface NURBS que je présenterai dans la section 4.1.3, il est nécessaire d'avoir une surface NURBS définie de manière globale. Pour le moment, on a calculé une surface NURBS qui est définie comme étant une concaténation de  $N_c \times N_l$  patchs, ce qui ne correspond pas à la surface NURBS attendue par l'algorithme d'intersection. En effet, l'algorithme attend une surface NURBS définie avec une seule matrice de points de contrôle  $Q$  et deux vecteurs nodaux

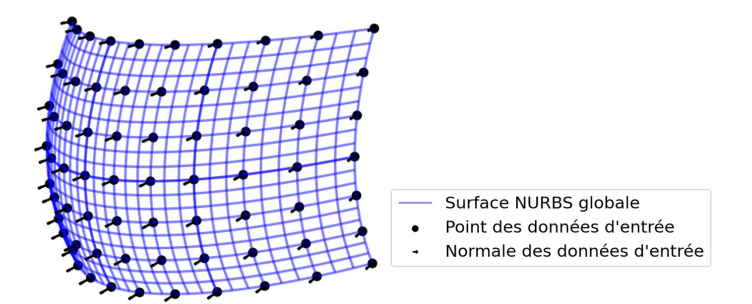

Figure 4.8 : Surface NURBS globale approximant un nuage de points

uniques U et V. Pour cela, on va utiliser le fait qu'il est possible de concaténer plusieurs surfaces NURBS pour former une surface NURBS globale [156]. Tout d'abord, je vais calculer les deux nouveaux vecteurs nodaux globaux. Le vecteur nodal global U va contenir  $N_c+1$  nœuds différents et le vecteur nodal global V contiendra lui  $N_l + 1$  nœuds différents, avec chacun des nœuds internes répétés respectivement  $p$  et  $q$  fois. Pour illustrer cela, j'utilise l'exemple d'une surface NURBS cubique découpée en 6 patchs avec  $N_c = 2$  et  $N_l = 3$ . Alors dans ce cas, les vecteurs nodaux globaux sont :

$$
\begin{cases} \mathbf{U} = [0, 0, 0, 0, 1, 1, 1, 2, 2, 2, 2] \\ \mathbf{V} = [0, 0, 0, 0, 1, 1, 1, 2, 2, 2, 3, 3, 3, 3] \end{cases}
$$
(4.38)

Dans le cas de mon implémentation, j'impose que  $u,v \in [0,1]^2.$  Il est donc nécessaire que leurs vecteurs nodaux respectifs respectent aussi cette condition. Pour cela, il suffit de les diviser par  $N_c$  et  $N_l.$  Finalement, on obtient :

$$
\begin{cases} \mathbf{U} = [0, 0, 0, 0, 0.5, 0.5, 0.5, 1, 1, 1, 1] \\ \mathbf{V} = [0, 0, 0, 0, 0.33, 0.33, 0.33, 0.66, 0.66, 0.66, 1, 1, 1, 1] \end{cases}
$$
(4.39)

Je vais maintenant expliquer le passage à la matrice de points de contrôle globale. Il est possible d'écrire la matrice de points de contrôle définie par les 6 patchs de la manière suivante :

$$
Q_{patch} = \begin{pmatrix}\n\mathbf{Q}_{0,0} & \dots & \mathbf{Q}_{0,3} & \mathbf{Q}_{0,3} & \dots & \mathbf{Q}_{0,6} \\
\vdots & \vdots & \vdots & \vdots & \ddots & \vdots \\
\mathbf{Q}_{3,0} & \dots & \mathbf{Q}_{3,3} & \mathbf{Q}_{3,3} & \dots & \mathbf{Q}_{3,6} \\
\mathbf{Q}_{3,0} & \dots & \mathbf{Q}_{3,3} & \mathbf{Q}_{3,3} & \dots & \mathbf{Q}_{3,6} \\
\vdots & \vdots & \vdots & \vdots & \ddots & \vdots \\
\mathbf{Q}_{6,0} & \dots & \mathbf{Q}_{3,6} & \mathbf{Q}_{3,6} & \dots & \mathbf{Q}_{6,6} \\
\mathbf{Q}_{6,0} & \dots & \mathbf{Q}_{3,6} & \mathbf{Q}_{3,6} & \dots & \mathbf{Q}_{6,6} \\
\vdots & \vdots & \vdots & \vdots & \vdots \\
\mathbf{Q}_{9,0} & \dots & \mathbf{Q}_{9,6} & \mathbf{Q}_{9,6} & \dots & \mathbf{Q}_{9,9}\n\end{pmatrix}
$$
\n(4.40)

Pour obtenir la matrice de points de contrôle globale  $Q$ , il faut supprimer les points de contrôle redondants qui sont surlignés en rouge dans l'équation 4.40 :

$$
Q = \begin{pmatrix} \mathbf{Q}_{0,0} & \dots & \mathbf{Q}_{0,3} & \dots & \mathbf{Q}_{0,6} \\ \vdots & \ddots & \vdots & \ddots & \vdots \\ \mathbf{Q}_{3,0} & \dots & \mathbf{Q}_{3,3} & \dots & \mathbf{Q}_{3,6} \\ \vdots & \ddots & \vdots & \ddots & \vdots \\ \mathbf{Q}_{6,0} & \dots & \mathbf{Q}_{6,3} & \dots & \mathbf{Q}_{6,6} \\ \vdots & \ddots & \vdots & \ddots & \vdots \\ \mathbf{Q}_{9,0} & \dots & \mathbf{Q}_{9,3} & \dots & \mathbf{Q}_{9,9} \end{pmatrix}
$$
(4.41)

La surface NURBS globale définie par  $U, V$  et  $Q$  est équivalente à la surface NURBS définie par les différents patchs. C'est cette surface NURBS globale que l'algorithme d'intersection prend comme donnée d'entrée, car cette surface à l'avantage d'être définie globalement et non pas par plusieurs patchs. Cela conclut l'explication de l'algorithme d'approximation NURBS implémenté. Je vais désormais discuter de ses avantages et inconvénients.

#### **4.1.2.5 Discussion sur l'algorithme d'approximation NURBS implémenté**

L'algorithme d'approximation permet d'approximer un nuage de points en plusieurs surfaces NURBS locales. Le fait de réaliser une approximation locale est un avantage certain, étant donné que l'on n'a aucun a priori sur la forme des surfaces. Cette propriété permet aussi d'approximer progressivement les différentes surfaces en tenant compte de l'avancement de leurs extensions. Cette méthode d'approximation permet d'obtenir des surfaces freeform en sortie de notre algorithme SMS-3S-3D. Le deuxième avantage majeur de l'algorithme d'approximation NURBS est qu'il est précis, rapide et stable [156]. Toutes ces propriétés sont nécessaires. La précision est imposée par le fait que l'on travaille avec des surfaces optiques et donc qu'il faut une haute précision d'approximation. La rapidité de l'algorithme d'approximation est primordiale étant donné que l'on va approximer de nombreuses fois les différentes surfaces. Enfin, la stabilité de l'algorithme d'approximation permet de ne pas propager d'éventuelles valeurs aberrantes (dans les données d'entrée ou à cause des approximations). Par exemple, s'il y a une donnée d'entrée (un point ou une normale, voire les deux) qui est aberrante, celle-ci va influencer uniquement l'approximation d'un ou maximum deux patchs de la surface globale. Par conséquent, l'erreur causée par une donnée d'entrée erronée influence seulement une partie locale de la surface globale.

En contrepartie, l'algorithme a deux inconvénients dus à l'utilisation de la représentation NURBS et surtout au découpage de la surface en plusieurs patchs. Le premier inconvénient est lié au fait que la représentation NURBS est une représentation implicite des surfaces utilisant deux paramètres ( $u$  et  $v$ ). Cela signifie qu'il faut passer du repère cartésien (X, Y, Z) aux différents repères locaux des différentes surfaces NURBS définies par  $(u, v)$ . La conséquence de ce changement de repère est la complexification du calcul d'intersection entre un rayon et la surface, ainsi que celui du calcul de la flèche de notre surface qui ne peut pas directement être réalisé pour une surface NURBS. En effet, une surface NURBS n'est pas définie par une équation de flèche.

Le deuxième inconvénient est le fait que l'algorithme d'approximation implémenté assure uniquement une continuité  $C^0$  entre des patchs contigus. Cela signifie qu'en fonction du patch utilisé pour calculer le vecteur normal en un point, on ne va pas obtenir le même résultat pour les courbes en bord de patch. Cela vient du fait que pour ces courbes, il existe deux couples de paramètres  $(u, v)$  qui décrivent le même point et sa normale. Les systèmes d'équations 4.42 et 4.43 mettent en équation cette discontinuité :

$$
\begin{cases}\nS_{i,j}(u=1,v) = S_{i,j+1}(u=0,v) \\
\vec{N}_{i,j}(u=1,v) \neq \vec{N}_{i,j+1}(u=0,v)\n\end{cases}
$$
\n(4.42)\n
$$
\begin{cases}\nS_{i,j}(u,v=1) = S_{i+1,j}(u,v=0) \\
\vec{N}_{i,j}(u,v=1) \neq \vec{N}_{i+1,j}(u,v=0)\n\end{cases}
$$
\n(4.43)

La différence entre les deux normales  ${\vec N}_{i,j}(u=1,v)$  et  ${\vec N}_{i,j+1}(u=0,v)$  ou  ${\vec N}_{i,j}(u,v=1)$  et  ${\vec N}_{i+1,j}(u,v=0)$  peut être réduite en augmentant l'uniformité et la densité du nuage de points que l'on approxime. La démonstration de cela se trouve dans l'Annexe 7. La discontinuité à l'ordre 1 peut potentiellement créer des problèmes de convergence lors du calcul d'intersection entre un rayon et une surface NURBS. Dans le cas de la méthode SMS-3S-3D, il faudra par conséquent tenir compte de cela, afin de réduire au maximum les discontinuités. Pour cela, il faut construire des nuages de points suffisamment denses. Cela peut être fait facilement, car le nombre de points par courbe que l'on va calculer est un paramètre initial de la méthode SMS-3S-3D.

J'ai désormais décrit le fonctionnement de l'algorithme d'approximation NURBS. J'ai par la même occasion justifié le choix de cet algorithme en énonçant ses avantages majeurs. J'ai aussi pu discuter des inconvénients de celuici, dont la discontinuité des normales entre les patchs. Dans la section suivante, je vais décrire le calcul d'intersection entre un rayon avec une surface NURBS.

#### **4.1.3 Calcul de l'intersection d'un rayon avec une surface NURBS**

Dans cette section, je vais détailler le calcul de l'intersection entre une surface NURBS ( $S(u, v)$ ) et un rayon ( $r_0$ ) implémenté, qui est basé sur les articles [160, 161]. Les notations que j'utiliserai pour expliquer le calcul d'intersection sont définies dans le tableau 4.1.

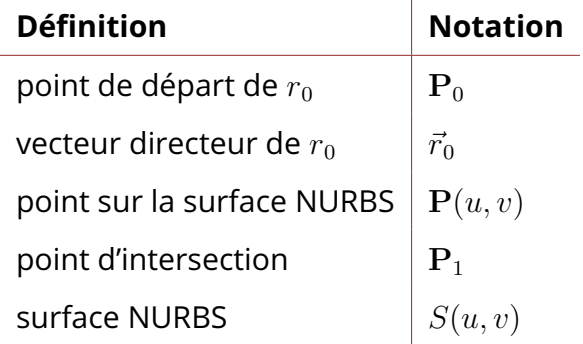

Table 4.1 : Tableau définissant les notations utilisées pour l'explication du calcul d'intersection

Le but de l'algorithme est de calculer le point d'intersection  $P_1$  entre le rayon défini par  $P_0$  et  $\vec{r}_0$  et la surface NURBS. Étant donné qu'il n'y a pas de formule analytique pour calculer cette intersection, le calcul nécessite de mettre en place une optimisation. L'algorithme d'optimisation utilise la méthode de Newton. Cela impose que la MF à optimiser soit différentiable sur son domaine de définition d'intérêt. La méthode de Newton impose aussi que la MF ait autant de composantes à optimiser que de variables d'optimisation. J'ai fait le choix de cette méthode, car elle permet une convergence rapide vers la solution. En contrepartie, il faut que le point de départ de l'optimisation ne soit pas trop éloigné de la solution, sinon il est possible que l'algorithme ne converge pas. Afin de converger vers la racine d'une fonction f, l'algorithme de Newton définit la relation de récurrence :

$$
x_{k+1} = x_k - \frac{f(x_k)}{f'(x_k)}
$$
 (4.44)

avec  $x_k$ ,  $f(x_k)$  et  $f^\prime(x_k)$  respectivement les valeurs de la variable, de la fonction et de la dérivée de la fonction à l'itération k. L'équation 4.44 décrit la méthode de Newton pour une fonction d'une seule variable. Dans mon cas, je dois optimiser une fonction vectorielle de deux composantes et variables, ce qui fait que je dois remplacer  $f^\prime(x_k)$  par la matrice jacobienne de la fonction  $f$ . La relation de récurrence est alors définie par l'équation 4.45 :

$$
x_{k+1} = x_k - f(x_k) \otimes J_f^{-1}(x_k)
$$
 (4.45)

avec  $x_k$  le vecteur contenant les variables d'optimisations,  $J_f^{-1}$  $\int_f^{-1}$  l'inverse de la matrice jacobienne de  $f$ ,  $f$  étant la fonction définie par :

$$
f: \mathbb{R}^n \longrightarrow \mathbb{R}^n
$$
  

$$
(x_0, \dots, x_n) \longmapsto \begin{pmatrix} f_0(x_0, \dots, x_n) \\ \vdots \\ f_n(x_0, \dots, x_n) \end{pmatrix}
$$
 (4.46)

Sa matrice jacobienne, notée  $J_f$ , est :

$$
J_f = \begin{pmatrix} \frac{\partial f_0}{\partial x_0} & \cdots & \frac{\partial f_0}{\partial x_n} \\ \vdots & \ddots & \vdots \\ \frac{\partial f_n}{\partial x_0} & \cdots & \frac{\partial f_n}{\partial x_n} \end{pmatrix}
$$
 (4.47)

Pour calculer les dérivées partielles des composantes  $(f_0, \ldots, f_n)$ , j'utilise la formule de l'approximation des dérivées par différences finies, définie par l'équation suivante :

$$
\frac{\partial f}{\partial x} = \frac{f(x_0 + \epsilon) - f(x_0 - \epsilon)}{2\epsilon}, \ \epsilon \ll 1 \tag{4.48}
$$

On remarque que chaque calcul de dérivée par différence finie nécessite d'évaluer deux fois la fonction  $f$ . Cela signifie qu'il est nécessaire d'évaluer la fonction à optimiser  $2^{n+1}$  fois, avec  $n$  le nombre de variables d'optimisation ou de composantes à optimiser. On voit donc que le nombre de fois que l'on doit évaluer la fonction à optimiser est doublé pour chaque variable d'optimisation supplémentaire. Cela implique que le temps de calcul de l'optimisation est lui aussi doublé. Par conséquent, lorsqu'on souhaite utiliser la méthode de

Newton pour optimiser une fonction, il est nécessaire de choisir judicieusement les variables d'optimisation. Dans le cas de mon calcul de l'intersection d'un rayon avec une surface NURBS, la MF à optimiser est la suivante :

$$
f: [0,1]^2 \longrightarrow \mathbb{R}^2
$$
  

$$
(u,v) \longrightarrow \begin{pmatrix} f_1(u,v) \\ f_2(u,v) \end{pmatrix}
$$
 (4.49)

Les composantes  $f_1(u, v)$  et  $f_2(u, v)$  vont être définies quasiment de la même manière. Pour définir ces deux composantes, je dois tout d'abord introduire deux nouveaux vecteurs directeurs notés  $\vec{e}_1$  et  $\vec{e}_2$  qui définissent un repère orthonormé avec le vecteur directeur du rayon. On a :

$$
\begin{cases}\n\vec{r}_0 \perp \vec{e}_1 \perp \vec{e}_2 \\
\|\vec{r}_0\| = \|\vec{e}_1\| = \|\vec{e}_2\| = 1\n\end{cases}
$$
\n(4.50)

Désormais, je définis les fonctions  $f_1$  et  $f_2$ :

$$
\begin{cases}\nf_1(u,v) = \mathbf{P}_0.\vec{e}_1 - \mathbf{P}(u,v).\vec{e}_1 \\
f_2(u,v) = \mathbf{P}_0.\vec{e}_2 - \mathbf{P}(u,v).\vec{e}_2\n\end{cases}
$$
\n(4.51)

L'opérateur "." définissant le produit scalaire, l'opération  ${\bf P}_0.\vec{e}_1$  revient à projeter le point  $P_0$  sur  $\vec{e}_1$ . Trouver le couple de racines  $(u_{sol}, v_{sol})$  de  $f_1$  et  $f_2$  signifie que les projections des points  $P_0$  et  $P(u, v)$  sur le plan normal à  $\vec{r}$  défini par  $\vec{e}_1$ et  $\vec{e}_2$  sont confondus. Cela signifie alors que  $P(u_{sol}, v_{sol})$  appartient au rayon défini par  $\mathbf{P}_0$  et  $\vec{r}_0$  et donc que  $\mathbf{P}(u_{sol}, v_{sol})$  est le point d'intersection entre  $S(u, v)$  et le rayon  $r_0$ . Les figures 4.9(a) et 4.9(b) illustrent respectivement ce calcul et le cas où l'on a déterminé le point d'intersection  ${\bf P}(u_{sol},v_{sol})$ . Pour la figure 4.9(a) on aurait :

$$
\begin{cases}\n\mathbf{P}_0.\vec{e}_1 = 1.5 \quad \text{et} \quad \mathbf{P}(u, v).\vec{e}_1 = 0.75 \\
\mathbf{P}_0.\vec{e}_2 = 2 \quad \text{et} \quad \mathbf{P}(u, v).\vec{e}_2 = -4\n\end{cases} \rightarrow \begin{cases}\nf_1(u, v) = 0.75 \\
f_2(u, v) = 6\n\end{cases}
$$

Je viens de définir les deux composantes à optimiser et expliquer leurs significations. Maintenant, je passe au calcul de la matrice jacobienne de  $f$ . En utilisant l'équation 4.47 on a :

$$
J_f = \begin{pmatrix} \frac{\partial f_1}{\partial u} & \frac{\partial f_1}{\partial v} \\ \frac{\partial f_2}{\partial u} & \frac{\partial f_2}{\partial v} \end{pmatrix}
$$
(4.52)

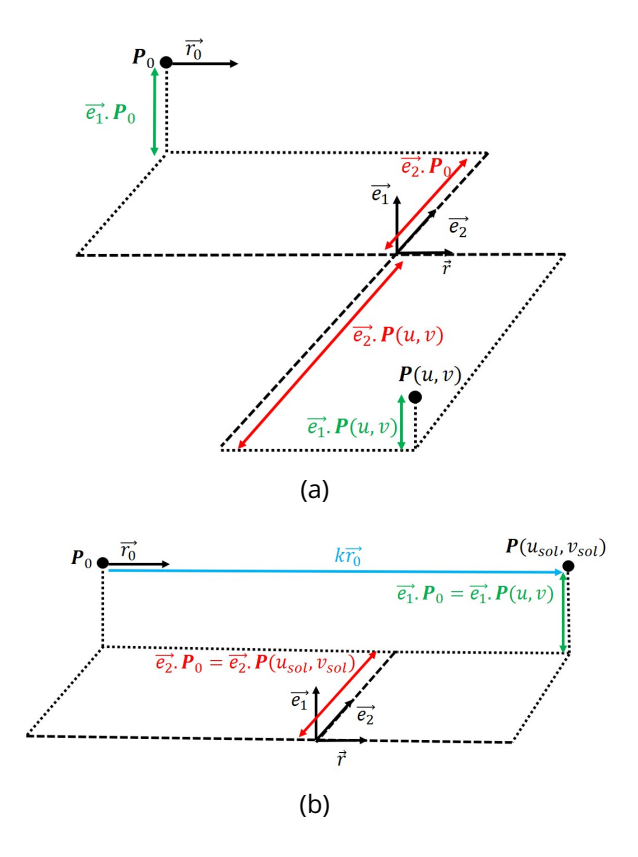

Figure 4.9 : Schéma illustrant : (a) le calcul d'intersection; (b) le cas où l'on a trouvé le point d'intersection  $P(u_{sol}, v_{sol})$ 

Je calcule les dérivées partielles de la matrice jacobienne en utilisant les dérivées partielles de la surface NURBS au niveau du point de la surface à l'itération k de l'optimisation noté  $P(u_k, v_k)$ . Pour justifier cela, je détaille le calcul de  $\frac{\partial f_1}{\partial u}$  à travers l'équation 4.53.

$$
\frac{\partial f_1}{\partial u}|_{(u_k, v_k)} = \frac{\partial (\mathbf{P}_0. \vec{e}_1 - \mathbf{P}(u, v), \vec{e}_1)}{\partial u}|_{(u_k, v_k)} \n= \frac{\partial \mathbf{P}(u, v), \vec{e}_1}{\partial u}|_{(u_k, v_k)} \n= \frac{\partial \mathbf{P}(u, v)}{\partial u}|_{(u_k, v_k)} \cdot \vec{e}_1 \n= \frac{\partial S(u, v)}{\partial u}|_{(u_k, v_k)} \cdot \vec{e}_1
$$
\n(4.53)

L'équation 4.53 équivaut à projeter la dérivée partielle de la surface NURBS au point de coordonnées  $\left(u_k, v_k\right)$  sur  $\vec{e}_1$ . En faisant de même pour les autres dérivées partielles, on a finalement :

$$
J_f(u_k, v_k) = \begin{pmatrix} \frac{\partial S}{\partial u}|_{(u_k, v_k)} \cdot \vec{e}_1 & \frac{\partial S}{\partial v}|_{(u_k, v_k)} \cdot \vec{e}_1 \\ \frac{\partial S}{\partial u}|_{(u_k, v_k)} \cdot \vec{e}_2 & \frac{\partial S}{\partial v}|_{(u_k, v_k)} \cdot \vec{e}_2 \end{pmatrix}
$$
(4.54)

où  $\frac{\partial S}{\partial u}$  et  $\frac{\partial S}{\partial v}$  sont définies par l'équation 4.12 et  $(u_k, v_k)$  est le couple de variables à l'itération k de l'optimisation.

Maintenant que j'ai  $J_f$ , je dois l'inverser pour calculer le couple de variables  $(u_{k+1}, v_{k+1})$ . La matrice  $J_f$  est de taille 2x2. On peut facilement calculer son inverse en utilisant la formule suivante :

$$
M = \begin{pmatrix} a & b \\ c & d \end{pmatrix} \longrightarrow M^{-1} = \frac{1}{ad - bc} \begin{pmatrix} d & -b \\ -c & a \end{pmatrix}
$$
 (4.55)

En remplaçant les termes de l'équation 4.45 avec mes notations, j'obtiens :

$$
\begin{pmatrix} u_{k+1} \\ v_{k+1} \end{pmatrix}^T = \begin{pmatrix} u_k \\ v_k \end{pmatrix}^T - \begin{pmatrix} \frac{f_1(u_k, v_k)}{A} \\ \frac{f_2(u_k, v_k)}{A} \end{pmatrix}^T \otimes \frac{1}{A} \begin{pmatrix} \frac{\partial S}{\partial v}|_{(u_k, v_k)} \cdot \vec{e}_2 & -\frac{\partial S}{\partial v}|_{(u_k, v_k)} \cdot \vec{e}_1 \\ -\frac{\partial S}{\partial u}|_{(u_k, v_k)} \cdot \vec{e}_2 & \frac{\partial S}{\partial u}|_{(u_k, v_k)} \cdot \vec{e}_1 \end{pmatrix}
$$
(4.56)

où

$$
A = \frac{\partial S}{\partial u}|_{(u_k, v_k)} \cdot \vec{e}_1 \times \frac{\partial S}{\partial v}|_{(u_k, v_k)} \cdot \vec{e}_2 - \frac{\partial S}{\partial v}|_{(u_k, v_k)} \cdot \vec{e}_1 \times \frac{\partial S}{\partial u}|_{(u_k, v_k)} \cdot \vec{e}_2 \tag{4.57}
$$

et avec  $\cdot^T$  indiquant la transposée d'une matrice. Un dernier point à aborder est le seuil à partir duquel j'estime que l'algorithme a déterminé le point d'intersection. Le seuil est fixé de la manière suivante :

$$
\Delta = f_1(u, v)^2 + f_2(u, v)^2 < 1.10^{-10} \tag{4.58}
$$

Le seuil est fixé à  $1.10^{-10}\,\mathsf{mm}^2$ , c'est-à-dire que je calcule l'intersection à 10 nm près. Cette précision d'intersection est suffisante dans mon cas, car je travaille avec des systèmes LWIR. Si je devais construire des systèmes travaillant avec des longueurs d'ondes plus courtes, comme l'ultraviolet, je modifierais cette valeur de seuil afin que celle-ci soit inférieure à  $0.1\lambda_{ref}$ . Cela conclut l'explication du fonctionnement de l'algorithme d'intersection permettant de calculer l'intersection entre un rayon et une surface NURBS.

Cette sous-partie conclut la section sur l'approximation des surfaces SMS en surface NURBS. Dans cette section, j'ai commencé par expliquer la représentation NURBS ainsi que quelques spécificités des surfaces NURBS que j'utilise. J'ai continué avec le fonctionnement de l'algorithme d'approximation de nuages de points en surfaces NURBS basé sur l'algorithme CLP [1]. J'ai justifié le choix de cet algorithme d'approximation en donnant ses avantages et inconvénients. Puis, j'ai terminé la section en détaillant l'algorithme d'intersection entre un rayon et une surface NURBS implémenté. Les différents algorithmes décrits dans cette section vont être utilisés dans la méthode SMS-3S-3D. La section suivante va décrire le fonctionnement de l'algorithme SMS-3S-3D implémenté.

#### **4.2 Description et implémentation de la méthode SMS-3S-3D**

La méthode SMS-3S-3D implémentée permet de construire des systèmes optiques dioptriques à trois surfaces freeform avec une quatrième surface connue et définie par le concepteur. Dans notre implémentation de la méthode SMS-3S-3D, la surface connue est toujours la quatrième surface du système, comme on peut le voir sur la figure 4.10. Il est tout à fait possible de modifier la position de la surface connue à l'intérieur du système, pour que ce soit la surface 1, 2 ou 3 qui soit la surface définie par le concepteur. La surface connue peut être définie sur tout type de représentation du moment que celle-ci est parfaitement connue et que sa taille ne devienne pas limitante pour le système, sauf dans le cas où il est souhaité que cette surface soit la pupille du système optique. Comme pour les autres méthodes SMS, j'impose que la pupille de notre système soit la surface 1. Ce choix est arbitraire et peut-être facilement modifié dans mon implémentation.

L'implémentation de l'algorithme SMS-3S-3D est basé sur les thèses de M. Nikolíc et de L.Yang [1, 125]. Le principe de fonctionnement général de l'algorithme SMS-3S-3D est le même que pour l'algorithme SMS-4S-2D décrit dans le Chapitre 3. En effet, l'algorithme peut être découpé en deux phases distinctes : la « Phase I » et la « Phase II ». La Phase I consiste à construire à partir des paramètres initiaux de la méthode SMS-3S-3D le système optique proche de l'axe optique, qui sera ensuite étendu lors de la Phase II. La Phase II correspond à la partie extension SMS classique des surfaces, qui a pour but d'étendre les différentes surfaces optiques en utilisant le tracé de rayons des trois différents champs du FoV que l'on souhaite corriger. Bien que la méthode SMS-3S-3D ressemble dans son fonctionnement général à la méthode SMS-4S-2D, celle-ci nécessite une implémentation plus complexe. En effet, on va désormais devoir approximer des morceaux de surface et non plus des morceaux de courbe comme dans la méthode SMS-4S-2D. Ce changement rendra aussi l'algorithme plus coûteux en temps de calcul que les précédents algorithmes implémentés.

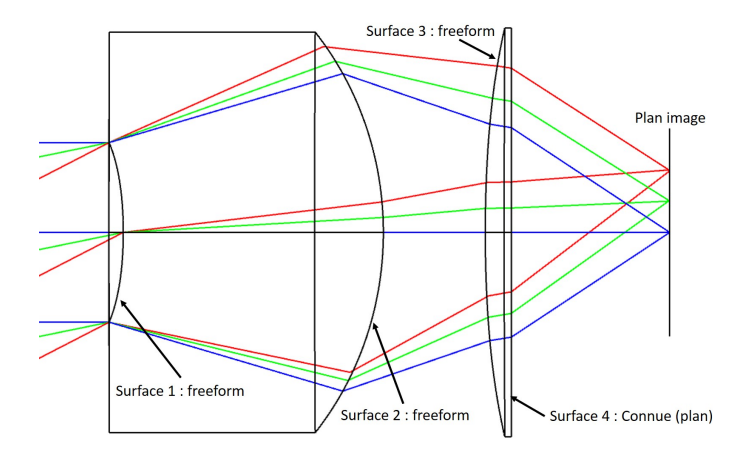

Figure 4.10 : Schéma d'un système optique freeform standard construit par la méthode SMS-3S-3D

Comme pour les précédentes méthodes SMS, la méthode SMS-3S-3D conserve les symétries planaires XZ et YZ et nécessite certains paramètres optiques initiaux qui sont les suivants :

- $\theta_1$ ,  $\theta_2$  et  $\theta_3$  les points du FoV à corriger avec  $\theta_1 = -\theta_3$  et  $\theta_2 = 0^\circ$ ;
- $F\#_{cible}$ , le nombre d'ouverture requis pour le système optique;
- $f'$ , la focale du système;
- $n_1$  et  $n_2$ , les indices de réfraction des lentilles 1 et 2;
- $\cdot$   $z_{im}$ , la position du plan image;
- Im<sub>1</sub>, Im<sub>2</sub> et Im<sub>3</sub>, les images des points du champ  $\theta_1$ ,  $\theta_2$  et  $\theta_3$  à travers le système optique;
- $R_1$  et  $R_2$ , les rayons de courbure proche de l'axe des surfaces 1 et 2;
- $z_1$ ,  $z_2$ ,  $z_3$  et  $z_4$ , les positions des sommets des quatre surfaces optiques;
- $\cdot$   $\lambda_{ref}$ , la longueur d'onde de référence.

La méthode SMS-3S-3D nécessite aussi des paramètres algorithmiques qui sont :

- $\cdot$  n<sub>P</sub>, le nombre de points par courbe;
- $\delta y_1$ ,  $\delta y_2$  et  $\delta y_3$  les écarts sur la surface d'entrée dans le systèmes des rayons compléments permettant de calculer les nouvelles courbes compléments des surfaces 1, 2 et 3.

Pour rappel, une courbe complément fait référence à une courbe qui permettra d'étendre une surface lors de l'extension SMS du système optique. Le nombre de points par courbe complément doit vérifier l'équation 4.18, en remplaçant " $k$ " ou " $l$ " par  $n_{\rm P}$ . Ce nombre de points par courbe imposera directement le nombre  $N_c$  de patchs selon les colonnes de la surface d'après

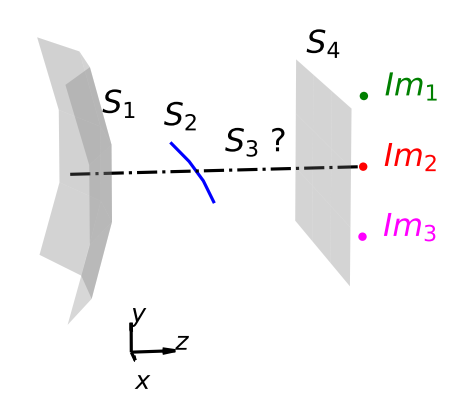

Figure 4.11 : Exemple de système au début de la Phase I construit à partir des paramètres initiaux de la méthode SMS-3S-3D

l'équation 4.19 page 120. Il est aussi possible d'imposer  $N_c$  et d'en déduire le nombre de points par courbe complément correspondant. Pour ce qui est de l'explication des valeurs de  $\delta y_1, \delta y_2$  et  $\delta y_3$ , j'y reviendrai plus loin dans la section 4.2.2.

## **4.2.1 Description de la phase I**

Cette première phase construit, à partir des paramètres initiaux de la méthode SMS-3S-3D, le système optique proche de l'axe optique afin qu'il puisse être étendu progressivement par la suite. Celui est constitué de la définition paraxiale des surfaces 1 et 3 et de la courbe de la surface 2 contenue dans le plan XZ que j'appellerai "courbe centrale". La surface 1 que l'on va déterminer correspond à la pupille paraxiale du système optique final comme lors de la phase 1 de la méthode SMS-4S-2D (voir Sec. 3.1.1). Au début de la Phase I, on n'a aucune information sur la surface 3, hormis la position de son sommet sur l'axe. La figure 4.11 montre le système optique en utilisant uniquement les paramètres initiaux que l'on définit. La Phase I a pour but de construire le système initial de l'extension SMS en déterminant trois parties précises du système :

- 1. la partie centrale (proche de l'axe optique) de la surface 3;
- 2. la partie centrale de la surface 1;
- 3. la largeur de la courbe centrale de la surface 2.

Dans mon implémentation de la Phase I, j'effectue une dernière étape qui est l'approximation des surfaces 1 et 3 par des surfaces NURBS en utilisant l'algorithme d'approximation NURBS décrit dans la section 4.1.2. Je vais désormais décrire les différentes étapes les unes après les autres.

# Etape 1 : Calcul de la courbe centrale de  $\mathrm{S}_3$ ,  $\mathrm{C}_2^3$

Je propage les rayons du point du champ  $\theta_2$  contenus dans le plan Y = 0 afin qu'ils traversent les courbes centrales des surfaces 1 et 2. Pour cela, j'utilise le fait que la surface 1 est la pupille d'entrée du système, donc sa dimension selon l'axe X est directement définie par  $F\#_{cible}$  et f. Je calcule la réfraction des rayons du champ  $\theta_2$  qui imposent directement la taille de la courbe centrale de la surface 2. Ensuite, j'utilise le principe de l'ovale cartésien pour calculer la courbe  $\rm C_2^3$ . Ainsi, les rayons sont parfaitement imagés sur  $\text{Im}_{2}$  après leur propagation à travers cette courbe et la courbe centrale de la surface 4. Cette étape est illustrée par la figure 4.12(a).

# Etape 2 : Calcul de la courbe du bord haut de  $\mathrm{S}_3$ ,  $\mathrm{C}_1^3$

Je calcule la courbe définissant le bord bas de la surface 1 de telle sorte que les rayons du point du champ  $\theta_1$  réfractés par cette courbe intersectent la surface 2 en sa courbe centrale. Cette courbe de la surface 1 définit le rayon de la pupille paraxiale du système optique. Puis, je calcule  $\mathrm{C}_1^3$  de telle sorte que les rayons soient imagés sur  $\mathrm{Im}_1$  après leur propagation à travers  $\mathrm{C}_1^3$  et la surface 4. Cette étape est montrée par la figure 4.12(b).

# Etape 3 : Calcul de la courbe du bord bas de  $\mathrm{S}_3$ ,  $\mathrm{C}_3^3$

Je calcule par symétrie la courbe  $\rm C_3^3.$  En effet, il est possible de faire cela grâce à la symétrie du problème selon le plan XZ. Sinon, il est aussi possible de calculer cette courbe de la même manière qu'à l'étape 2, en remplaçant  $\theta_1$ and Im<sub>1</sub> par  $\theta_3$  and Im<sub>3</sub>. La figure 4.12(c) illustre cette étape.

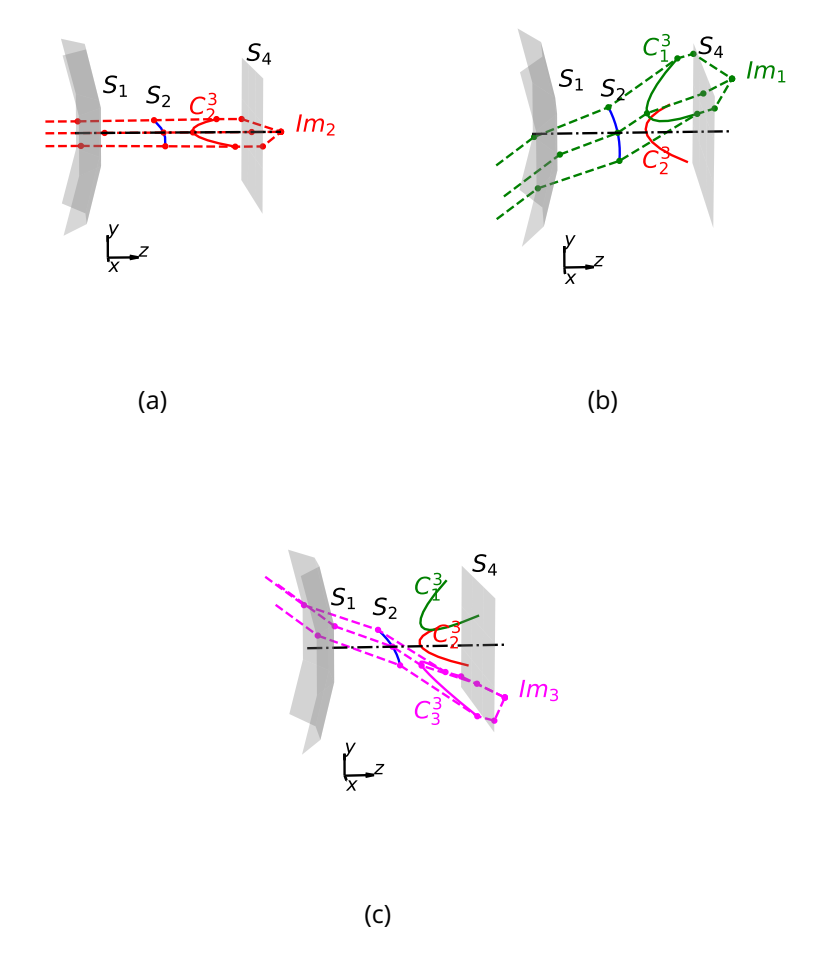

Figure 4.12 : Déroulé de la Phase I de la méthode SMS-3S-3D : (a) Schéma de l'étape 1, (b) Schéma de l'étape 2 et (c) Schéma de l'étape 3

### **Etape 4 : Approximation de**  $S_1$  et  $S_3$  en surfaces NURBS

En utilisant l'équation sphérique de la surface 1, je calcule un nuage de points appartenant à la surface 1. J'approxime ensuite ce nuage de points en utilisant l'algorithme d'approximation NURBS. Pour la surface 3, il est nécessaire de réaliser une approximation intermédiaire, car pour le moment, le nuage de points de la surface 3 n'est défini que par 3 courbes, elles-mêmes définies par  $n_{\rm P}$  points. Ceci est insuffisant pour pouvoir appliquer l'algorithme d'approximation NURBS qui calcule une surface NURBS de degré 3 et qui nécessite donc un nuage de points constitué de quatre courbes chacune constituée de 4 points (voir Eq. 4.7). Il est par conséquent nécessaire de réaliser une approximation intermédiaire. J'ai décidé de réaliser cette approximation

intermédiaire à l'aide de l'algorithme d'approximation de quadrique que j'ai précédemment utilisé dans la section 2.2.1 pour approximer les surfaces SMS résultantes de la méthode SMS-2S-2D. J'utilise cette quadrique pour générer plus de courbes dans le nuage de points définissant la surface 3. Finalement, j'obtiens un nuage de points contenant suffisamment de courbes pour être approximé par l'algorithme d'approximation NURBS. En effectuant ces quatre étapes, j'obtiens le système résultant de la Phase I, noté  $Syst_0$ , permettant de commencer la Phase II. La figure 4.13 montre un exemple de système  $Syst_0$ en sorti de la Phase I.

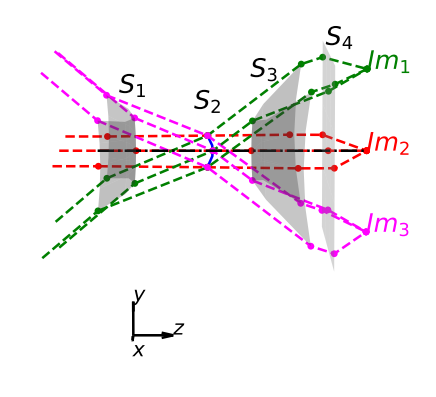

Figure 4.13 : Exemple d'un système  $Syst_0$  résultant de la Phase I

### **4.2.2 Description de la phase II**

La Phase II agrandit progressivement le système  $Syst_0$  en appliquant le principe de l'extension SMS déjà utilisé auparavant dans la méthode SMS-2S-3D : les différentes surfaces vont être étendues par des courbes compléments. Pour calculer les différentes courbes compléments, il faut propager des rayons à travers le système passant par trois parties de surfaces connues et une partie inconnue de la surface à compléter. Comme précédemment, les courbes compléments calculées permettent d'imager parfaitement chacun des rayons passant par ces courbes. Je rappelle que je considère qu'un rayon est parfaitement imagé lorsque la distance séparant son point image de son point image idéal à travers le système est inférieure au rayon de la tache d'Airy. L'extension du système SMS est terminée lorsque le système atteint l'ouverture souhaitée ( $F\#_{cible}$ ). Avant de commencer l'extension des surfaces, il faut d'abord associer un point du champ complément à chaque surface, c'est-à-dire que l'on associe le point du champ  $\theta_1$  à l'extension de la surface 1 par exemple et que l'on utilisera uniquement les rayons de ce point du champ pour étendre la surface 1. Les différentes associations faites dans mon implémentation de la méthode SMS-3S-3D sont définies dans le tableau 4.2.

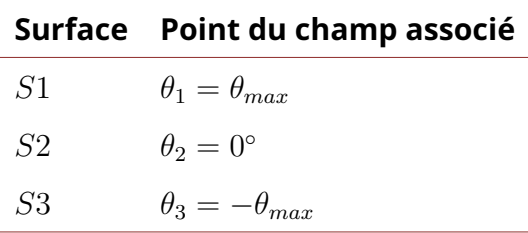

Table 4.2 : Association entre les surfaces et les points du champ pour l'extension du système SMS

L'association surface-champ n'est pas faite au hasard. Il faut savoir que l'algorithme réalise l'extension des surfaces toujours du côté Y négatif, imposant cette association surface-champ. En effet, comme on peut le voir sur la figure 4.13, les rayons du point du champ  $\theta_1$  intersectent la surface 1 en son bord bas (Y négatif) d'où l'association  $S_1 - \theta_1$ , qui permettra d'étendre la surface 1 du côté Y négatif comme voulu. Pour la surface 2 l'association est évidente, car on ne peut réaliser son extension avec aucun autre point du champ que le point du champ  $\theta_2$ . En effet, si l'on faisait l'association  $S_2 - \theta_1$  alors, on calculerait deux parties inconnues des surfaces 1 et 2 simultanément, ce qui est impossible. Le même raisonnement s'applique pour l'association  $S_2 - \theta_3$ où cette fois se serait deux parties inconnues des surfaces 2 et 3 que l'on calculerait simultanément, ce qui est une nouvelle fois impossible. Enfin, on fait l'association  $S_3 - \theta_3$  pour la même raison que pour la surface 1. Si j'effectuais l'extension des surfaces du côté Y positif, alors dans ce cas, j'aurais associé le point du champ  $\theta_1$  à la surface 3 et le point du champ  $\theta_3$  à la surface 1 avec les mêmes arguments que précédemment.

Je vais maintenant expliquer le principe général permettant d'étendre les différentes surfaces, puis je finirai l'explication par un exemple utilisant l'extension de la surface 2. La méthode SMS-3S-3D utilise le même principe d'extension des surfaces que celui appliqué dans la méthode SMS-2S-3D, c'est-àdire que l'extension des surfaces se fait par l'ajout successif de courbes compléments que je note  $C$ . Chaque courbe complément est ensuite ajoutée à la surface qu'elle étend. Je repère chaque courbe appartenant à une même surface par son indice i (voir Fig. 4.14). Par conséquent, la courbe  $C_1$  est la 1<sup>ère</sup> courbe complément d'une surface et  $C_2$  la 2<sup>ème</sup> courbe complément calculée et ainsi de suite. Les courbes appartenant à une même surface sont

toujours constituées du même nombre de points, sinon l'approximation de la surface ne pourra pas être réalisée par l'algorithme d'approximation NURBS. Je repère par l'indice j le jème point d'une courbe. Ainsi, un point appartenant à une surface est repéré par un couple de coordonnée unique (i, j) et est noté  ${\bf P}_{i,j}$  comme représenté sur la figure 4.14.

$$
C_1 P_{1,1} P_{1,2} P_{1,3} P_{1,4} P_{1,5}
$$
  
\n
$$
C_2 P_{2,1} P_{2,2} P_{2,3} P_{2,4} P_{2,5}
$$
  
\n
$$
C_3 P_{3,1} P_{3,2} P_{3,3} P_{3,4} P_{3,5}
$$
  
\n
$$
C_4 P_{4,1} P_{4,2} P_{4,3} P_{4,4} P_{4,5}
$$
  
\n
$$
C_5 P_{5,1} P_{5,2} P_{5,3} P_{5,4} P_{5,5}
$$

Figure 4.14 : Schéma illustrant les notations permettant de se repérer dans un nuage de points définissant une même surface

Pour calculer les courbes compléments d'une surface, il faut tracer des rayons passant par trois surfaces connues et une partie inconnue de la surface à compléter. Par exemple, pour étendre la surface 2, il faut propager des rayons du point du champ  $\theta_2$  de l'espace image vers l'espace objet du système. Les rayons passent donc, dans l'ordre, par des parties connues des surfaces 4 et 3, puis une partie inconnue de la surface 2, pour finir par passer par une partie connue de la surface 1. La figure 4.15(a) montre le tracé de rayons permettant de calculer le nuage de points définissant la surface 2 lors de sa première extension. Une fois le nuage de points obtenu, on approxime celuici en surface NURBS. La figure 4.15(b) illustre la surface 2 après sa première extension.

Pour déterminer les points de départ des rayons sur la surface 4 qui vont servir à étendre la surface 2, je me sers du paramètre  $\delta y_2$ . Ce paramètre détermine l'écart selon l'axe Y entre les derniers points de la surface 4 ayant permis l'extension de la surface 2 et les nouveaux points de la surface 4 qui vont être utilisés pour définir les nouveaux rayons compléments permettant d'étendre la surface 2 (voir Fig. 4.16). L'utilisation des deux autres paramètres initiaux  $\delta y_1$  et  $\delta y_3$  est identique à celle de  $\delta y_2$ . Pour  $\delta y_1$ , il déterminera l'écart selon l'axe Y entre les points de départ des rayons compléments sur la surface 4 permettant l'extension de la surface 1, car comme pour l'extension de

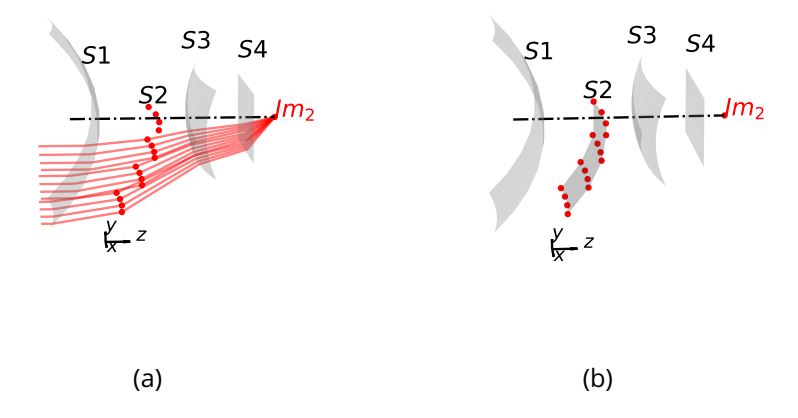

Figure 4.15 : (a) Propagation des rayons du point du champ  $\theta_2$  pour l'extension de la surface 2 et (b) Surface 2 approximée à partir du nuage de points calculé par le tracé de rayons

la surface 2, on trace les rayons de l'espace image vers l'espace objet. Pour finir,  $\delta y_3$  déterminera l'écart selon l'axe Y entre les points de départ des rayons compléments sur la surface 1 permettant d'étendre la surface 3. Dans le dernier cas, les points de départ des rayons compléments qui vont permettre l'extension de la surface 3 se situent sur la surface 1, car on trace dans ce cas les rayons de l'espace objet vers l'espace image. Cela permet de limiter le nombre d'intersections avec des surfaces connues qu'il faut calculer après la surface inconnue qui est la surface 3 dans ce cas. En faisant ainsi, cela permet de simplifier la fonction qui est optimisée pour déterminer les nouveaux points de la surface 3. En simplifiant cette fonction, on réduit par la même occasion le temps de calcul de l'algorithme, ce qui est essentiel.

Je viens d'expliquer ci-dessus le principe utilisé pour étendre les différentes surfaces, qui est le même que pour les méthodes SMS précédentes. Je vais désormais rentrer un peu plus dans les détails quant à la MF que j'optimise pour déterminer la position et la normale d'un point complément permettant d'imager parfaitement le rayon du point du champ complément passant par ce point. On note MF $_{3S}$  la MF à optimiser. Tout d'abord, une surface est toujours composée de i courbes, et on note  $\mathbf{P}_{i+1,j}$  et  $\vec{N}_{i+1,j}$  un point et sa normale appartenant à une courbe complément. Pour optimiser MF $_{3S}$ , j'utilise uniquement deux variables d'optimisation :

- $\textbf{ \bullet} \;\; N^X_{i+1,j}$  : composante X de  $\vec{N}_{i+1,j}$  ;
- $\;N^Y_{i+1,j}:$  composante Y de  $\vec{N}_{i+1,j}.$

Ces deux variables d'optimisation vont servir à déterminer  $\vec{N}_{i+1,j}.$  Pour ce

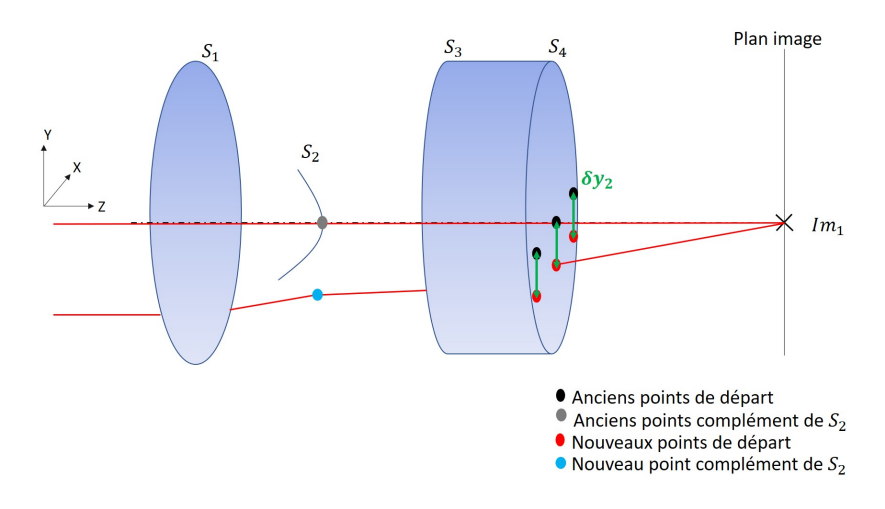

Figure 4.16 : Schéma illustrant le calcul des nouveaux points de départ permettant de calculer les courbes complément de la surface 2

qui est du calcul de la position de  $P_{i+1,j}$  j'ai imposé le fait qu'il appartienne au plan tangent à la surface définie par  $\mathbf{P}_{i,j}$  et  $\vec{N}_{i,j}.$  Cette condition permet de réduire le nombre de variables à optimiser, réduisant le temps de calcul nécessaire à l'optimisation. Réduire le temps de calcul de chaque optimisation est crucial étant donné que cette fonction est au cœur de l'algorithme SMS-3S-3D et qu'elle va donc être appelée de nombreuses fois au cours de la construction d'un système SMS. La condition imposée sur la position de  ${\bf P}_{i+1,j}$  revient à faire l'hypothèse que la courbure de la surface est constante entre deux points successifs,  $P_{i,j}$  et  $P_{i+1,j}$ . Afin d'assurer que cette hypothèse est vérifiée, je calcule les courbes compléments de telle sorte que la distance entre deux courbes successives  $C_i$  et  $C_{i+1}$  d'une surface soit petite devant la distance caractéristique de variation de la courbure  $(l_c)$  de la surface. Finalement, cette hypothèse permet de calculer la position d'un point complément, en calculant l'intersection entre le rayon et le plan tangent à la surface au point précédent. Cela se traduit par l'équation 4.59. La position de  $P_{i+1,j}$  est donc calculée de manière analytique.

$$
\begin{cases}\n t &= \frac{\vec{N}_{i,j} \cdot \mathbf{P}_{i,j} - \vec{N}_{i,j} \cdot \mathbf{P}_{S}}{\vec{N}_{i,j} \cdot \vec{r}_{S}} \\
 \mathbf{P}_{i+1,j} &= \mathbf{P}_{s-1} + t\vec{r}_{s-1}\n \end{cases}
$$
\n(4.59)

avec P<sub>s−1</sub> le point sur la surface précédant la surface que l'on veut compléter et  $\vec{r}_{s-1}$  le vecteur directeur du rayon incident sur la surface "s". Si je prends l'exemple de l'extension de la surface 2, étant donné que je trace le rayon de l'espace image vers l'espace objet, on sait que le point  $P_{s-1}$  est un point de la surface 3 et  $\vec{r}_{s-1}$  est le vecteur directeur du rayon entre la surface 3 et la surface 2. La figure 4.17 illustre le calcul de l'équation 4.59.

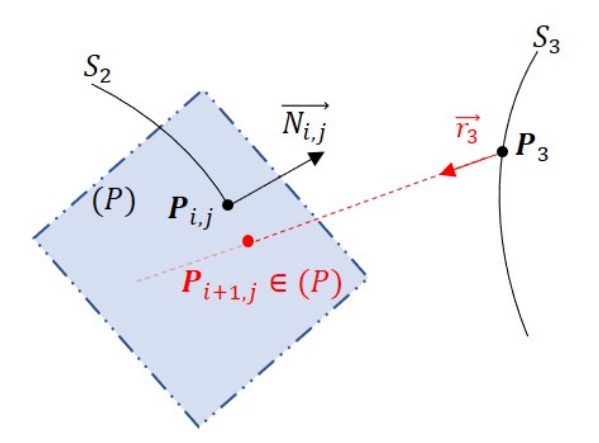

Figure 4.17 : Exemple de calcul d'un point complément de la surface 2

Pour optimiser et calculer  $\vec{N}_{i+1,j}$ , je fixe une valeur initiale de -1 pour sa composante selon Z. Une autre valeur initiale aurait pu être utilisée étant donné que le vecteur est normalisé par la suite. Cela se traduit par l'équation 4.60.

$$
\begin{cases}\nN_{i+1,j}^X \in \mathbb{R} \\
N_{i+1,j}^Y \in \mathbb{R} \\
N_{i+1,j}^Z = -1 \\
\vec{N}_{i+1,j} = \frac{(N_{i+1,j}^X, N_{i+1,j}^Y, N_{i+1,j}^Z)}{\sqrt{N_{i+1,j}^X + N_{i+1,j}^Z + N_{i+1,j}^Z}}\n\end{cases} \tag{4.60}
$$

Maintenant que j'ai établi les équations 4.59 et 4.60, je vais expliquer et définir la MF que j'optimise pour déterminer la normale  ${\vec N}_{i+1,j}$  au point complément permettant d'imager parfaitement un rayon d'un point du champ complément. Tout d'abord, je définis avec l'équation 4.61 la MF à minimiser.

$$
\mathsf{MF}_{3S}: \mathbb{R}^2 \longrightarrow \mathbb{R}^2
$$

$$
(N_{i+1,j}^X, N_{i+1,j}^Y) \longmapsto \begin{pmatrix} \Delta x_{i+1,j} \\ \Delta y_{i+1,j} \end{pmatrix}
$$
(4.61)

avec  $\Delta x$  et  $\Delta y$  l'écart selon X et Y entre le point d'intersection du rayon avec le plan image, noté  $P_{im}$ , et l'image idéale du point du champ complément  $\text{Im}_k$  où k est l'indice du point du champ complément utilisé pour étendre la surface. Par conséquent,  $\Delta x$  et  $\Delta y$  sont définis par le système d'équation 4.62.

$$
\begin{cases}\n\Delta x_{i+1,j} = \mathbf{P}_{im}^{X}(N_{i+1,j}^{X}, N_{i+1,j}^{Y}) - \mathbf{Im}_{k}^{X} \\
\Delta y_{i+1,j} = \mathbf{P}_{im}^{Y}(N_{i+1,j}^{X}, N_{i+1,j}^{Y}) - \mathbf{Im}_{k}^{Y}\n\end{cases}
$$
\n(4.62)

On souhaite minimiser la distance séparant  ${\bf P}_{im}$  et Im<sub>k</sub>, notée  $\Delta$ . Cette distance est définie par l'équation 4.63 :

$$
\Delta = \sqrt{(\Delta x)^2 + (\Delta y)^2} \tag{4.63}
$$

Je n'optimise pas directement cette distance, mais cela n'est pas problématique étant donné que minimiser simultanément  $\Delta x$  et  $\Delta y$  revient à minimiser ∆. Il y a plusieurs raisons à cela. Premièrement, il faut savoir que j'utilise l'algorithme de Newton décrit précédemment dans la section 4.1.3 pour optimiser MF $_{3S}$ , car il permet une convergence rapide. Par conséquent, il faut que MF3S soit différentiable sur tout son domaine de définition d'intérêt. Si j'optimisais directement  $\Delta$ , MF<sub>3S</sub> contiendrait une racine carrée qui n'est pas différentiable en zéro. L'algorithme ne pourrait alors pas converger étant donné que la solution idéale est obtenue lorsque  $\Delta x$  et  $\Delta y$  sont tous deux égaux à zéro. La seconde raison est due au fait que l'algorithme de Newton nécessite autant de composantes à optimiser que de variables. J'adapte les équations de la section 4.1.3 à MF $_{3S}$ . Ainsi, le système d'équations 4.64 définit le vecteur  $x_k$  et la matrice jacobienne  $J_{\mathsf{MF}_{3S}}$  de MF $_{3S}.$ 

$$
\begin{cases}\n x_k &= (N^X, N^Y) \\
 J_{\mathsf{MF}_{3S}} = \begin{pmatrix}\n \frac{\partial \Delta x}{\partial N^X} & \frac{\partial \Delta x}{\partial N^Y} \\
 \frac{\partial \Delta y}{\partial N^X} & \frac{\partial \Delta y}{\partial N^Y}\n \end{pmatrix}\n \end{cases}\n \tag{4.64}
$$

Pour calculer les dérivées partielles des composantes  $\Delta x$  et  $\Delta y$ , j'utilise une nouvelle fois l'approximation des dérivées par différences finies définie par l'équation 4.48. Je rappelle qu'il est nécessaire d'évaluer la MF  $2^{n+1}$  fois, avec  $n$  le nombre de variables d'optimisation lorsqu'on utilise la méthode de Newton. Dans mon cas, étant donné que j'ai implémenté ma propre fonction d'optimisation, j'ai pu mettre en place un calcul en parallèle de toutes les valeurs des dérivées partielles pour chacune des composantes de MF $_{3S}$ . Cela permet de déterminer la matrice  $J_{\mathsf{MF}_{3S}}$  en évaluant une seule fois la MF. Je continue avec le calcul de l'inverse de la matrice jacobienne. Étant donné que  $J_{\mathsf{MF}_{3S}}$ est de dimension 2x2, on utilise la formule de l'équation 4.55 pour déterminer son inverse. Cela conclut l'explication du calcul d'un point complément  $P_{i+1,j}$ ainsi que l'optimisation de sa normale  ${\vec N}_{i+1,j}$ , afin d'imager parfaitement le rayon du point du champ complément.

Finalement, l'algorithme implémenté calcule l'extension des surfaces par paquet de trois courbes compléments, où chaque courbe complément est typiquement constituée de 121 points. Le choix de calculer l'extension des surfaces par paquet de trois courbes compléments est basé sur le fait qu'il faille 4 courbes (1 courbe déjà calculée et 3 courbes compléments) pour mettre en œuvre l'algorithme d'approximation NURBS que j'ai décrit dans la section

4.1.2. Pour le nombre de points par courbe complément,  $n_{\rm P}$ , il peut quant à lui varier, car c'est un paramètre de l'algorithme SMS-3S-3D sur lequel on peut jouer pour plus ou moins échantillonner les surfaces SMS. Il est possible de calculer tous ces points compléments et leurs normales associées d'un seul coup étant donné que leurs optimisations sont indépendantes les unes des autres. En effet, le calcul de  $\mathbf{P}_{i+1,j}$  et  $\vec{N}_{i+1,j}$  est indépendant du calcul de  $P_{i+1,j+1}$  et  $P_{i+1,j+1}$ . L'unique dépendance vient du calcul du point  $P_{i+2,j}$ qui dépend de  $\mathbf{P}_{i+1,j}$  et  $\vec{N}_{i+1,j}.$  Cependant, ce calcul étant analytique, cela ne pose pas de problème : il suffit d'actualiser la position de  ${\bf P}_{i+2,j}$  à chaque nouvelle itération de l'optimisation de MF $_{3S}$ . Ensuite, toutes les optimisations des normales des points compléments sont indépendantes les unes des autres, car la normale  ${\vec N}_{i+2,j}$  ne va pas impacter la qualité image du rayon passant par le point  $P_{i+1,j}$  par exemple. La MF<sub>3S</sub> permettant de calculer les points compléments par paquet est définie par l'équation 4.65

$$
\mathsf{MF}_{3S}: \mathbb{R}^{2n} \longrightarrow \mathbb{R}^{2n}
$$
\n
$$
\begin{pmatrix}\n\Delta x_{i+1,1} \\
\Delta y_{i+1,1} \\
\vdots \\
\Delta x_{i+3,n_{\mathbf{P}}}\n\end{pmatrix}
$$
\n
$$
(4.65)
$$
\n
$$
\begin{pmatrix}\n\Delta x_{i+1,1} \\
\Delta y_{i+1,1} \\
\vdots \\
\Delta x_{i+3,n_{\mathbf{P}}}\n\end{pmatrix}
$$
\n
$$
(4.65)
$$

Avec  $n = 3n<sub>P</sub>$  le nombre de points compléments que l'on calcule en une seule fois. MF $_{3S}$  a donc  $2n$  variables d'optimisations et composantes. Désormais, il faut calculer la matrice jacobienne de MF $_{3S}$ . Pour cela, j'utilise le fait que chaque couple de variables  $N_{k,l}^X, N_{k,l}^Y$  avec  $k \times l \in [i+1,i+3] \times [1,n_{\textbf{P}}]$ est indépendant des autres, permettant de découper la matrice  $J_{\mathsf{MF}_{3S}}$  en  $n$ sous-matrices jacobiennes de dimension 2x2, donnant une matrice  $J_{\mathsf{MF}_{3S}}$  de dimension  $n$ x2x2 définie par l'équation 4.66.

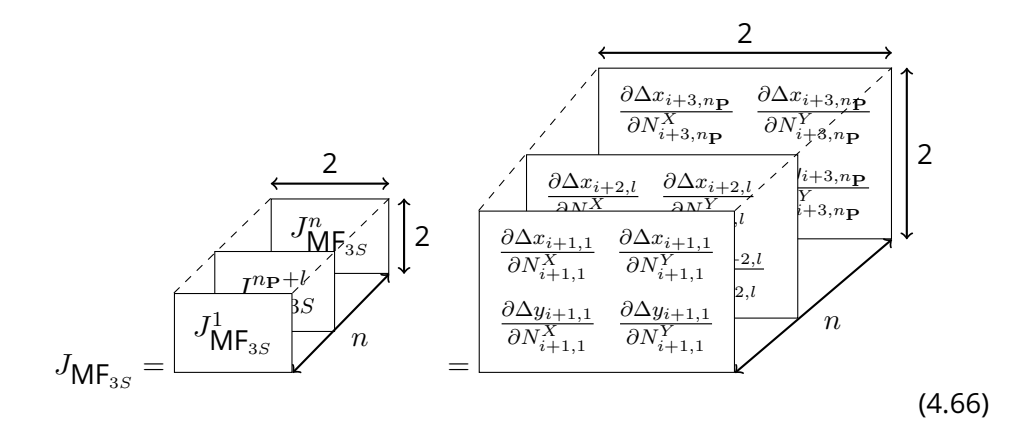

Le découpage de  $J_{\mathsf{MF}_{3S}}$  en  $n$  sous matrices permet de calculer indépendamment l'inverse des n sous-matrices jacobiennes en utilisant l'équation 4.55. Enfin, on calcule le nouveau vecteur de variables  $x_{k+1}$  en utilisant l'équation 4.45. Pour plus de clarté, l'équation 4.67 réécrit la relation de récurrence formulée par l'équation 4.45 pour le couple de variables  $(N_{\alpha}^X, N_{\alpha}^Y)$  d'indice  $\alpha$ , où  $\alpha \in [1, n]$ .

$$
x_{k+1}^{\alpha} = (N_{\alpha}^X, N_{\alpha}^Y)_{k+1}
$$
  
=  $(N_{\alpha}^X, N_{\alpha}^Y)_{k} - (\Delta x_{\alpha}, \Delta y_{\alpha})_{k} \otimes J_{\mathsf{MF}_{3S}}^{-1} (N_{\alpha}^X, N_{\alpha}^Y)_{k}$  (4.67)

Je rappelle que j'estime qu'un rayon est parfaitement imagé à travers le système SMS quand la distance séparant son point image de son image idéale est inférieure au rayon de la tache d'Airy. Par conséquent, l'algorithme trouve un point complément pour une surface lorsqu'on a :

$$
\Delta = \sqrt{(\Delta x)^2 + (\Delta y)^2} < r_{Airy} = 1.22\lambda F \#_{cible} \tag{4.68}
$$

L'explication du calcul d'extension des surfaces SMS est terminée. J'utilise la méthode d'extension des surfaces que je viens de décrire pour étendre la surface 2 puis rentrer dans une boucle qui va permettre d'étendre successivement chacune des surfaces jusqu'à atteindre l'ouverture souhaitée pour le système. La figure 4.18 représente le logigramme de l'algorithme SMS-3S-3D.

Il est important de noter qu'il est possible que dans certains cas le système SMS résultant de l'algorithme SMS-3S-3D n'atteigne pas l'ouverture voulue pour le système. Cela peut être dû à différentes raisons :

- 1. les paramètres initiaux de la méthode SMS-3S-3D ne permettent pas à l'algorithme de construire le système SMS avec l'ouverture requise;
- 2. la fonction d'optimisation utilisée pour l'extension des surfaces ne trouve pas de points compléments même s'ils existent théoriquement;
- 3. l'algorithme d'intersection n'arrive pas à trouver l'intersection entre un rayon et une surface NURBS même si cette intersection existe théoriquement;
- 4. il y a l'apparition d'une réflexion totale interne sur une des surfaces.

Parmi ces quatre raisons d'arrêts prématurés de l'algorithme SMS-3S-3D, ce sont les raisons 1 et 2 que j'ai essentiellement rencontrées. La solution au problème lié à la définition des paramètres initiaux de l'algorithme SMS-3S-3D est de générer de nombreux ensembles de paramètres initiaux tous différents qui seront utilisés pour la construction de systèmes SMS. En effet, plus on génère d'ensembles de paramètres initiaux, plus on augmente nos chances de trouver un bon ensemble de paramètres initiaux permettant de construire un

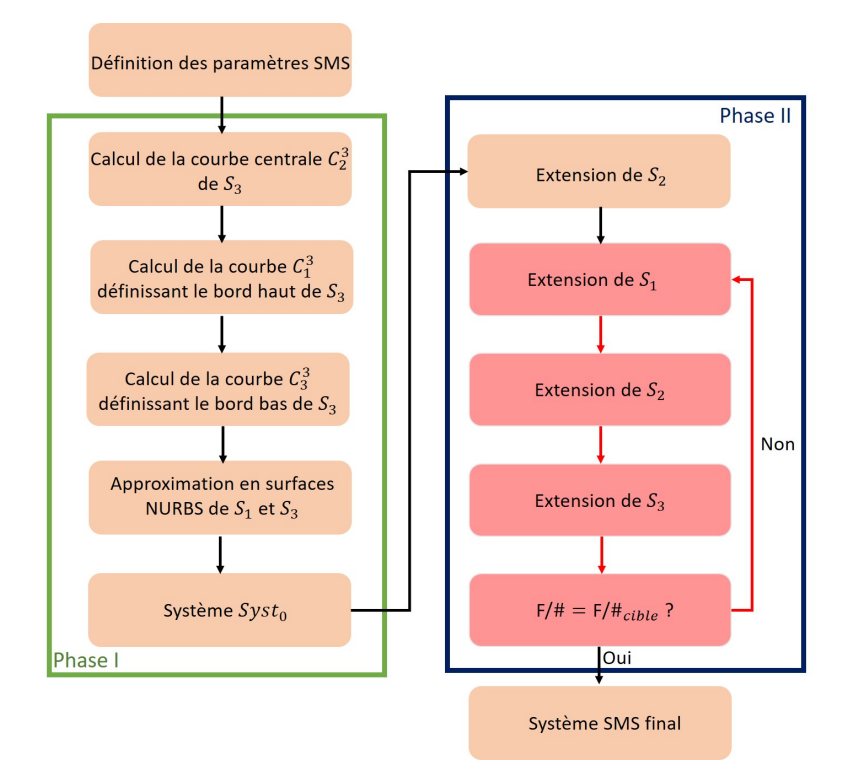

Figure 4.18 : Logigramme de l'algorithme SMS-3S-3D

système SMS avec l'ouverture requise. Pour faire cela, j'ai utilisé le supercalculateur de l'ONERA qui permet de calculer plusieurs systèmes SMS ayant des paramètres initiaux différents en parallèle. Je montrerai par la suite, dans le chapitre 5, qu'en calculant de nombreux systèmes SMS avec des paramètres initiaux différents, on arrive à trouver différents points de départ de systèmes optiques qui répondent tous au même problème optique.

Pour la deuxième raison, la solution est moins évidente, car c'est un problème d'optimisation. Une solution est d'améliorer la qualité de définition de la MF ou de modifier certains paramètres de celle-ci, afin d'améliorer le taux de résolution du problème d'optimisation. Dans mon cas, j'utilise ma propre implémentation de la méthode de Newton. En utilisant cette méthode, on sait que le choix du point de départ de l'optimisation est crucial, tant sur le temps de calcul que sur la convergence de l'optimisation. Par conséquent, le premier paramètre à modifier lorsqu'on utilise l'algorithme de Newton pour résoudre un problème d'optimisation est le point de départ de l'optimisation que l'on définit. Pour montrer l'importance du choix du point de départ de l'optimisation pour l'algorithme de Newton, on peut faire une analogie avec l'algorithme de Levenberg-Marquardt utilisé par les logiciels de conception optique commercialisés pour optimiser un système optique, où le choix du point de départ est aussi crucial. Or, il est connu que lorsqu'on souhaite optimiser un système optique, le choix du point de départ de l'optimisation est crucial. C'est pour cela que dans mon cas, j'ai décidé d'utiliser les résultats antérieurs à chacune des extensions comme point de départ de l'optimisation pour chacune des nouvelles extensions. Cela se traduit par exemple par le fait que j'utilise la normale  $\vec{N}_{i,j}$  comme point de départ de l'optimisation de la normale  $\vec{N}_{i+1,j}.$ En faisant ainsi, je définis un point de départ de l'optimisation qui est assez proche de la solution finale. En effet, étant donné que la distance entre les points  $P_{i,j}$  et  $P_{i+1,j}$  est petite devant la variation de la courbure de la surface, alors la normale  $\vec{N}_{i+1,j}$  ne devrait pas trop varier par rapport à  $\vec{N}_{i,j}.$ 

Cela conclut la partie de description de la Phase II, ainsi que la description de l'algorithme SMS-3S-3D mis en place. Dans cette section, j'ai décrit le fonctionnement général de l'algorithme SMS-3S-3D implémenté. Je suis aussi rentré dans les détails de la méthode d'optimisation mise en place permettant d'étendre progressivement chacune des surfaces SMS. J'ai pu expliquer et justifier mes différents choix d'implémentations comme le fait d'imposer que les points compléments appartiennent aux plans tangents définis par les points compléments précédents et leurs normales. J'ai aussi discuté des différentes raisons qui peuvent causer l'arrêt prématuré de l'algorithme SMS-3S-3D.

Dans la prochaine section, j'utiliserai la méthode SMS-3S-3D pour m'aider à déterminer un point de départ d'optimisation afin de concevoir un système optique répondant à un cahier des charges fourni par Lynred. La spécificité du système voulu par Lynred est qu'il doit imager un FoV très anisotrope (voir Fig. 4.19 page 155). Pour répondre à cette problématique, je proposerai deux solutions. La première solution effectuera un grandissement identique dans les deux directions, mais imagera en revanche uniquement la partie utile du FoV. La deuxième solution proposée effectuera quant à elle un grandissement anisotrope selon les axes X et Y.

## **4.3 Conception d'un système ADAS freeform spécialisé, par la méthode SMS-3S-3D**

Dans cette partie, je vais utiliser la méthode SMS-3S-3D pour générer un point de départ d'optimisation pour répondre à un besoin spécifique de Lynred concernant un système ADAS travaillant dans le LWIR.

### **4.3.1 Cahier des charges fourni du système ADAS spécialisé**

Le besoin de Lynred est de concevoir un système optique permettant de maximiser ses performances sur les zones d'intérêts du FoV défini sur la figure 1.26 page 45. Sur cette figure, on peut voir que le FoV d'intérêt a une faible extension verticale par rapport à son extension horizontale. La caméra utilisée pour réaliser la carte de densité de probabilité de la figure 1.26 page

45 image un HFoV de  $40^{\circ}$  sur un détecteur VGA au pas de 12  $\mu$ m. En utilisant ces informations, je calcule la longueur focale de la caméra :

$$
f' = \frac{320 \times 12.10^{-3}}{\tan(20^{\circ})} = 10.55 \text{ mm}
$$
 (4.69)

À partir de cette longueur focale et en faisant l'hypothèse que le système optique est dénué de distorsion, je calcule le VFoV de la caméra qui est imagé sur son détecteur :

$$
\text{VFoV} = \pm \arctan(\frac{240 \times 12.10^{-3}}{10.55}) = \pm 15.26^{\circ} \tag{4.70}
$$

J'utilise désormais ces valeurs de FoV définies dans l'espace objet pour représenter sur la figure 4.19 la même carte de densité de probabilité, mais cette fois-ci en fonction du FoV côté espace objet. Sur cette même figure, j'ai délimité par des traits rouges le FoV d'intérêt à imager. Finalement, le FoV d'intérêt est défini par le FoV rectangulaire ayant un HFoV de 40° et un VFoV de 10.8°. Le système optique a donc un FoV d'intérêt avec une large extension horizontale et une faible extension verticale.

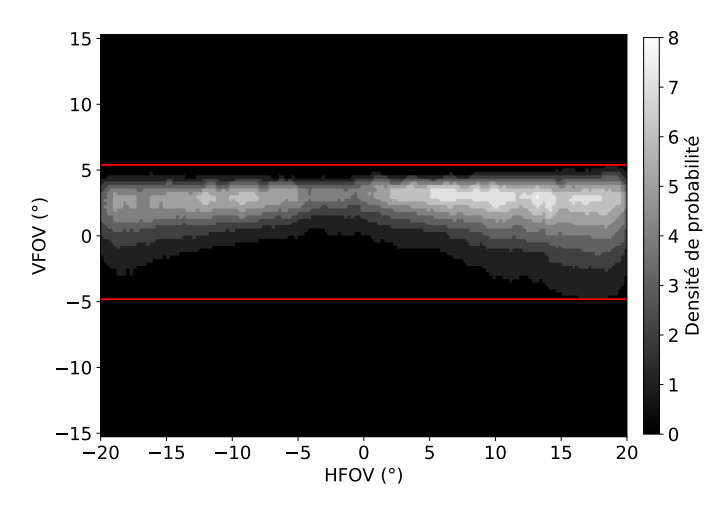

Figure 4.19 : Carte de densité de probabilité d'occurrence d'une information en fonction de sa position dans le FoV défini côté espace objet. Les deux traits en rouge délimitent la partie d'intérêt du FoV

Pour imager ce FoV d'intérêt, le système optique utilisera également un détecteur VGA avec un pas pixel de 12 µm. Le système optique doit avoir une ouverture minimale de F/1.2 tout en utilisant au maximum trois surfaces actives. Le système sera donc constitué de deux lentilles dont une des quatre surfaces sera plane (surface inactive). Les matériaux autorisés pour les lentilles sont le Silicium, le Germanium et le TGG [147]. Enfin, le système optique devra avoir une longueur axiale maximale de 40 mm. Finalement, les spécifications du système à concevoir sont récapitulées dans le tableau suivant :

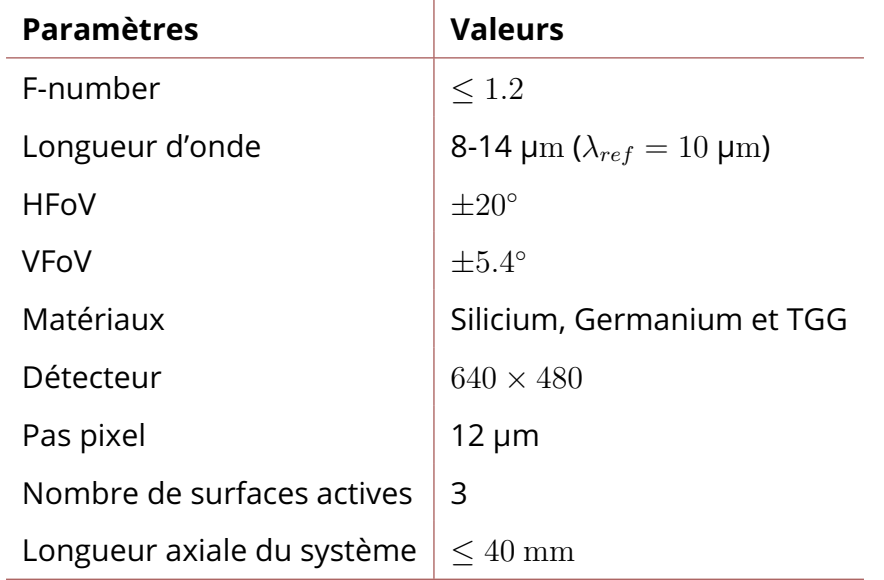

Table 4.3 : Tableau résumant les spécifications du système optique spécialisé à concevoir

Pour répondre à ce cahier des charges, je propose deux approches différentes. La première approche consiste à optimiser le système optique uniquement sur le FoV rectangulaire d'intérêt. Le gain en performance peut être mis à profit pour augmenter significativement l'ouverture du système et ainsi augmenter la sensibilité du système optique. En effet, la référence [48, 49, 50] a montré qu'un système optique freeform optimisé sur le champ de vue rectangulaire du détecteur et non sur le champ de vue circulaire inscrivant la partie du champ vue par le détecteur permettait d'augmenter l'ouverture du système optique. Le système conçu utilisera donc un détecteur plus petit qu'un détecteur VGA standard. Dans un contexte de marché à grand volume comme le marché de l'automobile, un détecteur de plus petite taille qu'un détecteur VGA pourrait être moins cher, car il serait fabriqué en plus grande quantité sur un même wafer.

La deuxième approche consiste à garder un détecteur VGA et à augmenter le grandissement du système selon l'axe Y pour augmenter sa résolution verticale et ainsi augmenter le taux de détection de l'algorithme de reconnaissance utilisé. Ainsi, le but est de concevoir un système anamorphique étendant au maximum l'image de la partie utile du VFoV sur un détecteur standard VGA. Le cas idéal étant que l'image de la partie utile du VFoV recouvre complètement le détecteur VGA standard utilisé. Un tel système devrait donc avoir une forte différence de longueur focale selon ses axes X et Y. Au vu de la spécificité des deux systèmes envisagés, peu de systèmes optiques de la littérature pourraient être utilisés comme un bon point de départ d'optimisation. Par conséquent, j'utiliserai la méthode SMS-3S-3D pour générer un bon point de départ pour l'optimisation de ces deux systèmes.

## **4.3.2 Première approche : optimisation du système optique sur la partie utile du FoV**

Dans cette approche, l'objectif est de concevoir un système optique le plus ouvert possible imageant en limite de diffraction le FoV rectangulaire utile défini dans le tableau 4.3. Pour cela, le système aura une longueur focale de 10.55 mm selon ses deux axes X et Y, comme la caméra utilisée pour réaliser la carte de densité de probabilité. À partir de cette longueur focale, je détermine à l'aide de l'équation 4.71 le nombre de pixels verticaux (noté  $n_v$ ) nécessaire pour imager tout le VFoV de  $10.8^\circ$ . En utilisant cette équation, j'obtiens  $n_v = 166$ . Afin d'avoir une légère marge, l'objectif serait d'utiliser finalement un détecteur  $640 \times 170$  pixels.

$$
n_v = 2 \times \frac{10.55 \times \tan(5.4^{\circ})}{12.10^{-3}}
$$
  
= 166 pixels (4.71)

Pour construire un point de départ du système optique par la méthode SMS-3S-3D, j'utilise les points du champ (0°, 20°), (0°, 0°) et (0°,  $-20$ °). Ces points du champ sont basés sur la valeur du HFoV, car c'est l'axe le plus large du FoV utile à imager. L'objectif étant d'avoir le système optique le plus ouvert possible, j'ai décidé d'imposer une très grande ouverture de F/0.85 pour le système optique. J'ai également choisi d'utiliser le verre de Chalcogénure TGG comme matériau pour les lentilles qui est un matériau dont l'indice de réfraction est proche de celui du Silicium. L'utilisation du Germanium serait en effet trop onéreux pour un système optique ADAS. Tandis que l'utilisation du Silicium contraindrait trop fortement les épaisseurs des lentilles à cause de son fort coefficient d'absorption dans le LWIR.

La méthode SMS-3S-3D est utilisée dans cette étude afin d'obtenir un point de départ très ouvert et déjà freeform qui serait extrêmement complexe à avoir sans utiliser la méthode SMS-3S-3D. Après avoir testé plusieurs combinaisons de paramètres initiaux, j'obtiens finalement un point de départ construit par la méthode SMS-3S-3D avec une grande ouverture de F/0.85. Suite à cela, j'approxime chacune des trois surfaces freeform du systèmes par un polynôme XY de degré 8 dont uniquement les termes pairs en X et Y sont non nuls (voir Sec. 2.3.2 page 75). Pour obtenir le système final à partir du système SMS, j'ai réalisé deux optimisations dans Zemax. La première a consisté à optimiser le système optique en utilisant les neuf points du FoV définis du côté de l'espace objet suivants : (0°, 0°), ( $10^{\circ}$ , 0°), ( $20^{\circ}$ , 0°), (0°,  $2.7^{\circ}$ ), ( $10^{\circ}, 2.7^{\circ}$ ), ( $20^{\circ}, 2.7^{\circ}$ ), ( $0^{\circ}, 5.4^{\circ}$ ), ( $10^{\circ}, 5.4^{\circ}$ ) et ( $20^{\circ}, 5.4^{\circ}$ ). Puis la seconde étape a consisté à optimiser le FoV imagé sur le détecteur. Pour calculer ces points

du champ, j'ai utilisé les dimensions du détecteur (640 $\times$ 170 pixels) et son pas pixel (12 µm). Finalement, j'ai utilisé les neuf points du champ côté espace image suivants : (0 mm, 0 mm), (1.92 mm, 0 mm), (3.84 mm, 0 mm), (0 mm, 0.51 mm), (1.92 mm, 0.51 mm), (1.92 mm, 0.51 mm), (0 mm, 1.02 mm), (1.92 mm, 1.02 mm) et (3.84 mm, 1.02 mm). Pour obtenir ces neuf points du champ, j'ai utilisé les dimensions du détecteur (640 $\times$ 170 pixels) et son pas pixel (12 µm). Après cette double optimisations du système SMS, j'ai obtenu le système de la figure 4.20. Le système conçu a une très grande ouverture finale de F/0.87. La lentille frontale du système a une première surface concave et une deuxième surface convexe, et la lentille arrière a quant à elle une première surface convexe et une deuxième surface plane (surface inactive du système). Enfin, la figure 4.20 indique un troisième élément optique (lame à face parallèle) qui est le hublot du détecteur microbolométrique. Le système respecte la contrainte d'encombrement avec une longueur axiale de 39 mm pour une valeur maximale autorisée de 40 mm.

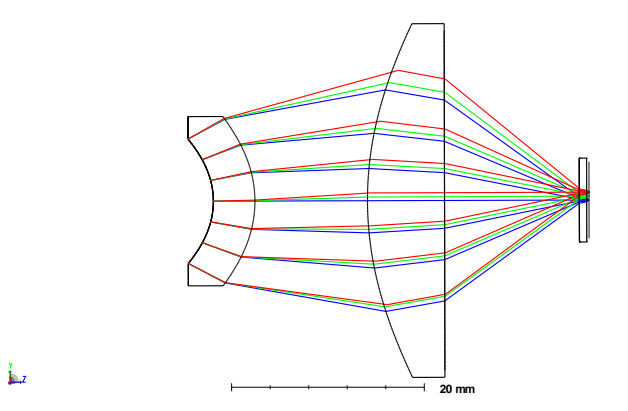

Figure 4.20 : Schéma du système optique optimisé sur la partie utile du FoV ayant une ouverture de F/0.87

Les performances du système optique sont dans un premier temps évaluées avec l'outil d'analyse RMS field map de Zemax. La figure 4.21 représente la RMS field map du système en fonction de son FoV côté espace image définie par les dimensions du détecteur. Le détecteur étant un détecteur  $640 \times 170$ pixels avec un pas pixel de 12 µm, cela mène donc à un FoV côté espace image de  $\pm 3.84$  mm  $\times \pm 1.02$  mm. Cette RMS field map a une valeur maximale de rayon RMS de tache image de 10.18 µm pour le FoV côté espace image. Cette valeur maximale de rayon RMS de tache image est inférieure à la valeur du rayon de la tache d'Airy du système qui est égale à  $10.61 \ \mu m$  ( $\lambda_{ref} = 10 \ \mu m$ et  $F# = 0.87$ ). Je continue l'analyse de la qualité optique du système avec les FTM de différents points du champ représentées sur la figure 4.22. Les FTM du système sont tracées jusqu'à la fréquence de Nyquist du détecteur qui est de 41.7 cycles/mm ( $p_{pix} = 12 \,\mu m$ ). On observe que les courbes de FTM

des points du champ (côté espace image) (0 mm, 0 mm), (1.92 mm, 0.51 mm) et (3.84 mm, 1.02 mm) sont toutes proches de la courbe FTM représentant la limite de diffraction (courbe noire). Le point du champ le moins bon a tout de même un excellent contraste de 41.6% à la fréquence de Nyquist du détecteur (41.7 cycles/mm). Le système optique a donc une très bonne qualité optique et est très proche de la limite de diffraction sur tout son FoV. Pour terminer l'analyse sur la qualité optique du système, je m'intéresse à sa distorsion afin de voir si le FoV d'intérêt est bien imagé sur le détecteur ou si des points du champ sont imagés en dehors de celui-ci. Le graphique de distorsion du système est donné à la figure 4.23. Le système a une valeur de distorsion maximale de 8.99% qui est raisonnable et qui pourra être corrigée par un traitement d'image adéquat. Le plus important est de remarquer qu'il y a uniquement la partie en bord du VFoV qui est imagé en dehors du détecteur. Cependant, cela n'est pas problématique, car lors de la définition du FoV d'intérêt et notamment de son VFoV, j'ai pris une marge de sécurité que l'on peut observer sur la figure 4.19. En effet, le point du champ ( $0^{\circ}$ ,  $5.4^{\circ}$ ) a une densité de probabilité nulle. Par conséquent, aucune information n'est perdue à cause de la distorsion du système optique. En revanche, il faudra tout de même tenir compte de la distorsion du système afin de localiser précisément les différentes informations détectées par le système optique.

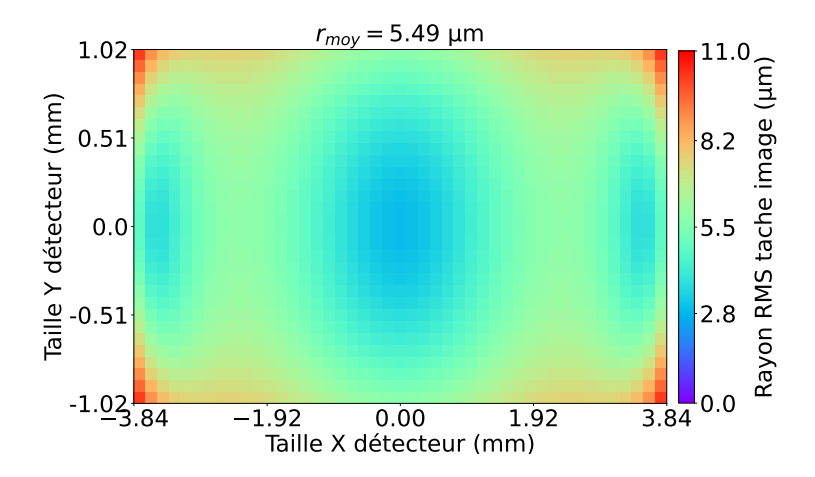

Figure 4.21 : RMS field map sur le détecteur avec des rayons RMS de tache image, moyen, minimum et maximum de  $r_{mov} = 5.49 \,\mu m$ ,  $r_{min} = 2.95 \,\mu m$ , et  $r_{max} = 10.18 \,\mu m$ 

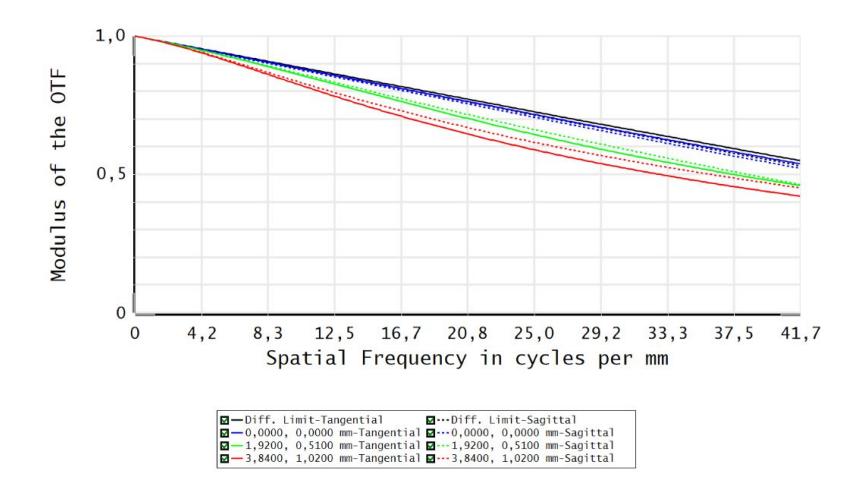

Figure 4.22 : FTM pour les points du champ côté espace image (0 mm, 0 mm), (1.92 mm, 0.51 mm) et (3.84 mm, 1.02 mm) tracées jusqu'à la fréquence de Nyquist du détecteur de 41.7 cycles/mm

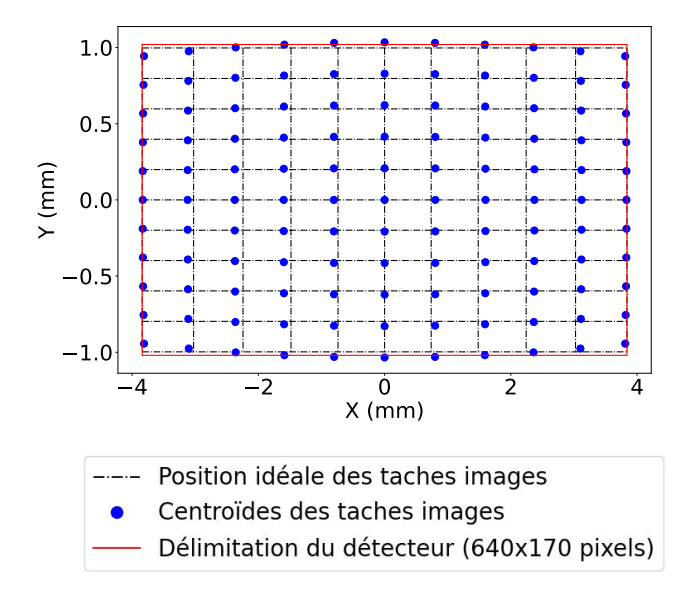

Figure 4.23 : Graphique de distorsion du système optique conçu avec une longueur focale de référence de 10.55 mm et une valeur maximale de distorsion de 8.99%. Les nœuds de la grille noire en pointillée représentent les positions idéales des taches images, les points bleus représentent leurs positions réelles, et le carré rouge délimite les dimensions du détecteur

J'évalue maintenant l'écart de flèche des différentes surfaces freeform avec leurs BFS respectives. Un trop fort écart augmenterait le coût de fabrication des surfaces, ce que l'on cherche à éviter dans une problématique SWAP. La figure 4.24 montre les flèches des trois surfaces freeform en retirant leurs BFS respectives. Tout d'abord, les trois graphiques de cette figure illustrent bien le caractère freeform de chacune des surfaces, car on constate clairement que les surfaces n'ont pas de symétrie de révolution, mais uniquement deux symétries planaires selon les plans XZ et YZ. Ces symétries de surfaces sont dues aux polynômes XY définissant les surfaces composés seulement des termes pairs en X et Y. De plus, au vu de la forte anisotropie du FoV à corriger, il était attendu de retrouver cette anisotropie sur les flèches des surfaces.

Pour évaluer la fabricabilité des surfaces, je m'intéresse tout d'abord à la valeur maximale de la flèche des surfaces après soustraction de la BFS. La valeur maximale d'écart à la BFS est de 191.8 µm et se situe sur la surface 3. Cette valeur d'écart à la BFS de la surface est raisonnable au vu de la taille du semi-diamètre de la surface qui est de 18.4 mm. Un deuxième paramètre important à regarder pour évaluer la fabricabilité des surfaces par usinage diamant est leurs pentes orthoradiales après soustraction de leur BFS [43]. La figure 4.25 affiche les différentes pentes orthoradiales des surfaces. Je prends comme pente orthoradiale maximale de référence autorisée la pente orthoradiale maximale d'un miroir freeform qui a déjà été fabriqué par usinage diamant pour un système conçu à l'ONERA. Cette pente maximale a une valeur de 4° (69.8 mrad) [43]. La pente maximale du système IR conçu est obtenue à la surface 1 et a comme valeur 27.8 mrad. L'analyse des surfaces freeform semble donc indiquer que le système optique conçu serait fabricable par usinage diamant.

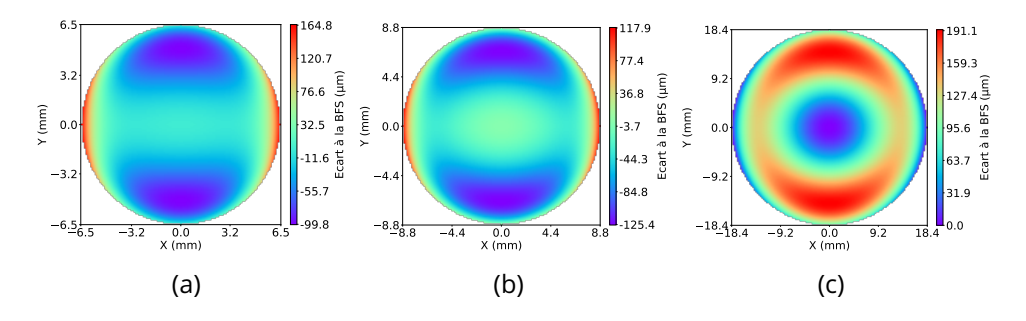

Figure 4.24 : Flèches des surfaces freeform du système une fois leur BFS soustraite : (a) surface 1, BFS =  $-9.3$  mm (b) surface 2, BFS =  $-13.3$  mm; (c) surface 3,  $BFS = 39.3$  mm

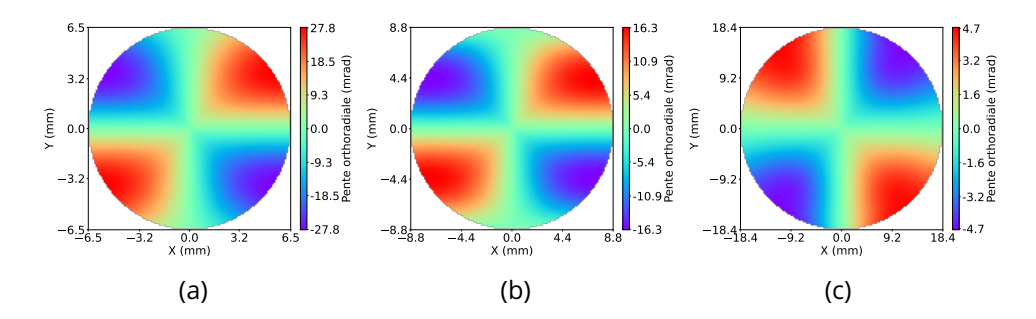

Figure 4.25 : Pentes orthoradiales des surfaces freeform une fois leur BFS soustraite : (a) surface 1, BFS =  $-9.3$  mm (b) surface 2, BFS =  $-13.3$  mm; (c) surface 3, BFS  $= 39.3$  mm

Le système optique conçu, permet d'imager quasiment en limite de diffraction le champ de vue d'intérêt défini par la figure 4.19. Le système optique est très ouvert avec une ouverture de F/0.87. Cette très grande ouverture permet d'augmenter le flux optique arrivant sur le détecteur, ce qui permettra d'augmenter le rapport signal à bruit de la caméra. Par ailleurs, en me basant sur un système optique freeform qui a déjà été réalisé à l'ONERA [43], le système optique conçu semble être fabricable et mesurable.

## **4.3.3 Deuxième approche : conception d'un système optique anamorphique**

Dans cette section, je vais concevoir le système anamorphique qui a pour objectif d'étendre au maximum le VFoV d'intérêt afin que celui-ci recouvre au maximum le détecteur VGA selon l'axe Y. Pour ce système optique, la longueur focale du système selon l'axe X est inchangée et est donc égale à 10.55 mm. Je calcule ensuite la longueur focale idéale selon l'axe Y (noté  $f^\prime{}_y$ ) qui permettrait d'imager le VFoV de  $\pm5.4^\circ$  sur l'ensemble du détecteur. Pour cela, j'utilise l'équation suivante :

$$
f'y = \frac{240 \times 12.10^{-3}}{\tan(5.4^{\circ})} = 30.46 \text{ mm}
$$
 (4.72)

La longueur focale idéale selon l'axe Y est de 30.46 mm. Par conséquent, le système anamorphique idéal aurait un facteur de grandissement de 2.88 entre ses longueurs focales selon les axes X et Y. Ce facteur de grandissement idéal est extrêmement complexe à atteindre pour un système optique ayant un faible FoV comme dans notre cas pratique. La grande ouverture requise pour le système ne simplifie pas non plus la tâche pour avoir une telle anisotropie de longueur focale. Par conséquent, j'ai décidé d'imposer plutôt un rapport de 1.5 entre les longueurs focales selon les axes X et Y du système optique. Ce rapport entre les longueurs focales mène à une longueur focale selon l'axe Y

de 15.82 mm. Cette longueur focale permet d'imager un VFoV de  $\pm 10.3^\circ$  sur le détecteur VGA utilisé. Ce VFoV est 33% plus petit que celui imagé initialement qui était de  $\pm 15.26^\circ$ . Finalement, ce nouveau VFoV permet de réduire de 50% la taille du VFoV imagé ne contenant aucune information d'intérêt pour notre application.

La différence de longueur focale selon les axes X et Y implique une différence du nombre d'ouverture du système optique selon ces deux axes si l'on garde une pupille circulaire pour le système. Dans cette configuration, les nombres d'ouverture différents selon l'axe X et Y entraineraient une tache de limite de diffraction qui serait elliptique. Pour que cela ne se produise pas, j'ai décidé de modifier la forme de la surface 1 (qui est la pupille d'entrée du système optique) afin que celle-ci soit désormais elliptique. Ce passage d'une pupille circulaire à une pupille elliptique permettra de réduire la différence d'ouverture entre les axes X et Y du système et ainsi retrouver une tache de limite de diffraction quasi-circulaire. Pour travailler avec une pupille elliptique dans Zemax, il faut utiliser une pupille circulaire et appliquer un facteur de vignettage aux différents points du champ. Le fait d'appliquer un facteur de vignettage permet aux points du champ de ne pas voir l'entièreté de la pupille et par conséquent revenir à une configuration de pupille elliptique. En faisant ainsi, l'objectif sera d'avoir une ouverture de F/1.1 pour les deux axes X et Y. Ainsi, le diamètre de la pupille d'entrée du système sera égale à 14.38 mm afin d'obtenir une ouverture de F/1.1 selon l'axe Y. Puis j'appliquerai un facteur de vignettage selon l'axe X de 0.33 pour les points du champ. Ce facteur de vignettage a été calculé en utilisant le rapport entre les longueurs focales du système selon les axes X ( $f'$ ) et Y ( $f\prime_y$ ) de la façon suivante :

$$
\mathsf{V}_x = 1 - \frac{f'_x}{f'_y} = 1 - \frac{10.55}{15.82} = 0.33\tag{4.73}
$$

avec  $V_x$  le facteur de vignettage selon l'axe X.

Un dernier point à aborder avant la conception du système anamorphique est la pertinence de la méthode SMS-3S-3D développée pour aider à la conception d'un tel système. En l'état, la méthode SMS-3S-3D implémentée construit des systèmes optiques corrigeant trois points du champ alignés et conservant la symétrie ( $\theta_1 = -\theta_3$  et  $\theta_2 = 0$ ). Par conséquent, cette méthode SMS-3S-3D ne permet pas de construire un système optique ayant des longueurs focales différentes selon les axes X et Y, ce qui est recherché pour ce système. Pour cela, il faudrait développer et implémenter une nouvelle méthode SMS-3S-3D qui serait capable de construire un système optique corrigeant trois points du champ qui ne seraient pas forcément alignés. M. Nikolíc a évoqué cette possibilité de la méthode SMS-3S-3D en tant que perspective de sa thèse [125] et qui pourrait faire l'objet d'une thèse de doctorat au sein de son équipe. Cette approche n'a cependant pas été développée et ni décrite dans la littérature

et aurait demandé un développement conséquent de ma part. Ainsi, dans la suite de cette section, j'utiliserai donc la méthode SMS-3S-3D que j'ai développée pour avoir un point de départ d'optimisation avec une grande ouverture de F/1.1. L'aspect anamorphique du système optique sera ensuite rajouté lors de l'optimisation dans Zemax. Pour construire ce point de départ d'optimisation, j'utilise à nouveau les trois points du champ (0°,  $20^{\circ}$ ), (0°, 0°) et (0°,  $-20^{\circ}$ ).

Le système optique anamorphique conçu est représenté sur la figure 4.26. Le système a une pupille d'entrée elliptique ayant un diamètre de 10.12 mm selon l'axe X et de 14.44 mm selon l'axe Y. Ce système respecte la contrainte d'encombrement spécifié, car il a une longueur axiale de 39.91 mm pour une valeur maximale autorisée de 40 mm.

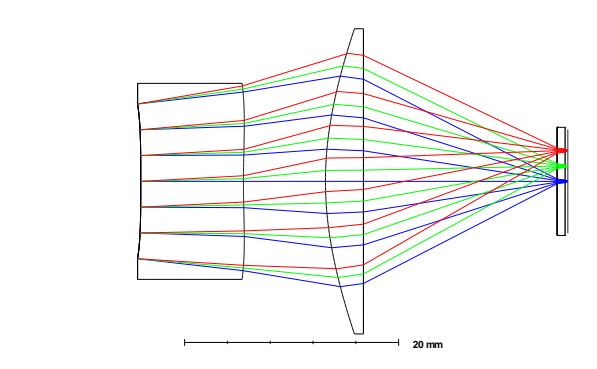

j.

Figure 4.26 : Schéma optique du système optique anamorphique conçu

Je m'intéresse tout d'abord à la qualité optique du système. Pour cela, la figure 4.27 illustre la RMS field map du système en fonction du FoV côté espace image. Le système anamorphique a une valeur moyenne et maximale de rayons RMS de taches images de 9.82 µm et de 20.92 µm. La valeur moyenne indique que pour la majorité des points du champ, leurs images à travers le système optique est inférieure à la valeur du rayon de la tache d'Airy du système qui est de 13.42 μm ( $\lambda_{ref} = 10$  μm et  $F# = 1.1$ ). En revanche, au vu de la valeur maximale du rayon RMS de tache image, cela montre que certains points du champ ont une plus grande tache image que la tache d'Airy du système. Ces points du FoV qui sont moins bien corrigés sont situés au niveau des bords haut et bas du détecteur, correspondant donc aux points du champ ayant les plus grands angles selon l'axe Y. La qualité optique de ce système est donc inférieure à celle du système présenté à la section 4.3.2 dont la valeur maximale des rayons RMS de ses taches images est de  $9.50 \,\mathrm{\upmu m}$  (voir Fig. 4.21). Cette différence de qualité optique s'observe également en comparant les courbes de FTM des deux systèmes optiques. En effet, la figure 4.28 montre la FTM du système anamorphique, sur laquelle on peut voir que la courbe de FTM sagittal du point du champ (0 mm, 0 mm) décroche par rapport à sa courbe de FTM tangentiel. En revanche, les deux courbes de FTM du

point du champ (1.92 mm, 1.44 mm) sont quant à elles proches des courbes de FTM représentant les limites de diffractions tangentielle et sagittale. Enfin, les deux courbes de FTM du point du champ (3.84 mm, 2.44 mm) sont elles aussi loin des courbes de FTM définissant la limite de diffraction. Cependant, pour ce point du champ, la qualité optique du système peut se dégrader, car ce point du champ ne comportera pas d'information utile pour l'application envisagée. En effet, il image un point du champ côté espace objet ayant un angle de champ selon l'axe Y supérieur à  $5.4^{\circ}$ .

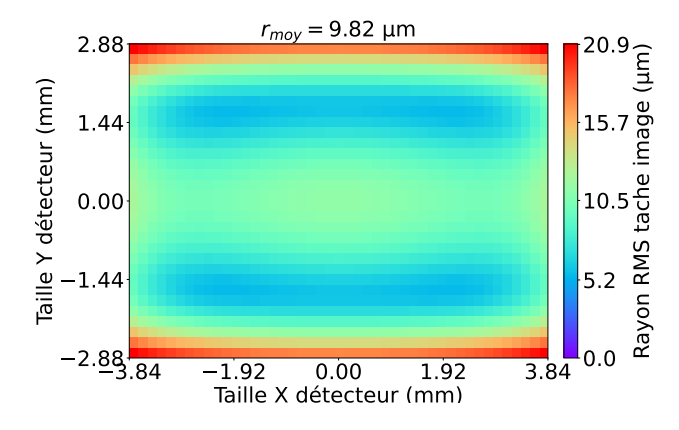

Figure 4.27 : RMS field map sur le détecteur avec valeurs de rayons RMS de tache image, moyenne, minimum et maximum de  $r_{mou} = 9.82 \,\mu m$ ,  $r_{min} = 5.48 \, \mu \text{m}$ , et  $r_{max} = 20.92 \, \mu \text{m}$ 

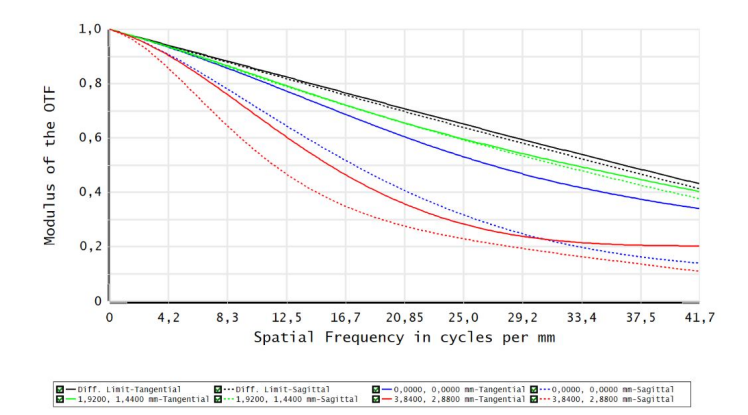

Figure 4.28 : FTM pour les points du champ côté espace image (0 mm , 0 mm), (1.92 mm, 1.44 mm) et (3.84 mm, 2.88 mm) tracées jusqu'à la fréquence de Nyquist du détecteur de 41.7 cycles/mm

La distorsion maximale du système est de 7.97% et son graphique de distorsion est illustré sur la figure 4.29. Sur ce graphique, on observe que le système permet d'imager sur le détecteur tout le FoV de  $\pm 20^{\circ}\times \pm 10.3^{\circ}$ . De manière un peu plus précise, le HFoV imagé est de 19.97◦ et le VFoV imagé est
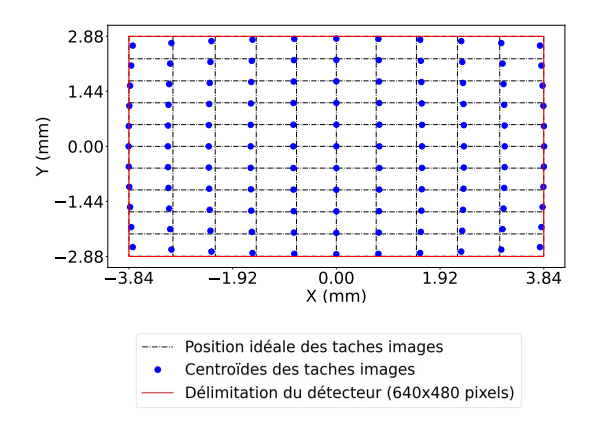

Figure 4.29 : Graphique de distorsion du système optique anamorphique conçu avec des longueurs focales de référence de 10.55 mm pour l'axe X et de 15.82 mm pour l'axe Y. La distorsion maximale est de 7.97%. Les nœuds de la grille noire en pointillée représentent les positions idéales des taches images, les points bleus représentent leurs positions réelles, enfin le carré rouge délimite les dimensions du détecteur

de 10.5° ce qui est légèrement plus grand que souhaité (10.3°). Ces dimensions de FoV mènent à des longueurs focales de 10.55 mm selon l'axe X et de 15.53 mm. En utilisant ces valeurs de longueurs focales, on obtient que le système a une ouverture de F/1.04 selon l'axe X et de F/1.07 selon l'axe Y ce qui est en adéquation avec l'ouverture spécifiée de F/1.1 pour les deux axes X et Y.

Je m'intéresse ensuite aux flèches et aux pentes orthoradiales des surfaces optiques du système anamorphique, qui sont représentées sur les figures 4.30 et 4.31. Les flèches des surfaces 1 et 2, une fois leurs BFS soustraite, sont illustrées respectivement aux figures 4.30(a) et 4.30(b). On observe de manière flagrante la répercussion de la différence des longueurs focales selon les axes X et Y du système anamorphique. En effet, les écarts de flèche entre les BFS et les surfaces augmentent selon l'axe Y et restent constants selon l'axe X. Cela montre clairement la forte différence de puissance optique des surfaces 1 et 2 selon leurs axes X et Y. Cela conduit à des valeurs maximales d'écart à la BFS de 2,017 mm et de 1,781 mm pour les surfaces 1 et 2. Les écarts de flèche de la surface 3 entre ses axes X et Y sont quant à eux moins prononcés menant à une valeur maximale d'écart à la BFS de 146 mm. On remarque également que les pentes orthoradiales des surfaces 1 et 2 sont significativement plus fortes que celles du système présenté à la section 4.3.2, avec des valeurs maximales respectives de 277 µrad et 194 µrad pour le système anamorphique contre une pente maximale de 27.8 µrad pour le précédent système. Par conséquent, le système anamorphique sera bien plus

complexe à fabriquer que le système de la section 4.3.2.

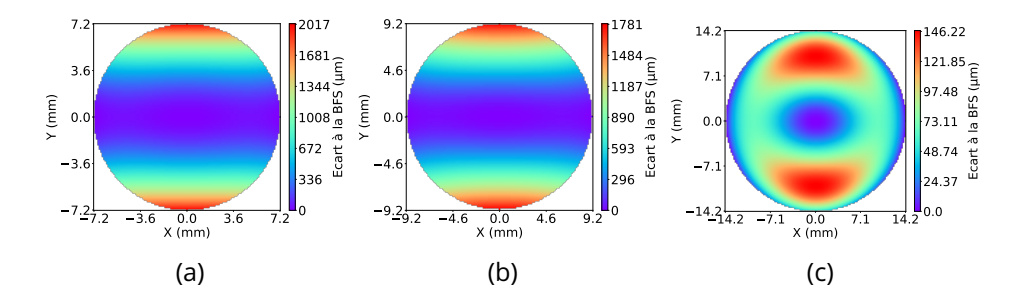

Figure 4.30 : Flèches des surfaces du système anamorphique une fois leur BFS soustraite : (a) surface 1, BFS =  $-12.4$  mm (b) surface 2, BFS =  $-22.8$  mm; (c) surface 3, BFS =  $39.5$  mm

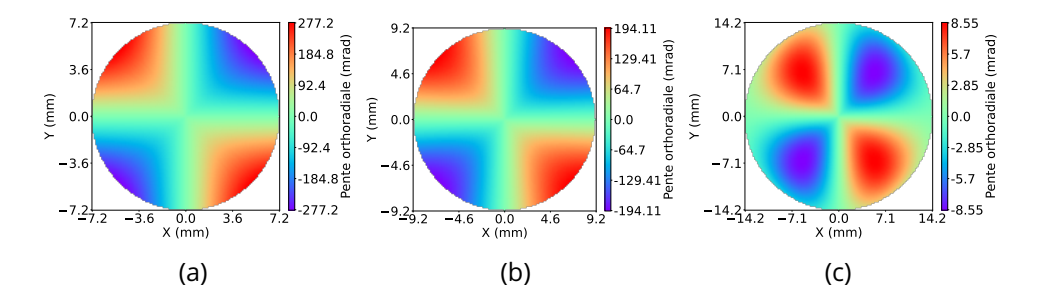

Figure 4.31 : Pentes orthoradiales des surfaces du système anamorphique une fois leur BFS soustraite : (a) surface 1, BFS =  $-12.4 \text{ mm}$  (b) surface 2,  $BFS = -22.8$  mm; (c) surface 3, BFS = 39.5 mm

Dans cette section, j'ai proposé deux approches très différentes pour répondre au cahier des charges proposé par Lynred. La première approche consistait à adapter la taille du détecteur au VFoV d'intérêt en réduisant sa dimension verticale. En faisant ainsi, l'objectif était de maximiser les performances optiques du système : qualité optique et ouverture. Cette approche a permis de concevoir un système optique freeform ouvert à F/0.87, avec un FoV de  $\pm 20^{\circ} \times \pm 5.4^{\circ}$  couvrant un détecteur de 640 $\times$ 170 pixels et dont la qualité image est quasiment en limite de diffraction. La seconde approche totalement différente était d'étendre au maximum l'image de la partie utile du FoV sur le détecteur. Le système optique anamorphique résultant a une ouverture elliptique de F/1.04 pour son plan sagittal et de F/1.07 pour son plan tangentiel. Le système anamorphique permet d'imager un FoV de  $\pm 20^{\circ}\times \pm 10.5^{\circ}$  au lieu d'un FoV initial de  $\pm 20^{\circ} \times \pm 15.4^{\circ}$  sur le détecteur VGA. Le système optique a une bonne qualité optique finale. Pour comparer et déterminer la meilleure approche, des simulations d'images devront être réalisées afin de comparer le taux de détection de l'algorithme de reconnaissance pour chacun des deux systèmes.

Pour conclure, ce chapitre a été consacré à la description des spécificités de la méthode SMS-3S-3D et à son application pour répondre à un cahier des charges fourni par Lynred. La première spécificité de cette méthode SMS est l'utilisation des NURBS pour décrire les surfaces optiques. J'ai donc commencé dans un premier temps par décrire la représentation NURBS. Puis, j'ai expliqué l'algorithme d'approximation NURBS utilisé pour effectuer l'approximation progressive des surfaces construites par la méthode SMS-3S-3D. Ensuite, j'ai continué avec l'explication de la méthode SMS-3S-3D dans laquelle j'ai énoncé les différentes hypothèses mises en place permettant le bon fonctionnement de la méthode. Enfin, j'ai utilisé la méthode SMS-3S-3D implémentée pour construire un point de départ d'optimisation pour répondre au cahier des charges fourni par Lynred. La spécificité de ce cahier des charges est que le système optique doit imager un FoV très anisotrope. Pour répondre à ce cahier des charges, j'ai proposé deux approches qui ont conduit à la conception de deux systèmes optiques très différents. Le premier système optique a une très grande ouverture de F/0.87 et permet d'imager quasiment en limite de diffraction le FoV d'intérêt définie sur la figure 4.19. L'objectif de ce système est de réduire la dimension verticale du détecteur afin de réduire le coût global du système. Le second système quant à lui permet d'avoir un grandissement différent selon ses axes X et Y permettant d'étendre l'image de la partie utile du FoV sur le détecteur. Finalement, ce système permet de réduire de 50% la partie du FoV imagé sur le détecteur ne contenant pas d'information par rapport au système initial (système ayant permis d'établir la carte de densité de probabilité de la figure 1.26 page 45).

Dans le prochain chapitre, je vais décrire l'approche de conception globale que j'ai développée. Elle utilise la méthode SMS pour générer des points de départ d'optimisation qui sont par la suite optimisés de manière automatique dans Zemax. Cette approche sera appliquée pour étudier le paysage de la MF d'un système ADAS.

## **5 - Approche globale de conception optique pour des systèmes optiques freeform**

Dans ce chapitre, je présente une approche globale de conception optique que j'ai mise en place, permettant la conception de systèmes optiques freeform. Cette approche globale s'appuie sur la méthode SMS pour générer des points de départ d'optimisation qui sont ensuite optimisés automatiquement dans Zemax. En jouant sur les paramètres initiaux de la méthode SMS utilisée, l'approche globale explore la MF du problème optique. Dans une première partie, je décrirai l'approche globale développée. Puis, dans une seconde partie, j'appliquerai l'approche globale utilisant la méthode SMS-3S-3D pour augmenter les performances optiques et notamment l'ouverture du système optique IR SWaP ouvert à F/1.2 développé par G. Druart dans le cadre du projet européen "tHErmaL vIsion AUgmented awarenesS" illustré sur la figure 1.25(a) page 43. Ce système optique servira de référence pour l'étude.

#### **5.1 Description de l'approche de conception globale combinant la méthode SMS et Zemax**

Dans cette première partie, je vais décrire le fonctionnement de l'approche globale de conception optique développée, couplant une méthode SMS avec une optimisation automatique dans Zemax. L'approche globale peut concevoir des systèmes optiques ayant un nombre de surfaces défini en fonction de la méthode SMS utilisée. L'approche globale mise en place est séparée en trois étapes automatisées. La première étape génère de nombreux points de départ d'optimisation à l'aide d'une des méthodes SMS. La seconde étape optimise automatiquement les différents systèmes construits par la méthode SMS utilisée à l'aide d'une MF standard définie dans Zemax. Puis, la troisième étape analyse la qualité optique des systèmes obtenus et les classe dans différentes configurations selon un critère spécifique.

#### **5.1.1 Génération automatique de systèmes optiques par une méthode SMS**

Cette première étape a pour objectif de générer de nombreux systèmes optiques à l'aide d'une des méthodes SMS implémentées. On utilisera une méthode SMS 2D pour générer des systèmes optiques asphériques et une méthode SMS 3D pour générer des systèmes optiques freeform. Avant de se lancer dans la génération de ces systèmes optiques, il est nécessaire de définir les variables de l'approche globale. Ces variables appartiennent forcément

aux paramètres initiaux de la méthode SMS utilisée. Par conséquent, en fonction de la méthode SMS utilisée, le choix des variables est différent. En effet, la méthode SMS-4S-2D n'a pas exactement les mêmes paramètres initiaux que la méthode SMS-3S-3D. Le choix des variables repose principalement sur l'impact individuel de chacun des paramètres initiaux des méthodes SMS sur le système optique conçu. Par exemple, dans le cas de la méthode SMS-3S-3D, j'ai pu remarquer que, dans mon cadre applicatif, les paramètres influant le plus les systèmes optiques générés sont les rayons de courbure proches de l'axe optique des surfaces 1 et 2 plutôt que les différentes épaisseurs entre les surfaces. Cette observation est en accord avec ce qui est constaté lors de l'approche conventionnelle de conception optique où les rayons de courbure des surfaces influencent également fortement la MF d'un système [154]. Enfin, il est également tout à fait possible de mettre tous les paramètres initiaux d'une méthode SMS en variables tant que ces paramètres ne sont pas fixés par le cahier des charges. Suite au choix des variables de l'approche globale, il faut indiquer leurs plages de variation, ainsi que les valeurs des autres paramètres initiaux de la méthode SMS qui resteront quant à eux constants. Une fois les différentes combinaisons de paramètres initiaux de la méthode SMS établis, j'utilise un supercalculeur pour calculer plusieurs systèmes SMS en parallèle. Finalement, la méthode SMS utilisée génère différents systèmes optiques en fonction de la combinaison de paramètres initiaux utilisée. Cela conclut la première étape de l'approche globale. Je passe désormais à l'optimisation automatique des systèmes générés par la méthode SMS dans Zemax.

#### **5.1.2 Optimisation automatique des systèmes générés par la méthode SMS dans Zemax**

Dans cette partie, la méthode commence par transférer automatiquement les systèmes optiques générés de Python à Zemax en approximant les différentes surfaces des systèmes sur la représentation de surface voulue. Une fois les systèmes optiques définis dans Zemax, l'optimisation automatique des systèmes peut commencer. Pour réaliser cette optimisation automatique, il est nécessaire d'établir la MF standard, qui sera utilisée pour optimiser les différents systèmes optiques. Dans mon cas, j'applique l'approche globale pour concevoir des systèmes dioptriques en conjugaison infini-foyer. L'optimisation automatique a donc pour objectif de :

- minimiser la valeur du rayon RMS de la tache image de chaque point du champ utilisé lors de l'optimisation;
- contrôler la position de leurs centroïdes permettant de définir la longueur focale et de limiter distorsion du système;
- imposer des contraintes sur l'encombrement du système.

Pour définir les points du champ utilisés pour l'optimisations des systèmes, je me base sur la géométrie du problème optique considéré. Ainsi, pour un système optique asphérique, il faut utiliser des points du champ répartis uniformément le long du FoV spécifié dans le cahier des charges du système. Dans le cas d'un système optique freeform conservant les deux symétries planaires XZ et YZ, il faut cette fois-ci utiliser des points du champ répartis uniformément dans un des quadrants du FoV à corriger.

Un point très important lors de l'optimisation d'un système optique est la densité de rayons utilisée pour chacun des points du champ. En effet, une densité de rayons élevée permet d'obtenir une meilleure qualité optique du système, mais elle se traduit également par un temps de calcul de l'optimisation plus élevé. Par conséquent, pour cette optimisation automatique, il faut choisir une densité de rayons assurant une qualité optique suffisante du système tout en conservant un temps de calcul de l'optimisation raisonnable. L'objectif de cette optimisation automatique n'est pas nécessairement d'obtenir des systèmes ayant pour ces différents points du champ une valeur RMS de rayon de tache image inférieure à la valeur du rayon de la tache d'Airy du système. J'ai trouvé qu'une densité de rayons définie par une grille rectangulaire  $16\times16$  rayons pour chacun des points du champ était un bon compromis.

Ensuite, pour cette optimisation, j'ai choisi de mettre directement tous les DdL du système (coefficients de la représentation de surface utilisée, coefficients de conicité, rayons de courbure et les épaisseurs) en variables. Ces paramètres mis en variables sont différents des variables de l'approche globale qui sont définis comme étant les paramètres initiaux de la méthode SMS que l'on fait varier lors de l'étape 1. L'optimisation automatique des systèmes générés par la méthode SMS n'est pas toujours concluante. Cela est dû au fait que la MF standard établie n'est pas forcément adaptée à l'optimisation de tous les systèmes SMS. Néanmoins, le but est de définir une MF qui permettra d'optimiser correctement la majeure partie des systèmes. Pour cela, plusieurs définitions de MF standard peuvent être testées sur quelques points de départ afin d'étudier leur comportement au cours de l'optimisation. Une fois que la MF standard utilisée présente de bons résultats pour plusieurs points de départ choisis, elle est ensuite appliquée à l'ensemble des systèmes SMS, terminant ainsi la seconde étape de l'approche globale.

#### **5.1.3 Analyse automatique et classification des systèmes optimisés**

Cette dernière partie permet de classer les différents systèmes obtenus et d'analyser leur qualité optique. Tout d'abord, il est possible que la méthode globale n'arrive pas à déterminer un système optique pour toutes les combinaisons de variable. Cela arrive pour deux raisons :

• la méthode SMS n'a pas réussi à construire un système optique ayant l'ouverture requise pour cette combinaison de paramètres initiaux (voir Sec. 4.2.2);

• l'optimisation automatique du système généré par la méthode SMS n'a pas été concluante.

Pour analyser automatiquement la qualité optique de chaque système trouvé par la méthode globale, j'ai implémenté une fonction dans Python permettant d'enregistrer les valeurs des RMS field map de chaque système. Une fois ces valeurs enregistrées, l'algorithme vérifie que chaque système a atteint un seuil de qualité optique minimale que je définis de manière arbitraire en fonction de la complexité du système optique. Dans mon cadre applicatif, j'ai choisi une valeur seuil de 100 µm pour la valeur du rayon RMS maximale de la tache image à ne pas dépasser. Si un système optique a une tache image d'un de ces points du champ dont la valeur du rayon RMS est supérieure au seuil défini, alors j'estime que l'optimisation automatique de ce système n'est pas concluante.

Désormais, pour classer les différents systèmes trouvés dans différentes configurations, il est nécessaire d'établir un critère simple. Le critère de classification choisi peut varier en fonction du type de configuration que l'on recherche. Des critères de classifications qui peuvent par exemple être utilisés sont : la longueur focale de chacune des lentilles ou le signe du rayon de courbure de la BFS des surfaces optiques.

Enfin, pour comparer la qualité optique des configurations entre elles, l'algorithme calcule la valeur moyenne notée  $\bar{r}_{rms}$  et l'écart-type noté  $\sigma_r$  des RMS field map de tous les systèmes appartenant à une même configuration. Ces deux valeurs sont de bons indicateurs de la qualité optique générale d'une configuration et permettent d'identifier rapidement si une configuration est meilleure que les autres.

Une partie optionnelle de cette étape, dépendante du nombre de paramètres initiaux de la méthode SMS que l'on a décidé de faire varier, est l'affichage des résultats de la méthode globale. Lorsqu'on utilise plus de deux variables pour l'approche globale, il est complexe de réaliser un graphique illustrant clairement les résultats. En revanche, lorsqu'on utilise seulement deux variables pour l'approche globale, une "Carte des configurations" est réalisée pour visualiser les résultats de la méthode globale et permet ainsi de mieux comprendre la répartition des configurations obtenues dans le paysage de la MF étudiée.

La description des étapes de la méthode globale de conception optique développée est terminée. Je vais désormais aborder un point important qui est le temps de calcul de la méthode globale. Il faut savoir que son temps de calcul est dû pour 80% à l'optimisation automatique des systèmes dans Zemax. Or plus un système possède de DdL plus l'optimisation de celui-ci sera longue. Par conséquent, le temps de calcul de la méthode globale dépend principalement de la complexité du problème optique étudié, c'est-à-dire que

plus la MF possède de DdL plus l'approche globale aura un temps de calcul important. Le temps de calcul de la méthode globale peut atteindre plusieurs jours de calcul lorsqu'il faut optimiser plusieurs centaines de systèmes optiques freeform sous Zemax. Pour réduire ce temps de calcul, une possibilité est de réduire la densité de rayons utilisée lors de l'optimisation automatique des systèmes. Cependant, cela aurait pour conséquences de dégrader la qualité optique des systèmes en sorte de l'approche globale.

Cela conclut la partie description de la méthode globale de conception optique développée. Le concepteur opticien n'a plus qu'à sélectionner le système dont il souhaite continuer l'optimisation avec un logiciel de conception optique commercial. La figure 5.1 représente l'organigramme des étapes clefs de la méthode globale développée.

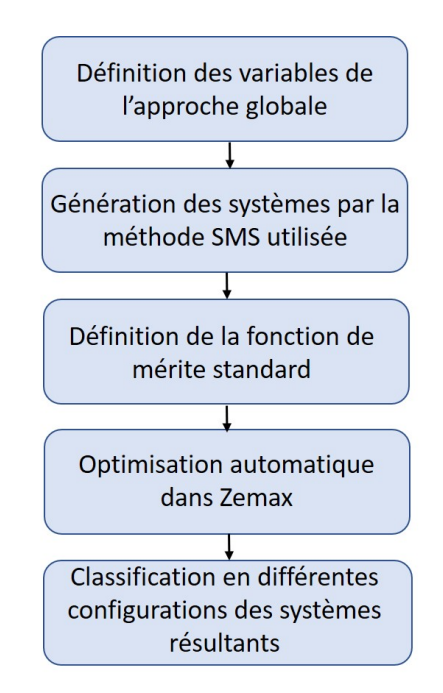

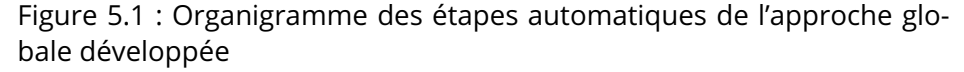

Dans la prochaine partie, j'appliquerai cette approche globale de conception pour étudier la MF d'un système optique freeform ADAS répondant à une problématique SWaP.

#### **5.2 Conception d'un système optique freeform grand champ par l'approche globale utilisant la méthode SMS-3S-3D**

Pour illustrer la pertinence de mon approche globale pour la conception de systèmes optiques freeform SWaP travaillant dans le LWIR, je vais m'appuyer sur le cahier des charges donné dans le tableau 5.1, qui est déduit du système optique de la figure 1.25(a) page 43 conçu par l'ONERA et qui servira de référence. Ce système de référence a une ouverture de F/1.2 et est composé de deux lentilles avec trois surfaces actives et une surface plane. Ce système est donc un bon cas pratique pour appliquer l'approche globale utilisant la méthode SMS-3S-3D. Les systèmes que je concevrai concentreront leurs efforts de correction uniquement sur FoV défini par les dimensions du détecteur et la longueur focale du système, justifiant l'aspect freeform du système.

L'étude sera séparée en trois volets. Le premier volet consistera à concevoir un système avec une ouverture de F/2 pour évaluer l'approche globale sur un cas simple, mais aussi pour étudier le lien entre l'ouverture du système et le nombre de configurations trouvées. Ensuite, je concevrai un système avec la même ouverture de F/1.2 que le système de référence. Ce second volet a deux objectifs. Le premier est de voir si la méthode globale mise en place arrive à trouver le système de référence. Le deuxième objectif est de déterminer le nombre de configurations de systèmes répondant au problème optique. Enfin, dans le troisième volet, l'objectif est de concevoir un système optique plus ouvert que le système de référence tout en conservant le même nombre de surfaces actives en utilisant l'approche globale.

Avant de commencer les trois études, je vais tout d'abord expliciter les différents paramètres de l'approche globale que j'utiliserai. Dans les trois volets de l'étude, je ferai varier uniquement les rayons de courbure proche de l'axe optique des surfaces 1 et 2 notés  $R_1$  et  $R_2$  et dont les plages de variations respectives seront entre  $\pm 100$  mm et  $\pm 150$  mm. Pour simplifier l'analyse des résultats, les cartes des configurations obtenues seront représentées en fonction des courbures  $1/R_1$  et  $1/R_2$  des surfaces 1 et 2. Pour chaque variable, je prendrai 50 valeurs réparties uniformément sur leurs plages de variation respectives, menant à 2500 combinaisons différentes de paramètres initiaux, où  $1/R_1$  et  $1/R_2$  varient respectivement entre  $\pm 0.49$  mm $^{-1}$  et  $\pm 0.33$  mm $^{-1}.$ 

Je définis désormais le quadrant du FoV qui contiendra les points du champ utilisés lors de l'optimisation automatique. Ce quadrant est délimité par les quatre points du champ suivants : (0°, 0°), ( $33.6^{\circ}$ , 0°), (0°,  $26.7^{\circ}$ ) et ( $33.6^{\circ}$ ,  $26.7^{\circ}$ ). Ainsi, avec cette définition de quadrant, les neuf points du champ utilisés lors de l'optimisation automatique sont les quatre points du champ ci-dessus plus les cinq points du champ suivants : ( $16.8^{\circ}$ ,  $0^{\circ}$ ), ( $0^{\circ}$ ,  $13.35^{\circ}$ ), ( $16.8^{\circ}$ ,  $13.35^{\circ}$ ), ( $33.6^{\circ}$ ,

| <b>Spécifications</b>       | <b>Valeurs</b>           |  |
|-----------------------------|--------------------------|--|
| HFoV                        | $\pm 33.6^\circ$         |  |
| VFoV                        | $\pm 26.7^\circ$         |  |
| longueur focale             | 4.8 mm                   |  |
| F#                          | 1.2                      |  |
| $\lambda_{ref}$             | $10 \mu m$               |  |
| détecteur                   | VGA (640 $\times$ 480)   |  |
| $p_{pix}$                   | $10 \mu m$               |  |
| matériau lentille 1         | TGG ( $n = 3.39$ ) [146] |  |
| matériau lentille 2         | Silicium ( $n = 3.47$ )  |  |
| surface de sortie           | plan                     |  |
| nombre de surfaces freeform | 3                        |  |

Table 5.1 : Spécifications du système optique freeform basées sur les caractéristiques du système optique de référence

13.35°) et (16.8°, 26.7°). Pour cette optimisation, tous les coefficients polynomiaux, les rayons de courbure ainsi que les coefficients de conicité sont utilisés comme variables d'optimisation lors de l'optimisation automatique de l'étape 2 de la méthode globale.

Je précise également que le critère de classification des systèmes utilisé dans la méthode globale pour cette étude est le signe du rayon de courbure de la BFS des surfaces de chaque système. Ainsi, les systèmes d'une même configuration ont, pour chaque surface, le même signe de rayon de courbure de la BFS. Le signe de la BFS de chaque surface sera indiqué sur chaque schéma des systèmes optiques avec le signe (+) qui est associé à une surface convexe, et (-) à une surface concave. Je passe désormais au premier volet de cette étude qui traite la conception d'un système optique ouvert à F/2.

#### **5.2.1 Étude de la conception d'un système optique freeform LWIR ouvert à F/2 par l'approche globale**

En appliquant l'approche globale de conception optique développée, j'ai trouvé quatre configurations différentes de systèmes. En regardant la figure 5.2, j'observe des zones où l'approche globale n'a abouti à aucun système. Cette zone apparaît pour les deux raisons énoncées dans la section 5.1.3. Le point important à noter par rapport à cette zone est qu'elle est bien continue et pas disparate, ce qui aurait pu indiquer un problème de mise en place de l'algorithme. Sur cette carte des configurations, on observe une configuration principale (la configuration 2) avec 1285 systèmes, deux configurations secondaires (les configurations 1 et 3) avec respectivement 125 et 86 systèmes et enfin une dernière configuration marginale avec 3 systèmes. Sur la carte des configurations, j'ai marqué avec un point en cyan la localisation du meilleur système pour chaque configuration. Je note MSC(i) le Meilleur Système de la Configuration numéro "i".

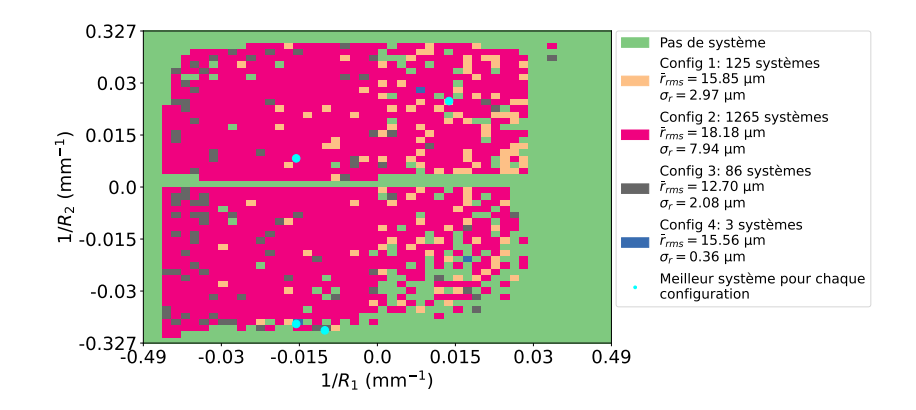

Figure 5.2 : Carte des configurations obtenue pour un système infrarouge monochromatique à deux lentilles ouvert à F/2 en faisant varier les paramètres  $1/R_1$  et  $1/R_2$  ( $r_{Airy} = 24.4$  µm avec  $\lambda_{ref} = 10$  µm et  $F\# = 2$ )

La figure 5.3 illustre les meilleurs systèmes des différentes configurations obtenues avec l'approche globale. La configuration 1 est composée de deux lentilles convergentes dont les trois surfaces actives sont convexes. La configuration 2 est identique à la première à l'exception de la surface frontale de la première lentille qui est concave. La configuration 3 diffère de la configuration 1, car les surfaces frontales des deux lentilles sont concaves. Elle est donc composée d'une lentille frontale convergente et d'une lentille arrière divergente, comme le système de référence. Malgré ces différences, ces trois configurations ont la particularité d'avoir une lentille frontale épaisse. La configuration 4 est très différente des trois premières configurations, car elle est composée de deux lentilles minces, de surfaces frontales convexes et d'une surface arrière concave. Les meilleurs systèmes ne seront pas optimisés manuellement dans Zemax ici, car ils ont déjà une très bonne qualité optique sur le détecteur. En effet, en regardant la figure 5.4, on constate que même le pire système (MSC(4)), qui a une dégradation de sa qualité optique sur les bords du détecteur, a une valeur RMS du rayon de la tache image moyenne égale à 14.97 µm, valeur inférieure au rayon de la tache d'Airy qui est de 24.4 µm pour une ouverture de F/2 et une longueur d'onde de 10 µm. On remarque également que les différentes RMS field map n'ont pas de symétrie de révolution, illustrant l'aspect freeform des systèmes conçus.

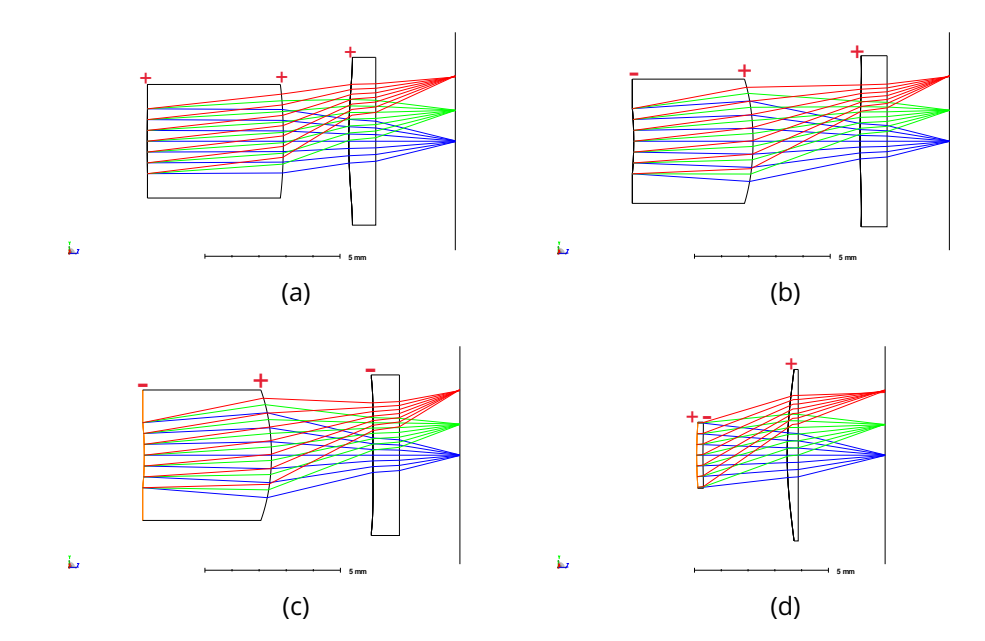

Figure 5.3 : Schémas des meilleurs systèmes de chaque configuration pour une ouverture de F/2 issus de l'approche globale : (a) MSC(1); (b) MSC(2); (c) MSC(3); (d) MSC(4)

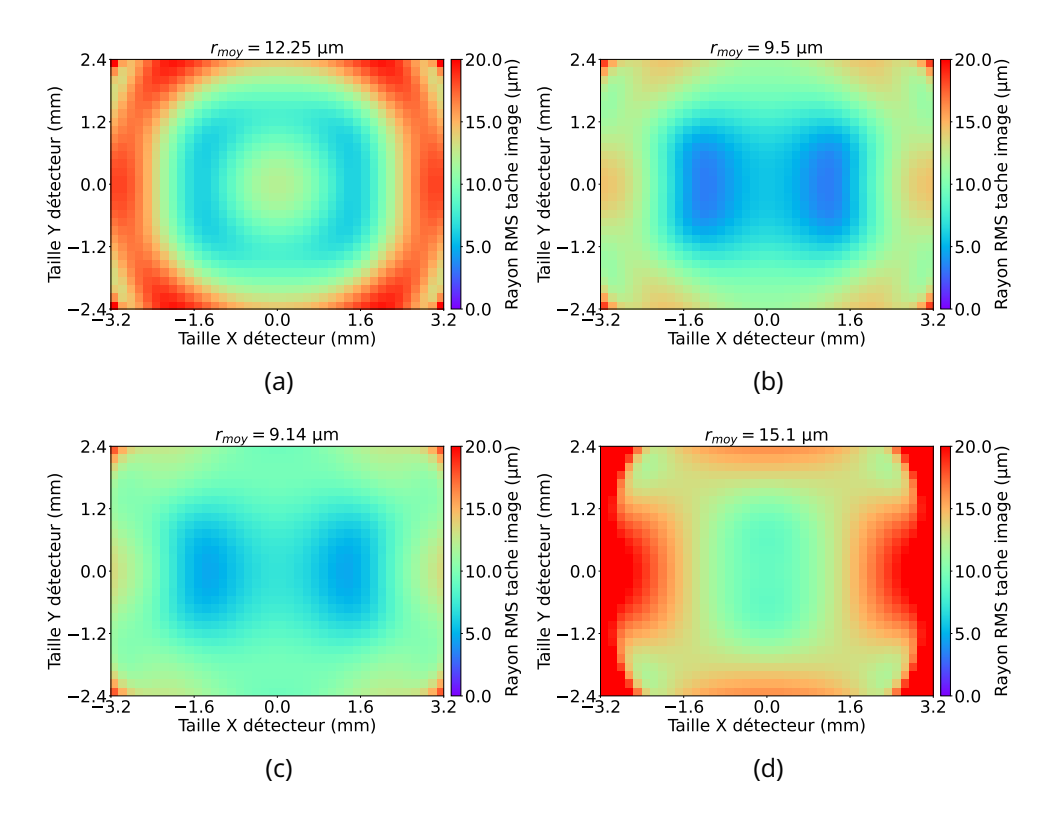

Figure 5.4 : RMS field map des meilleurs systèmes ouverts à F/2 de chaque configuration obtenus par l'approche globale : (a) MSC(1) a des valeurs RMS du rayon de la tache image, moyenne, minimale et maximale de  $r_{moy} = 12.19 \, \mu m$ ,  $r_{min} = 6.14 \, \mu m$  et  $r_{max} = 19.84 \, \mu m$ ; (b) MSC(2) a des valeurs RMS du rayon de la tache image, moyenne, minimale et maximale de  $r_{mov} = 9.44$  µm,  $r_{min} = 3.31$  µm et  $r_{max} = 18.32$  µm; (c) MSC(3) a des valeurs RMS du rayon de la tache image, moyenne, minimale et maximale de  $r_{moy} = 9.1 \, \mu \text{m}$ ,  $r_{min} = 4.67 \, \mu \text{m}$  et  $r_{max} = 17.58 \, \mu \text{m}$ ; (d) MSC(4) a des valeurs RMS du rayon de la tache image, moyenne, minimale et maximale de  $r_{moy} = 14.97 \,\mu m$ ,  $r_{min} = 8.86 \,\mu m$  et  $r_{max} = 55.23 \,\mu m$ 

#### **5.2.2 Étude de la conception d'un système optique freeform LWIR ouvert à F/1.2 par l'approche globale**

Je calcule la carte des configurations présentée à la figure 5.5 en exécutant l'approche globale de conception optique pour une ouverture de F/1.2. On observe que la zone où la méthode aboutit à un système viable ouvert à F/1.2 est incluse dans la zone obtenue dans le cas d'un système ouvert à F/2 (voir la figure 5.2). Néanmoins, la méthode obtient moins de systèmes viables que lors de la première étude. En effet, pour un FoV constant, l'augmentation de l'ouverture du système rend la tâche de conception plus difficile et limite le nombre de configurations viables. La figure 5.6 montre que trois

types de configuration ont été trouvés au lieu de quatre dans le cas d'un système ouvert à F/2. Néanmoins, la répartition des configurations reste similaire puisqu'on obtient une configuration principale avec 671 systèmes, une configuration secondaire avec 260 systèmes et une configuration marginale avec seulement 2 systèmes. On remarque alors que la configuration marginale est la configuration du système de référence. Par conséquent, l'approche globale a réussi à retrouver la configuration du système de référence, même si celle-ci semble compliquée à trouver sans l'expérience du concepteur en optique.

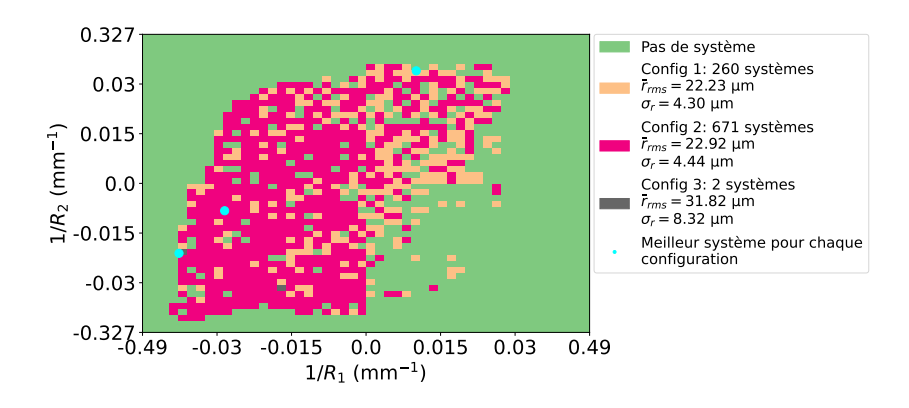

Figure 5.5 : Carte des configurations trouvées pour un système infrarouge monochromatique à deux lentilles ouvert à F/1.2 en fonction de  $1/R_1$  et  $1/R_2$  ( $r_{Airy} = 14.64$  μm avec  $\lambda_{ref} = 10$  μm et  $F\# = 1.2$ )

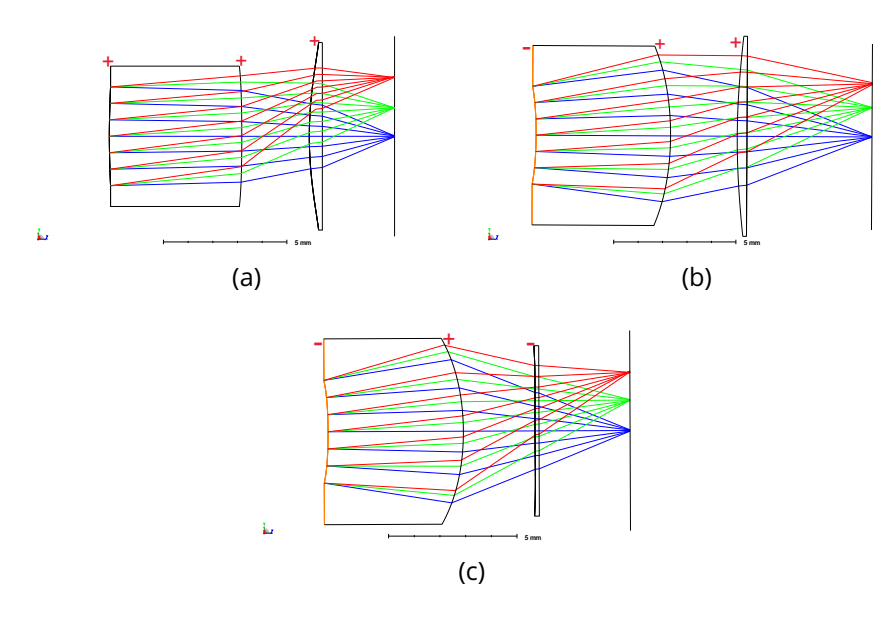

Figure 5.6 : Schémas des meilleurs systèmes de chaque configuration pour une ouverture de F/1.2 issus de l'approche globale : (a) MSC(1); (b) MSC(2); (c) MSC(3)

Une autre conséquence de l'augmentation de l'ouverture est la dégradation de la qualité optique des systèmes qui ne sont plus limités par la diffraction en sortie de la méthode SMS-3S-3D. La figure 5.7 donne les RMS field map des meilleurs systèmes ouverts à F/1.2 de chaque configuration. On observe alors que le meilleur système, MSC(2) a une valeur RMS du rayon de la tache image moyenne de 15.48 µm qui est supérieure au rayon de tache d'Airy de 14.64 µm pour une ouverture de F/1.2 et à la longueur d'onde 10 µm.

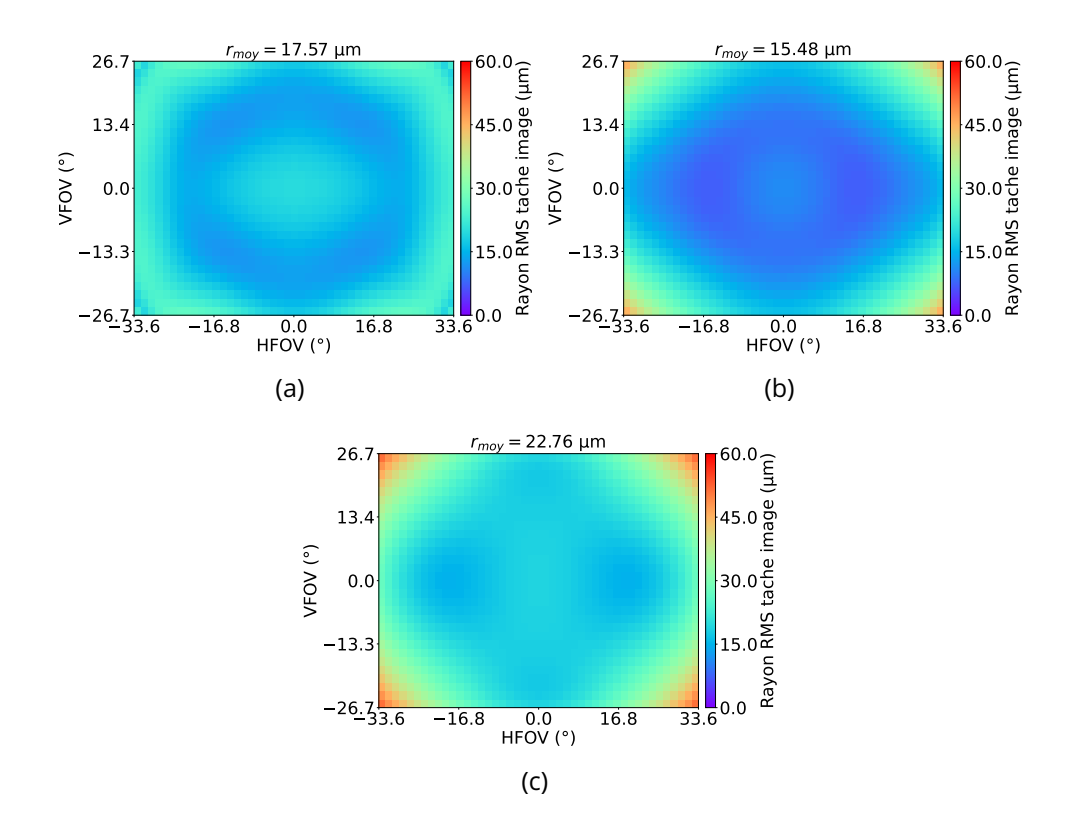

Figure 5.7 : RMS field map des meilleurs systèmes ouverts à F/1.2 de chaque configuration obtenus par l'approche globale : (a) MSC(1) a des valeurs RMS du rayon de la tache image, moyenne, minimale et maximale de  $r_{moy} = 17.57 \,\mu \text{m}$ ,  $r_{min} = 12.12 \,\mu \text{m}$  et  $r_{max} = 26.31 \,\mu \text{m}$ ; (b) MSC(2) a des valeurs RMS du rayon de la tache image, moyenne, minimale et maximale de  $r_{moy} = 15.48 \, \mu \text{m}$ ,  $r_{min} = 7.29 \, \mu \text{m}$  et  $r_{max} = 44.83 \, \mu \text{m}$ ; (c) MSC(3) a des valeurs RMS du rayon de la tache image, moyenne, minimale et maximale de  $r_{moy} = 22.76 \,\mu \mathrm{m}$ ,  $r_{min} = 14.88 \,\mu \mathrm{m}$  et  $r_{max} = 51.17 \,\mu \mathrm{m}$ 

Les meilleurs systèmes de chaque configuration ont ensuite été optimisés avec Zemax. La figure 5.8 illustre les trois systèmes optimisés. La figure 5.9 représente les RMS field map des meilleurs systèmes optimisés ouverts à F/1.2 de chaque configuration. On constate que l'optimisation de MSC(1) n'aboutit pas à un bon système. En effet, il présente une valeur RMS du rayon de la tache image moyenne de 20.15 µm, largement supérieure à la valeur RMS du rayon de la tache image moyenne du système de référence, égale à 7.62 µm et au rayon de la tache d'Airy de 14.64 µm. Ainsi, la combinaison d'une lentille frontale convexe-convexe épaisse suivie d'une lentille mince convergente n'est pas une bonne solution, car elle utilise uniquement des surfaces convexes : le système ne peut donc pas être corrigé de la courbure de Petzval (voir Eq. 1.16). Au contraire, les systèmes résultants de l'optimisation de MSC(2) et MSC(3) ont une qualité optique légèrement supérieure à celle du système de référence, puisqu'ils ont respectivement une valeur RMS du rayon de la tache image moyenne de 6.75 µm et 7.26 µm. Il est intéressant de noter que j'ai réussi à concevoir un système convergent-divergent (MSC(3) optimisé) avec une meilleure qualité optique que le système de référence (valeur RMS du rayon de la tache image moyenne de 7.26 µm au lieu de 7.71 µm). L'amélioration est cependant faible, car le système de référence est déjà limité par la diffraction.

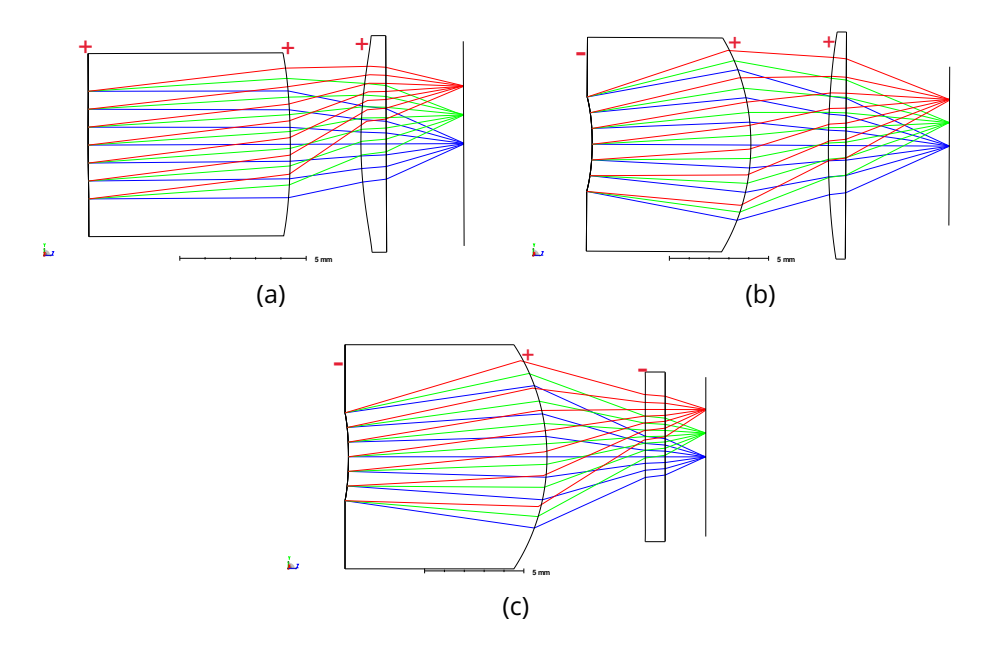

Figure 5.8 : Schémas des meilleurs systèmes de chaque configuration pour une ouverture de F/1.2 après une optimisation manuelle dans Zemax : (a) MSC(1) optimisé; (b) MSC(2) optimisé; (c) MSC(3) optimisé

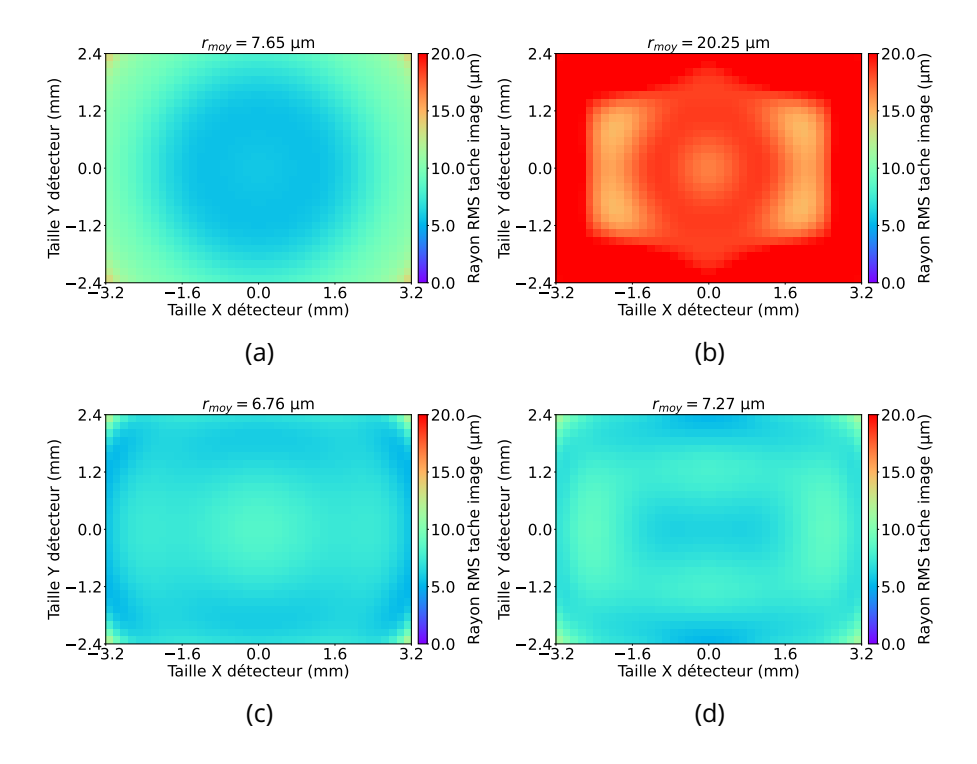

Figure 5.9 : RMS field map des meilleurs systèmes ouverts à F/1.2 de chaque configuration après une optimisation manuelle dans Zemax : (a) le système de référence a des valeurs RMS du rayon de la tache image, moyenne, minimale et maximale de  $r_{mov}$  = 7.65  $\mu$ m,  $r_{min}$  = 5.45  $\mu$ m et  $r_{max}$  = 13.32; (b) MSC(1) optimisé a des valeurs RMS du rayon de la tache image, moyenne, minimale et maximale de  $r_{mov} = 20.25 \ \mu m$ ,  $r_{min} = 14.74$  µm, et  $r_{max} = 34.91$  µm; (c) MSC(2) optimisé a des valeurs RMS du rayon de la tache image, moyenne, minimale et maximale de  $r_{moy} = 6.76 \ \mu \text{m}$ ,  $r_{min} = 5.18 \ \mu \text{m}$ , et  $r_{max} = 11.49 \ \mu \text{m}$ ; (d) MSC(3) optimisé a des valeurs RMS du rayon de la tache image, moyenne, minimale et maximale de  $r_{moy} = 7.27 \,\mu \text{m}$ ,  $r_{min} = 5.21 \,\mu \text{m}$  et  $r_{max} = 11.23 \,\mu \text{m}$ 

Dans un premier temps, je vais comparer plus en détail les deux meilleurs systèmes que j'ai conçus en examinant l'effet de l'utilisation d'une lentille divergente dans un système à deux lentilles. Tout d'abord, j'examine la distance focale sur les axes X et Y de la lentille frontale convergente. Je spécifie l'axe de la distance focale, car je travaille avec des surfaces freeform. Ainsi, les distances focales des axes X et Y ne sont pas nécessairement égales. Les distances focales en X et en Y de la lentille frontale du système MSC(2) optimisé sont égales à 7.51 mm et 8.22 mm. L'ouverture de la lentille frontale est égale à l'ouverture du système. En effet, la pupille du système est la première surface de la lentille frontale, elle est donc égale à 4.75 mm, ce qui conduit à une ouverture locale de la lentille frontale le long des axes X et Y de F/1.58 et F/1.73. Dans cette configuration, le système utilise uniquement des lentilles convergentes, réduisant l'ouverture de chaque lentille par rapport à l'ouverture de F/1.2 de l'ensemble du système et permettant de réduire les aberrations des lentilles convergentes. Au contraire, les longueurs focales des axes X et Y du système MSC(3) optimisé sont égales à 4.96 mm et 5.29 mm pour un diamètre de pupille de 4.42 mm, conduisant à des ouvertures locales le long des axes X et Y de la lentille frontale de F/1.12 et F/1.19 supérieures à l'ouverture de F/1.2 de l'ensemble du système. Par conséquent, l'utilisation d'une lentille divergente augmente l'ouverture de la lentille convergente frontale. L'amplitude des aberrations à corriger sera plus importante et cela pourra entrainer une moins bonne qualité image du système optique.

Dans un second temps, je souhaite vérifier si l'utilisation seule d'un ménisque inversé épais est suffisante pour corriger la courbure de champ du système et si l'utilisation d'une lentille de champ divergente reste nécessaire. Tout d'abord, j'examine les systèmes MSC(2) et MSC(3) (voir Figs. 5.8(b) et 5.8(c)). Ces deux configurations ont toutes les deux une lentille frontale épaisse de type ménisque inversé connu pour corriger efficacement les aberrations des systèmes SWaP ayant un grand FoV [149]. Leur différence concerne leur seconde lentille qui est soit convergente, soit divergente. Pour comparer ces deux configurations, je regarde la valeur du coefficient du polynôme de Zernike  $Z_4$  correspondant à la défocalisation du système et à la courbure de champ. Afin de retirer la contribution liée à la défocalisation et donc de comparer uniquement l'amplitude de la courbure de champ, je configure les deux systèmes pour obtenir la meilleure focalisation possible pour le point du champ sur l'axe. Dans le cas des configurations MSC(2) et MSC(3), je remarque que la courbure de champ est l'aberration principale, puisqu'elle représente respectivement 88% et 60% de l'erreur RMS totale de leurs fronts d'onde aberrants. Par conséquent, comme attendu, le système combinant à la fois le ménisque épais inversé et la lentille de champ divergente est la meilleure solution pour corriger la courbure de champ pour ce système. Cependant, comme nous l'avons vu dans le paragraphe précédent, l'ajout d'une lentille divergente augmente l'ouverture du ménisque inversé, se traduisant finalement par une qualité optique moindre par rapport au ménisque inversé épais suivi d'une lentille convergente. Ces observations tendent donc à montrer qu'un ménisque inversé épais est suffisant pour atténuer la courbure de champ du système et que la performance globale du système est bien liée à la réduction de l'amplitude de l'ensemble des aberrations et non à la réduction de l'amplitude d'une aberration en particulier.

#### **5.2.3 Étude de la conception d'un système optique freeform LWIR ouvert à F/0.9 par l'approche globale**

Dans cette étude, je cherche à augmenter fortement l'ouverture du système SWaP composé de trois surfaces actives en mettant à profit les optiques freeform pour corriger uniquement le FoV rectangulaire défini par les dimensions du détecteur. L'ouverture visée est égale à F/0.9. Je m'appuie sur l'approche globale pour trouver la meilleure configuration. J'obtiens la carte des configurations illustrée à la figure 5.10. l'observe, comme à la section 5.2.2, une réduction du nombre de systèmes trouvés ainsi qu'une baisse de leur qualité optique par rapport aux études précédentes. Cela s'explique à nouveau par l'augmentation de l'ouverture du système optique. J'observe également que la répartition des configurations dans le paysage de la MF ainsi que leur nombre diffèrent par rapport aux précédentes études. J'ai désormais deux configurations principales et une configuration marginale. En examinant les meilleurs systèmes de chaque configuration illustrés à la figure 5.11, je constate que l'approche globale n'a pas trouvé de système avec un ménisque inversé épais suivi d'une lentille de champ divergente comme la configuration du système de référence. Cela montre que cette configuration de système avec une lentille de champ divergente n'est pas appropriée lorsque l'ouverture du système optique à deux lentilles devient trop forte. En observant désormais les RMS field map des meilleurs systèmes de chaque configuration illustrées sur la figure 5.12, je remarque que la différence de qualité optique entre les meilleurs systèmes de chaque configuration est plus importante que pour les études précédentes. En effet, le système MSC(1) a une valeur RMS du rayon de la tache image moyenne de 16.97 µm, ce qui est deux fois meilleure que celle du système MSC(3) qui est de 34.2 µm.

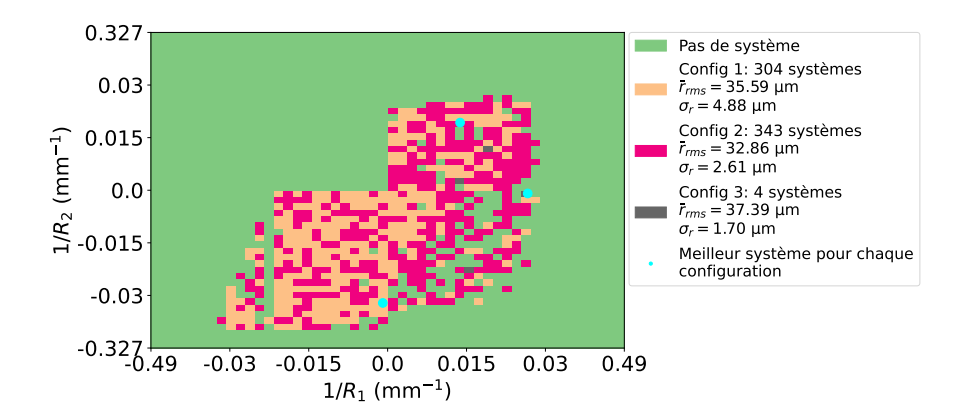

Figure 5.10 : Carte des configurations trouvées pour un système infrarouge monochromatique à deux lentilles ouvert à F/0.9 en fonction de  $1/R_1$  et  $1/R_2$  ( $r_{Airy} = 10.98$  µm avec  $\lambda_{ref} = 10$  µm et  $F# = 0.9$ )

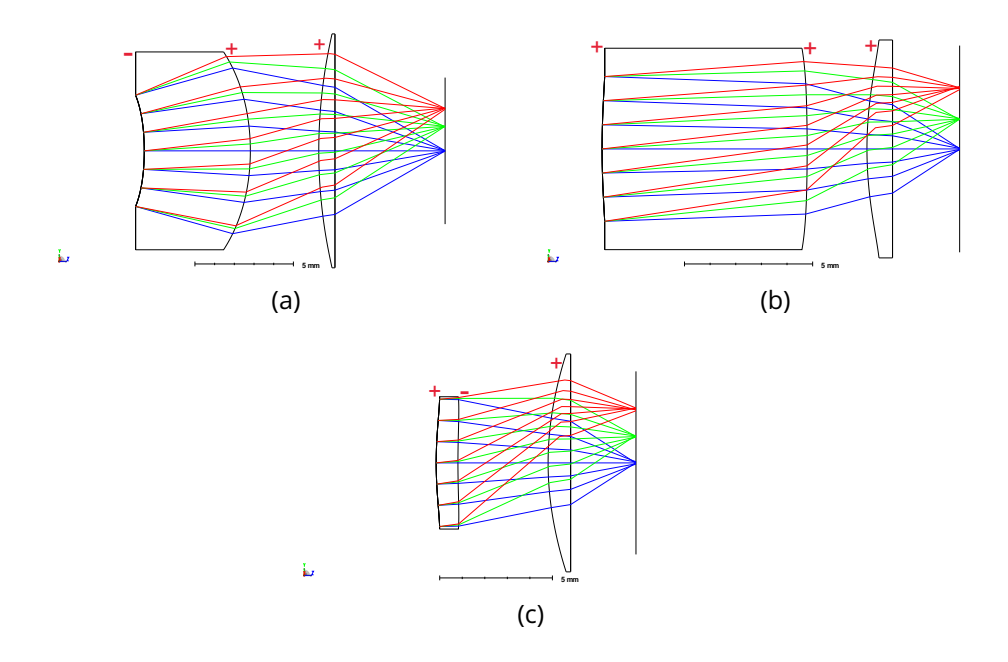

Figure 5.11 : Schémas des meilleurs systèmes de chaque configuration pour une ouverture de F/0.9 issus de l'approche globale : (a) MSC(1); (b) MSC(2); (c) MSC(3)

Après une première optimisation dans Zemax, j'obtiens les trois systèmes illustrés à la figure 5.13. En comparant les figures 5.11 et 5.13, je remarque que les systèmes MSC(1) et MSC(2) optimisés restent dans leur configuration initiale, contrairement au système MSC(3) qui une fois optimisé change complètement de forme et passe dans la configuration 2. Ainsi, après optimisation dans Zemax, il ne reste plus que deux configurations différentes de système. Le système optimisé MSC(1) atteint une qualité optique nettement supérieure aux deux autres systèmes MSC(2) et MSC(3) avec une valeur RMS moyenne du rayon de la tache image de 6.96 µm, à comparer avec les valeurs respectives de 22.03 µm et 25.56 µm pour les systèmes MSC(2) et MSC(3). Il est intéressant de comprendre quelle aberration est à l'origine de la dégradation de la qualité optique de la configuration 2 par rapport à la configuration 1. Dans le cas du système MSC(1), l'aberration principale pour le point du FoV avec la plus mauvaise qualité optique est la coma, avec une contribution à hauteur de 80% de l'erreur RMS totale du front d'onde aberrant. La contribution de la courbure de champ qui est d'environ 8% est donc dix fois inférieure à celle de la coma. Cela démontre à nouveau que le ménisque inversé épais permet une correction significative de la courbure de champ. Les systèmes MSC(2) et MSC(3) qui une fois optimisés appartiennent à la même configuration sont composés d'une lentille frontale avec deux surfaces convexes et d'une lentille arrière qui comme pour le système MSC(1) est une lentille plan-convexe. Par conséquent, ces deux systèmes ne sont pas composés d'un ménisque inversé épais

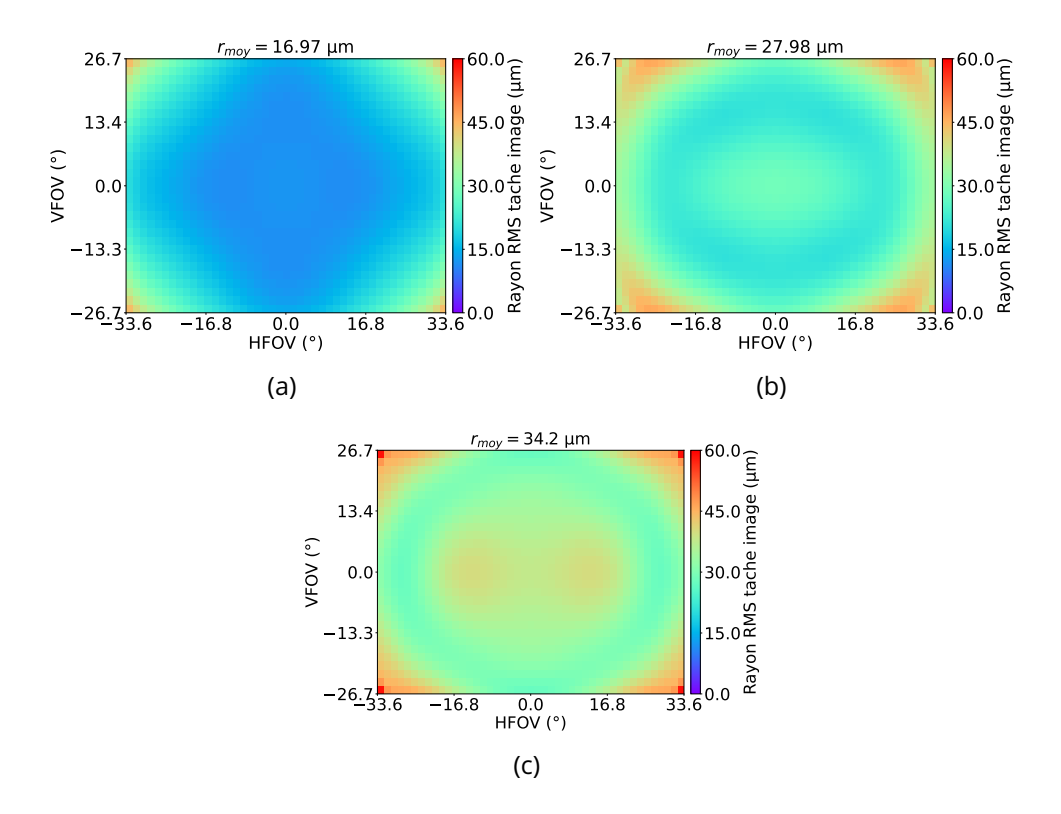

Figure 5.12 : RMS field map des meilleurs systèmes ouverts à F/0.9 de chaque configuration obtenus par l'approche globale : (a) MSC(1) a des valeurs RMS du rayon de la tache image, moyenne, minimale et maximale de  $r_{moy} = 16.97 \,\mu m$ ,  $r_{min} = 11.27 \,\mu m$  et  $r_{max} = 44.01 \,\mu m$ ; (b) MSC(2) a des valeurs RMS du rayon de la tache image, moyenne, minimale et maximale de  $r_{mov} = 27.98 \,\mu m$ ,  $r_{min} = 20.85 \,\mu m$  et  $r_{max} = 46.03 \,\mu m$ ; (c) MSC(3) a des valeurs RMS du rayon de la tache image, moyenne, minimale et maximale de  $r_{mov} = 34.2 \, \mu \text{m}$ ,  $r_{min} = 27.35 \, \mu \text{m}$  et  $r_{max} = 58.77 \, \mu \text{m}$ 

ni d'une lentille de champ divergente pour corriger la courbure de champ. L'étude des aberrations montre que la courbure de champ contribue à hauteur de 18% de l'erreur RMS totale du front d'onde aberrant et que l'astigmatisme à 45° contribue quant à lui à 81% du total du front d'onde aberrant. Cette configuration de systèmes fait donc appel à un troisième mécanisme pour corriger la courbure de champ d'un système qui repose sur l'utilisation de l'astigmatisme pour contrebalancer la courbure de champ [149]. L'astigmatisme limite maintenant la qualité optique du système. Dans ce cas d'étude, l'utilisation de l'astigmatisme pour corriger la courbure de champ d'un système à deux lentilles très ouvert et très grand champ n'est pas la meilleure solution. Par conséquent, le mécanisme à privilégier est l'utilisation d'un ménisque épais inversé pour corriger la courbure de champ pour ce type de système.

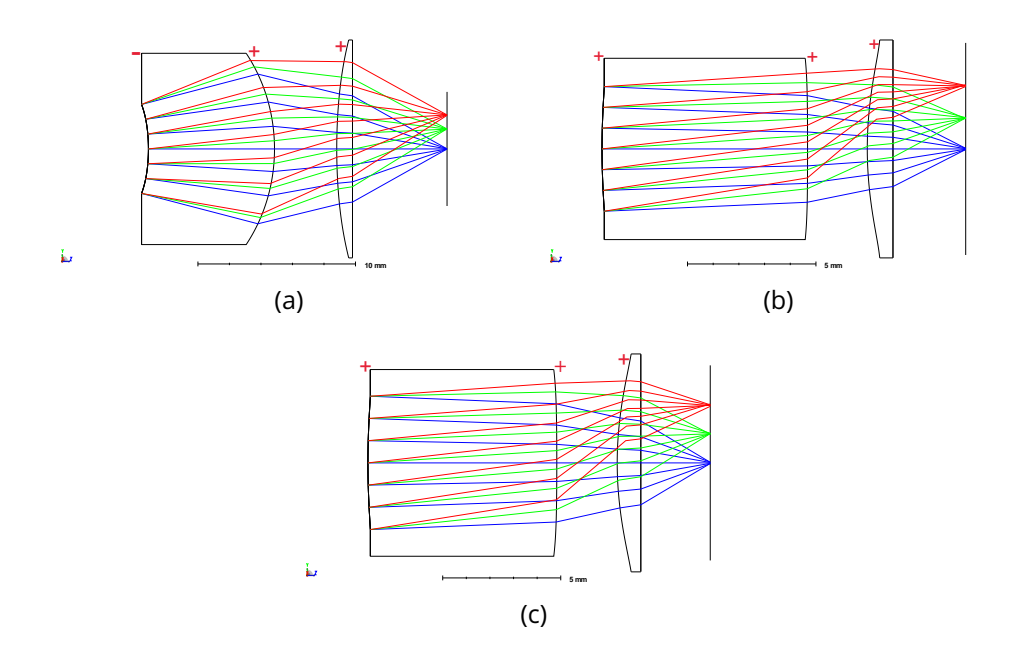

Figure 5.13 : Schémas des meilleurs systèmes de chaque configuration pour une ouverture de F/0.9 : (a) MSC(1) optimisé; (b) MSC(2) optimisé; (c) MSC(3) optimisé

Enfin, je sélectionne le système de la configuration 1 pour effectuer une dernière optimisation en définissant directement les points du champ d'optimisations du côté espace image par leurs positions sur le détecteur. Je n'ai pas effectué cette optimisation directement, car celle-ci nécessite un temps de calcul plus important que lorsqu'on définit les points du champ d'optimisation du côté espace objet. Par conséquent, j'ai préféré tout d'abord réaliser un premier tri et optimiser de cette manière uniquement le meilleur système des trois configurations. Définir les points du champ côté espace image permet de s'affranchir de la problématique de la distorsion du système et d'optimiser le système directement sur le FoV vu par le détecteur. Les neuf points du champ utilisés pour l'optimisation sont les suivants : (0 mm, 0 mm), (1.6 mm, 0 mm), (3.2 mm, 0 mm), (0 mm, 1.2 mm), (1.6 mm, 1.2 mm), (3.2 mm, 1.2 mm), (0 mm, 2.4 mm), (1.6 mm, 2.4 mm) et (3.2 mm, 2.4 mm). J'obtiens ainsi le système freeform final illustré à la figure 5.15(a) et dont la RMS field map est illustrée sur la figure 5.15(b). Le système obtenu comprend un ménisque inversé épais et une seconde lentille mince convergente. Ce système a une très grande ouverture de F/0.9 et une bonne qualité optique. En effet, il a une valeur des rayons RMS de taches images moyenne de 9.89 µm, à comparer avec le rayon de la tache d'Airy de 10.98 µm ( $\lambda_{ref} = 10$  µm et  $F# = 0.9$ ). La FTM du système est illustrée sur la figure 5.15(c) et l'on peut constater qu'aucune courbes de FTM ne s'annule, confirmant ainsi la bonne qualité optique du sys-

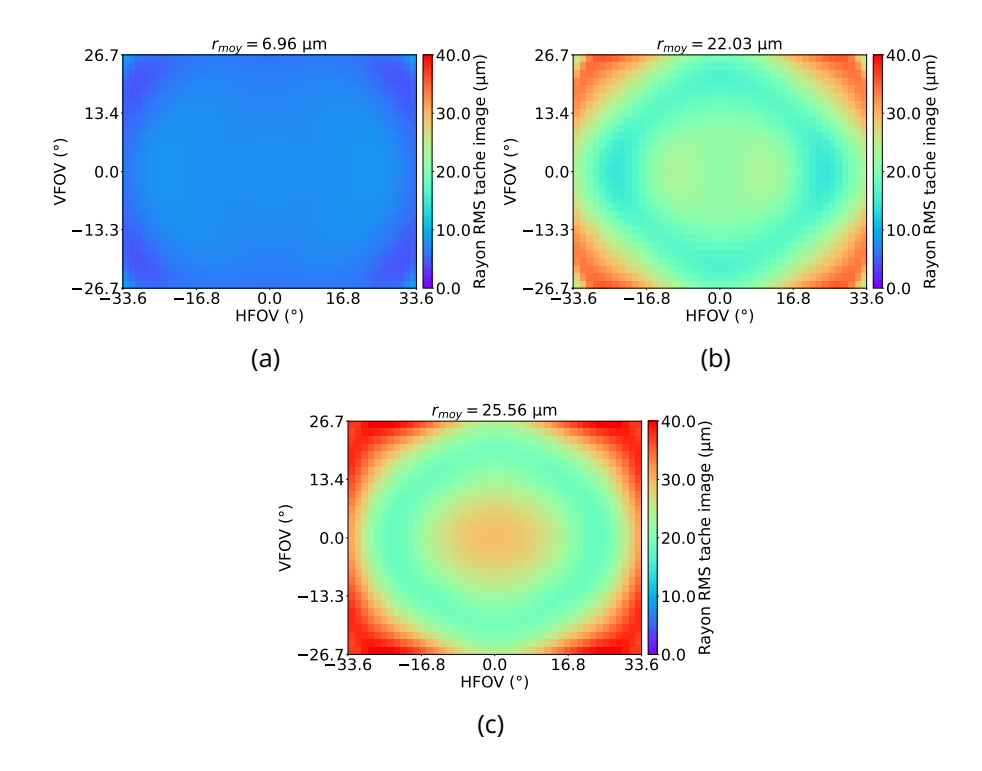

Figure 5.14 : RMS field map des meilleurs systèmes ouverts à F/0.9 de chaque configuration après une optimisation manuelle dans Zemax : (a) MSC(1) optimisé a des valeurs RMS du rayon de la tache image, moyenne, minimale et maximale de  $r_{moy} = 6.96 \ \mu m$ ,  $r_{min} = 4.40 \ \mu m$ et  $r_{max} = 8.47 \text{ }\mu\text{m}$ ; (b) MSC(2) optimisé a des valeurs RMS du rayon de la tache image, moyenne, minimale et maximale de  $r_{moy} = 22.03 \mu m$ ,  $r_{min} = 14.34$  µm et  $r_{max} = 35.38$  µm; (c) MSC(3) optimisé a des valeurs RMS du rayon de la tache image, moyenne, minimale et maximale de  $r_{moy} = 25.56 \,\mu \text{m}$ ,  $r_{min} = 18.03 \,\mu \text{m}$  et  $r_{max} = 40.31 \,\mu \text{m}$ 

tème. Dans ce système final, l'aberration principale est la courbure de champ avec une contribution de 56% à l'erreur RMS totale du front d'onde aberrant, démontrant qu'il est essentiel de corriger cette aberration pour les systèmes très ouverts et grand champ.

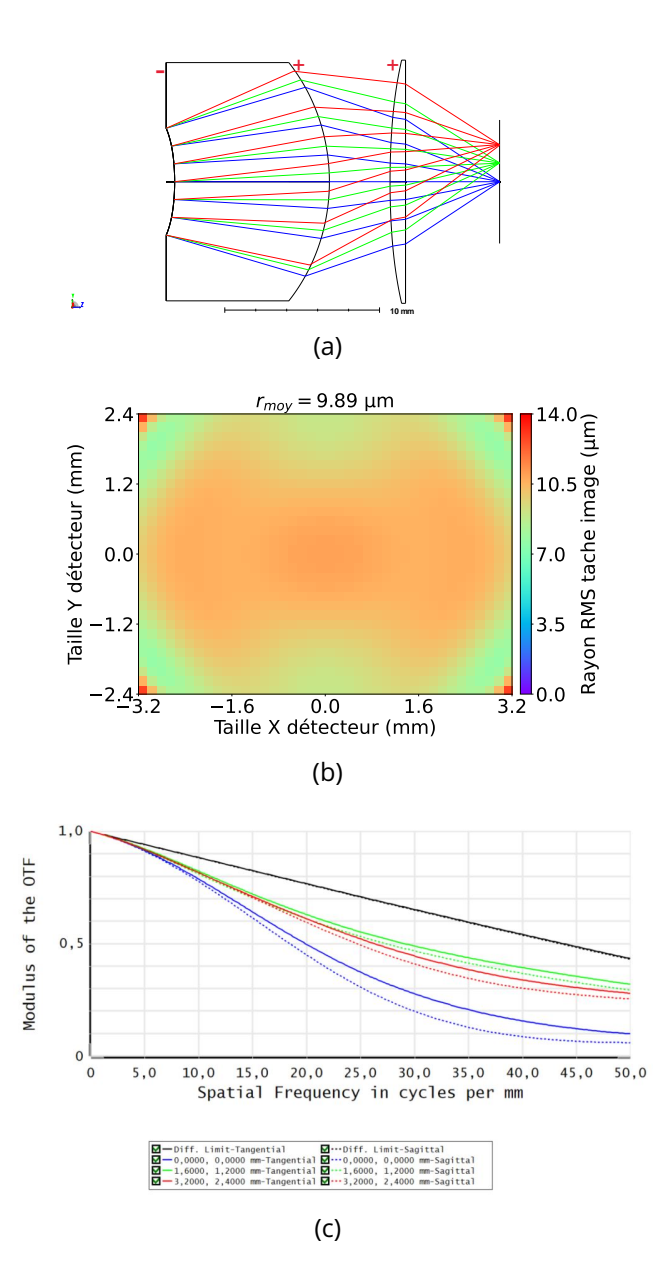

Figure 5.15 : (a) Schéma du système optique final ayant une ouverture de F/0.9; (b) RMS field map du système optique final avec les valeurs RMS du rayon de la tache image, moyenne, minimale et maximale de  $r_{moy}$  = 9.89 µm,  $r_{min}$  = 7.64 µm et  $r_{max}$  = 12.80 µm; (c) FTM du système optique final pour les points du FoV (0 mm, 0 mm), (1.6 mm, 1.2 mm) et (3.2 mm, 2.4 mm) avec une fréquence de Nyquist du détecteur de 50 cycles/mm

Enfin, les figures 5.16 et 5.17 représentent les écarts de flèches et de pentes orthoradiales à la BFS de chacune des trois surfaces freeform. On observe que la valeur de l'écart maximal de flèche entre une surface et sa BFS en valeur absolue est de 46.5 µm pour la surface 3. Cet écart permettrait une fabrication de ces surfaces. Pour confirmer cela, je m'intéresse à la pente orthoradiale maximale de ces surfaces qui est de 3.9 µrad. Cette valeur est largement inférieure à 69.8 mrad qui est une valeur de pente orthoradiale qui a déjà été réalisée par usinage diamant pour un démonstrateur freeform de l'ONERA [43]. Par conséquent, les surfaces freeform du système optique sont donc normalement fabricables par usinage diamant.

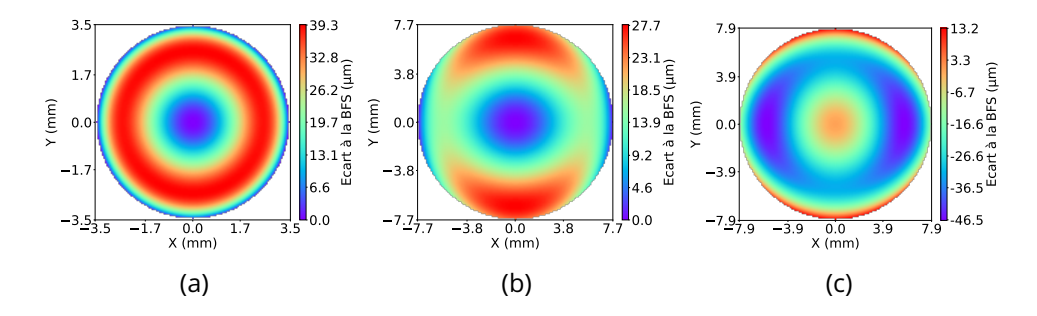

Figure 5.16 : Flèches des surfaces du système final une fois leur BFS soustraite : (a) surface 1, BFS =  $-11.1 \text{ mm}$  (b) surface 2, BFS =  $-12.5 \text{ mm}$ ; (c) surface 3, BFS  $= 42.4$  mm

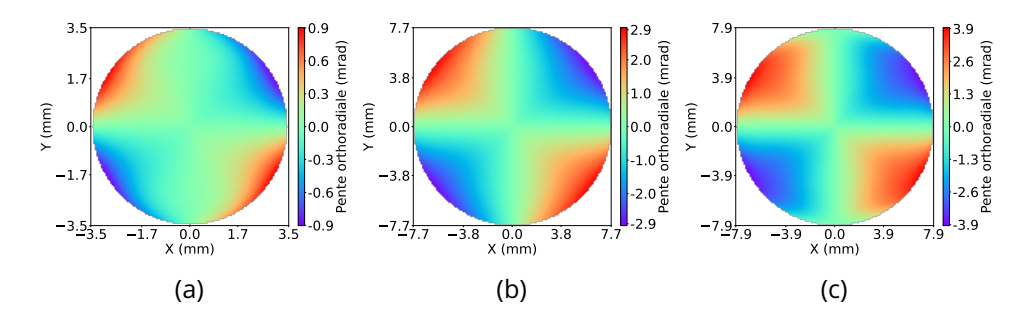

Figure 5.17 : Pentes orthoradiales des surfaces du système final une fois leur BFS soustraite : (a) surface 1, BFS =  $-11.1$  mm (b) surface 2, BFS =  $-12.5$  mm; (c) surface 3, BFS =  $42.4$  mm

Dans cette étude, j'ai appliqué l'approche globale de conception optique développée utilisant la méthode SMS-3S-3D pour explorer le paysage de la MF d'un système SWaP LWIR à deux lentilles freeform. À travers cette étude en trois volets, j'ai démontré la capacité de la méthode à explorer la MF d'un problème optique freeform, en trouvant différentes configurations de départ pertinentes pour une optimisation ultérieure. Cette étude a montré la capacité de l'approche globale à retrouver une configuration de système conçu par un concepteur en optique expérimenté qui a fait l'objet d'une publication [147]. Cette configuration de système parait d'ailleurs difficile à trouver sans l'expérience du concepteur, puisqu'elle n'apparaît que deux fois dans la carte des configurations construite par la méthode globale de conception optique. De plus, l'approche globale a permis de trouver une autre configuration de système plus appropriée qui est composée d'un ménisque inversé épais suivi d'une lentille convergente. Cette configuration plus performante a permis de montrer que l'utilisation seule du ménisque inversé épais est suffisante pour corriger la courbure de champ de ce type de système optique. Il n'est donc pas nécessaire d'utiliser une lentille de champ divergente pour corriger davantage la courbure de champ, car celle-ci va augmenter l'ouverture du ménisque inversé épais et réduire la qualité image pour les systèmes très ouverts. Finalement, l'application de la méthode globale a abouti à la conception d'un système LWIR freeform ouvert à F/0.9 avec une bonne qualité optique sur l'ensemble de son FoV de  $\pm 31^\circ \times \pm 23^\circ$ . L'étude a également permis d'illustrer l'intérêt d'utiliser les surfaces freeform dans les systèmes dioptriques pour corriger uniquement le FoV correspondant aux dimensions du détecteur rectangulaire, permettant alors d'améliorer leurs performances optiques.

Dans ce chapitre, j'ai décrit le fonctionnement de l'approche globale de conception optique mise en place. Cette approche est séparée en trois étapes. La première étape utilise une méthode SMS pour générer des points de départ d'optimisation. La seconde étape optimise automatiquement dans Zemax les différents points de départ générés. Enfin, la dernière étape permet de distinguer à partir d'un critère les différentes configurations de systèmes obtenus. Dans la seconde partie du chapitre, j'ai appliqué l'approche globale à un cas d'étude de systèmes SWaP LWIR, dont une configuration a été publiée dans la référence [147]. En utilisant, l'approche globale, j'ai pu utiliser comme point de départ d'optimisation une configuration de système qui semble plus adaptée au problème optique que la configuration de référence. Finalement, après optimisation, j'ai obtenu un système optique ouvert à F/0.9 permettant d'imager avec une bonne qualité son FoV de  $\pm 31^\circ \times \pm 23^\circ$ . Le système optique est composé d'un ménisque inversé épais suivi d'une lentille convergente. Cette étude a montré que l'utilisation d'un ménisque inversé épais est donc essentielle pour répondre aux systèmes SWaP LWIR très ouverts et grand champ. Le système freeform conçu est proche de la limite de diffraction sur l'ensemble de son FoV. En conclusion, l'approche globale de conception optique a pour objectif d'aider le concepteur en optique à explorer la MF des systèmes dioptriques jusqu'à deux lentilles. En déterminant plusieurs configurations de points de départ d'optimisations pertinentes, la méthode globale de conception optique permet au concepteur en optique d'éviter la tâche chronophage du choix du point de départ d'optimisation. De plus, elle permet également de réduire l'impact de l'expérience du concepteur en optique sur le choix du point de départ et de se rapprocher d'une approche de conception optique ex-nihilo.

### **6 - Conclusion**

#### **6.1 Résumé du manuscrit**

Dans le chapitre 1, j'ai énoncé le contexte dans lequel s'inscrit ma thèse qui est le domaine automobile et plus particulièrement les systèmes optiques ADAS IR. Ces systèmes optiques doivent répondre à une problématique SWaP de plus en plus sévère, poussant le concepteur opticien à concevoir des systèmes optiques toujours plus ouverts ( $F \# \leq 1.4$ ) tout en se limitant à l'utilisation de systèmes à deux lentilles. Ainsi, pour répondre à ce besoin, les systèmes optiques utilisent des surfaces très asphérisées ou freeform. Or, pour ces systèmes, la MF à optimiser comporte de nombreux minima locaux, augmentant l'impact du choix du point de départ de l'optimisation sur le résultat. L'expérience du concepteur opticien est mise à mal par cette problématique et n'est plus forcément suffisante pour déterminer rapidement un bon point de départ d'optimisation. Pour aider le concepteur opticien face à cette problématique, de nouvelles méthodes de conception ont vu le jour ces dernières décennies. J'ai réalisé un état de l'art de ces nouvelles méthodes et en me basant sur celui-ci, la méthode SMS m'a semblé être la plus adaptée pour répondre à la problématique de ma thèse. Néanmoins, deux autres méthodes me semblent également très prometteuses : la méthode FTR et la conception optique par intelligence artificielle. Je n'ai pas étudié la méthode FTR, car celle-ci n'avait pas encore été publiée au début de ma thèse. La méthode par intelligence artificielle me parait quant à elle encore limitée par la taille réduite des bases de données disponibles. Dans les chapitres suivants, je me suis attaché à décrire les différentes méthodes SMS que j'ai pu implémenter afin que ce document puisse servir de référence pour un concepteur opticien intéressé pour réimplémenter cette méthode SMS.

Dans le chapitre 2, je me suis concentré sur la description des méthodes SMS-2S qui m'ont permis d'établir les principes de bases de la méthode SMS. J'ai également décrit comment vérifier qu'une méthode SMS fonctionne correctement. Puis, j'ai détaillé les approximations de surfaces mises en place pour pouvoir optimiser les systèmes optiques générés par une méthode SMS dans Zemax. Ce chapitre m'a donc permis d'établir différents principes de bases qui ont été utilisés tout du long du manuscrit.

Le chapitre 3 explique dans un premier temps mon implémentation de la méthode SMS-4S-2D permettant de construire des systèmes optiques à quatre surfaces asphériques. Dans une seconde partie du chapitre, j'ai conçu un système optique à vision fovéale en utilisant la méthode SMS-4S-2D pour

générer un point de départ d'optimisation. Le système optique à vision fovéale conçu est ouvert à F/1.4 et permet d'avoir un gain en résolution d'un facteur 1.3 sur la partie centrale de son FoV ( $\pm 20^{\circ}$ ). Le système est quasiment en limite de diffraction sur un large FoV de  $\pm 50^{\circ}.$ 

J'ai continué dans le chapitre 4 avec la description de mon implémentation de la méthode SMS-3S-3D permettant de concevoir des systèmes optiques freeform à deux lentilles avec trois surfaces freeform. J'ai appliqué cette méthode pour répondre à un besoin spécifique de Lynred concernant une caméra infrarouge visualisant une scène horizontale avec une faible extension verticale. La méthode SMS-3S-3D m'a permis de définir des points de départ d'optimisation pour concevoir des systèmes optimisés uniquement sur les parties du FoV contenant de l'information. Pour répondre à ce problème optique, j'ai proposé deux approches. La première approche se base sur l'utilisation d'un détecteur rectangulaire de  $640\times170$  pixels avec un pas pixel de 10 µm conçu spécifiquement pour ce problème optique. Ce détecteur remplace un détecteur VGA de même pas pixel. Ce détecteur de taille réduite peut être fabriqué en plus d'exemplaires sur un wafer et dans le cas d'applications à fort volume permettrait d'avoir un coût inférieur à un détecteur VGA. Cette approche permet aussi d'améliorer les performances du système optique qui peuvent être mises à profit pour augmenter l'ouverture du système. Finalement, le système optique conçu avec cette approche a une très grande ouverture de F/0.87 et est quasiment en limite de diffraction sur son FoV d'intérêt.

La seconde approche proposée cherche plutôt à adapter la taille image du FoV d'intérêt aux dimensions d'un détecteur VGA standard. Cela se traduit par augmenter le grandissement selon l'axe Y du système afin que l'image de la partie utile du FoV recouvre le plus possible le détecteur VGA. Cette approche a conduit à la conception d'un système optique anamorphique ayant un rapport entre ses longueurs focales selon les axes X et Y de 1.49. La partie du VFoV imagé sur le détecteur ne contenant pas d'information pertinente pour l'application visée est ainsi réduite. En effet, pour un système classique à symétrie de révolution, 10◦ du VFoV imagé ne contenait pas d'information, alors qu'avec le système proposé cette valeur est descendue à 4.4 ◦ . Cela représente une diminution de 56% de la partie du VFoV ne contenant pas d'information utile. Le système optique conçu a une ouverture elliptique de F/1.05 selon son plan sagittal et de F/1.17 selon plan tangentiel et image presque en limite de diffraction sur son FoV.

Enfin, dans le chapitre 5, j'ai mis en place une approche globale de conception optique basée sur la méthode SMS qui permet de générer des points de départ asphériques ou freeform et sur un logiciel de conception optique pour optimiser les points de départs trouvés sur l'ensemble de leur champ de vue. Les systèmes résultants sont ensuite classés dans différentes configurations définies par le concepteur opticien. Cette approche globale de conception optique a pour objectif d'aider le concepteur opticien à explorer la MF des systèmes dioptrique jusqu'à deux lentilles, avec les méthodes développées actuellement. En déterminant plusieurs configurations de points de départ d'optimisations pertinentes, l'approche globale permet au concepteur opticien d'éviter la tâche chronophage du choix du point de départ d'optimisation. De plus, elle permet également de réduire l'impact de l'expérience du concepteur opticien sur le choix du point de départ et de se rapprocher d'une approche de conception optique ex-nihilo. L'approche globale a été utilisée pour explorer la MF de systèmes optiques IR à deux lentilles asphériques ainsi que pour concevoir un système optique freeform avec une très grande ouverture de F/0.9. Lors de ces études, l'approche globale a réussi à retrouver les configurations de systèmes optiques proposés par des concepteurs opticiens expérimentés, ainsi que de nouvelles configurations de systèmes optiques.

#### **6.2 Communications**

Les travaux que j'ai effectués dans le cadre ma thèse ont été valorisés à travers différentes communications. Tout d'abord, l'approche globale que j'ai développé a fait l'objet d'une publication dans une revue à comité de lecture :

• T. Mayeur, J.-B. Volatier, G. Druart, F. Cau, E. Tartas, and A. Durand, "Automatic Method of Exploring the Landscape of Freeform Dioptric Optical Problems, Working in the Infrared Region," Optics, vol. 4, pp. 482–499, Aug. 2023.

J'ai également pu présenter mes travaux de thèse lors de trois conférences internationales : OPTRO 2022 pour lequel j'ai obtenu le prix du meilleur article proposé par un doctorant (2022), SPIE Optics + Photonics (2022) et l'International Optical Design Conference (2023). Voici les références des articles associés à ces conférences :

- T. Mayeur, J.-B. Volatier, G. Druart, E. Tartas, A. Durand, and F. Cau, "Simultaneous multiple surfaces method applied to infrared lenses," in OPTRO 2022, Jun. 2022
- T. Mayeur, J.-B. Volatier, G. Druart, E. Tartas, A. Durand, and F. Cau, "Simultaneous multiple surfaces method applied to infrared lenses," in Current Developments in Lens Design and Optical Engineering XXIII (A. Padilla-Vivanco, R. B. Johnson, V. N. Mahajan, and S. Thibault, eds.), (San Diego, United States), p. 1, SPIE, Oct. 2022
- T. Mayeur, J.-B. Volatier, G. Druart, F. Cau, E. Tartas, and A. Durand, "Automatic exploration of the landscape of optical problem using the Simultaneous Multiple Surfaces method," in International Optical Design Conference (Quebec City, Canada), Jun. 2023

#### **6.3 Perspectives de la thèse**

Mes travaux de thèse se sont concentrés sur l'implémentation des méthodes SMS permettant de répondre à la problématique des systèmes optiques IR SWaP qui utilisent usuellement seulement deux lentilles. Les méthodes SMS-4S-2D et SMS-3S-3D permettaient donc de répondre à la problématique de ma thèse. Cependant, il pourrait être intéressant de continuer le développement de ces méthodes pour construire des systèmes optiques composés de plus de 4 surfaces afin d'adresser d'autre type de systèmes optiques comme les triplets de Cooke (6 surfaces) ou les caméras de smartphone (au moins 8 surfaces). La complexité à augmenter le nombre de surfaces construites par la méthode SMS vient de la difficulté à établir la partie paraxiale du système optique permettant de commencer l'extension SMS du système. En effet, mon expérience pour passer de la méthode SMS-2S-2D aux autres me font penser que l'extension SMS du système n'est pas le point bloquant lorsqu'on augmente le nombre de surfaces à étendre, car le principe reste le même. Augmenter le nombre de surfaces que peut construire une méthode SMS accroît en revanche la complexité de la phase 1 de celle-ci. Pour la méthode SMS en 2D, M. Nikolíc a par exemple montré qu'une méthode SMS-6S-2D était possible [125]. Dans le cas de la méthode SMS 3D, la complexité sera tout autre, car la MF à optimiser pour établir la partie paraxiale du système sera bien plus complexe que dans le cas 2D. En effet, dans le cas 3D, il est nécessaire de déterminer tout un faisceau de rayons pour chaque point du champ qu'il faut faire passer en bord de surfaces, contrairement à la méthode 2D, où seul un rayon pour chaque point du champ doit être considéré. Il sera donc très compliqué d'augmenter le nombre de surfaces pour la méthode 3D.

La méthode 3D peut par contre avoir un fort intérêt pour construire des systèmes optiques catoptriques hors-axe dont les surfaces peuvent être avantageusement freeform. En effet, les systèmes optiques à trois miroirs horsaxe sont très utilisés, notamment pour des applications embarquées : nanosatellites, drones, jumelles, etc. Ces domaines applicatifs couvrent des domaines d'intérêt majeurs de l'ONERA et de SED. L'implémentation de la méthode SMS-3S-3D pour des surfaces catoptriques serait donc d'un grand intérêt. Le passage de la méthode SMS permettant de construire un système dioptrique à la méthode SMS permettant de construire un système catoptrique hors-axe n'est cependant pas évident. En effet, l'aspect hors-axe du système optique brise l'une des symétries planaires XZ ou YZ, ce qui complexifie la méthode SMS. Ainsi, afin de lever certains points d'interrogation sur l'implémentation des méthodes SMS construisant des systèmes catoptriques hors-axe, un stage sur l'implémentation des méthodes SMS-2S pour la conception de tels systèmes optiques a été proposé. Les résultats de ce stage furent positifs et ont permis la conception de systèmes optiques à deux miroirs hors-axe. La figure 6.1 donne un exemple de systèmes optiques à deux miroirs hors-axe construit en utilisant la méthode SMS-2S-2D. Ces résultats nous encouragent donc à implémenter la méthode SMS-3S-3D pour concevoir des systèmes catoptriques à trois miroirs freeform. Cette méthode permettrait alors d'arranger à souhait la position des trois miroirs dans un volume contraint.

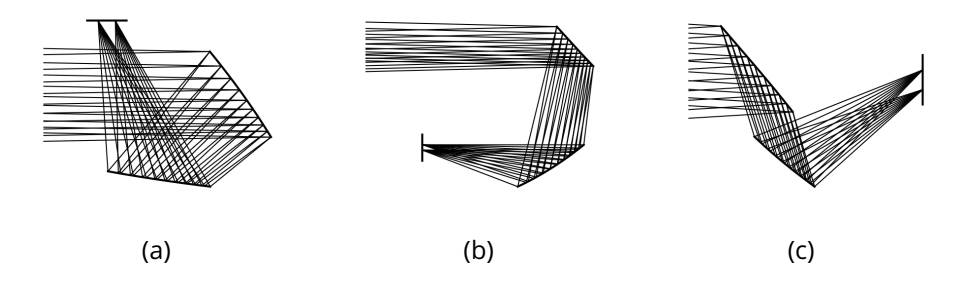

Figure 6.1 : Schémas de trois configurations différentes de systèmes à deux miroirs construits par la méthode SMS-2S-2D : (a) Configuration  $\alpha$ ; (b) Configuration U; (c) Configuration Z

L'application des différentes méthodes SMS a permis de concevoir plusieurs systèmes optiques IR SWaP : un système freeform très ouvert conçu pour un champ de vue rectangulaire, un système à vision fovéale et un système anamorphique. Il serait maintenant intéressant de se concentrer sur leur fabricabilité en vue de réaliser des démonstrateurs. La réalisation de ces démonstrateurs permettrait de vérifier si le taux de détection d'information dans la zone utile de la scène est amélioré lorsqu'on utilise un système optique conçu pour favoriser l'imagerie de la partie du FoV contenant l'information recherchée.

Durant ma thèse, j'ai pu mettre en place une approche globale de conception optique dont j'ai montré l'intérêt pour la conception de systèmes dioptriques IR SWaP. Le premier point à améliorer de cette approche globale est son temps de calcul qui peut être conséquent. Cet important temps de calcul est dû à l'optimisation automatique dans Zemax des systèmes générés par la méthode SMS. En effet, le nombre d'instances de Zemax qui peuvent être ouvertes et optimisées en simultanée est limité à quatre. Pour résoudre ce problème, l'utilisation d'un logiciel de tracé de rayons différentiables sous licence ESCL appelé FORMIDABLE (*Freeform optics ray tracer with manufacturable imaging design capabilities*) [162] et développé dans le cadre d'un projet ESA (European Space Agency) pourrait complètement satisfaire ce besoin. En effet, ce logiciel permettrait d'optimiser des systèmes optiques sans limite de nombre d'instances et pourrait optimiser autant de systèmes en simultanées que l'ordinateur compte de cœurs. De plus, FORMIDABLE a l'avantage de pouvoir optimiser des systèmes optiques représentés par des surfaces NURBS. Cet aspect peut être très intéressant pour optimiser directement les surfaces NURBS construites par l'algorithme SMS-3S-3D plutôt que de réaliser une approximation des surfaces sur une autre représentation de surface.

Enfin, une perspective à plus long terme serait d'utiliser l'approche globale développée afin de générer une base de données pour l'entraînement d'un algorithme d'apprentissage profond. En effet, comme je l'ai expliqué dans la section 1.4.1 la limitation à l'utilisation de ce type d'algorithme en conception optique est la taille limitée des bases de données d'entraînements. Ainsi, une méthode permettant de générer automatiquement une base de données pour des problèmes optiques variés telle que l'approche globale proposée permettrait d'aider à résoudre ce problème.

# **7 - Continuité C<sup>0</sup> et discontinuité d'ordre 1 entre les patchs définissant une surface NURBS**

### **7.1 Continuité C<sup>0</sup> entre les patchs**

Prenons deux patchs  $S_0$  et  $S_1$  contigus définis par les matrices de points de contrôles suivantes :

$$
Q_0 = \begin{pmatrix} \mathbf{Q}_{0,0}^0 & \cdots & \mathbf{Q}_{0,3}^0 \\ \vdots & \ddots & \vdots \\ \mathbf{Q}_{3,0}^0 & \cdots & \mathbf{Q}_{3,3}^0 \end{pmatrix} \quad Q_1 = \begin{pmatrix} \mathbf{Q}_{0,0}^1 & \cdots & \mathbf{Q}_{0,3}^1 \\ \vdots & \ddots & \vdots \\ \mathbf{Q}_{3,0}^1 & \cdots & \mathbf{Q}_{3,3}^1 \end{pmatrix} \tag{7.1}
$$

Les vecteurs de noeuds des deux patchs sont :

$$
\mathbf{U} = [0, 0, 0, 0, 1, 1, 1, 1] \text{ et } \mathbf{V} = [0, 0, 0, 0, 1, 1, 1, 1]
$$
(7.2)

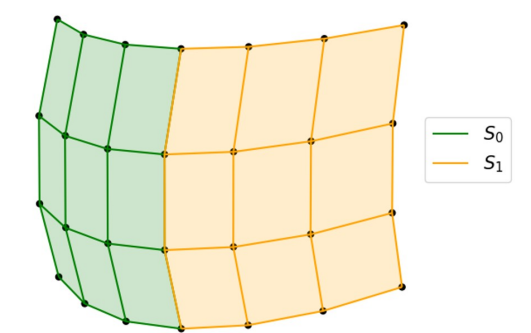

Figure 7.1 : Schéma des deux patchs  $S_0$  et  $S_1$ 

La figure 7.1 illustre ces deux patchs. Dans cette exemple, par définition de la géométrie des patchs (voir section 4.1.2)  $S_0$  et  $S_1$  on a :

$$
\begin{cases}\n\mathbf{Q}_{0,3}^{0} = \mathbf{Q}_{0,0}^{1} \\
\mathbf{Q}_{1,3}^{0} = \mathbf{Q}_{1,0}^{1} \\
\mathbf{Q}_{2,3}^{0} = \mathbf{Q}_{2,0}^{1} \\
\mathbf{Q}_{3,3}^{0} = \mathbf{Q}_{3,0}^{1}\n\end{cases}
$$
\n(7.3)

Pour montrer que le passage du patch noté  $S_0$  défini par  $Q_0$  au patch 1 noté  $S_1$  défini par  $Q_1$  est de continuité  $C^0$  on va développer le calcul des points appartenant à la courbe  $S_0(u = 1, v)$  et  $S_1(u = 0, v)$ . Si on a une continuité  $C^0$  alors on doit avoir :

$$
S_0(u = 1, v) = S_1(u = 0, v)
$$
\n(7.4)

Le tableau 7.1 donne les valeurs des fonctions de base en fonction de la valeur  $u_{\cdot}$ 

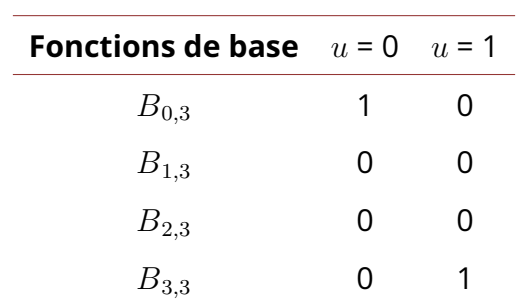

Table 7.1 : Valeurs des fonctions de base pour  $u = 0$  et  $u = 1$ 

En utilisant les valeurs du tableau 7.1 et l'équation 4.11 on a :

$$
S_0(1, v) = \sum_{i=0}^3 \sum_{j=0}^3 B_{i,3}(v) B_{j,3}(1) \mathbf{Q}_{i,j}^0
$$
  
\n
$$
= B_{0,3}(v) \mathbf{Q}_{0,3}^0 + B_{1,3}(v)(1) \mathbf{Q}_{1,3}^0 + B_{2,3}(v) \mathbf{Q}_{2,3}^0 + B_{3,3}(v) \mathbf{Q}_{3,3}^0
$$
  
\n
$$
S_1(0, v) = \sum_{i=0}^3 \sum_{j=0}^3 B_{i,3}(v) B_{j,3}(0) \mathbf{Q}_{i,j}^1
$$
  
\n
$$
= B_{0,3}(v) \mathbf{Q}_{0,0}^1 + B_{1,3}(v)(1) \mathbf{Q}_{1,0}^1 + B_{2,3}(v) \mathbf{Q}_{2,0}^1 + B_{3,3}(v) \mathbf{Q}_{3,0}^1
$$
  
\n(7.6)

En substituant dans l'équation 7.7 les valeurs des  $\mathbf{Q}_{i,0}^1$  par leurs valeurs définies dans l'équation 7.3 on obtient :

$$
S_1(0, v) = B_{0,3}(v)\mathbf{Q}_{0,3}^0 + B_{1,3}(v)(1)\mathbf{Q}_{1,3}^0 + B_{2,3}(v)\mathbf{Q}_{2,3}^0 + B_{3,3}(v)\mathbf{Q}_{3,3}^0
$$
  
=  $S_0(1, v)$  (77)

(7.7)

Il est possible d'appliquer le même raisonnement pour les trois autres courbes en bord de patch, démontrant ainsi la continuité  $C^0$  entre deux patchs contigus.

#### **7.2 Discontinuité d'ordre 1 entre les patchs**

On reprend les deux patchs définis dans la section 7.1. Pour calculer les normales aux courbes  $S_0(u = 1, v)$  et  $S_1(u = 0, v)$ , il est nécessaire de calculer les dérivées partielles de  $S_0$  et  $S_1$  pour ces courbes définies par les équations

| <b>Fonctions de base</b> $u = 0$ $u = 1$ |               |      |
|------------------------------------------|---------------|------|
| $B'_{0,3}$                               | $-p$          | 0    |
| $B'_{1,3}$                               | $\mathcal{p}$ | Ω    |
| $B'_{2,3}$                               | O             | $-p$ |
| $B'_{3,3}$                               | U             | р    |

4.12. Le tableau 7.2 donne les valeurs des dérivées des fonctions de base en fonction de la valeur  $u$ .

Table 7.2 : Valeurs des dérivées des fonctions de base pour  $u = 0$  et  $u = 1$ 

Pour prouver que la courbe n'est pas  $C^1$ , il faut montrer que  ${\vec N}_0(u=1,v)$ et  $\vec{N}_1(u\,=\,0,v)$  ne sont pas égaux. Cela revient à prouver que les dérivées partielles selon  $u$  ne sont pas égales étant donné que les dérivées partielles selon  $v$  sont elles égales, comme le montre les équations suivantes :

$$
\frac{\partial S_0}{\partial v}|_{1,v} = \sum_{i=0}^3 \sum_{j=0}^3 B'_{i,3}(v) B_{j,3}(1) \mathbf{Q}_{i,j}^0
$$
\n
$$
= B'_{0,3}(v) \mathbf{Q}_{0,3}^0 + B'_{1,3}(v) \mathbf{Q}_{1,3}^0 + B'_{2,3}(v) \mathbf{Q}_{2,3}^0 + B'_{3,3}(v) \mathbf{Q}_{3,3}^0
$$
\n(7.8)

$$
\frac{\partial S_1}{\partial v}|_{0,v} = \sum_{i=0}^3 \sum_{j=0}^3 B'_{i,3}(v) B_{j,3}(0) \mathbf{Q}_{i,j}^1
$$
  
=  $B'_{0,3}(v) \mathbf{Q}_{0,0}^1 + B'_{1,3}(v) \mathbf{Q}_{1,0}^1 + B'_{2,0}(v) \mathbf{Q}_{2,0}^1 + B'_{3,3}(v) \mathbf{Q}_{3,0}^1$  (7.9)  
=  $\frac{\partial S_0}{\partial v}|_{1,v}$ 

Maintenant que l'on a montré l'égalité de  $\frac{\partial S_0}{\partial v}|_{1,v}$  et  $\frac{\partial S_1}{\partial v}|_{0,v}$ , il faut désormais montrer que  $\frac{\partial S_0}{\partial u}|_{1,v}\neq \frac{\partial S_1}{\partial u}|_{0,v}$  car ces dérivées dépendent des points de contrôle intérieurs.

$$
\frac{\partial S_0}{\partial u}|_{1,v} = \sum_{i=0}^3 \sum_{j=0}^3 B_{i,3}(v) B'_{j,3}(1) \mathbf{Q}_{i,j}^0
$$
  
\n
$$
= -p(B_{0,3}(v) \mathbf{Q}_{0,2}^0 + B_{1,2}(v) \mathbf{Q}_{1,3}^0 + B_{2,2}(v) \mathbf{Q}_{2,2}^0 + B_{3,3}(v) \mathbf{Q}_{3,2}^0)
$$
  
\n
$$
+p(B_{0,3}(v) \mathbf{Q}_{0,3}^0 + B_{1,3}(v) \mathbf{Q}_{1,3}^0 + B_{2,3}(v) \mathbf{Q}_{2,3}^0 + B_{3,3}(v) \mathbf{Q}_{3,3}^0)
$$
\n(7.10)

$$
\frac{\partial S_1}{\partial u}|_{0,v} = \sum_{i=0}^3 \sum_{j=0}^3 B_{i,3}(v) B'_{j,3}(1) \mathbf{Q}_{i,j}^1 \n= -p(B_{0,3}(v) \mathbf{Q}_{0,0}^1 + B_{1,2}(v) \mathbf{Q}_{1,0}^1 + B_{2,0}(v) \mathbf{Q}_{2,0}^1 + B_{3,3}(v) \mathbf{Q}_{3,0}^1) \n+ p(B_{0,3}(v) \mathbf{Q}_{0,1}^1 + B_{1,3}(v) \mathbf{Q}_{1,1}^1 + B_{2,3}(v) \mathbf{Q}_{2,1}^1 + B_{3,3}(v) \mathbf{Q}_{3,1}^1) \n= -p(B_{0,3}(v) \mathbf{Q}_{0,3}^0 + B_{1,2}(v) \mathbf{Q}_{1,3}^0 + B_{2,0}(v) \mathbf{Q}_{2,3}^0 + B_{3,3}(v) \mathbf{Q}_{3,3}^0) \n+ p(B_{0,3}(v) \mathbf{Q}_{0,1}^1 + B_{1,3}(v) \mathbf{Q}_{1,1}^1 + B_{2,3}(v) \mathbf{Q}_{2,1}^1 + B_{3,3}(v) \mathbf{Q}_{3,1}^1)
$$
\n(7.11)
On remarque dans les équations 7.10 et 7.11 que les dérivées partielles de la surface selon  $u$  dépendent des points de contrôle intérieurs des patchs. Pour rappel, les points intérieurs sont définis selon l'équation 4.35. J'utilise désormais cette équation (Eq. 4.35) pour réécrire les équations 7.10 et 7.11.

$$
\frac{\partial S_0}{\partial u}|_{1,v} = -p(\vec{T}_{0,3}(B_{0,3}(v)a_{0,2} + B_{1,3}(v)a_{1,2}) + \vec{B}_{0,3}(B_{0,3}(v)b_{0,2} + B_{1,3}(v)b_{1,1}) \n+ \vec{T}_{3,3}(B_{2,3}(v)a_{2,2} + B_{3,3}(v)a_{3,2}) + \vec{B}_{3,3}(B_{2,3}(v)b_{2,2} + B_{3,3}(v)b_{3,2})) \n+ p(B_{1,3}(v)A_{1,3} + B_{2,3}(v)A_{2,3})
$$
\n(7.12)

$$
\frac{\partial S_1}{\partial u}|_{0,v} = p(\vec{T}_{0,3}(B_{0,3}(v)a_{0,1} + B_{1,3}(v)a_{1,1}) + \vec{B}_{0,3}(B_{0,3}(v)b_{0,1} + B_{1,3}(v)b_{1,1}) \n+ \vec{T}_{3,3}(B_{2,1}(v)a_{2,1} + B_{3,3}(v)a_{3,1}) + \vec{B}_{3,3}(B_{2,3}(v)b_{2,1} + B_{3,3}(v)b_{3,1})) \n- p(B_{1,3}(v)A_{1,0} + B_{2,3}(v)A_{2,0})
$$
\n(7.13)

avec

$$
A_{1,3} = \vec{T}_{0,3}a_{1,3} + \vec{B}_{0,3}b_{1,3}
$$
  
\n
$$
A_{2,3} = \vec{T}_{3,3}a_{2,3} + \vec{B}_{3,3}b_{2,3}
$$
  
\n
$$
A_{1,0} = \vec{T}_{0,3}a_{1,0} + \vec{B}_{0,3}b_{1,0}
$$
  
\n
$$
A_{2,0} = \vec{T}_{3,3}a_{2,0} + \vec{B}_{3,3}b_{2,0}
$$
\n(7.14)

d'après l'équation 7.3 on a :

$$
A_{1,3} = A_{1,0}
$$
  
\n
$$
A_{2,3} = A_{2,0}
$$
\n(7.15)

En utilisant l'équation 7.15 et en comparant les équations 7.12 et 7.13, on remarque qu'au signe près les termes suivants sont égaux :

$$
p(B_{1,3}(v)A_{1,3} + B_{2,3}(v)A_{2,3}) = -p(B_{1,3}(v)(v)A_{1,0} + B_{2,3}(v)A_{2,0})
$$
 (7.16)

On constate que le second terme en  $-p$  dans l'équation 7.12 et en  $+p$  dans l'équation 7.13 sont en revanche eux différent, car on a  $a_{0.2} \neq a_{0.1}$ ,  $b_{0.2} \neq b_{0.1}$ etc. Ainsi, on a bien que  $\frac{\partial S_0}{\partial u}|_{1,v}\neq \frac{\partial S_1}{\partial u}|_{0,v}.$  Par conséquent, on a une discontinuité d'ordre 1 entre les patchs.

Je vais désormais démontrer que cette discontinuité d'ordre 1 n'est finalement pas si forte, ce qui est très important. Pour cela, j'utilise le fait que si les points à approximer sont uniformément répartis et que le nuage de points est suffisamment dense, alors on a :

$$
a_{0,2} \approx a_{0,1}
$$
 et  $b_{0,2} \approx b_{0,1}$   
\n $a_{1,2} \approx a_{1,1}$  et  $b_{1,2} \approx b_{1,1}$   
\n $a_{2,2} \approx a_{2,1}$  et  $b_{2,2} \approx b_{2,1}$   
\n $a_{3,2} \approx a_{3,1}$  et  $b_{3,2} \approx b_{3,1}$  (7.17)

Pour être dans cette situation il faut que les distances séparant les différents points des deux patchs soient inférieures à la distance caractéristique de courbure de la surface,  $l_c$ . Or, il se trouve que l'algorithme d'approximation NURBS a aussi besoin de cette condition, comme on l'a vu dans la section 4.1.2 afin de réaliser une bonne approximation du nuage de points. Finalement, étant donné que les patchs respectent cette condition, alors l'équation 7.17 est vérifiée et implique :

$$
A \approx B \tag{7.18}
$$

avec  $\mathbb{R}^2$ 

$$
\begin{cases}\nA = \overrightarrow{T}_{0,3}(B_{0,3}(v)a_{0,2} + B_{1,3}(v)a_{1,2}) + \overrightarrow{B}_{0,3}(B_{0,3}(v)b_{0,2} + B_{1,3}(v)b_{1,1}) \\
+ \overrightarrow{T}_{3,3}(B_{2,3}(v)a_{2,2} + B_{3,3}(v)a_{3,2}) + \overrightarrow{B}_{3,3}(B_{2,3}(v)b_{2,2} + B_{3,3}(v)b_{3,2}) \\
B = \overrightarrow{T}_{0,3}(B_{0,3}(v)a_{0,1} + B_{1,3}(v)a_{1,1}) + \overrightarrow{B}_{0,3}(B_{0,3}(v)b_{0,1} + B_{1,3}(v)b_{1,1}) \\
+ \overrightarrow{T}_{3,3}(B_{2,1}(v)a_{2,1} + B_{3,3}(v)a_{3,1}) + \overrightarrow{B}_{3,3}(B_{2,3}(v)b_{2,1} + B_{3,3}(v)b_{3,1})\n\end{cases}
$$
\n(7.19)

Pour vérifier cela numériquement, j'ai calculé plusieurs normales et j'ai obtenu des normales similaires que je les calcule en utilisant le patch  $S_0$  ou le patch  $S_1.$  Typiquement, j'ai obtenu des écarts de l'ordre de  $10^{-8}$  composante à composante en fonction du patch utilisé pour calculer la normale.

## **Bibliographie**

- [1] Lin Wang. *Advances in the Simultaneous Multiple Surface optical design method for imaging and non-imaging applications*. Thesis, 2012.
- [2] Thyrso Villela, Cesar A. Costa, Alessandra M. Brandão, Fernando T. Bueno, and Rodrigo Leonardi. Towards the Thousandth CubeSat : A Statistical Overview. *International Journal of Aerospace Engineering*, 2019 :1– 13, January 2019.
- [3] Nicolas Guérineau, Riad Haidar, Sylvie Bernhardt, Isabelle Ribet-Mohamed, and Marcel Caes. Caractérisations électro-optiques des détecteurs plans focaux IR. *Mesures mécaniques et dimensionnelles*, June 2007.
- [4] Antoni Rogalski. Infrared detectors : an overview. *Infrared Physics*, 2002.
- [5] A Rogalski. Scaling infrared detectors—status and outlook. *Rep. Prog. Phys.*, 85(12) :126501, December 2022.
- [6] Sebastien Becker, Pierre Imperinetti, Jean-Jacques Yon, Jean-Louis Ouvrier-Buffet, Valérie Goudon, Antoine Hamelin, Claire Vialle, and Agnès Arnaud. Latest pixel size reduction of uncooled IR-FPA at CEA, LETI. page 85410C, Edinburgh, United Kingdom, October 2012.
- [7] T. Ducol, T. Rahaga, and Benoit Louvat. Image signal processor for bolometers IR detectors. In Gabor F. Fulop, Masafumi Kimata, Lucy Zheng, Bjørn F. Andresen, and John Lester Miller, editors, *Infrared Technology and Applications XLVII*, page 31, Online Only, United States, April 2021. SPIE.
- [8] Tatiana Grulois, Guillaume Druart, Hervé Sauer, Mathieu Chambon, Nicolas Guérineau, Serge Magli, Gillles Lasfargues, and Pierre Chavel. Reduction of material mass of optical component in cryogenic camera by using high-order Fresnel lens on a thin germanium substrate. *Appl. Opt.*, 54(20) :6313, July 2015.
- [9] Florence de la Barrière, Guillaume Druart, Nicolas Guérineau, and Jean Taboury. Design strategies to simplify and miniaturize imaging systems. *Appl. Opt.*, 50(6) :943, February 2011.
- [10] Tatiana Grulois, Guillaume Druart, Nicolas Guérineau, Arnaud Crastes, Hervé Sauer, and Pierre Chavel. Conception of a cheap infrared camera using a Fresnel lens. page 91920D, San Diego, California, United States, September 2014.
- [11] Pierre Delullier and Guillaume Druart. Femtosecond laser direct writing of a gradient index fresnel lens for mid-infrared imaging applica-

tions. OPTRO 2022 : 10th International Symposium on OPTRONICS IN DEFENCE AND SECURITY, 2022.

- [12] P. J. Sands. Third-Order Aberrations of Inhomogeneous Lenses. *J. Opt. Soc. Am.*, 60(11) :1436, November 1970.
- [13] Pierre Delullier. *Etude et texturation 3D de lames optiques par laser femtoseconde pour des applications infrarouges*. PhD Thesis, 2022.
- [14] Xiujuan Zou, Gaige Zheng, Quan Yuan, Wenbo Zang, Run Chen, Tianyue Li, Lin Li, Shuming Wang, Zhenlin Wang, and Shining Zhu. Imaging based on metalenses. *PhotoniX*, 1(1) :2, December 2020.
- [15] Prachi Thureja, Ruzan Sokhoyan, Claudio U. Hail, Jared Sisler, Morgan Foley, Meir Y. Grajower, and Harry A. Atwater. Toward a universal metasurface for optical imaging, communication, and computation. *Nanophotonics*, 11(17) :3745–3768, August 2022.
- [16] Dasol Lee, Junho Gwak, Trevon Badloe, Stefano Palomba, and Junsuk Rho. Metasurfaces-based imaging and applications : from miniaturized optical components to functional imaging platforms. *Nanoscale Adv.*, 2(2) :605–625, 2020.
- [17] Patrice Genevet, Pierre Chavel, and Nicolas Bonod. Les métasurfaces, des composants optiques fonctionnels ultra-minces. *Photoniques*, (87) :25–30, July 2017.
- [18] Daniel K. Nikolov, Aaron Bauer, Fei Cheng, Hitoshi Kato, A. Nick Vamivakas, and Jannick P. Rolland. Metaform optics : Bridging nanophotonics and freeform optics. *Sci. Adv.*, 7(18) :eabe5112, April 2021.
- [19] Todd Blalock, Kate Medicus, and Jessica DeGroote Nelson. Fabrication of freeform optics. page 95750H, San Diego, California, United States, August 2015.
- [20] Sumit Kumar, Zhen Tong, and Jane Jiang. Advances in the design and manufacturing of novel freeform optics. *Int. J. Extrem. Manuf.*, June 2022.
- [21] E. Savio, L. De Chiffre, and R. Schmitt. Metrology of freeform shaped parts. *CIRP Annals*, 56(2) :810–835, 2007.
- [22] Renhu Liu, Jinling Wu, Sheng Zhou, Benli Yu, and Lei Zhang. Fast recovery of sparse fringes in unknown freeform surface interferometry. *Opt. Express*, 31(5) :7144, February 2023.
- [23] Kevin P. Thompson and Jannick P. Rolland. Freeform Optical Surfaces : A Revolution in Imaging Optical Design. *Optics & Photonics News*, 23(6) :30, June 2012.
- [24] Fabian Duerr and Hugo Thienpont. Optical design of first time right imaging systems. In Rengmao Wu, Yongtian Wang, and Tina E. Kidger, editors, *Optical Design and Testing XII*, page 27, Online Only, China, December 2022. SPIE.
- [25] Irwin Roman. Longitudinal Aberration in Aspherical Optical Systems. *J. Opt. Soc. Am.*, 7(10) :861, October 1923.
- [26] Kyu Min Chae. Optical system for camera, US patent US2013286488A1, October 2013.
- [27] Tsung-Han Tsai and Hsin-Hsuan Huang. Optical photographing lens system, US patent US20140118844A1, May 2014.
- [28] Ralf Mayer. Precision Injection Molding : How to Make Polymer Optics for High Volume and High Precision Applications. *Optik & Photonik*, 2(4) :46–51, December 2007.
- [29] Ulrich Greis and Gunther Kirchhof. Injection Molding Of Plastic Optics. pages 69–77, Garmisch-Partenkirchen, Germany, November 1983.
- [30] Conor J. Sheil and Alexander V. Goncharov. Large aperture camera lens with minimalistic refocus for smartphone portraiture photography. *Optics Communications*, 440 :207–213, June 2019.
- [31] Jannick P. Rolland, Matthew A. Davies, Thomas J. Suleski, Chris Evans, Aaron Bauer, John C. Lambropoulos, and Konstantinos Falaggis. Freeform optics for imaging. *Optica*, 8(2) :161, February 2021.
- [32] William T. Plummer. Unusual optics of the Polaroid SX-70 Land camera. *Appl. Opt.*, 21(2) :196, January 1982.
- [33] Lars Dick, Stefan Risse, and Andreas Tünnermann. Injection molded high precision freeform optics for high volume applications. *Advanced Optical Technologies*, 1(1-2) :39–50, March 2012.
- [34] F.Z. Fang, X.D. Zhang, A. Weckenmann, G.X. Zhang, and C. Evans. Manufacturing and measurement of freeform optics. *CIRP Annals*, 62(2) :823– 846, 2013.
- [35] J.D. Owen, M.A. Davies, D. Schmidt, and E.H. Urruti. On the ultraprecision diamond machining of chalcogenide glass. *CIRP Annals*, 64(1) :113–116, 2015.
- [36] Lacy G. Cook and Hawthorne Calif. Three Mirror Anastigmatic optical system, US patent US4265510A, May 1981.
- [37] Steffen Kirschstein, Amelia Koch, Jürgen Schöneich, and Frank Döngi. Metal mirror TMA, telescopes of the JSS product line : design and analysis. page 59621M, Jena, Germany, September 2005.
- [38] S. Risse, A. Gebhardt, C. Damm, T. Peschel, W. Stöckl, T. Feigl, S. Kirschstein, R. Eberhardt, N. Kaiser, and A. Tünnermann. Novel TMA telescope based on ultra precise metal mirrors. page 701016, Marseille, France, July 2008.
- [39] Chang Liu, Christoph Straif, Thomas Flügel-Paul, Uwe D. Zeitner, and Herbert Gross. Comparison of hyperspectral imaging spectrometer designs and the improvement of system performance with freeform surfaces. *Appl. Opt.*, 56(24) :6894, August 2017.
- [40] Yi Zhong and Herbert Gross. Improvement of Scheimpflug systems with freeform surfaces. *Appl. Opt.*, 57(6) :1482, February 2018.
- [41] Jacob Reimers, Aaron Bauer, Kevin P Thompson, and Jannick P Rolland. Freeform spectrometer enabling increased compactness. *Light Sci Appl*, 6(7) :e17026–e17026, February 2017.
- [42] Eric M. Schiesser, Aaron Bauer, and Jannick P. Rolland. Effect of freeform surfaces on the volume and performance of unobscured three mirror imagers in comparison with off-axis rotationally symmetric polynomials. *Opt. Express*, 27(15) :21750, July 2019.
- [43] Duveau Louis. *Freeform mirror designs for aerospatial multi spectral band imaging systems*. PhD thesis, Université de Lyon, July 2022.
- [44] Kevin P. Thompson, Eric Schiesser, and Jannick P. Rolland. Why are freeform telescopes less alignment sensitive than a traditional unobscured TMA ? page 963317, Rochester, New York, United States, October 2015.
- [45] Y. Zhong, H. Gross, A. Broemel, S. Kirschstein, P. Petruck, and A. Tuennermann. Investigation of TMA systems with different freeform surfaces. page 96260X, Jena, Germany, September 2015.
- [46] Jannick P. Rolland, Kyle Fuerschbach, Gregg E. Davis, and Kevin P. Thompson. Pamplemousse : The optical design, fabrication, and assembly of a three-mirror freeform imaging telescope. page 92930L, Kohala Coast, Hawaii, United States, December 2014.
- [47] Louis Duveau, Clement Freslier, Guillaume Druart, and Thierry Lepine. Freeform TMA without planar symmetry for compact catoptric imaging system. *Results in Optics*, 12 :100434, July 2023.
- [48] Fabian Duerr, Youri Meuret, and Hugo Thienpont. Potential benefits of free-form optics in on-axis imaging applications with high aspect ratio. *Opt. Express*, 21(25) :31072, December 2013.
- [49] Fabian Duerr, Pablo Benítez, Juan Carlos Miñano, Youri Meuret, and Hugo Thienpont. Analytic free-form lens design for imaging applications with high aspect ratio. page 848609, San Diego, California, USA, October 2012.
- [50] Pablo Benitez. Freeform optics design. In James Babington, Ulrike Fuchs, and Laurent Mazuray, editors, *Optical Design and Engineering VIII*, page 501, Online Only, Spain, September 2021. SPIE.
- [51] Virendra N. Mahajan. Zernike Circle Polynomials and Optical Aberrations of Systems with Circular Pupils. *Appl. Opt.*, 33(34) :8121, December 1994.
- [52] Virendra N. Mahajan. Zernike Polynomials and Optical Aberrations. *Appl. Opt.*, 34(34) :8060, December 1995.
- [53] Robert W. Gray, Christina Dunn, Kevin P. Thompson, and Jannick P. Rolland. An analytic expression for the field dependence of Zernike

polynomials in rotationally symmetric optical systems. *Opt. Express*, 20(15) :16436, July 2012.

- [54] G. W. Forbes. Characterizing the shape of freeform optics. *Opt. Express*, 20(3) :2483, January 2012.
- [55] G. W. Forbes. Shape specification for axially symmetric optical surfaces. *Opt. Express*, 15(8) :5218, 2007.
- [56] Michael P. Chrisp. New freeform NURBS imaging design code. page 92930N, Kohala Coast, Hawaii, United States, December 2014. International Optical Design Conference.
- [57] Michael P. Chrisp, Brian Primeau, and Michael A. Echter. Imaging freeform optical systems designed with NURBS surfaces. *Opt. Eng*, 55(7) :071208, August 2016.
- [58] Jingfei Ye, Lu Chen, Xinhua Li, Qun Yuan, and Zhishan Gao. Review of optical freeform surface representation technique and its application. *Opt. Eng*, 56(11) :1, November 2017.
- [59] Zhenfeng Zhuang, Jocelyn Parent, Patrice Roulet, and Simon Thibault. Freeform wide-angle camera lens enabling mitigable distortion. *Appl. Opt.*, 61(18) :5449, June 2022.
- [60] R. Kingslake and Robert R. Shannon. *Lens Design Fundamentals*. *Physics Today*, 31(12) :51–51, December 1978.
- [61] Aaron Bauer and Jannick P. Rolland. Roadmap for the unobscured three-mirror freeform design space. *Opt. Express*, 29(17) :26736, August 2021.
- [62] Jun Zhu, Wei Hou, Xiaodong Zhang, and Guofan Jin. Design of a low F-number freeform off-axis three-mirror system with rectangular fieldof-view. *J. Opt.*, 17(1) :015605, January 2015.
- [63] Yuanhe Sun, Yuanqi Sun, Xiaoyu Chen, Fang Wang, Xin Yan, Xuenan Zhang, and Tonglei Cheng. Design of a free-form off-axis three-mirror optical system with a low f-number based on the same substrate. *Appl. Opt.*, 61(24) :7033, August 2022.
- [64] Pedro Carpena and Ana V Coronado. On the focal point of a lens : beyond the paraxial approximation. *Eur. J. Phys.*, 27(2) :231–241, March 2006.
- [65] Dmitry Reshidko and Jose Sasian. Method for the design of nonaxially symmetric optical systems using free-form surfaces. *Opt. Eng.*, 57(10) :1, May 2018.
- [66] José Sasián. Method of confocal mirror design. *Opt. Eng.*, 58(01) :1, January 2019.
- [67] Kevin Thompson. Description of the third-order optical aberrations of near-circular pupil optical systems without symmetry. *J. Opt. Soc. Am. A*, 22(7) :1389, July 2005.
- [68] Kevin P. Thompson. Multinodal fifth-order optical aberrations of optical systems without rotational symmetry : spherical aberration. *J. Opt. Soc. Am. A*, 26(5) :1090–1100, May 2009.
- [69] Kevin P. Thompson. Multinodal fifth-order optical aberrations of optical systems without rotational symmetry : the astigmatic aberrations. *J. Opt. Soc. Am. A*, 28(5) :821–836, May 2011.
- [70] Kevin P. Thompson. Multinodal fifth-order optical aberrations of optical systems without rotational symmetry : the comatic aberrations. *J. Opt. Soc. Am. A*, 27(6) :1490–1504, Jun 2010.
- [71] Kristen E. Dalzell, Reginald P. Jonas, and Brian P. Wallace. The use of low departure aspheric surfaces in high quality wide angle lenses. page 96261F, Jena, Germany, September 2015.
- [72] Yong Wang. Gauss–Newton method. *WIREs Comp Stat*, 4(4) :415–420, July 2012.
- [73] Joseph Meiron. Damped Least-Squares Method for Automatic Lens Design. *J. Opt. Soc. Am.*, 55(9) :1105, September 1965.
- [74] Michael J. Kidger. Use of the Levenberg-Marquardt (damped leastsquares) optimization method in lens design. *Opt. Eng.*, 32(8) :1731, 1993.
- [75] Maarten van Turnhout. *A systematic analysis of the optical Merit function landscape : towards improved optimization methods in optical design.* s.n., S.l., 2009. OCLC : 839641850.
- [76] Kyle Fuerschbach, Jannick P Rolland, and Kevin P Thompson. Theory of aberration fields for general optical systems with freeform surfaces. page 22, 2014.
- [77] Kyle Fuerschbach, Jannick P. Rolland, and Kevin P. Thompson. Extending Nodal Aberration Theory to include mount-induced aberrations with application to freeform surfaces. *Opt. Express*, 20(18) :20139, August 2012.
- [78] Aaron Bauer, Eric M. Schiesser, and Jannick P. Rolland. Starting geometry creation and design method for freeform optics. *Nat Commun*, 9(1) :1756, December 2018.
- [79] Shannon Robert R. *The art and science of optical design*. Cambridge University Press, 1997.
- [80] Doron Sturlesi and Donald C. O'Shea. Invited paper : Future of global optimization in optical design. In George N. Lawrence, editor, *1990 Intl Lens Design Conf*, volume 1354, pages 54 – 68. International Society for Optics and Photonics, SPIE, 1991.
- [81] Kenneth E. Moore. Algorithm for global optimization of optical systems based on genetic competition. In Richard C. Juergens, editor, *Optical*

*Design and Analysis Software*, volume 3780, pages 40 – 47. International Society for Optics and Photonics, SPIE, 1999.

- [82] Florian Bociort, Eco van Driel, and Alexander Serebriakov. Networks of local minima in optical system optimization. *Opt. Lett.*, 29(2) :189–191, Jan 2004.
- [83] Maarten van Turnhout, Pascal van Grol, Florian Bociort, and H. Paul Urbach. Obtaining new local minima in lens design by constructing saddle points. *Opt. Express*, 23(5) :6679, March 2015.
- [84] Zhe Hou, Irina Livshits, and Florian Bociort. One-dimensional searches for finding new lens design solutions efficiently. *Appl. Opt.*, 55(36) :10449–10456, Dec 2016.
- [85] Florian Bociort, Maarten van Turnhout, and Oana Marinescu. Practical guide to saddle-point construction in lens design. In Pantazis Z. Mouroulis, Warren J. Smith, and R. Barry Johnson, editors, *Current Developments in Lens Design and Optical Engineering VIII*, volume 6667, page 666708. International Society for Optics and Photonics, SPIE, 2007.
- [86] Zhe Hou, Irina Livshits, and Florian Bociort. Practical use of saddlepoint construction in lens design. In Laurent Mazuray, Rolf Wartmann, and Andrew P. Wood, editors, *Optical Design and Engineering VII*, volume 10690, page 1069007. International Society for Optics and Photonics, SPIE, 2018.
- [87] Oana Marinescu and Florian Bociort. Network search method in the design of extreme ultraviolet lithographic objectives. *Appl. Opt.*, 46(35) :8385, December 2007.
- [88] Zemax OpticStudio. *Zemax optical design program user's manual*. July 2011.
- [89] Simon Thibault, Christian Gagné, Julie Beaulieu, and Marc Parizeau. Evolutionary algorithms applied to lens design : case study and analysis. page 596209, Jena, Germany, September 2005.
- [90] Xiaogang Chen and Kimiaki Yamamoto. An experiment in genetic optimization in lens design. *Journal of Modern Optics*, 44(9) :1693–1702, September 1997.
- [91] Christian Gagné, Julie Beaulieu, Marc Parizeau, and Simon Thibault. Human-competitive lens system design with evolution strategies. *Applied Soft Computing*, 8(4) :1439–1452, September 2008.
- [92] Thomas Houllier and Thierry Lépine. Comparing optimization algorithms for conventional and freeform optical design. *Opt. Express*, 27(13) :18940, June 2019.
- [93] Anna V. Kononova, Ofer M. Shir, Teus Tukker, Pierluigi Frisco, Shutong Zeng, and Thomas Bäck. Addressing the Multiplicity of Solutions in Op-

tical Lens Design as a Niching Evolutionary Algorithms Computational Challenge. *arXiv :2105.10541 [cs]*, May 2021. arXiv : 2105.10541.

- [94] Donald P. Feder. Automatic Optical Design. *Appl. Opt.*, 2(12) :1209, December 1963.
- [95] Yann LeCun, Yoshua Bengio, and Geoffrey Hinton. Deep learning. *Nature*, 521(7553) :436–444, May 2015.
- [96] Yair Rivenson, Zoltán Göröcs, Harun Günaydin, Yibo Zhang, Hongda Wang, and Aydogan Ozcan. Deep learning microscopy. *Optica*, 4(11) :1437, November 2017.
- [97] Elias Nehme, Lucien E. Weiss, Tomer Michaeli, and Yoav Shechtman. Deep-STORM : super-resolution single-molecule microscopy by deep learning. *Optica*, 5(4) :458, April 2018.
- [98] M. Dufraisse, P. Trouvé-Peloux, J.-B. Volatier, and F. Champagnat. Deblur or denoise : the role of an aperture in lens and neural network co-design. *Opt. Lett.*, 48(2) :231, January 2023.
- [99] George Barbastathis, Aydogan Ozcan, and Guohai Situ. On the use of deep learning for computational imaging. *Optica*, 6(8) :921, August 2019.
- [100] Geoffroi Côté, Jean-François Lalonde, and Simon Thibault. Deep learning-enabled framework for automatic lens design starting point generation. *Opt. Express*, 29(3) :3841, February 2021.
- [101] Geoffroi Côté, Jean-François Lalonde, and Simon Thibault. Extrapolating from lens design databases using deep learning. *Opt. Express*, 27(20) :28279, September 2019.
- [102] Geoffroi Côté, Jean-François Lalonde, and Simon Thibault. Introducing a dynamic deep neural network to infer lens design starting points. In R. Barry Johnson, Virendra N. Mahajan, and Simon Thibault, editors, *Current Developments in Lens Design and Optical Engineering XX*, page 2, San Diego, United States, August 2019. SPIE.
- [103] Geoffroi Côté, Yueqian Zhang, Christoph Menke, Jean-François Lalonde, and Simon Thibault. Inferring the solution space of microscope objective lenses using deep learning. *Opt. Express*, 30(5) :6531, February 2022.
- [104] Geoffroi Côté, Jean-François Lalonde, and Simon Thibault. Evaluation of deep learning-generated lens design starting points. In R. Barry Johnson, Virendra N. Mahajan, and Simon Thibault, editors, *Current Developments in Lens Design and Optical Engineering XXI*, page 5, Online Only, United States, August 2020. SPIE.
- [105] Julie Buquet, Jocelyn Parent, Jean-François Lalonde, and Simon Thibault. Challenges using data-driven methods and deep learning in optical engineering. In Alfonso Padilla-Vivanco, R. Barry Johnson, Virendra N. Mahajan, and Simon Thibault, editors, *Current Developments in Lens Design*

*and Optical Engineering XXIII*, page 17, San Diego, United States, October 2022. SPIE.

- [106] Chengxiang Fan, Bo Yang, Yunpeng Liu, Qianyang Zhao, Shishuang Chen, and Bowen Qian. Using deep learning to automatically generate design starting points for free-form imaging optical systems. *Appl. Opt.*, 61(21) :6241, July 2022.
- [107] Jean-Baptiste Volatier, Álvaro Menduiña-Fernández, and Markus Erhard. Generalization of differential ray tracing by automatic differentiation of computational graphs. *J. Opt. Soc. Am. A*, 34(7) :1146, July 2017.
- [108] Jean-Baptiste Volatier and Guillaume Druart. Differential method for freeform optics applied to two-mirror off-axis telescope design. *Opt. Lett.*, 44(5) :1174, March 2019.
- [109] Jean-Baptiste Volatier, Louis Duveau, and Guillaume Druart. An exploration of the freeform two-mirror off-axis solution space. *J. Phys. Photonics*, 2(1) :014004, January 2020.
- [110] Fabian Duerr and Hugo Thienpont. Freeform imaging systems : Fermat's principle unlocks "first time right" design. *Light Sci Appl*, 10(1) :95, May 2021.
- [111] Fabian Duerr and Hugo Thienpont. Optical design methods for imaging systems and optical systems designed therewith, US patent US20200355912A1, November 2020.
- [112] Yunfeng Nie, David R. Shafer, Heidi Ottevaere, Hugo Thienpont, and Fabian Duerr. Freeform imaging system design with multiple reflection surfaces. In Rengmao Wu, Osamu Matoba, Yongtian Wang, and Tina E. Kidger, editors, *Optical Design and Testing XI*, page 14, Nantong, China, October 2021. SPIE.
- [113] Yunfeng Nie, David R. Shafer, Heidi Ottevaere, Hugo Thienpont, and Fabian Duerr. Automated freeform imaging system design with generalized ray tracing and simultaneous multi-surface analytic calculation. *Opt. Express*, 29(11) :17227, May 2021.
- [114] Kai Wang, Sheng Liu, Fei Chen, Zong Qin, Zongyuan Liu, and Xiaobing Luo. Freeform LED lens for rectangularly prescribed illumination. *J. Opt. A : Pure Appl. Opt.*, 11(10) :105501, October 2009.
- [115] Hongxiang Pan, Zhouping Su, Yangliu Zhang, and Tao Wu. Construct freeform surface directly in an initial layout of an off-axis reflective image system by seed curve extension and simulated annealing algorithm. *J. Eur. Opt. Soc.-Rapid Publ.*, 16(1) :9, December 2020.
- [116] YangLiu Zhang, Xu Wang, ZhouPing Su, HongXiang Pan, XingTao Chen, and WenYu Zhang. Freeform optical surface design in an off-axis reflec-

tive imaging system by a double seed curve extension algorithm. *Appl. Opt.*, 60(4) :942, February 2021.

- [117] Tong Yang, Jun Zhu, Wei Hou, and Guofan Jin. Design method of freeform off-axis reflective imaging systems with a direct construction process. *Opt. Express*, 22(8) :9193–9205, Apr 2014.
- [118] Tong Yang, Jun Zhu, Xiaofei Wu, and Guofan Jin. Direct design of freeform surfaces and freeform imaging systems with a point-by-point three- dimensional construction-iteration method. page 14, 2015.
- [119] Tong Yang, Guo-Fan Jin, and Jun Zhu. Automated design of freeform imaging systems. *Light : Science & Applications*, 6(10) :e17081–e17081, October 2017.
- [120] Ruirui Tang, Bengi Zhang, Guofan Jin, and Jun Zhu. Multiple surface expansion method for design of freeform imaging systems. *Opt. Express*, 26(3) :2983–2994, Feb 2018.
- [121] Juan C. Miñano and Juan C. González. New method of design of nonimaging concentrators. *Appl. Opt.*, 31(16) :3051, June 1992.
- [122] Pablo Benitez, Ruben Mohedano Arroyo, and Juan Carlos Minano. Design in 3D geometry with the simultaneous multiple surface design method of nonimaging optics. In Roland Winston, editor, *Nonimaging Optics : Maximum Efficiency Light Transfer V*, volume 3781, pages 12 – 21. International Society for Optics and Photonics, SPIE, 1999.
- [123] Pablo Benitez. Simultaneous multiple surface optical design method in three dimensions. *Opt. Eng*, 43(7) :1489, July 2004.
- [124] Pablo Benitez and Juan C. Mi nano. Ultrahigh-numerical-aperture imaging concentrator. *J. Opt. Soc. Am. A*, 14(8) :1988–1997, Aug 1997.
- [125] Milena Nikolić. *SMS for imaging systems using free-forms*. PhD Thesis, Universidad Politécnica de Madrid, 2017.
- [126] Juan C. Miñano, Pablo Benítez, Wang Lin, José Infante, Fernando Muñoz, and Asunción Santamaría. An application of the SMS method for imaging designs. *Opt. Express*, 17(26) :24036, December 2009.
- [127] Juan C. Miñano, Pablo Benítez, Wang Lin, Fernando Muñoz, José Infante, and Asunción Santamaría. Overview of the SMS design method applied to imaging optics. page 74290C, San Diego, CA, August 2009.
- [128] Zhe Hou, Milena Nikolic, Pablo Benitez, and Florian Bociort. SMS2D designs as starting points for lens optimization. *Opt. Express*, 26(25) :32463, December 2018.
- [129] Fernando Muñoz, José M. Infante Herrero, Pablo Benítez, Juan C. Miñano, Wang Lin, Juan Vilaplana, Guillermo Biot, and Marta de la Fuente. Novel fast catadioptric objective with wide field of view. page 77800T, San Diego, California, August 2010.
- [130] Wang Lin, Pablo Benítez, Juan C. Miñano, José M. Infante, Guillermo Biot, and Marta de la Fuente. SMS-based optimization strategy for ultracompact SWIR telephoto lens design. *Opt. Express*, 20(9) :9726, April 2012.
- [131] Rubén Mohedano, Pablo Benítez, Milena Nikolic, Julio Chaves, Juan Carlos Miñano, Dejan Grabovickic, Marina Buljan, and Pablo Zamora. Notes on the design of free-form optics. In Ken-ichi Kitayama and Bahram Jalali, editors, *AI and Optical Data Sciences*, page 3, San Francisco, United States, February 2020. SPIE.
- [132] George Curatu and James E. Harvey. Lens design and system optimization for foveated imaging. In Pantazis Z Mouroulis, Warren J. Smith, and R. Barry Johnson, editors, *Current Developments in Lens Design and Optical Engineering IX*, volume 7060, page 70600P. International Society for Optics and Photonics, SPIE, 2008.
- [133] Yongjun Xie. Broadband and wide field of view foveated imaging system in space. *Opt. Eng*, 47(10) :103202, October 2008.
- [134] K. Wakamiya, T. Senga, K. Isagi, N. Yamamura, Y. Ushio, and N. Kita. A new foveated wide angle lens with high resolving power and without brightness loss in the periphery. In Kazuhiko Sumi, editor, *Optomechatronic Machine Vision*, volume 6051, page 605107. International Society for Optics and Photonics, SPIE, 2005.
- [135] Jack T. Holladay. Visual acuity measurements. *Journal of Cataract and Refractive Surgery*, 30(2) :287–290, February 2004.
- [136] You Li, Yongliang Qiao, and Yassine Ruichek. Multiframe-Based High Dynamic Range Monocular Vision System for Advanced Driver Assistance Systems. *IEEE Sensors J.*, 15(10) :5433–5441, October 2015.
- [137] Dr Bassim Abdulbaqi Jumaa, Anwaar Mousa Abdulhassan, and Ammar Mousa Abdulhassan. Advanced Driver Assistance System (ADAS) : A Review of Systems and Technologies. 8(6), 2019.
- [138] Vipin Kumar Kukkala, Jordan Tunnell, Sudeep Pasricha, and Thomas Bradley. Advanced Driver-Assistance Systems : A Path Toward Autonomous Vehicles. *IEEE Consumer Electron. Mag.*, 7(5) :18–25, September 2018.
- [139] tHErmaL vIsion AUgmented awarenesS.
- [140] Marc Guillaumont, Stéphane Altazin, Alexi Cardoso, Sébastien Tinnes, Claire Pistre, Alain Durand, Aurélien Dariel, Fabio Rossini, Clémence Laurent, Christine Fréal, Gérard Mandran, Christian Bellon, Sébastien Cortial, Matthieu Cueff, Christophe Pautet, Nicolas Boudou, Sarah Gays, Xavier Zucchi, Denis Pelenc, Jean-Jacques Yon, Wilfried Rabaud, Valérie Goudon, Claire Vialle, Stéphane Pocas, Delphine Brellier, Rachid Hida, Tony Jullien, Zouhir Mehrez, Elisa Vermande, Antoine Schembri, and

Pierre Brianceau. Recent thermoresistive material evolutions at LYN-RED for improving uncooled microbolometer products thermal sensitivity. In Gabor F. Fulop, Masafumi Kimata, Lucy Zheng, Bjørn F. Andresen, John Lester Miller, and Young-Ho Kim, editors, *Infrared Technology and Applications XLVIII*, page 42, Orlando, United States, May 2022. SPIE.

- [141] R. Schweiger, S. Franz, O. Löhlein, W. Ritter, J.-E. Källhammer, J. Franks, and T. Krekels. Sensor fusion to enable next generation low cost Night Vision systems. In Francis Berghmans, Anna Grazia Mignani, and Chris A. van Hoof, editors, *Optical Sensing and Detection*, volume 7726, page 772610. International Society for Optics and Photonics, SPIE, 2010.
- [142] John Franks. Molded, wafer level optics for long wave infra-red applications. page 98220B, Baltimore, Maryland, United States, May 2016.
- [143] Alan Symmons and Ray Pini. A practical approach to LWIR wafer-level optics for thermal imaging systems. In Bjørn F. Andresen, Gabor F. Fulop, Charles M. Hanson, Paul R. Norton, and Patrick Robert, editors, *Infrared Technology and Applications XXXIX*, volume 8704, page 870425. International Society for Optics and Photonics, SPIE, 2013.
- [144] Chris Bigwood and Andrew Wood. "It's only two lenses in a tube : how complicated can it be ?". In Bjørn F. Andresen, Gabor F. Fulop, and Paul R. Norton, editors, *Infrared Technology and Applications XXXV*, volume 7298, page 72980Z. International Society for Optics and Photonics, SPIE, 2009.
- [145] Chris Bigwood. Two-element lenses for military applications. *Opt. Eng*, 50(12) :121705, December 2011.
- [146] Guillaume Druart, Florence de la Barrière, Jean-Baptiste C. G. Volatier, Elodie Tartas, Raphaël Proux, John Franks, and Susanne Ehret. Study of an infrared hybrid chalcogenide silicon lenses compatible with waferlevel manufacturing process for automotive applications. In James Babington, Ulrike Fuchs, and Laurent Mazuray, editors, *Optical Design and Engineering VIII*, page 12, Online Only, Spain, September 2021. SPIE.
- [147] Guillaume Druart, Valentin Reux, Laurent Calvez, Xiang-Hua Zhang, Florence de la Barrière, Jean-Baptiste Volatier, Elodie Tartas, and Raphael Proux. Evaluation of the potential of high index chalcogenide lenses for automotive applications. In Peter L. Marasco, Jasbinder S. Sanghera, and Jay N. Vizgaitis, editors, *Advanced Optics for Imaging Applications : UV through LWIR VII*, page 16, Orlando, United States, May 2022. SPIE.
- [148] Shaoqian Zhang, Xiang-hua Zhang, Marc Barillot, Laurent Calvez, Catherine Boussard, Bruno Bureau, Jacques Lucas, Volker Kirschner, and Gilles Parent. Purification of Te75Ga10Ge15 glass for far infrared transmitting optics for space application. *Optical Materials*, 32(9) :1055–1059, July 2010.
- [149] José Sasián. Field curvature aberration. In Mariana Figueiro, Scott Lerner, Julius Muschaweck, and John Rogers, editors, *International Optical Design Conference 2014*, volume 9293, page 929322. International Society for Optics and Photonics, SPIE, 2014.
- [150] Alice Fontbonne, Hervé Sauer, and François Goudail. Improved performance of a hybrid optical/digital imaging system with fast piecewise Wiener deconvolution. *Opt. Express*, 30(19) :34343, September 2022.
- [151] Simon Thibault, Pierre Konen, Patrice Roulet, and Mathieu Villegas. Novel hemispheric image formation : concepts and applications. In John T. Sheridan and Frank Wyrowski, editors, *Photon Management III*, volume 6994, page 699406. International Society for Optics and Photonics, SPIE, 2008.
- [152] Simon Thibault. Optical design of an hemispherical, long-wave infrared panomorph lens for total situational awareness. page 72980Y, Orlando, Florida, USA, May 2009.
- [153] Pablo BenItez and Juan Carlos Minano. Three-dimensional simultaneous multiple-surface method and free-form illumination-optics designed therefrom, US patent US7460985B2, December 2008.
- [154] Julie Bentley and Craig Olson. *Field Guide to Lens Design*. SPIE, December 2012.
- [155] James E. Harvey. Analysis and design of wide-angle foveated optical systems based on transmissive liquid crystal spatial light modulators. *Opt. Eng*, 48(4) :043001, April 2009.
- [156] Les Piegl and Wayne Tiller. *The NURBS Book*. Monographs in Visual Communications. Springer Berlin Heidelberg, Berlin, Heidelberg, 1995.
- [157] Bart de Koning, Alexander Heemels, Aurèle Adam, and Matthias Möller. Gradient descent-based freeform optics design using algorithmic differentiable non-sequential ray tracing, February 2023. arXiv :2302.12031 [physics].
- [158] Haisong Tang, Zexin Feng, Dewen Cheng, and Yongtian Wang. Parallel ray tracing through freeform lenses with NURBS surfaces. *Chin. Opt. Lett.*, 21(5) :052201, 2023.
- [159] Peter Stephen Lockyer. Controlling the interpolation of NURBS curves and surfaces. page 211.
- [160] William Martin, Elaine Cohen, Russell Fish, and Peter Shirley. Practical Ray Tracing of Trimmed NURBS Surfaces. *Journal of Graphics Tools*, 5(1) :27–52, January 2000.
- [161] Oliver Abert, Markus Geimer, and Stefan Muller. Direct and Fast Ray Tracing of NURBS Surfaces. In *2006 IEEE Symposium on Interactive Ray Tracing*, pages 161–168, Salt Lake City, UT, USA, September 2006. IEEE.

[162] Jean-Baptiste Volatier and Stephane Beaussier. FORMIDABLE, https ://gitlab.space-codev.org/formidable/formidable.